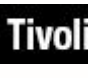

Tivoli. Endpoint Manager Version 8.1

# **Windows Mobile Client Inspector Guide**

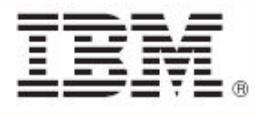

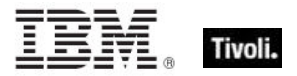

**Note:** Before using this information and the product it supports, read the information in Notices.

**© Copyright IBM Corporation 2003, 2011.**

US Government Users Restricted Rights – Use, duplication or disclosure restricted by GSA ADP Schedule Contract with IBM Corp.

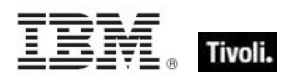

# **Contents**

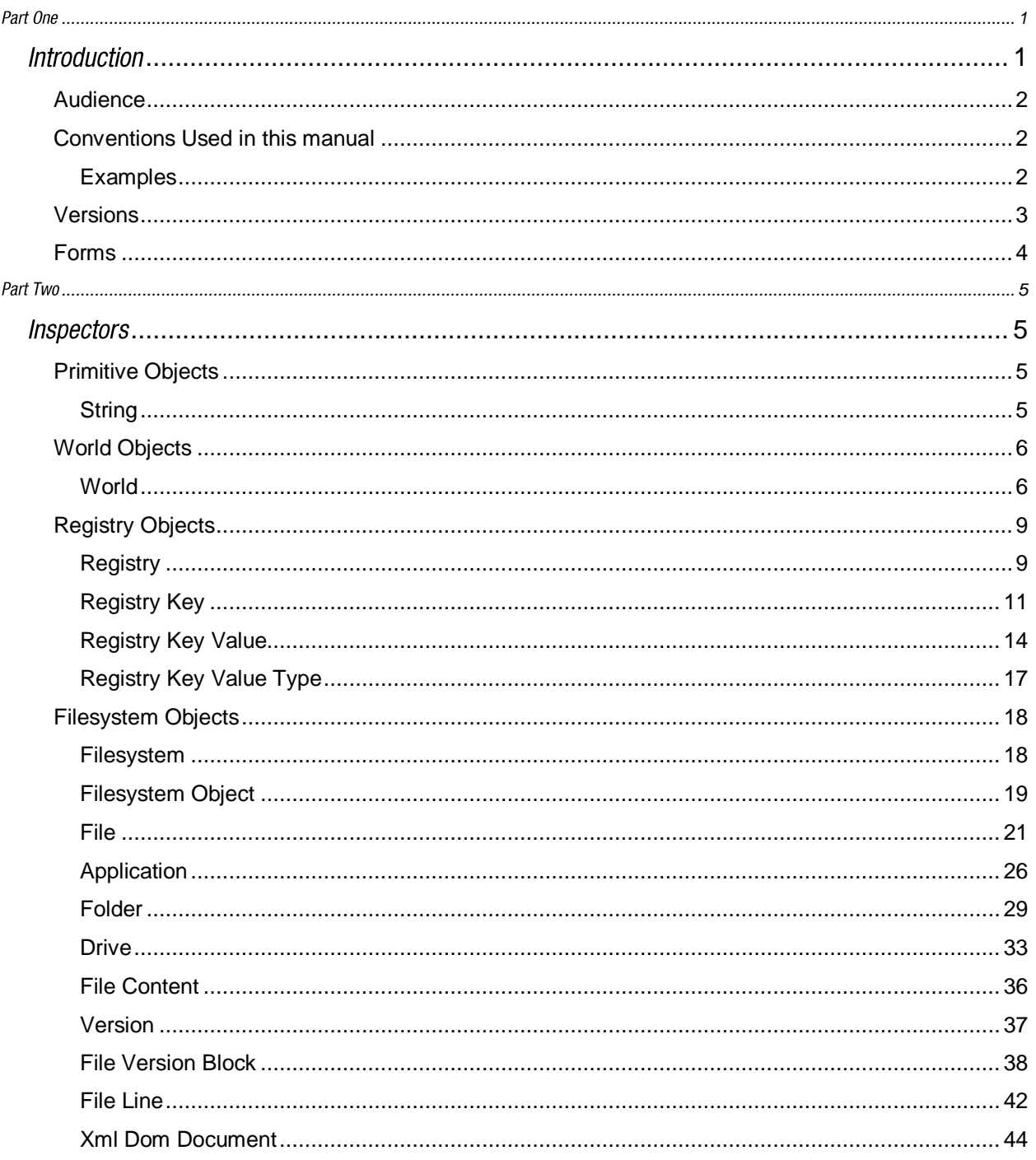

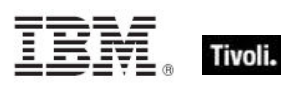

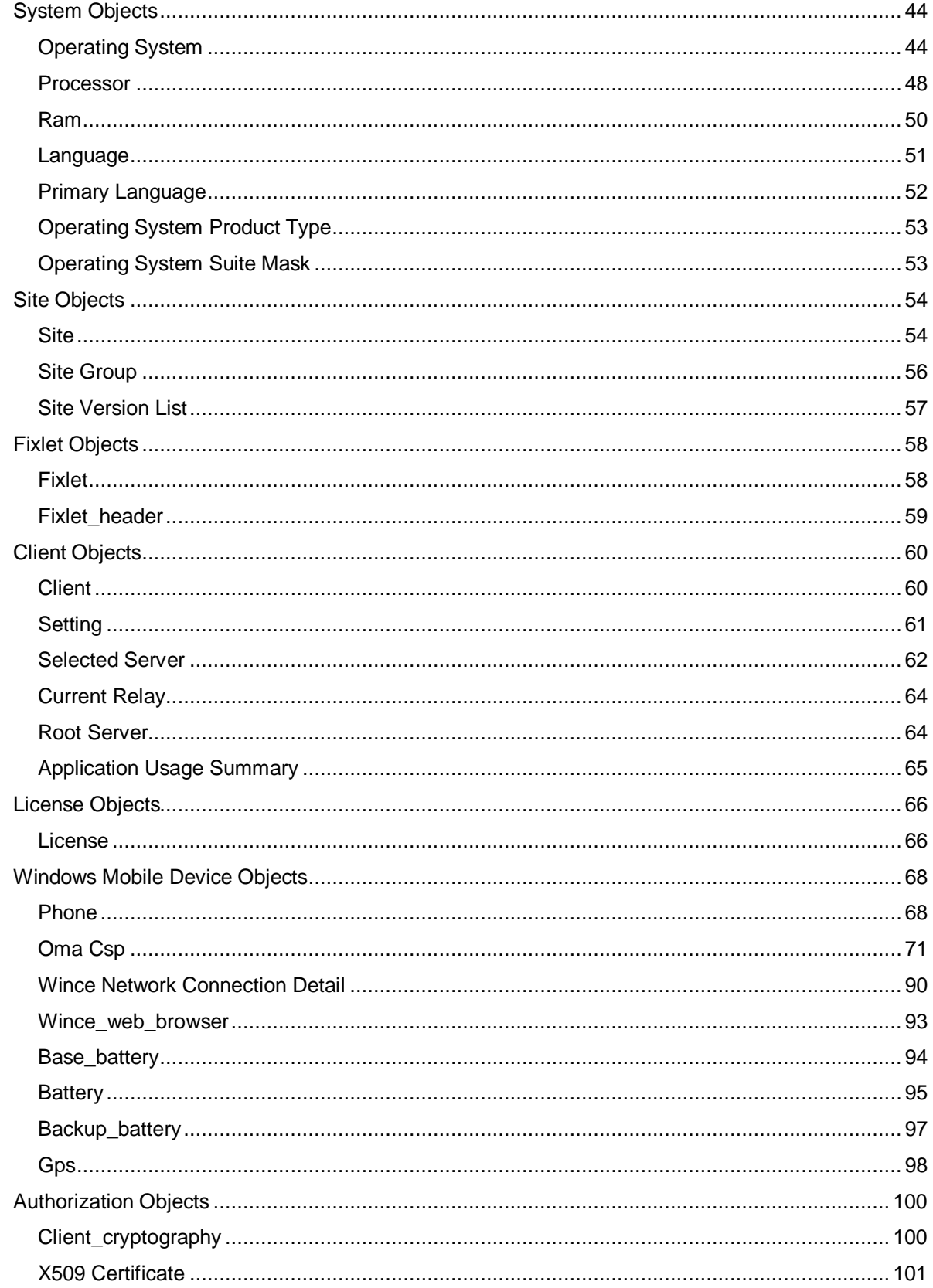

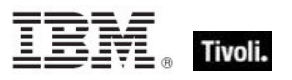

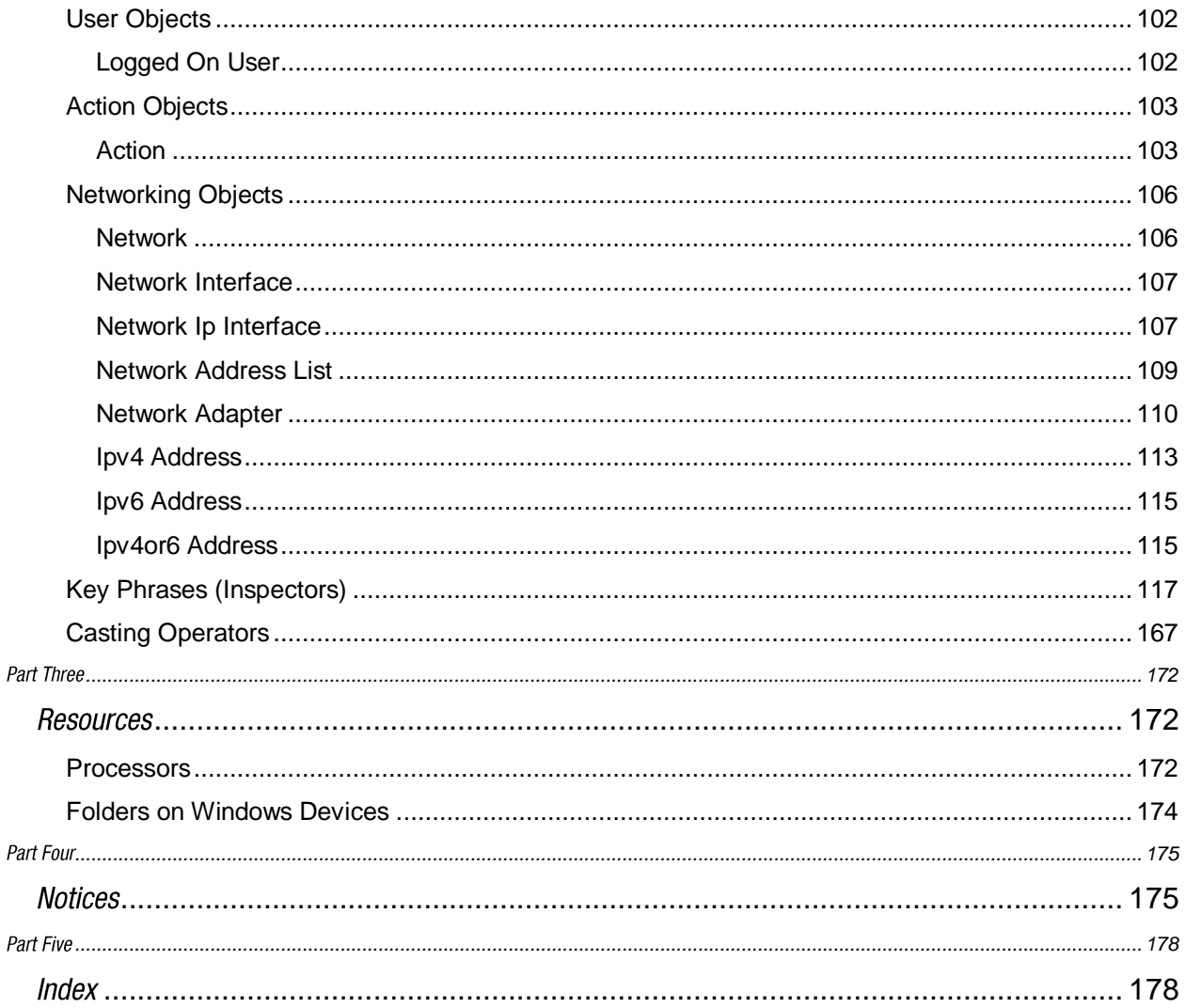

<span id="page-5-0"></span>Part One

## <span id="page-5-1"></span>Introduction

The *Tivoli Endpoint Manager Windows Mobile Client Inspector Guide* is a guide to the ordinary phrases (known as Inspectors) of the **Relevance Language**™ . As the name implies, these phrases are used to inspect the properties of those Tivoli Endpoint Manager Clients that run Windows Mobile (WM). Thousands of Inspectors have been created to expose the inner workings of Windows Mobile devices, including the hardware, file system and software.

In addition to these client-specific Inspectors, there are several cross-platform Core Inspectors that are always available to you. These have been included in the keyword section at the end of this guide to provide you with a complete lexicon for Relevance scripting. For more information on the Core Inspectors, see the *Tivoli Endpoint Manager Core Inspector Guide*. Note that the name of the program has changed from *BigFix* to *Tivoli Endpoint Manager*, however most Inspectors still use the BigFix name when referring to the program.

This guide may look imposing, but it reflects a certain amount of redundancy designed to improve accessibility. Each Inspector object has a creation method, listed by type. But objects are also properties of other objects (or the world), so they may be listed twice. In addition, the keyword section echoes the objects yet again, while adding type information and the plural format.

Inspectors can be thought of as object-oriented representations of the underlying computer system. They let you write Relevance expressions to query thousands of aspects of any Tivoli Endpoint Manager Client, instantly and with minimal overhead. Inspectors are keywords in the Relevance Language, so called because it allows content to be targeted to just those computers where it is relevant and no others. Relevance statements non-invasively analyze the Client computer to see if proper conditions exist before attempting remediation. Relevance Expressions are embedded into Action Scripts in such a way as to guarantee that the issue you detect is the one you remediate. In addition, Inspectors can be used to collect properties of any Tivoli Endpoint Manager Client for your own custom analysis in the Tivoli Endpoint Manager Console or Web Reports program.

Relevance and Action scripts are bundled with human-readable content into **Fixlet**® Messages, which can be further grouped into Fixlet Sites and Domains that specific subsets of your network can subscribe to as needed.

The bulk of these Inspectors are multi-platform, allowing one expression to address all the operating systems encountered in a typical network. So, although this guide is explicitly aimed at a single platform, most of these Inspectors have equivalents on other platforms as well. The list of Inspectors grows day by day, as need dictates. For each Inspector, this guide lists (by platform) the version of Tivoli Endpoint Manager where it first debuted.

For more information on how to write Relevance expressions, see the *Tivoli Endpoint Manager Console Operator's Guide* and the *Tivoli Endpoint Manager Relevance Language Reference*.

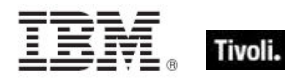

## <span id="page-6-0"></span>Audience

This guide is for IT managers, product support groups and other people who want to use Inspectors to write Fixlet messages and Tasks for Windows Mobile-based Tivoli Endpoint Manager Clients.

IT managers use the **Tivoli Endpoint Manager** to keep their network of computers up to date and running smoothly without interruption. QA and other support teams can produce customized Fixlet messages to keep their users updated and their support calls to a minimum.

To get the most out of this guide, it helps to have some experience with the Windows Registry.

This document describes Inspectors for Windows Mobile devices. Contact your Tivoli Endpoint Manager marketing representative for information about Inspector Guides for other operating systems, including Windows, Solaris, HPUX, Macintosh, and a variety of Linux operating systems.

## <span id="page-6-1"></span>Conventions Used in this manual

This document makes use of the following conventions and nomenclature:

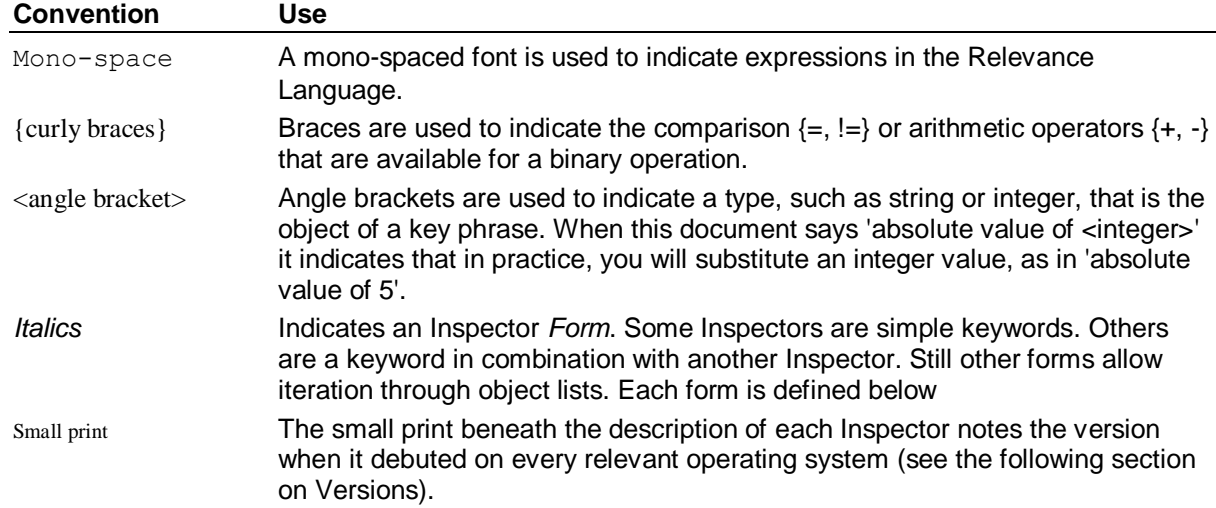

#### <span id="page-6-2"></span>Examples

Square bullets and a mono-spaced font denote examples of Inspectors as used in a Relevance Expression. If you have a color version of this file, these square bullets are also red:

- concatenation of "light" & "year"
- Returns "lightyear"

## <span id="page-7-0"></span>Versions

Prior to version 8.1, the program was known as **BigFix** or the **BigFix Enterprise Suite (BES)**. Although the name is now **Tivoli Enterprise Manager**, you will still find many legacy Inspectors that refer to BigFix or BES.

Most Inspectors have equivalent implementations on other operating systems, allowing you to write crossplatform relevance expressions. BigFix/Tivoli Endpoint Manager works across all major computer platforms, including the following:

**Win:** the Windows version of the Tivoli Endpoint Manager Client and the Tivoli Endpoint Manager Session evaluation context..

**Lin:** the Red Hat and SUSE Linux version of the Tivoli Endpoint Manager Client.

**Sol:** the SUN Solaris operating system version of the Tivoli Endpoint Manager Client.

**HPUX:** the Hewlett-Packard UNIX version of the Tivoli Endpoint Manager Client.

**AIX:** the AIX version of the Tivoli Endpoint Manager Client.

**Mac:** the Macintosh version of the Tivoli Endpoint Manager Client.

**Ubu:** the Ubuntu / Debian version of the Tivoli Endpoint Manager Client.

**WM:** the Windows Mobile version of the Tivoli Endpoint Manager Client.

There are exceptions due to platform variations and introduction dates. Some of the Inspectors were introduced in later versions of the program, and won't work on all versions of all platforms. To keep track of them, the debut version is listed at the end of the Inspector description, for example:

Win:2.0, Lin:3.1, Sol:7.1, HPUX:5.0, AIX:8.0, WM:7.2

This means that the Inspector of interest debuted in version 2.0 on Windows, but not until version 3.1 on Linux. In fact, version 3.1 of BigFix/Tivoli Endpoint Manager was the first version to include Linux Inspectors. Similarly, the first version for Windows Mobile was 7.2. The Inspector therefore exists on all versions of those two platforms, so the version number is unnecessary and we can simplify the list:

Win:2.0, Lin, Sol:7.1, HPUX:5.0, AIX:8.0, WM

To further streamline this information, the version number is eliminated if it is less than or equal to version 6.0, which is a minimum requirement for most deployments. So the simplified version becomes:

Win, Lin, Sol:7.1, HPUX, AIX:8.0, WM

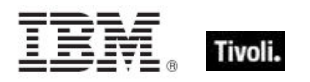

### <span id="page-8-0"></span>Forms

You will notice that many of the keywords of the language are not unique; they get their meaning from their context. Accordingly, their definitions often include a phrase to define the context of each Inspector. In the following pages, you will find tables defining the Inspectors of the relevance language. The Inspectors come in several **forms** depending upon their context:

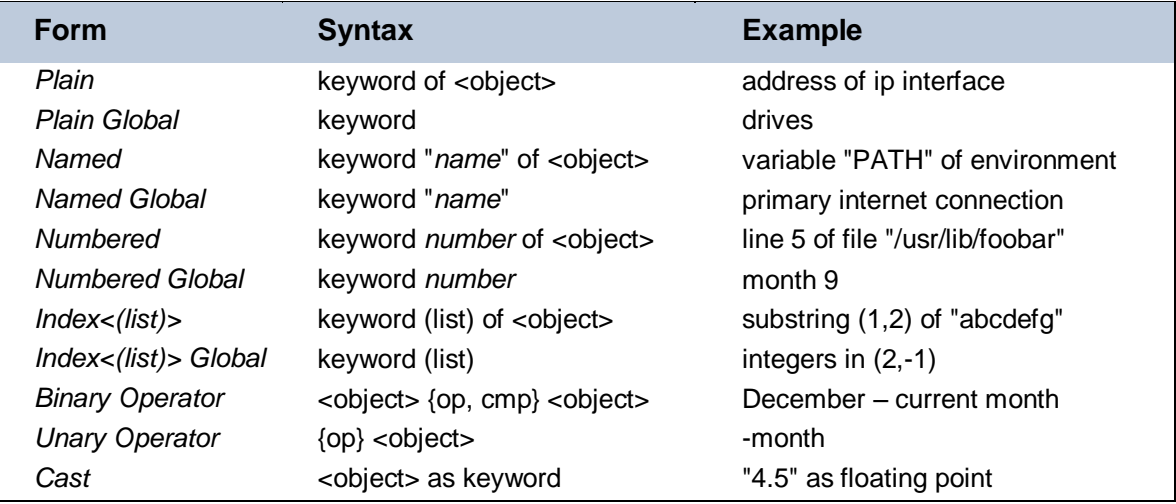

These differ from one another in their format and the syntax they require. Except for cast, binary, and unary operators, these forms can be used to access both single objects and *lists* of objects by using the plural form of the keyword. The plurals are all listed in the keyword section at the end of this document.

In the following pages, each Inspector is described in terms of the **methods** that are used to create the Inspector object, the **properties** of the object that are available for inspection, the mathematical (binary and unary) **operations** that that can be performed on them, as well as **casting** options to convert the various types.

#### <span id="page-9-0"></span>Part Two

## <span id="page-9-1"></span>Inspectors

## <span id="page-9-2"></span>Primitive Objects

The relevance language is based upon a comprehensive set of primitive objects. These primitives are the basic building blocks of the more complex objects to follow. The Core Inspector Guide documents the bulk of the primitive object inspectors. Where a specialized platform-specific method exists to create, inspect, or manipulate primitive objects, they will be documented in the respective Inspector guide.

#### <span id="page-9-3"></span>String

String are typically core objects, but some string Inspectors may be client-specific.

• Note: A string literal is written within double quotes. Special characters must be inserted by using the percent sign followed by 2 hex digits. Special characters include those characters with ASCII codes less than the 'space' character (hex 20) or greater than 'tilde' character (hex 7f) as well as the percent character itself (25 hex). For example, to create a string containing a null character and a percent character use "a null is %00, the percent itself is %25". Conversion to upper and lower case is also provided. String works in combination with the string position and substring data types. A string position is a point within a string. It can be compared to an integer, but it also acts as a pointer within a string so that the preceding and following text can be extracted. A substring is a part of a larger string. All operations allowed on a string can be performed on a substring. There are two substrings "be" in the string "To be or not to be". The substrings only differ in their positions within the string.

#### **Creation Methods**

These string creation methods are in addition to the other properties that return the string type.

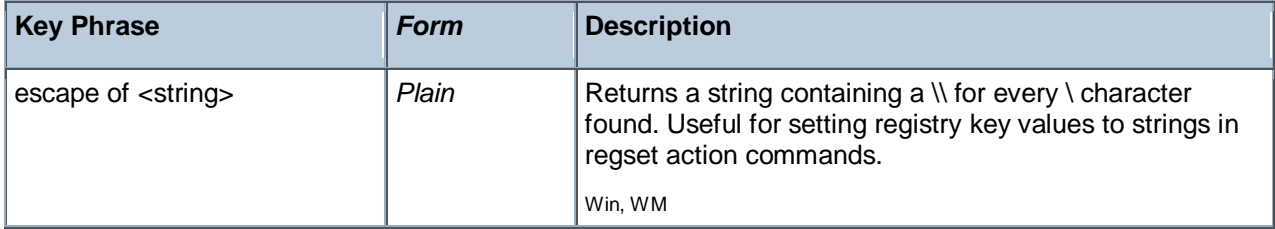

<span id="page-9-4"></span>NOTE: Many Inspectors return string values from the operating system using a variety of APIs. For the most part, these strings are encoded as single-byte character sets (SBCSs) or multi-byte character sets (MBCSs) depending on the active code page. You can use the code page Inspectors to determine which page is currently active on the client.

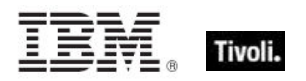

## World Objects

These are the plain, named, numbered or indexed global objects. This list is the subset of World objects that return primitive types, such as string, integer, boolean and time.

#### <span id="page-10-0"></span>World

All objects created without context are known as 'properties of the world' in the relevance language. Below is a list of the primitive global properties, sorted by key phrase.

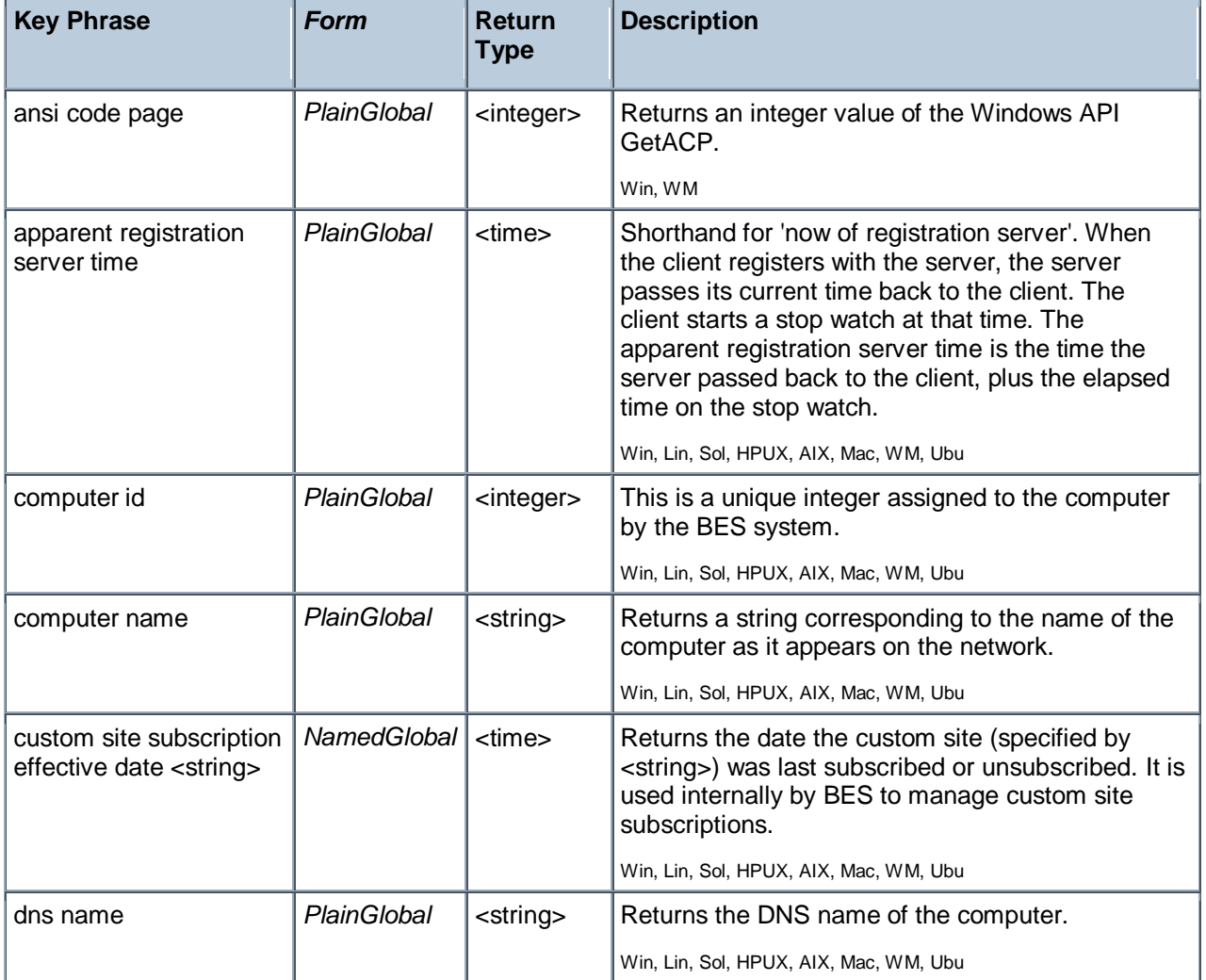

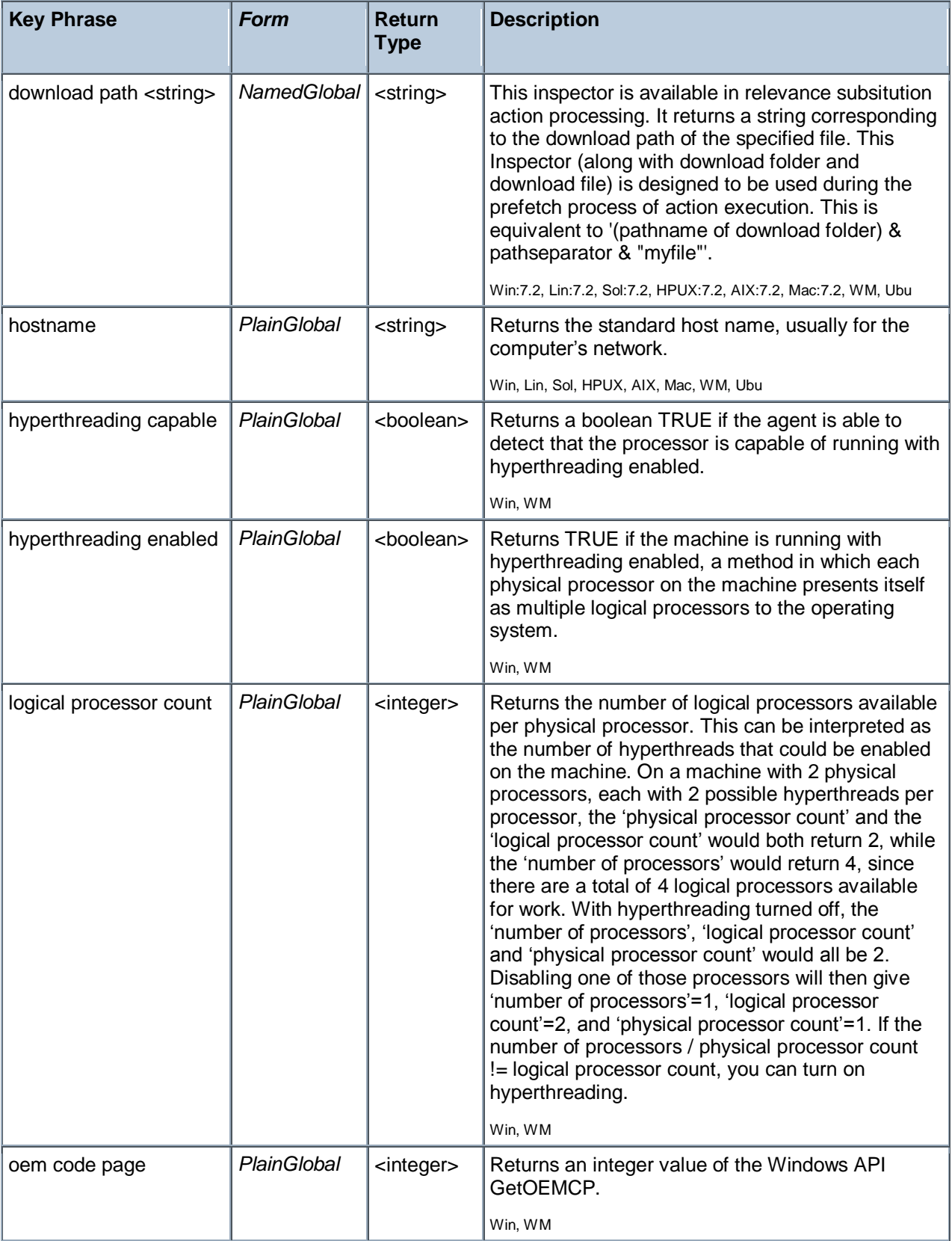

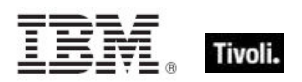

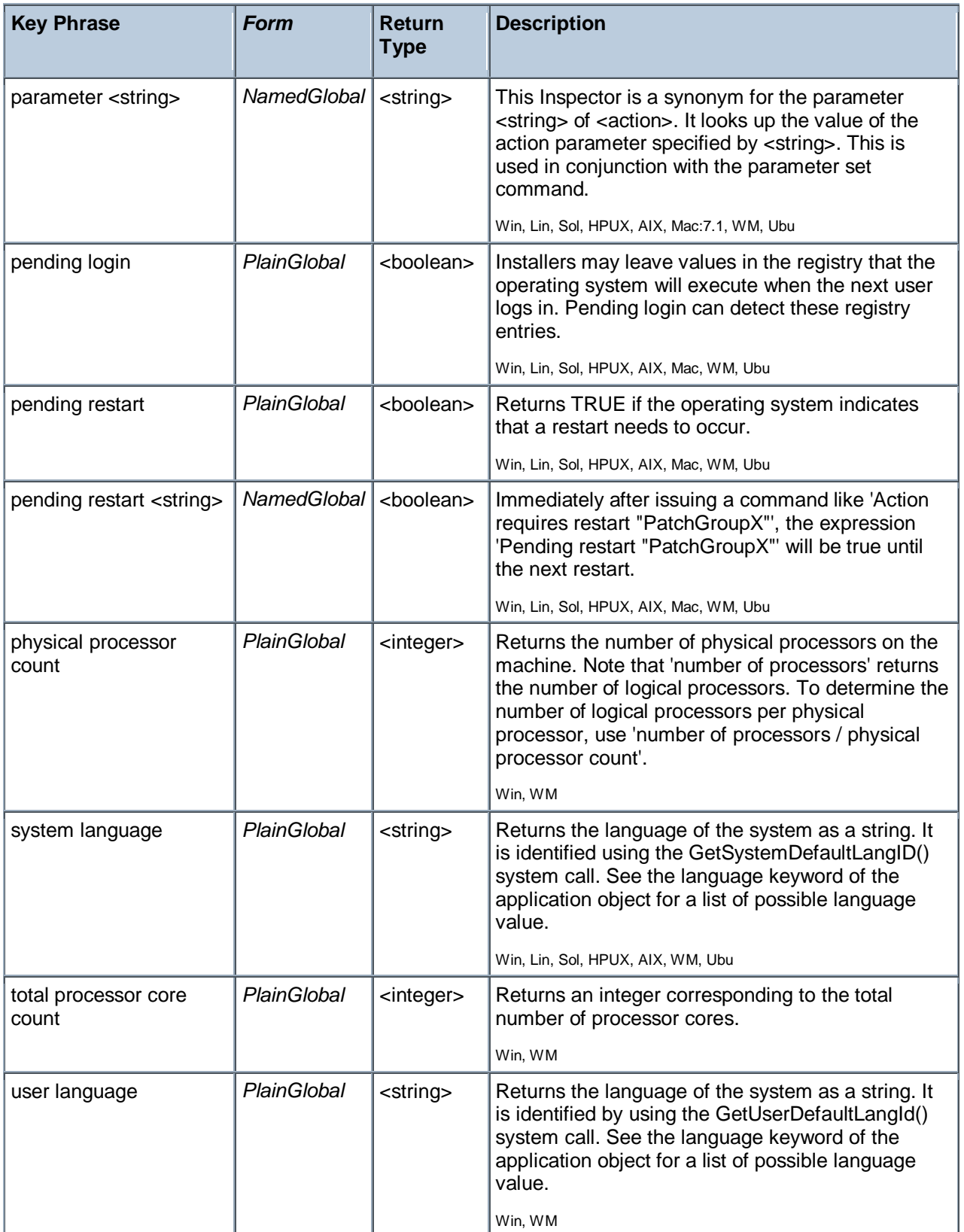

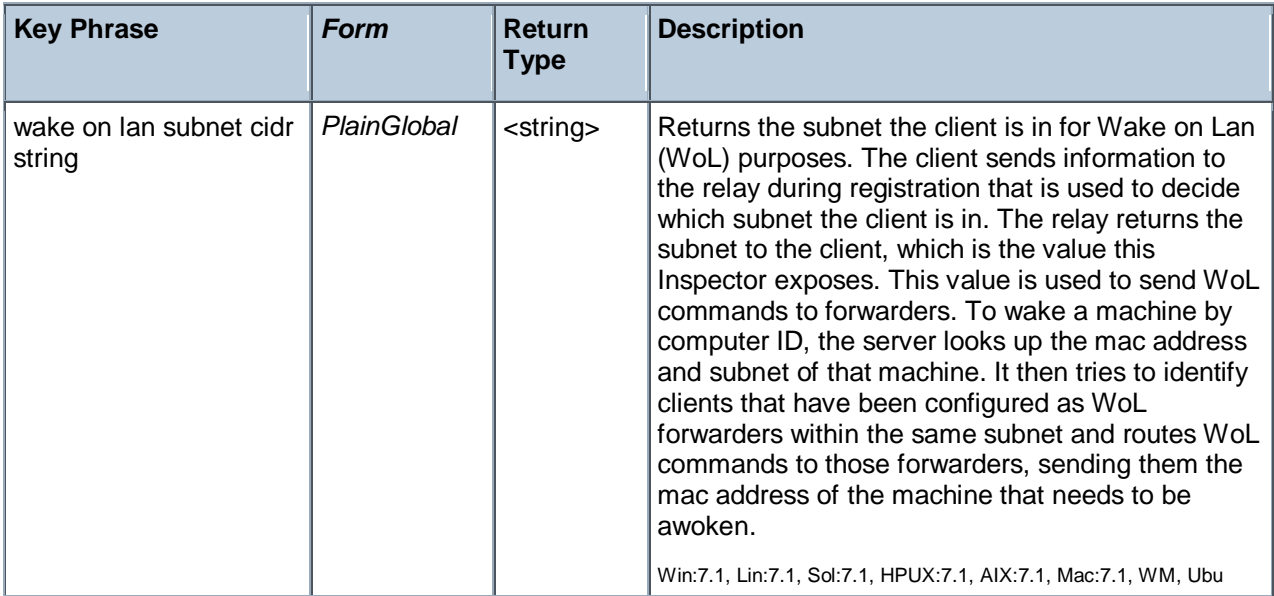

#### **Examples**

wait "{download path"update.exe"}"

In an Action script, this line causes the BES Client to perform relevance substitution to compute the full path to the downloaded file (previously collected by a download command in the same Action script). After relevance substitution, the Client launches the specified executable and waits for it to complete before moving on to other Action lines.

## <span id="page-13-0"></span>Registry Objects

These are the keywords for dealing with the Windows registry. Particular attention is paid to registered applications and their associated file extensions.

#### <span id="page-13-1"></span>Registry

These are the Inspectors that expose the Windows registry.

#### **Creation Methods**

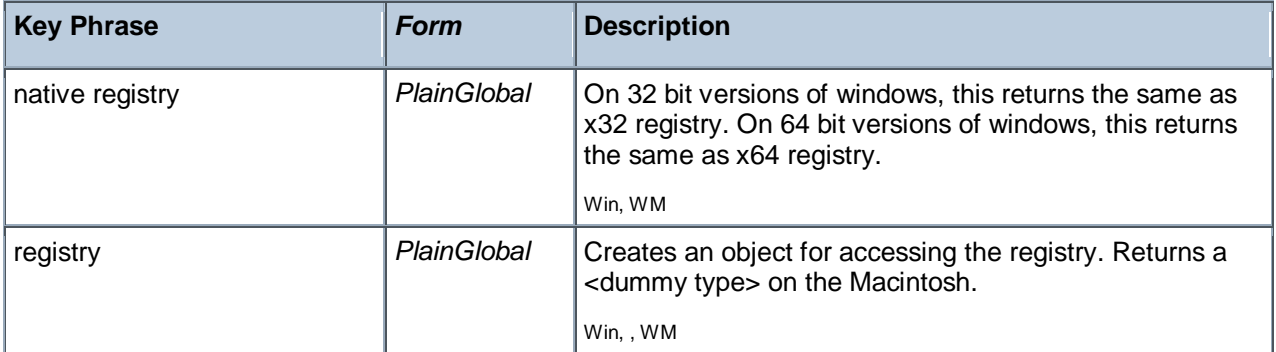

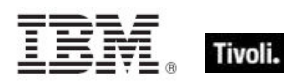

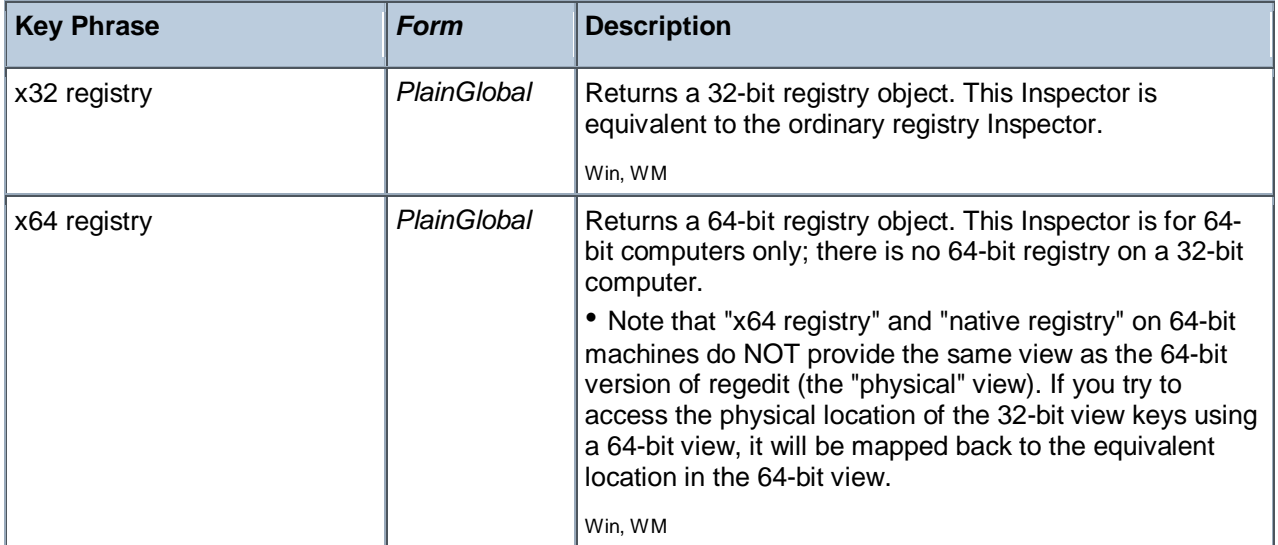

#### **Properties**

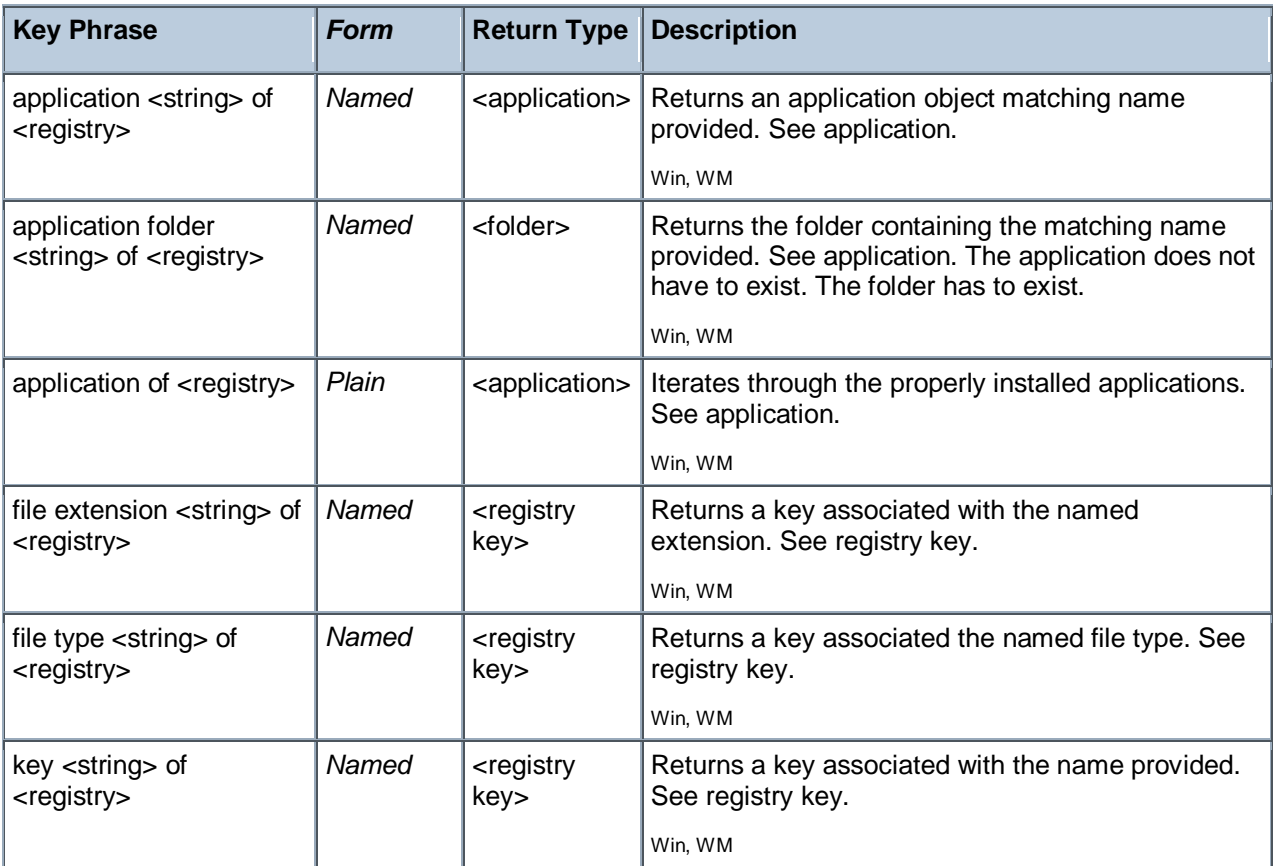

#### **Examples**

key "txtfile" of key "HKEY\_CLASSES\_ROOT" of the registry

Returns a key whose existence indicates that there is an application designated to process text files. Looks for the key under HKEY\_CLASSES\_ROOT.

#### <span id="page-15-0"></span>Registry Key

The registry key objects represent Windows registry keys whose existence and properties can be inspected. Keys can be identified by name. There are several Inspectors that return keys from parts of the registry that store file associations and active device drivers.

#### **Creation Methods**

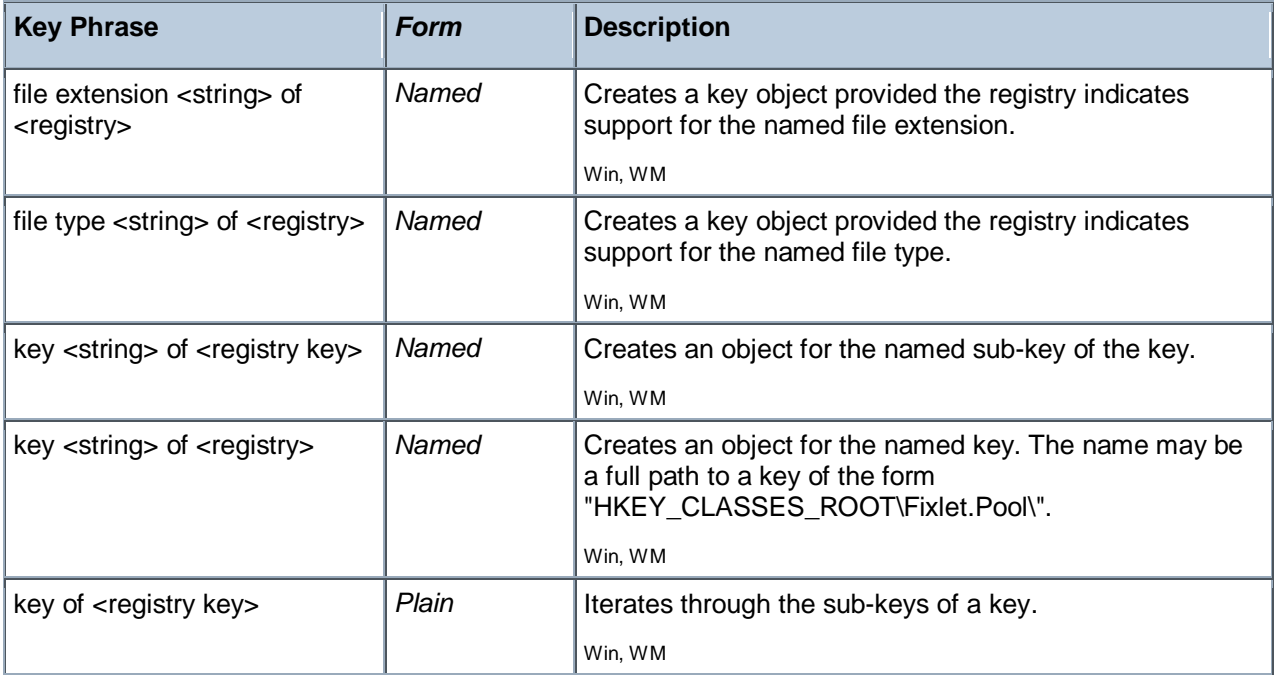

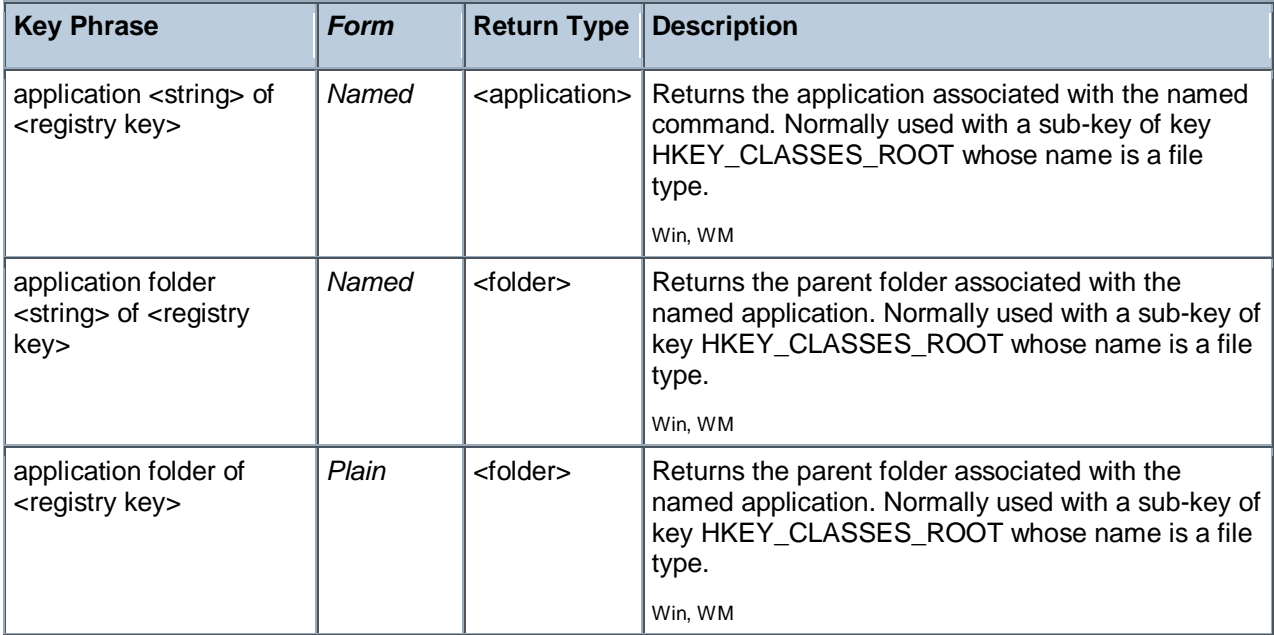

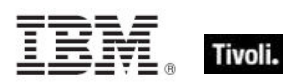

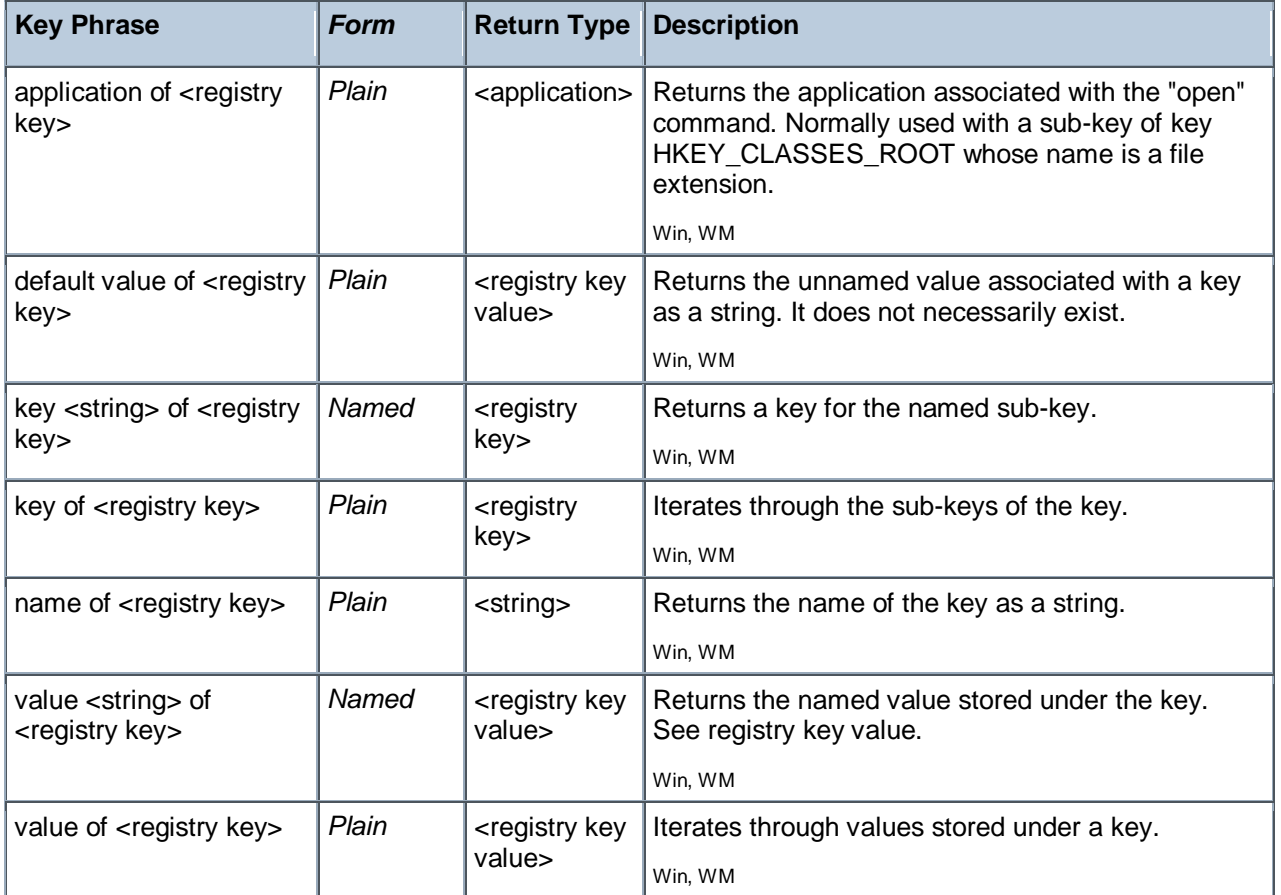

#### **NOTE:**

The terminology of keys, values, default values and values that have names and data is chosen to match the convention's used by the Windows registry editor as well as the API's provided by the Windows operating system for accessing this information.

Top branches of the Windows registry include:

 HKEY\_CLASSES\_ROOT HKEY\_LOCAL\_MACHINE HKEY\_CURRENT\_USER HKEY\_USERS HKEY\_CURRENT\_CONFIG HKEY\_DYN\_DATA HKEY\_PERFORMANCE\_DATA (NT) The trailing slashes on registry key names are optional.

#### **File extensions, File types, and associated applications:**

The following table represents a small part of the registry. It illustrates the relationship between the notions of file extension, file type, and the shell commands associated with the inspector keywords

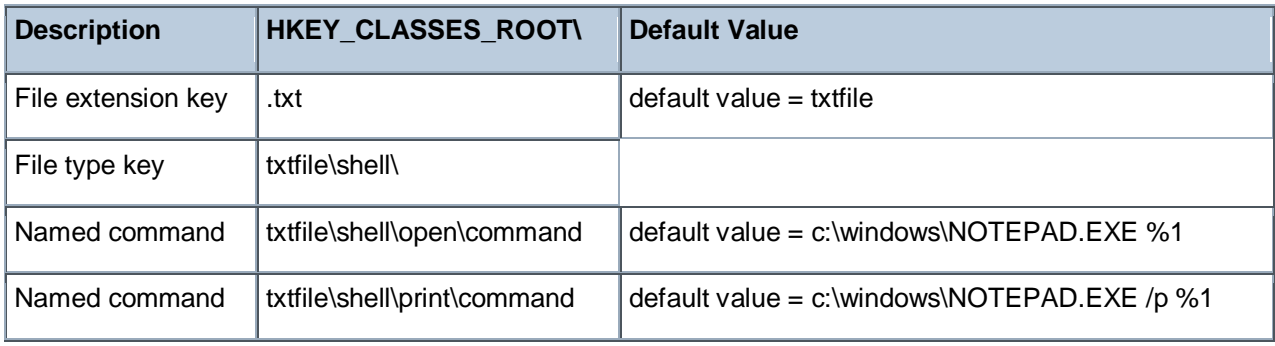

#### **Device Keys of the registry:**

The Configuration Manager of the Windows 9x operating system maintains a list of active devices under the HKEY\_DYN\_DATA\Config Manager\Enum key of the registry. The items in the list contain values named "HardwareKey" which are the names of keys under HKEY\_LOCAL\_MACHINE\Enum. The value "DeviceDesc" contains a description of the device. The device key inspectors allow you to determine if a particular piece of hardware matching the Device Description is currently active. Device key "Hardware ABC from Company XYZ" will only return a key if there is an entry under HKEY\_DYN\_DATA\Config Manager\Enum that points to it.

#### **Examples**

I file extension ".txt" of the registry

 $\blacktriangleright$  Returns a key corresponding to the application that opens files with this extension. The dot is optional in the name provided.

```
I name of application of file extension "html" of the registry =
"iexplore.exe"
```
**• Verifies that the name of the application assigned to process html documents is Internet Explorer.** 

**file type "txtfile"** of the registry

Returns a key whose existence may indicate that there is an application designated to process files of this type. Looks for the key under HKEY\_CLASSES\_ROOT.

- **key "HKEY CLASSES ROOT\txtfile" of the registry**
- <span id="page-17-0"></span>Returns a key whose existence indicates that there is an application designated to process text files.

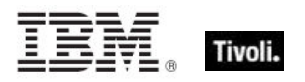

#### Registry Key Value

This Inspector is used to access values stored within a registry key. All values have sizes and types. All of the values of a registry key have names except one, and it is called the 'default value'. The type of the data stored in the value determines what casting operations are allowed. We have implemented several casting Inspectors that you can use to extract values from the registry.

#### **Creation Methods**

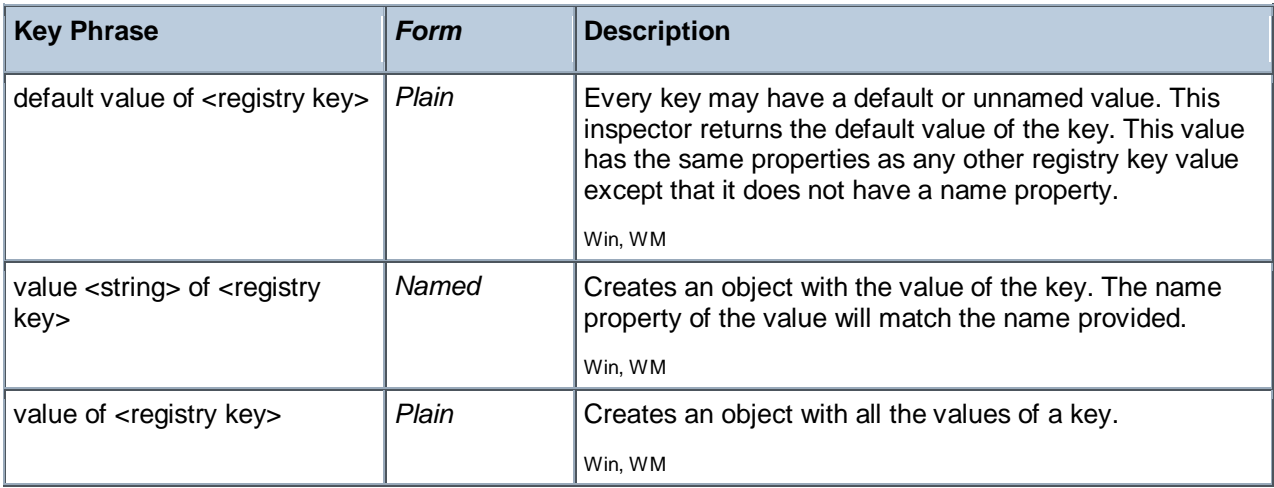

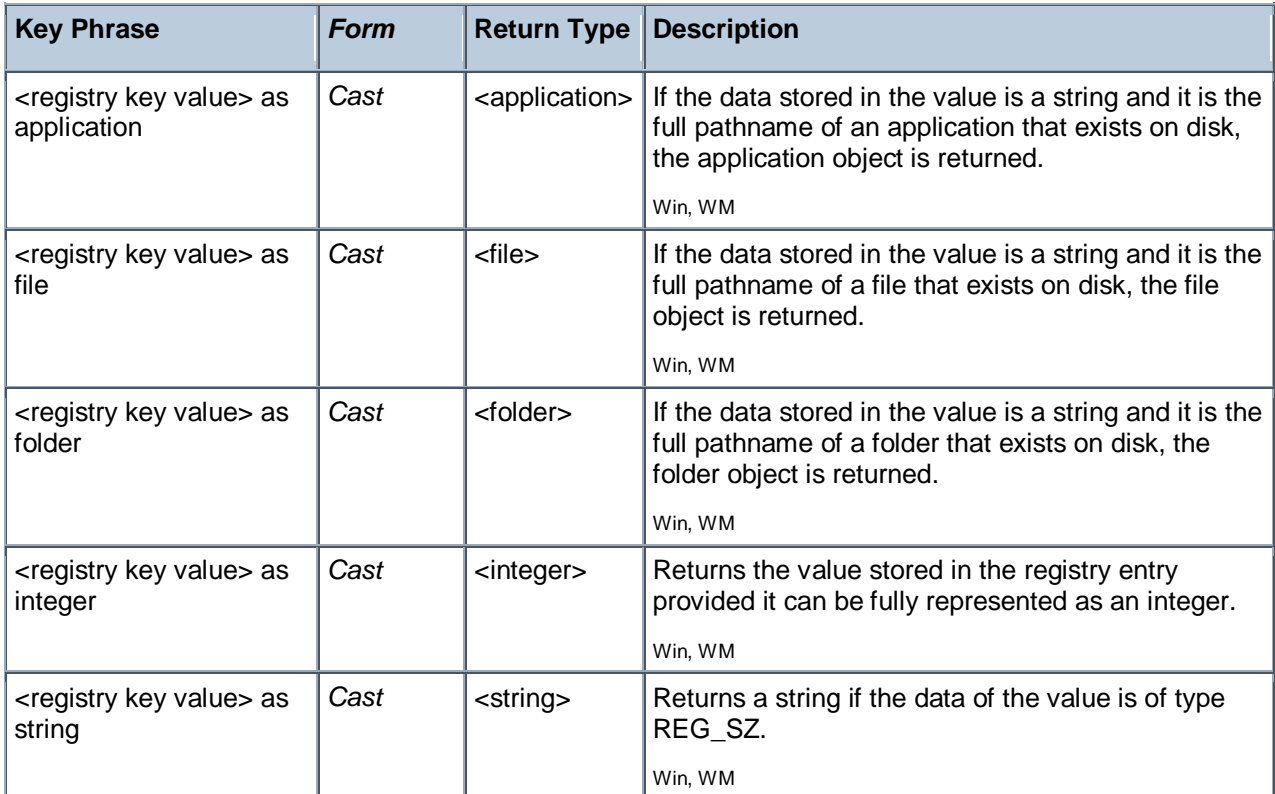

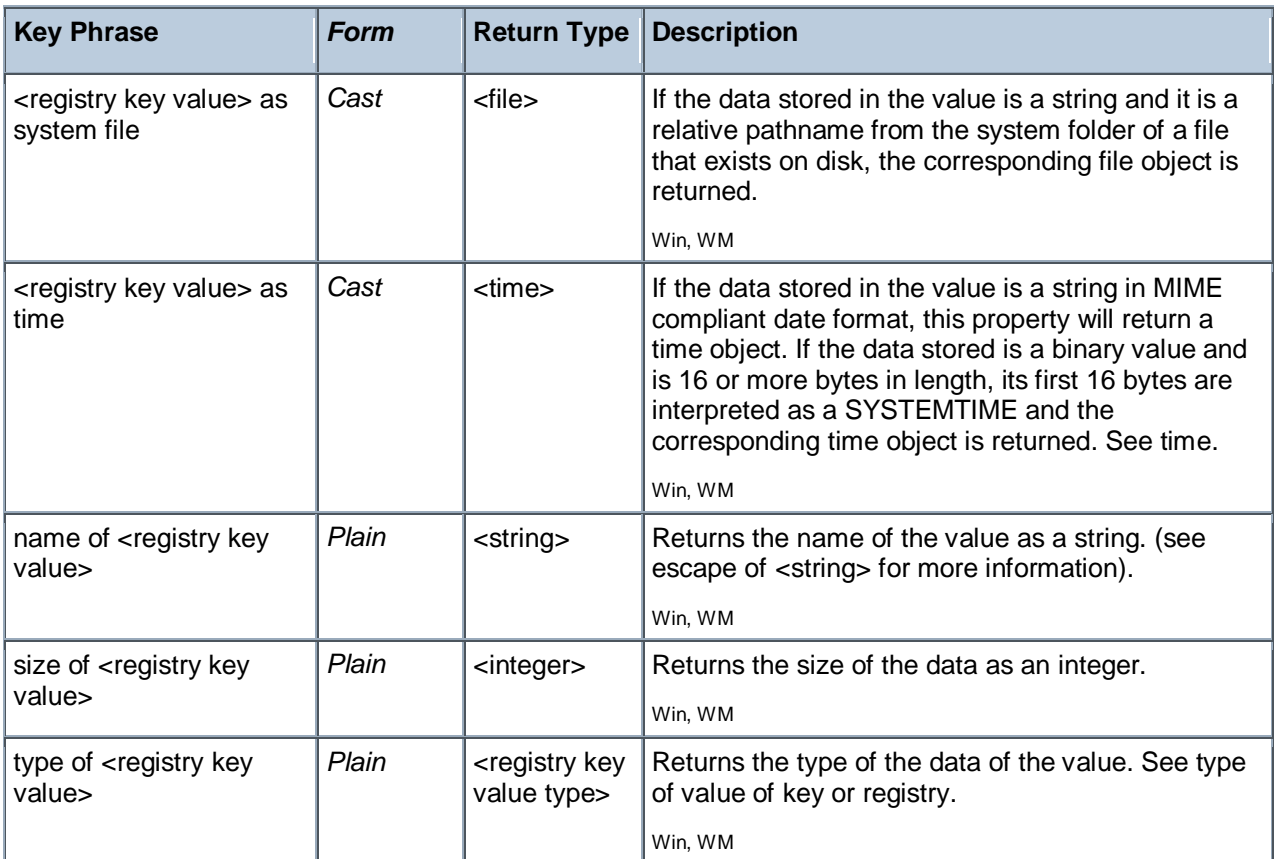

#### **Operators**

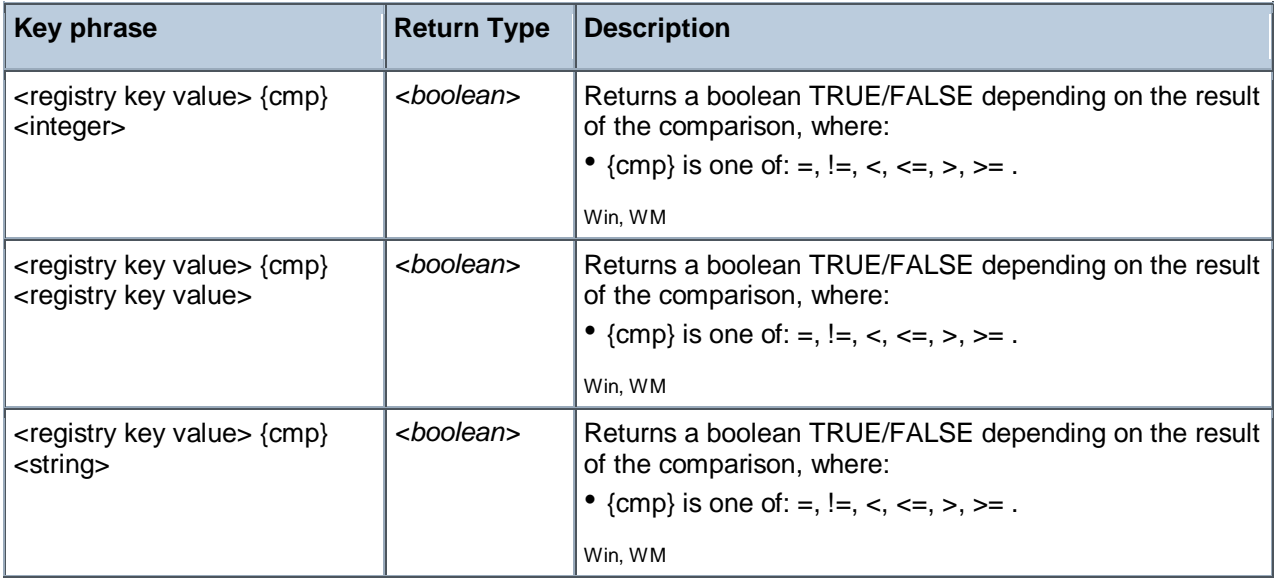

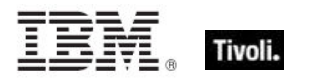

#### **NOTE:**

Eleven literal types are currently recognized. Future types may be handled as numeric types. The possible numeric values of each type and their string literal values include:

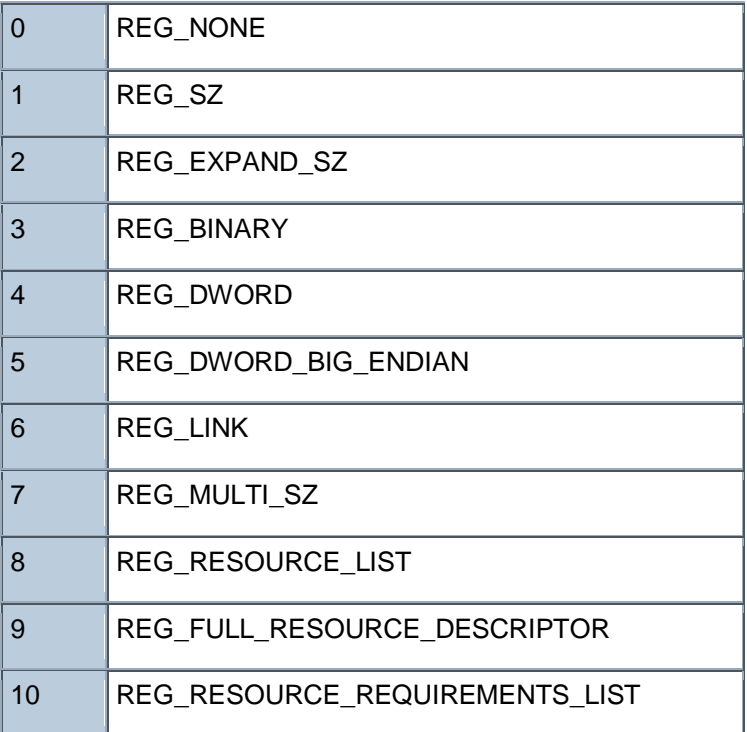

#### **Examples**

type of value "ProfileFlags" of key "HKEY\_CURRENT\_CONFIG" of registry = "REG\_BINARY"

Returns TRUE when a value named ProfileFlags under the key "HKEY\_CURRENT\_CONFIG" exists and contains binary data.

value "AutoRewind" of key "HKEY\_CURRENT\_USER\Software\Microsoft \ActiveMovie\Control\Media Player" of registry = 1

Returns TRUE when the specified value of the key equals 1.

■ size of value whose (name of it = "ProfileFlags") of key "HKEY CURRENT CONFIG" of registry = 4

<span id="page-20-0"></span>Returns TRUE when a value named ProfileFlags exists as a child of the key "HKEY\_CURRENT\_CONFIG" and the size of it is 4.

### Registry Key Value Type

The type identifier of the data associated with a registry key value.

#### **Creation Methods**

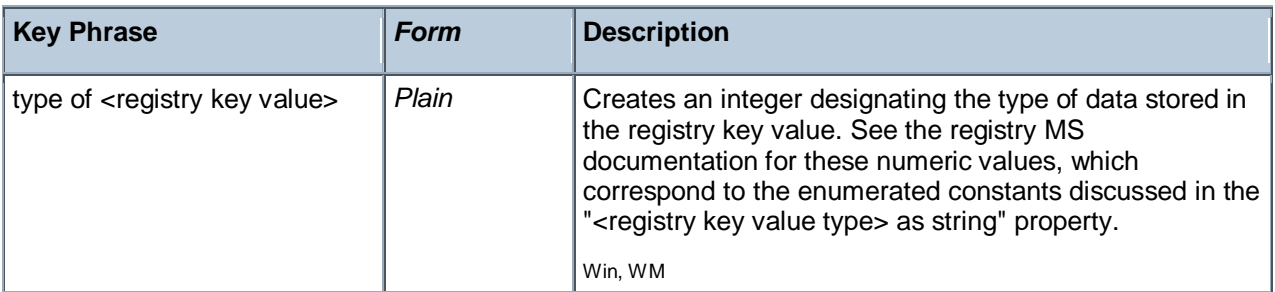

#### **Properties**

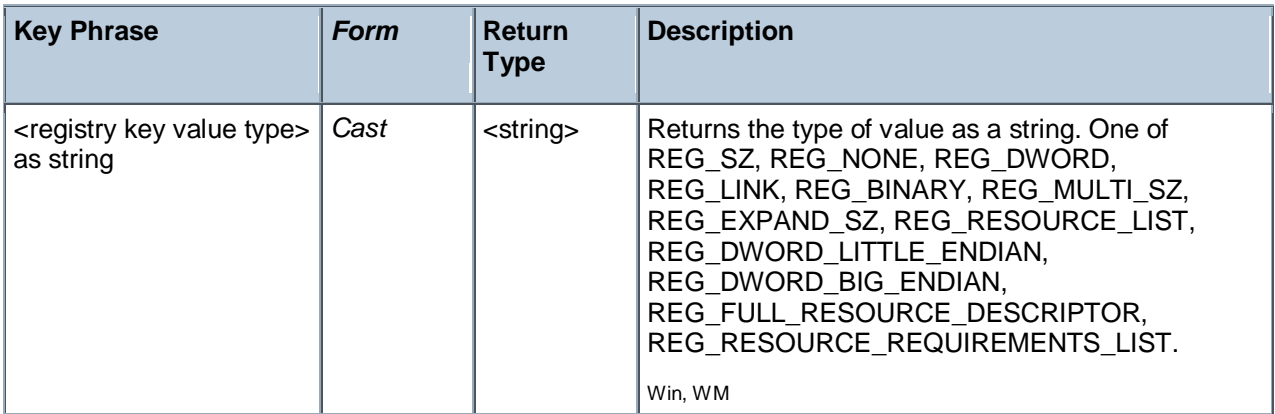

#### **Operators**

<span id="page-21-0"></span>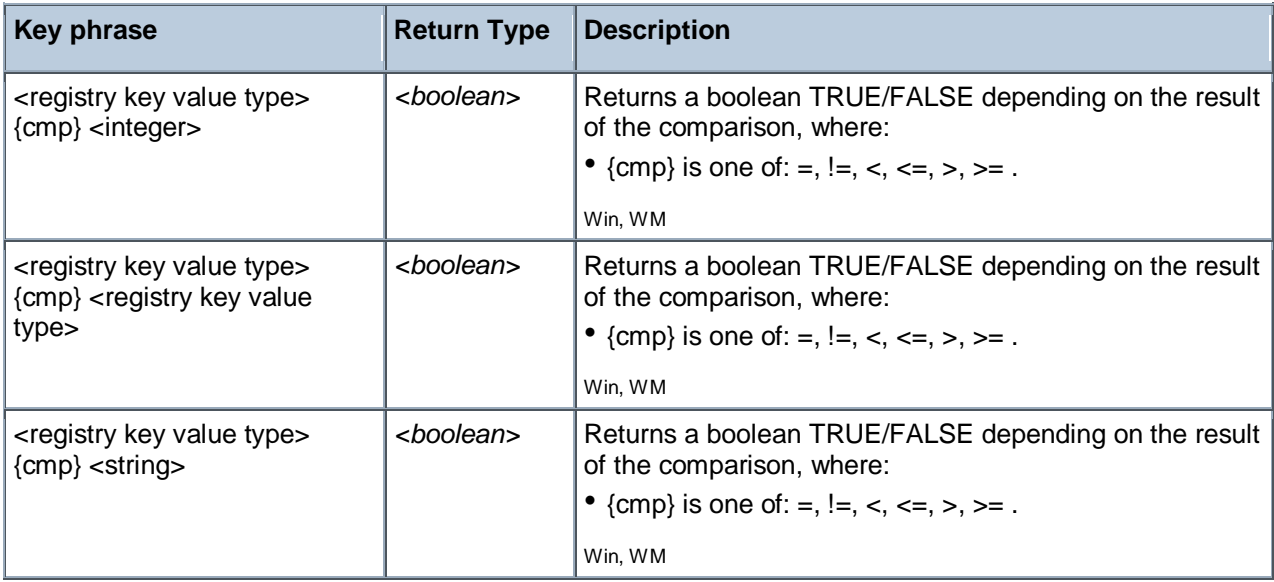

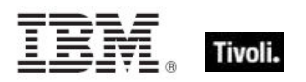

## Filesystem Objects

This chapter covers the keywords for extracting information from the file system, like files, drives, pathnames, folders, etc. It also includes the keywords needed to identify and compare version information of files and patches. For more information on special Windows folders, see the Resources section at the end of this guide.

#### <span id="page-22-0"></span>Filesystem

The filesystem object can be used to inspect various aspects of mounted file systems, including the format of the file system. Here are some of the possible format types:

- affs
- ext, ext2, ext2\_old
- hpfs
- iso
- minix, minix\_30, minix2, minix2\_30
- msdos
- ncp
- nfs
- proc
- smb
- xenix
- sysv4, sysv2
- coh
- ufs
- xia

#### **Creation Methods**

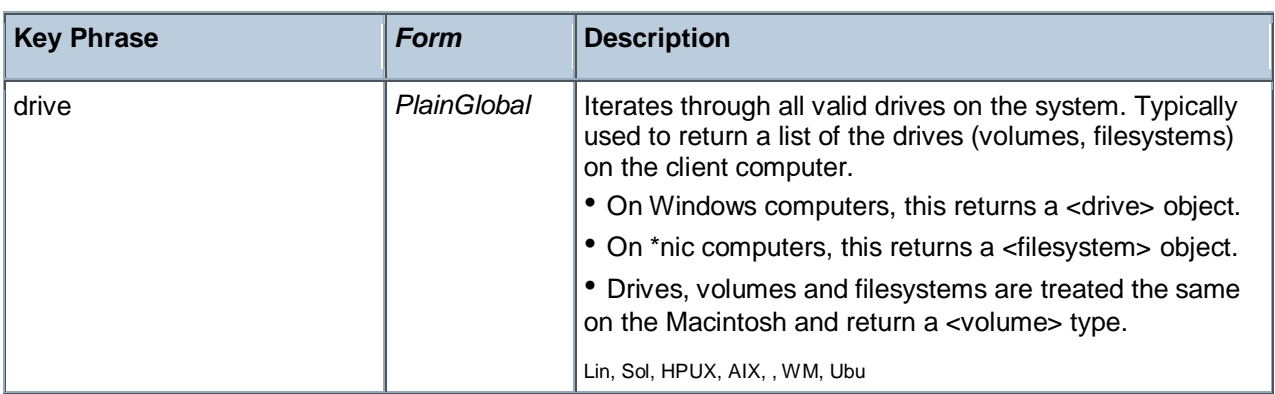

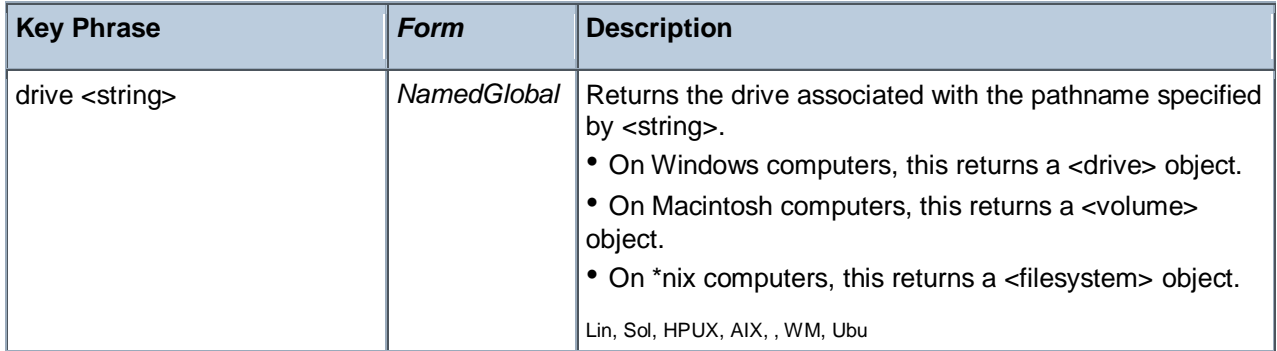

#### **Examples**

- **n** names of drives
- Returns the names of the mounted drives.

#### <span id="page-23-0"></span>Filesystem Object

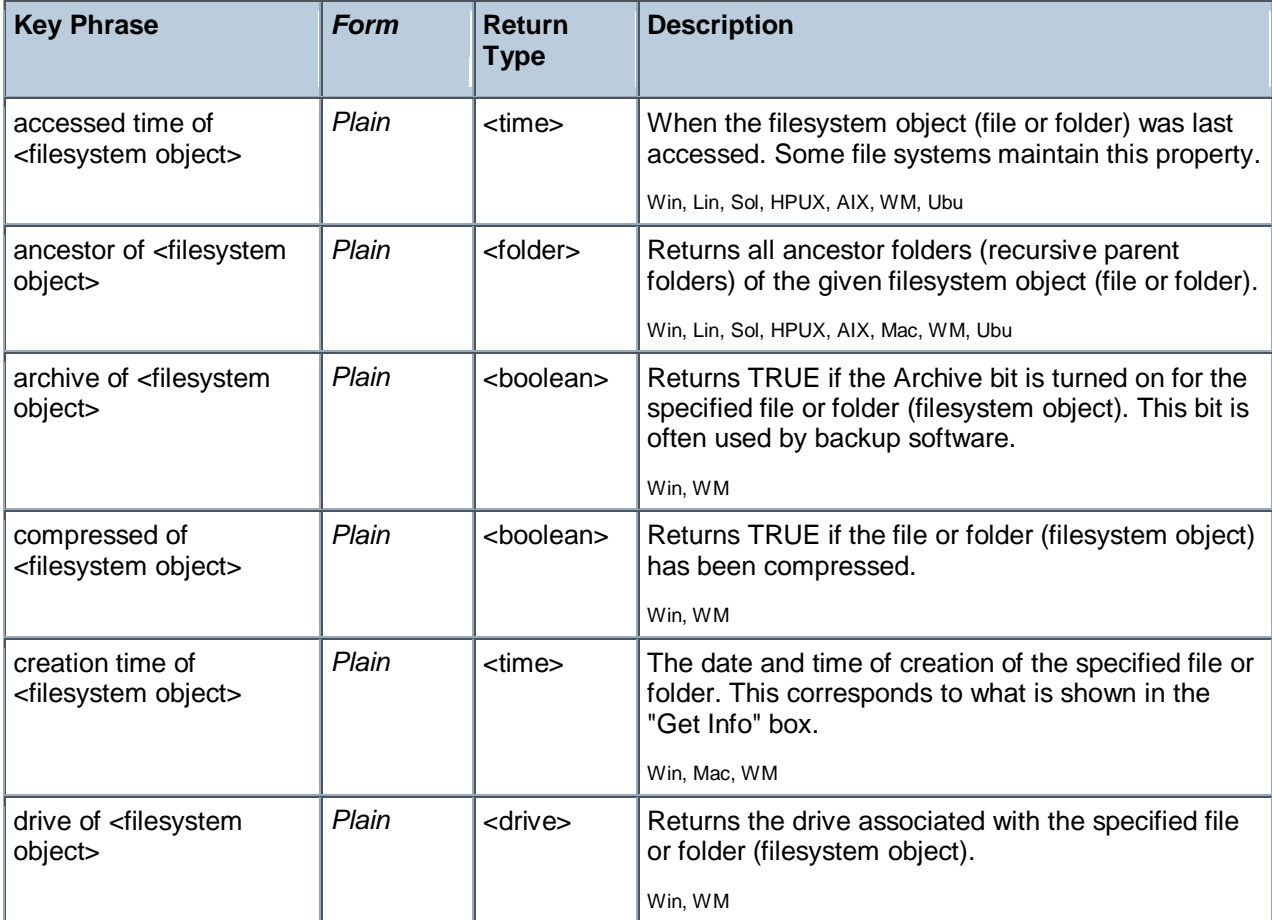

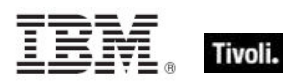

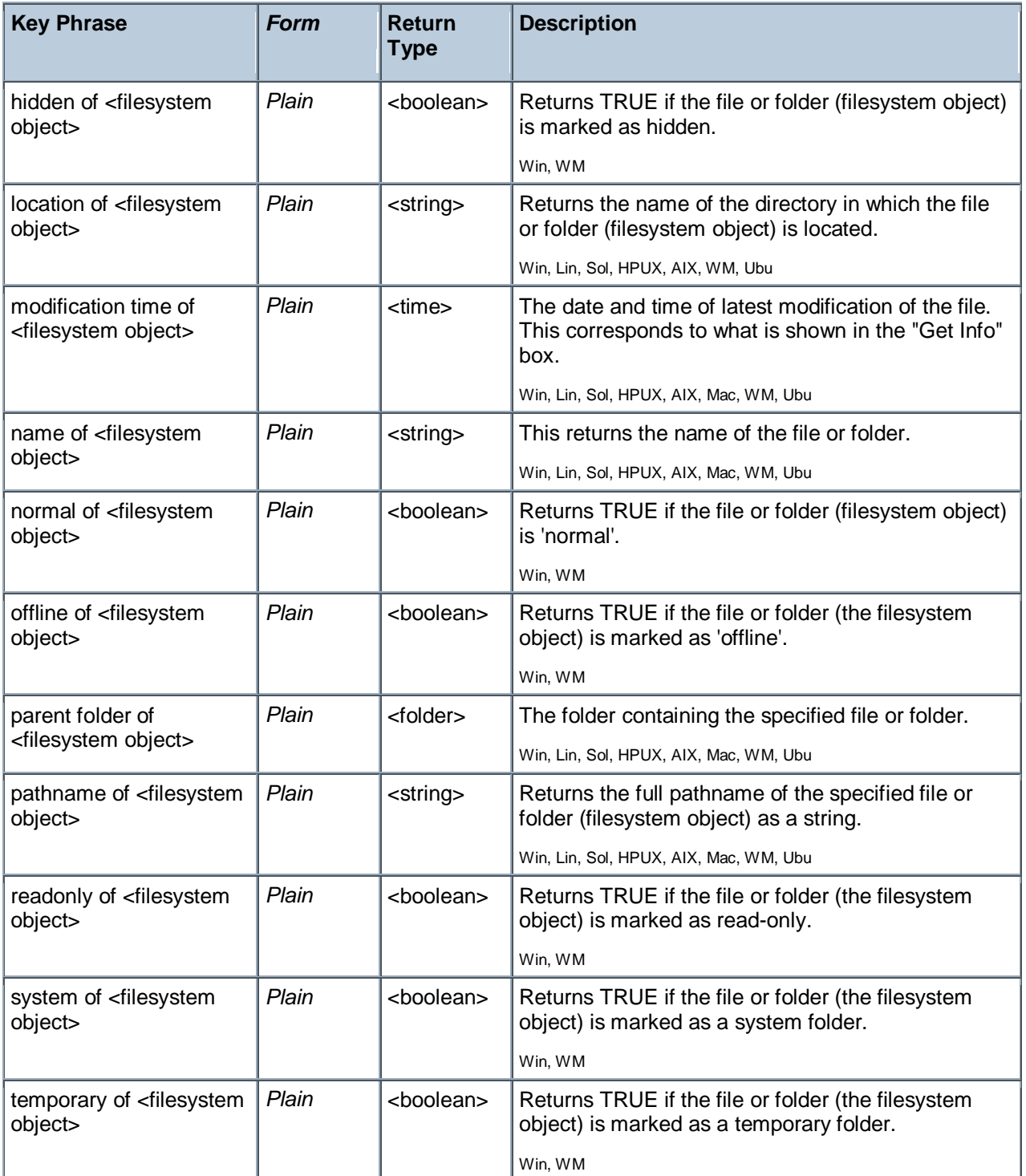

#### **Examples**

creation time of file "System" of System Folder > time "3 jan 1998 00:00+0000"

Returns TRUE if the creation time of the system file is newer than the specified date.

#### <span id="page-25-0"></span>File

For each file in the file system, you can create a corresponding file object and inspect its properties. Inspectors are also provided to look at version data of executable files.

• NOTE: File systems that do not maintain the creation or last accessed times will often return the last modification time when queried for the creation or last accessed times or files. Modification times are preserved when files are copied. Thus, it is not uncommon to see a file that appears to have been modified before it was created.

**Type Derivation:** This object type is derived from the <filesystem object> type and therefore shares the same properties as that type.

CAUTION: Some file content Inspectors can cause contention issues with other applications, regardless of the platform. These Inspectors open up the file for read access with maximal sharing with other applications. However, if other applications try to access the file with exclusive rights, they will fail. The set of Inspectors that hold a handle to the file are: 'lines of file', 'contents of file' and 'sha1 of file'.

#### **Creation Methods**

See application objects for additional creation methods

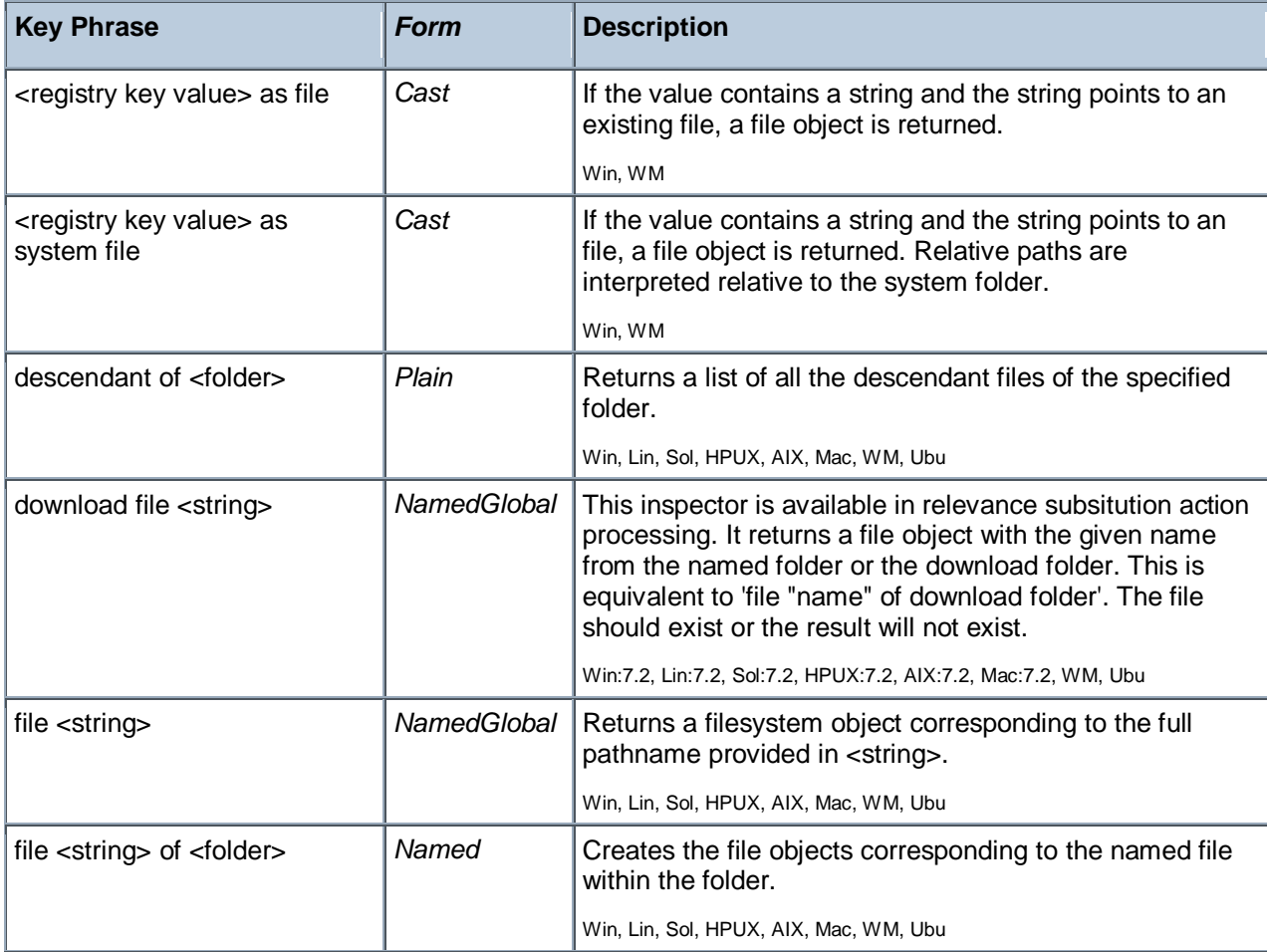

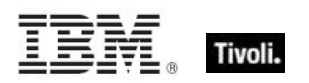

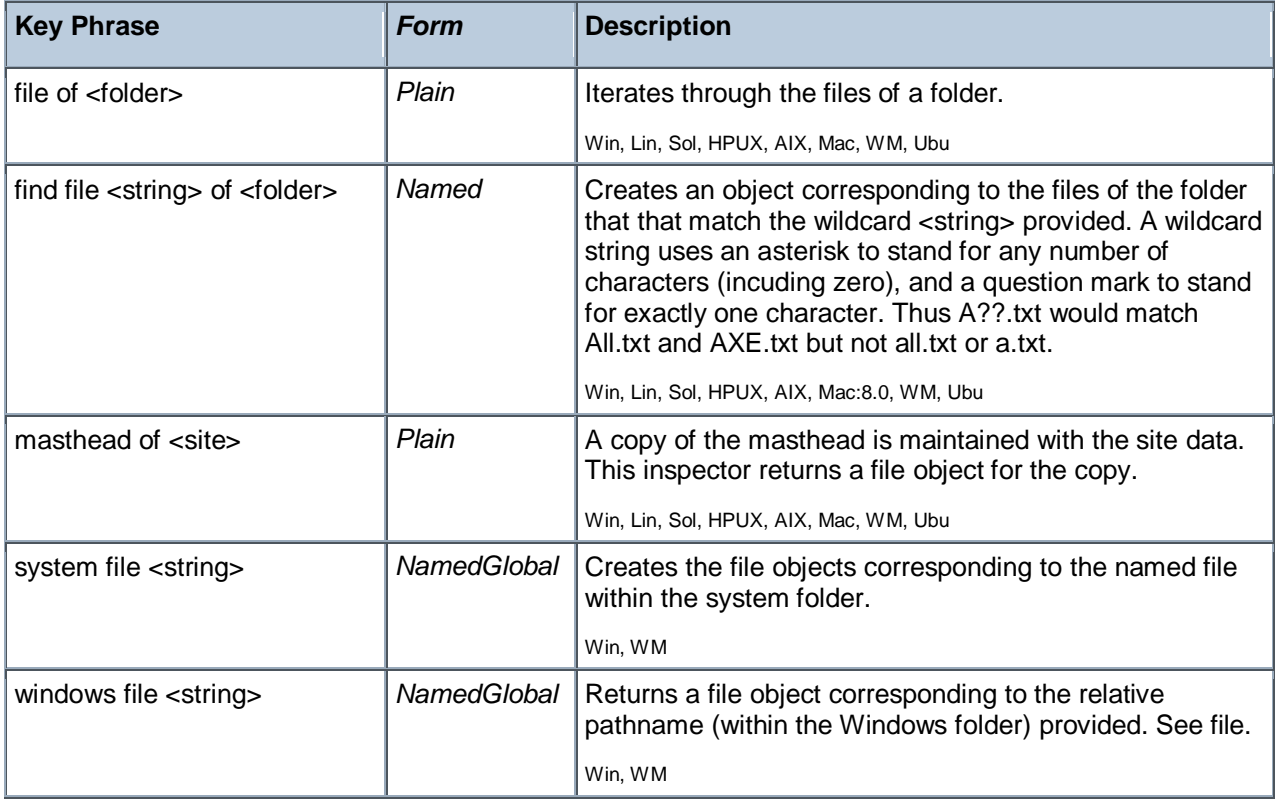

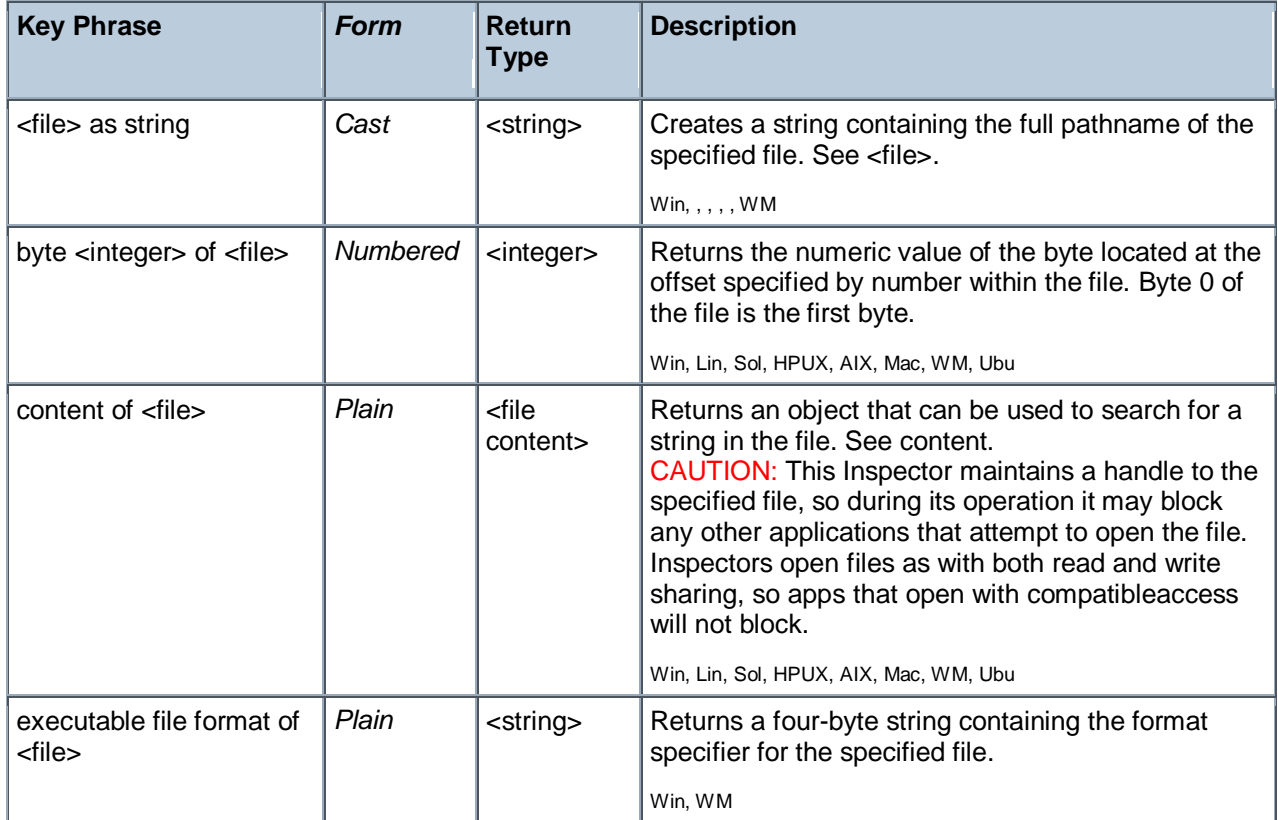

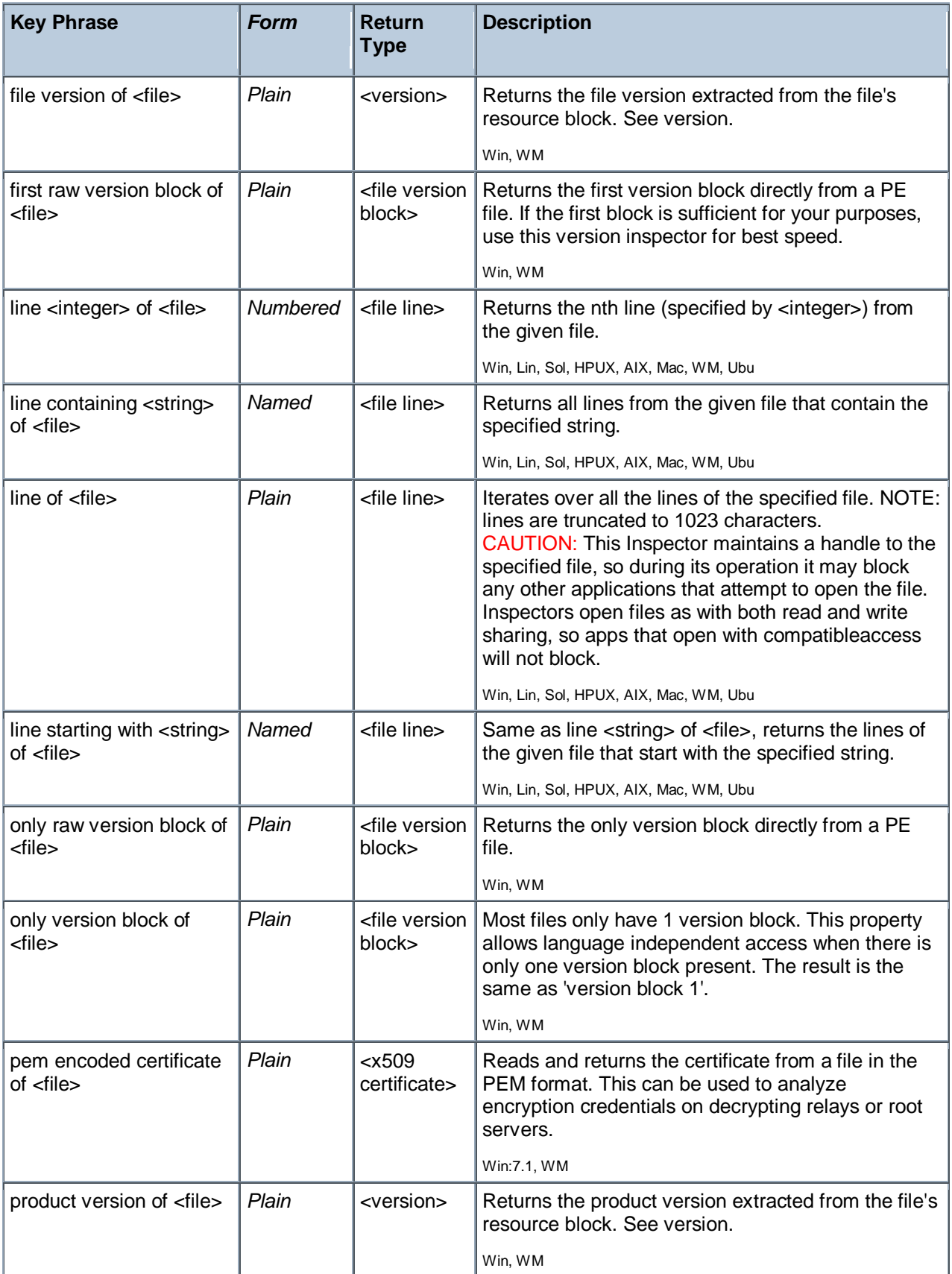

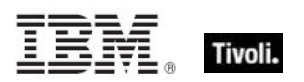

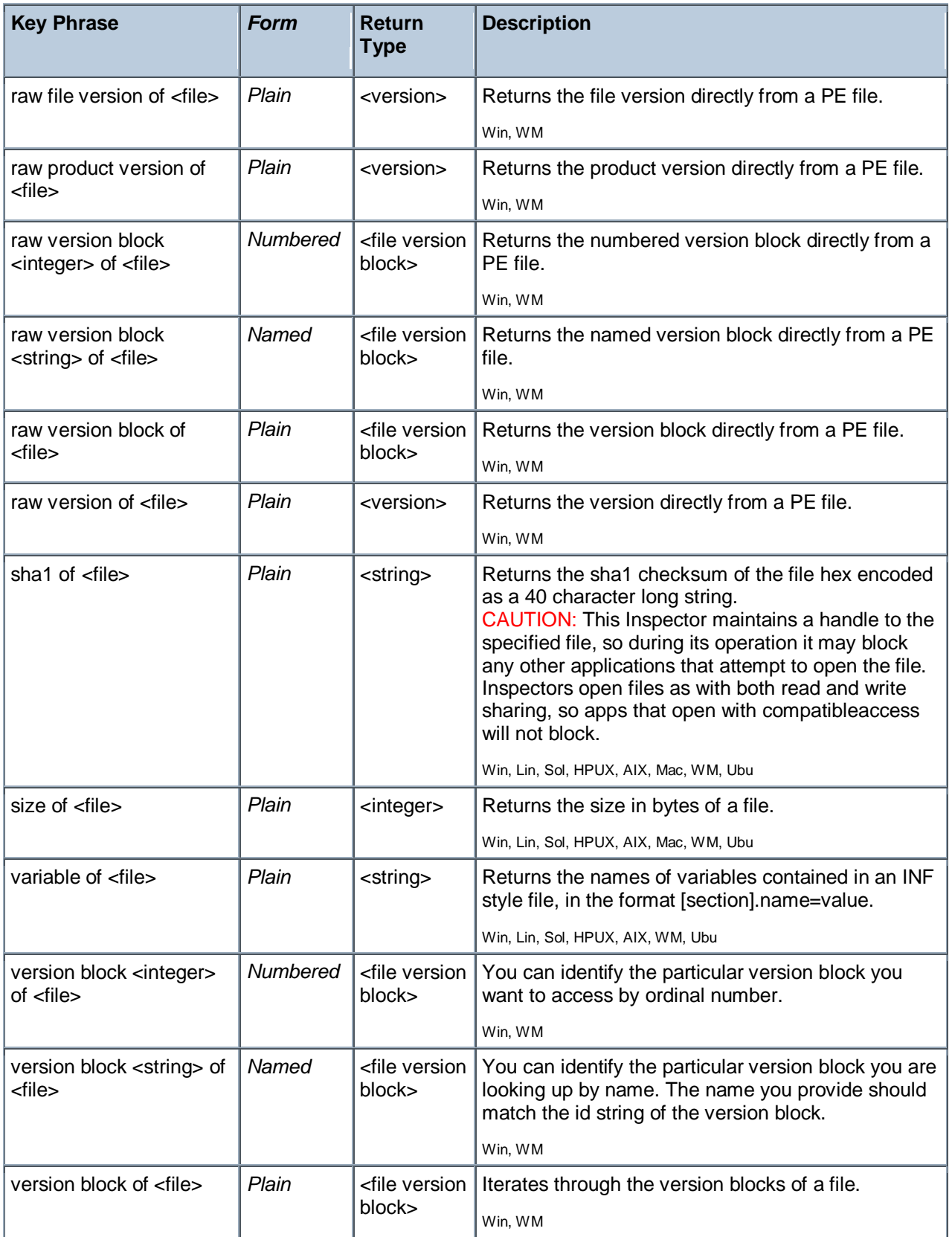

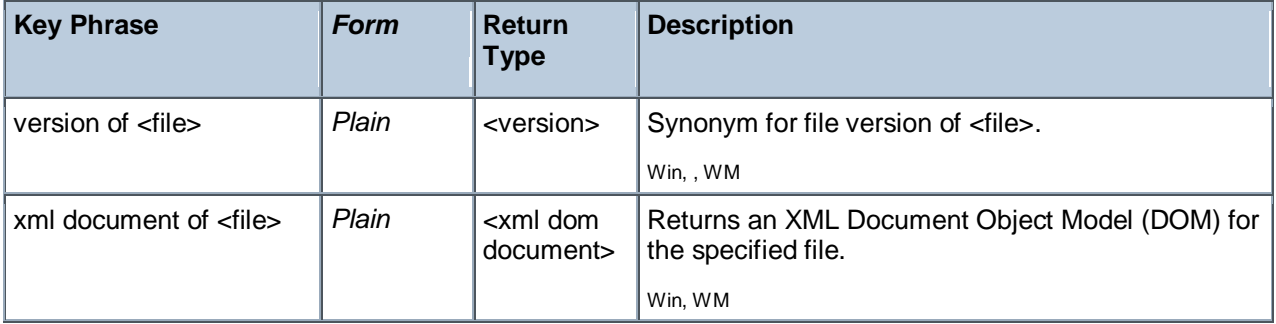

NOTE: Folder and file names may be case sensitive. Use "as uppercase" or "as lowercase" if you don"t know the actual case when making comparisons. Iterating through folders with many files can be time consuming.

#### **NOTE:**

The format of the string returned when casting a file using 'as string' is: **"<fileName>" "<version>" "<fileDesc>" "<fileVersion>" "<companyName>"** Where:

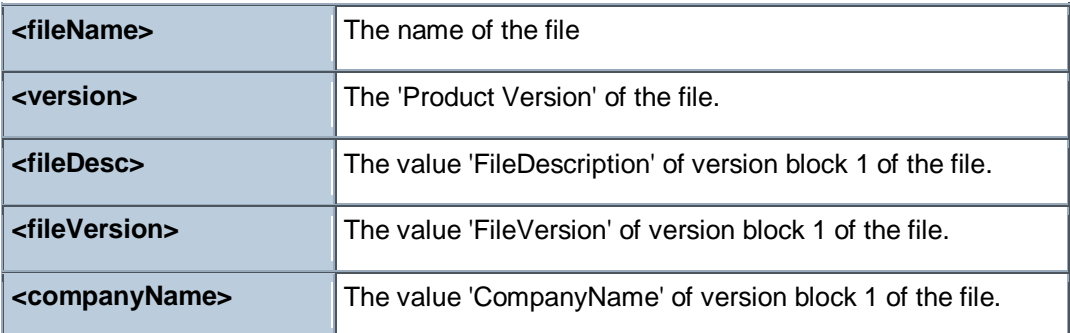

#### **Examples**

wait "{pathname of download file "update.exe"}"

In an Action script, this line causes the BES Client to perform relevance substitution to compute the full path to the downloaded file (previously collected by a download command in the same Action script). After relevance substitution, the Client launches the specified executable and waits for it to complete before moving on to other Action lines.

- Number of find files "siteico\*.bmp" of client folder of current site = 3
- Returns TRUE if there are 3 files matching the wildcard pattern siteico\*.bmp.
- modification time of masthead of current site < time "4 Aug 1997 01:00 pdt"
- TRUE if the masthead is older than the specified date.
- **E** exists windows file "command.com"
- Verifies the existence of the named file in the Windows folder.

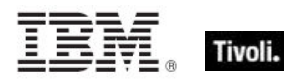

- file version of application "iexplore.exe" of the registry < "4"
- Test for older version of IE -- returns TRUE is version is less than 4.

product version of file "qna.exe" of parent folder of regapp "bigfix.exe" = product version of regapp "bigfix.exe"

- **Verifies the existence a co-executable located in the same folder with the proper version.**
- product version of regapp "bigfix.exe" > version "1.0.21"

Þ. Returns TRUE if the application has a version of 1.0.22 or higher, and FALSE if the application has a version of 1.0.21 or less.

#### <span id="page-30-0"></span>Application

Application objects derive from file objects. Therefore, application objects inherit all of the properties of the file object. This means that you can inspect properties such as 'modification time' or 'Product Version' of an application just as you would a file. See the properties of a file object for a complete list of these. The real power and primary purpose of the application object is their creation. The creation methods are optimized in anticipation of the importance of this object.

• NOTE: See "File" for a list of the Application properties. Folder and file names may be case sensitive. Use "as uppercase" or "as lowercase" if you don"t know the actual case when making comparisons.

• For Windows versions of these Inspectors, a properly installed application will register itself with the operating system. It does this by creating a registry sub-key usually named after the executable. The regapp Inspector uses the default value of this sub-key as a string that is the full pathname of the executable.

**Type Derivation:** This object type is derived from the <file> type and therefore shares the same properties as that type.

#### **Creation Methods**

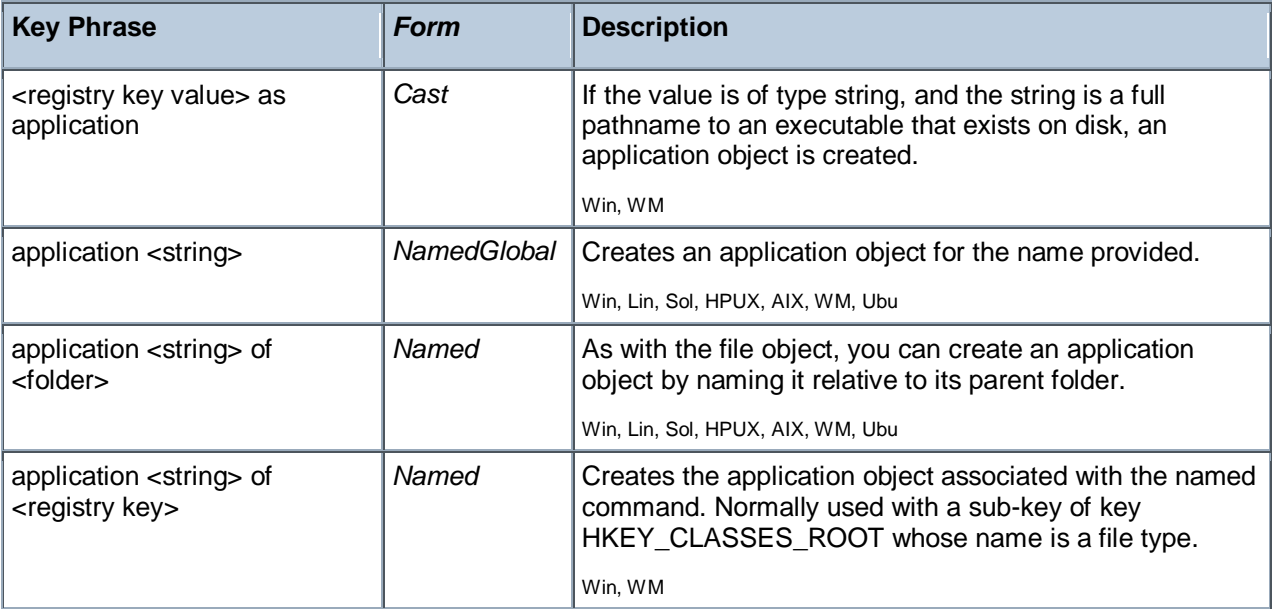

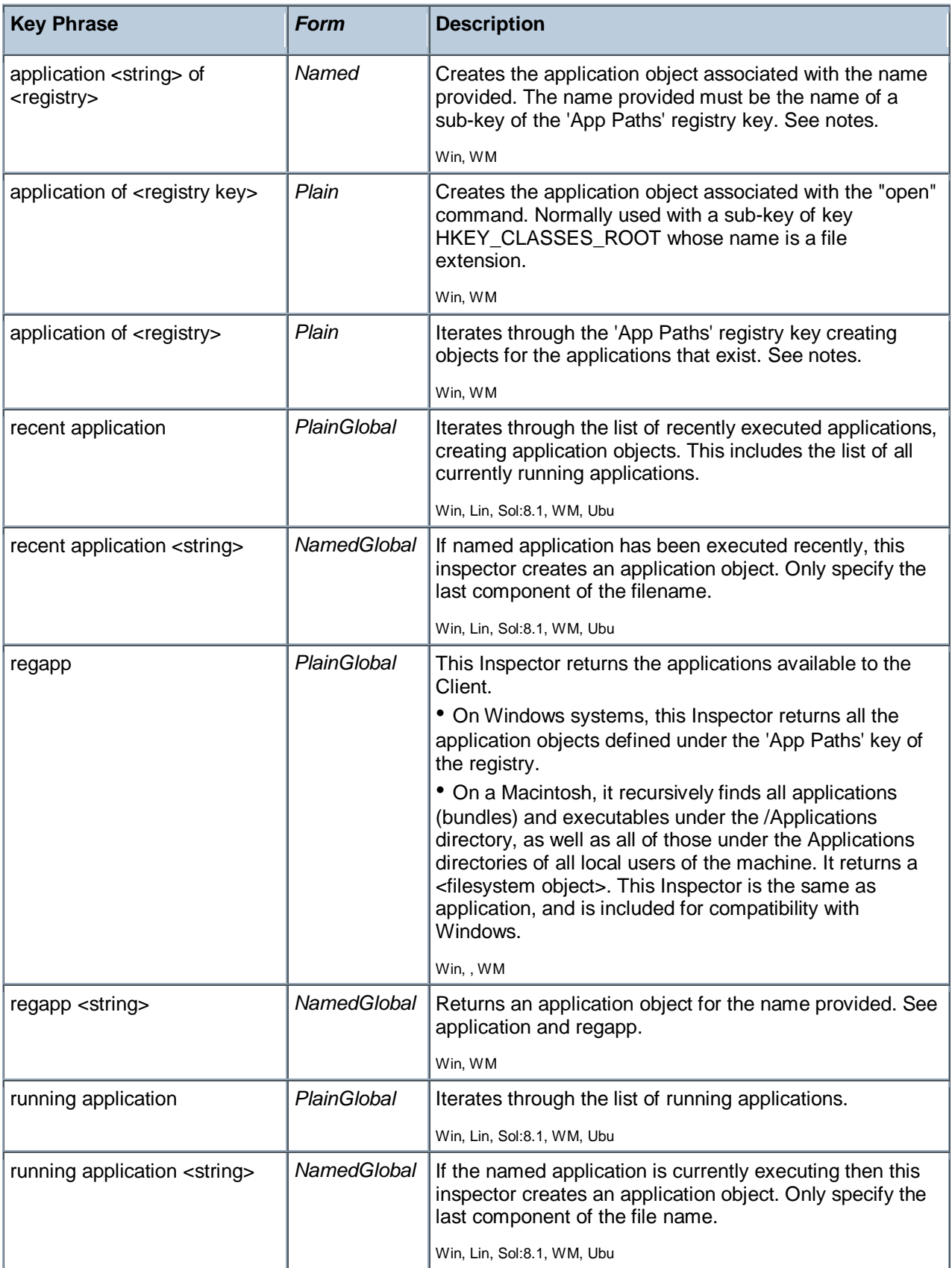

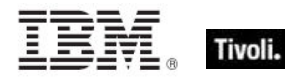

#### **Examples**

**E** exists application "notepad.exe" of the windows folder

Using the application of folder creation method, this example locates the notepad application provided it exists in the Windows folder.

- name of application "print" of key "HKEY\_CLASSES\_ROOT\.gif" of registry
- $\blacktriangleright$  Returns the name of the application currently responsible for printing gif files.

I name of application "print" of key "HKEY CLASSES ROOT\giffile" of the registry

The same as above when the default value of the key HKEY\_CLASSES\_ROOT\.gif contains giffile. These two examples demonstrate the method used by Windows to maintain file associations in the registry.

- **application of key "HKEY\_CLASSES\_ROOT\mailto" of the registry**
- This example returns the application responsible for handling mailto requests in your web browser.
- names of regapps
- Primarily used in QnA to obtain lists of applications installed under the "app path" key of the registry.
- byte 0 of regapp "bigfix.exe" = 77
- TRUE if the first byte in the specified file is ASCII 77.
- **P** regapp "IEXPLORE.EXE"

Þ. Returns the application object associated with the named registry key. Checks to see if the executable exists and if so, returns the application object. Case is ignored.

- exists running application whose (name of it as lowercase is "winword.exe")
- <span id="page-32-0"></span>Returns TRUE if Microsoft Word is currently executing.

#### Folder

For every folder that exists in the file system, you can create a folder object. These Inspectors allow you to examine dozens of properties of folder objects. On the Macintosh, there are dozens of specialized folders; access to them depends on the domain. If the domain is not specified, it defaults to the system domain.

**Type Derivation:** This object type is derived from the <filesystem object> type and therefore shares the same properties as that type.

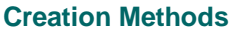

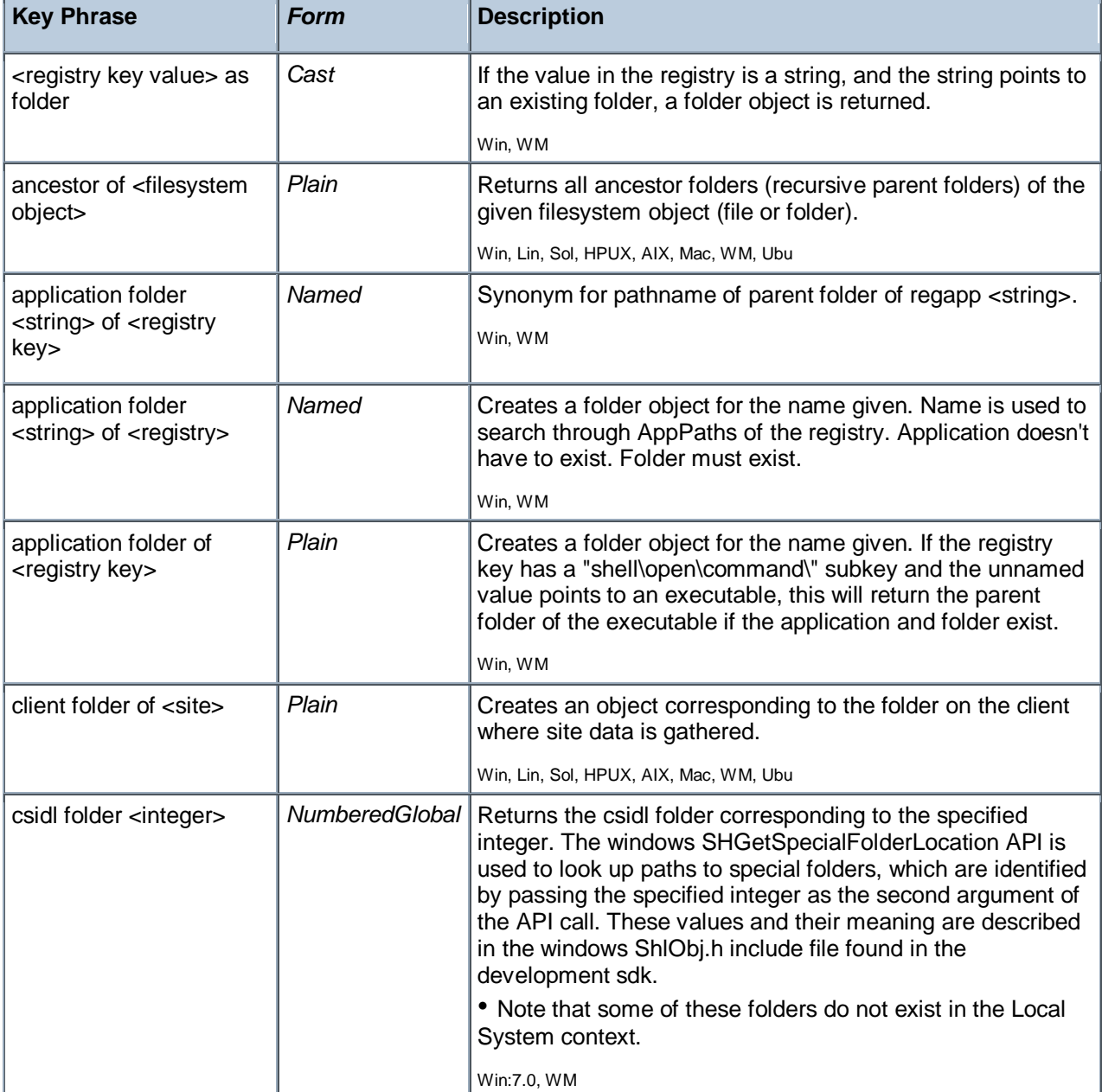

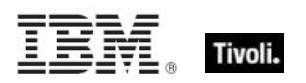

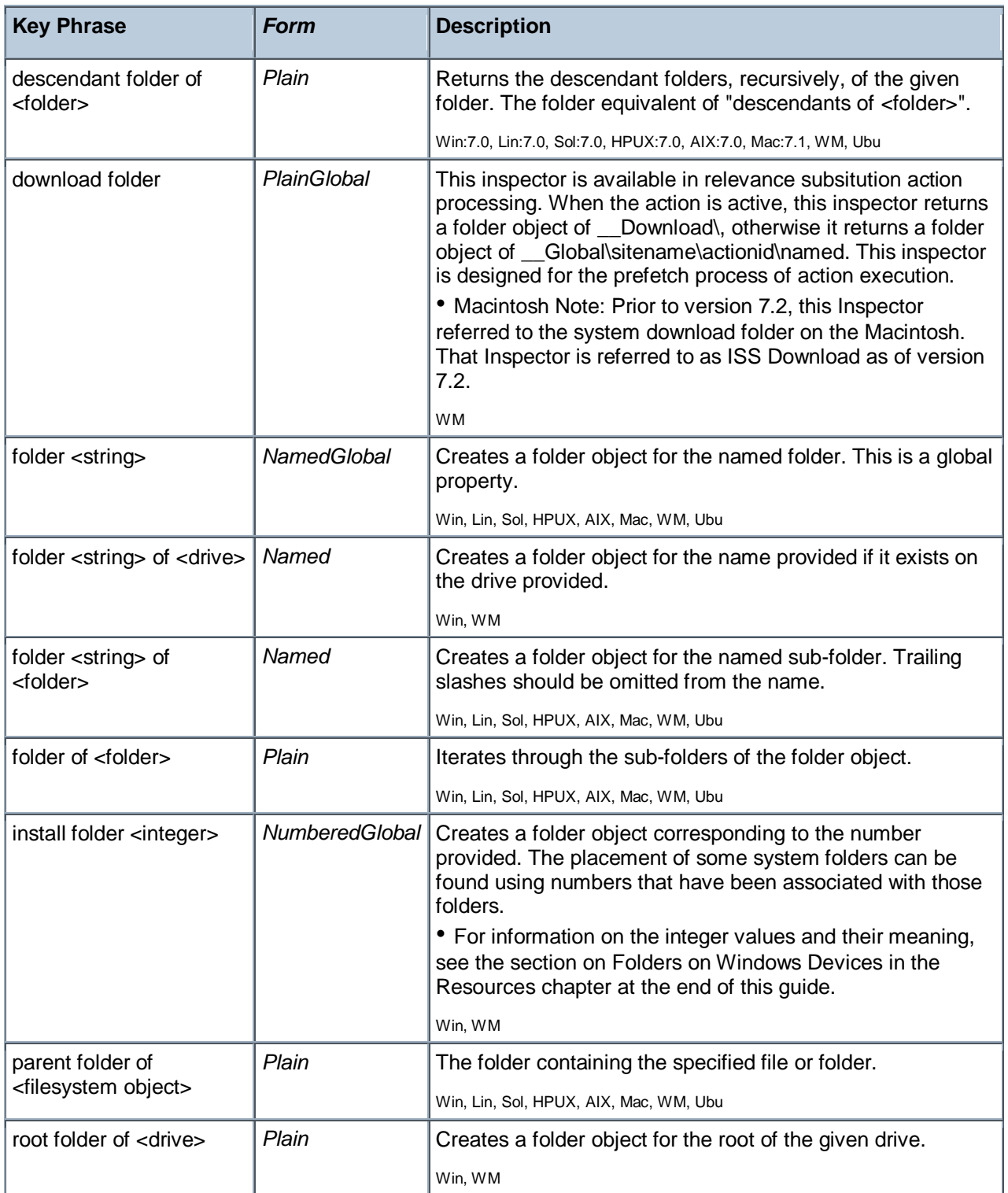

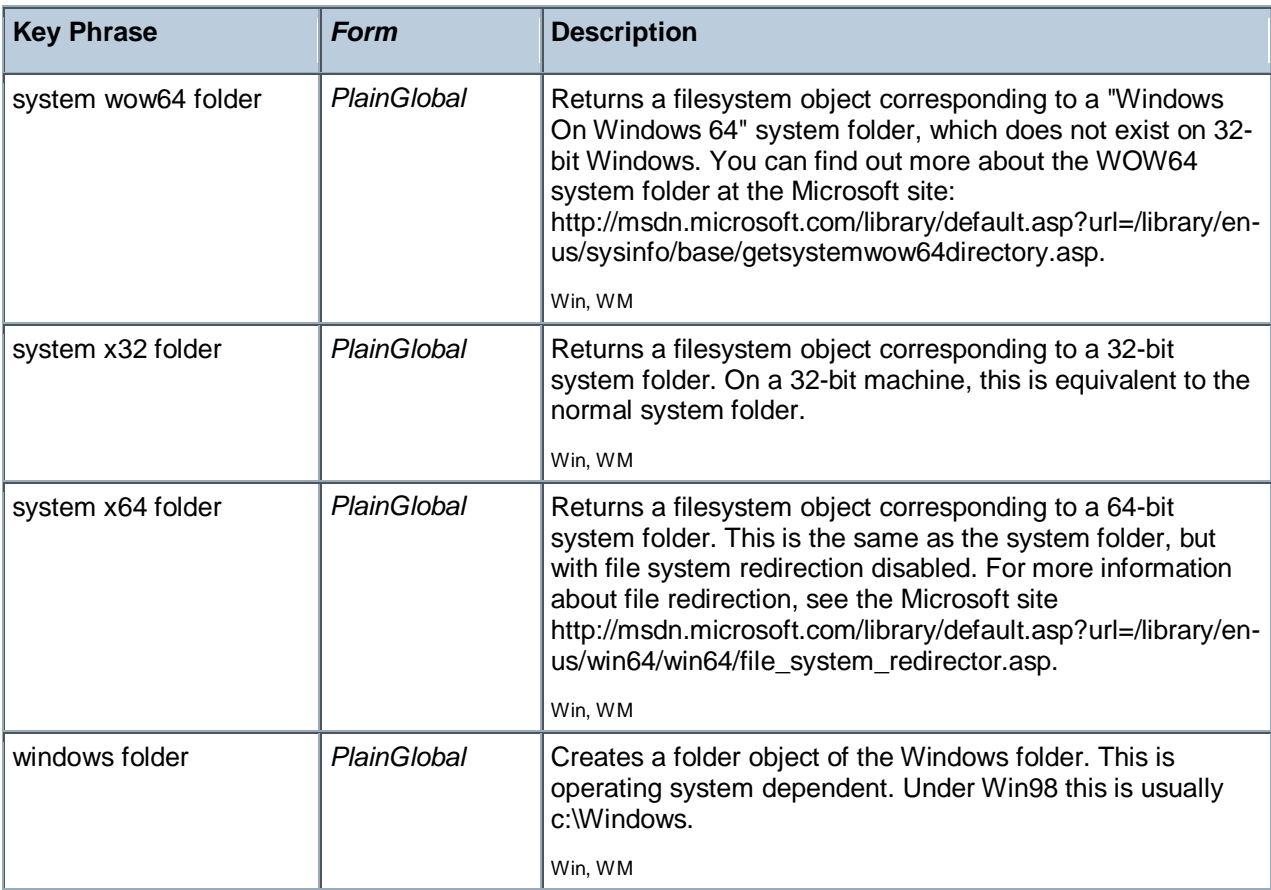

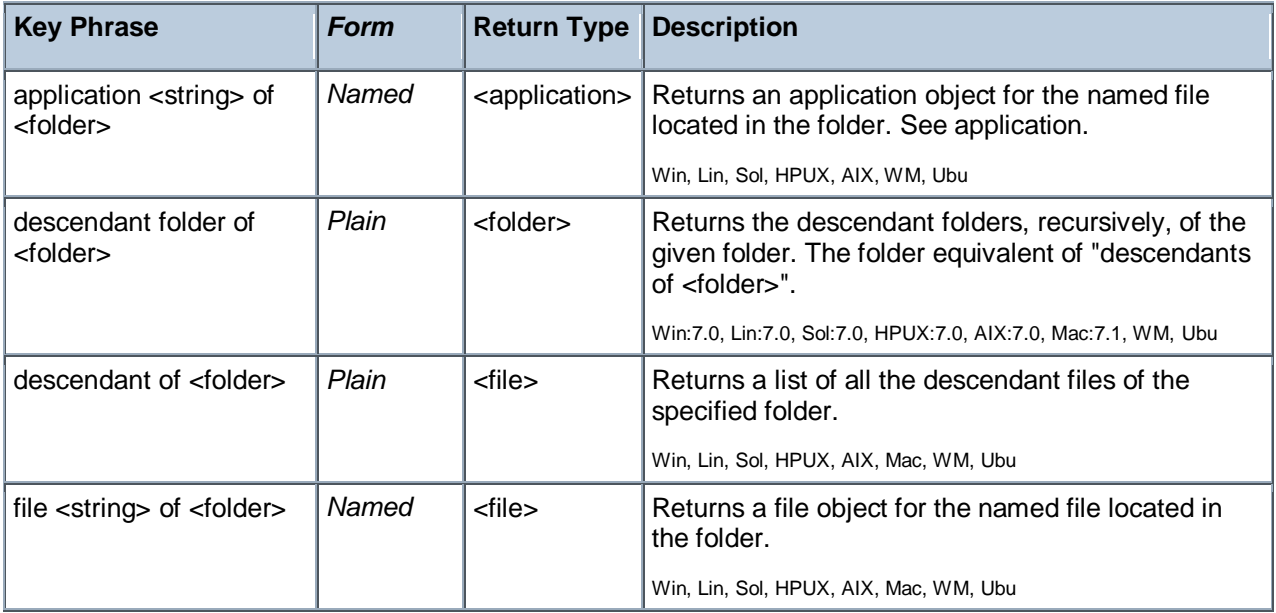
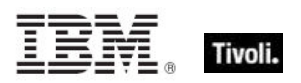

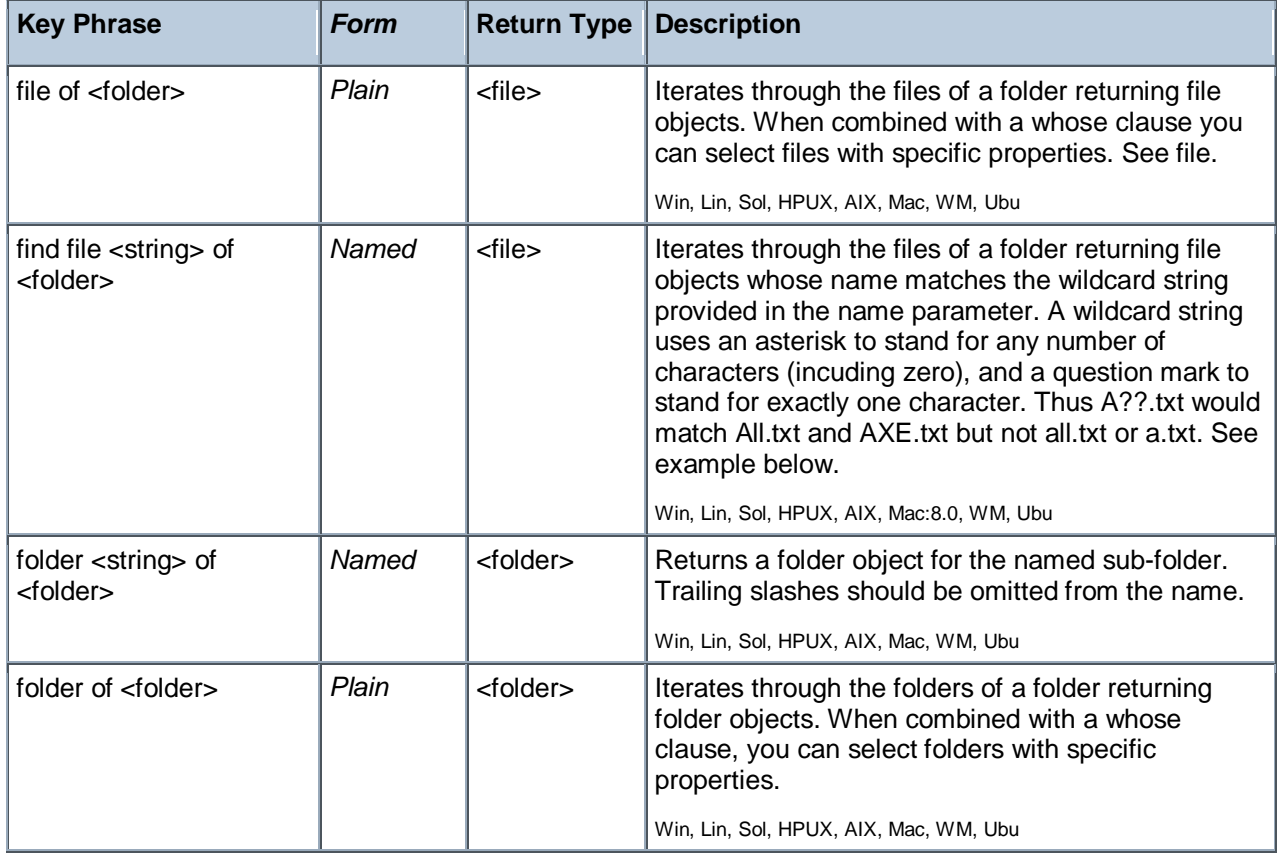

NOTE: Folder and file names may be case sensitive. Use "as uppercase" or "as lowercase" if you don"t know the actual case when making comparisons. Be careful not to iterate through folders that contain a large number of files. Counting files in such a folder can be slow. Always try to use the most efficient techniques to minimize the client overhead. Consider using the "find file" Inspector which allows you to filter sets of files by using the wildcard.

#### **Examples**

wait "{pathname of file "update.exe" of download folder}"

In an Action script, this line causes the BES Client to perform relevance substitution to compute the full path to the downloaded file (previously collected by a download command in the same Action script). After relevance substitution, the Client launches the specified executable and waits for it to complete before moving on to other Action lines.

#### install folder 11

Returns a folder object for system folder identified with this number.

# Drive

The drive object is available to inspect these aspects of the file system.

## **Creation Methods**

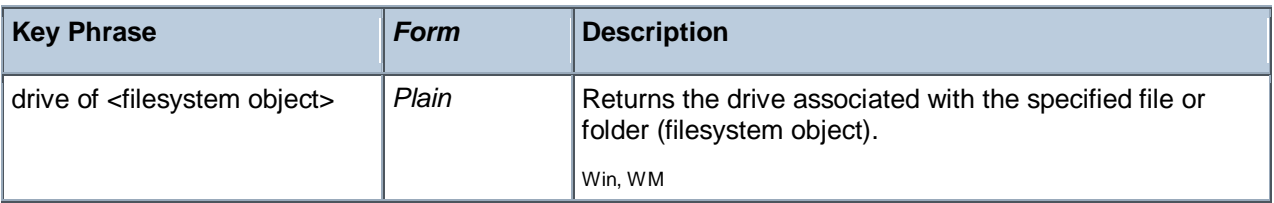

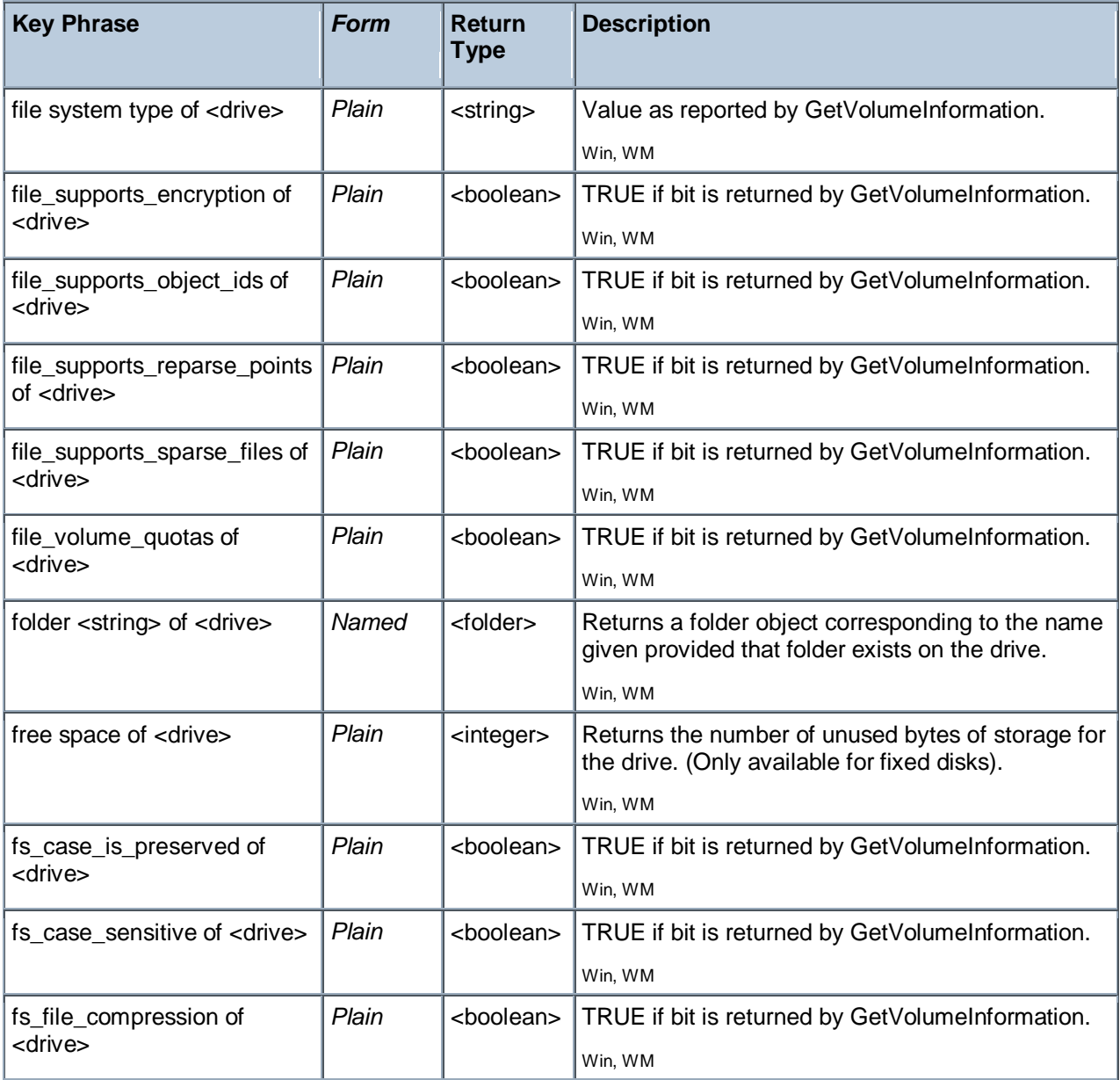

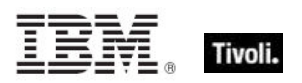

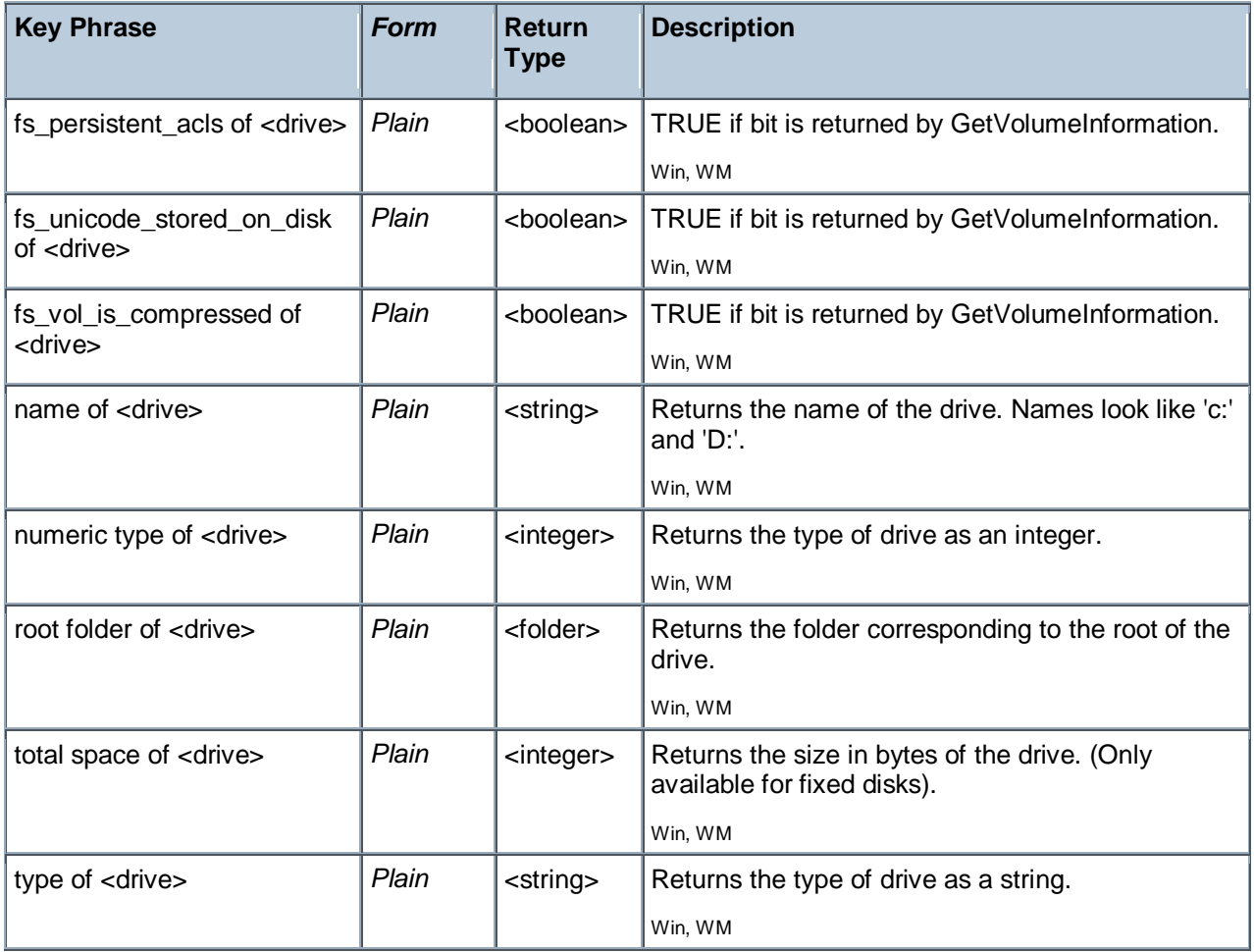

#### **NOTE:**

The drive object does not exist if the file is located on a file server. The expression drive of file "command.com" of folder "\\oak\c\windows"

will fail even though the file exists. Drive objects do not exist for shared files and shared folders unless they have been mapped as a drive letter. The name of drives may be upper or lower case. The type of drive can be inspected. The values as string and integer are:

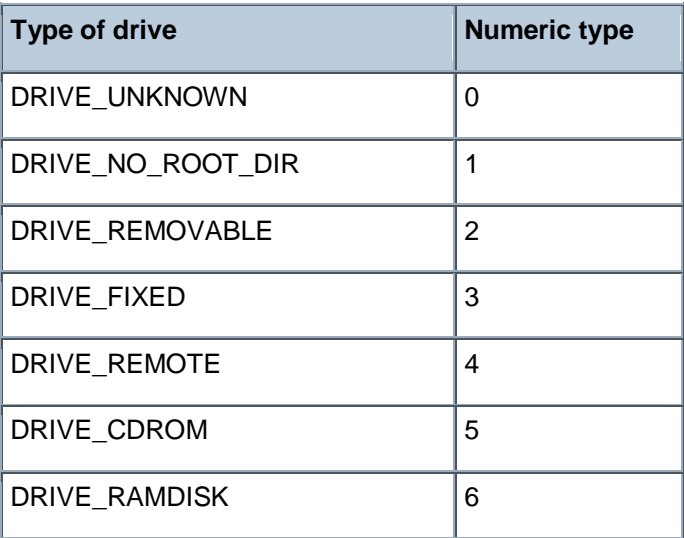

#### **Examples**

- Free space of drive "c:"  $<$  1000000
- Returns TRUE if there is less than one million bytes of space left on drive C.
- name of drive of regapp "vshield.exe" as lowercase = "e:"
- Returns TRUE if the application exists on drive E.
- numeric type of drive "e:" = 5
- Returns TRUE if drive E is a CD-ROM. (See notes).
- total space of drive "c:" > 2000000000
- Returns TRUE when the drive is capable of holding more than 2 billion bytes.
- type of drive of the system folder = "DRIVE FIXED"
- Returns TRUE if the system folder is on a fixed disk drive.

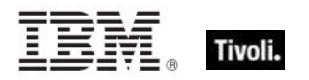

# File Content

Content objects can be constructed from file objects to inspect their contents.

### **Creation Methods**

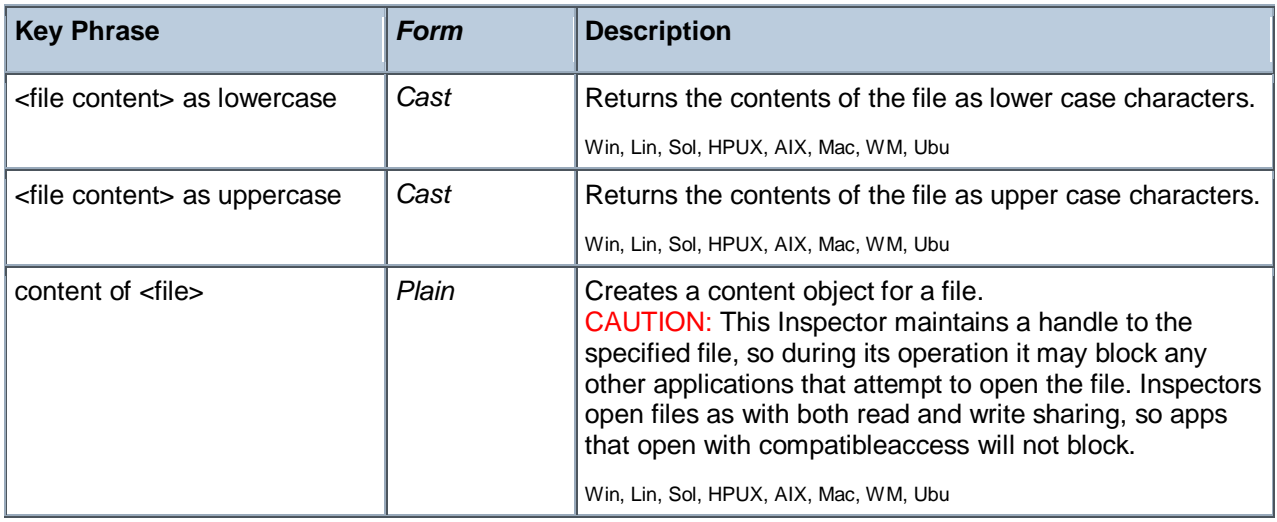

#### **Properties**

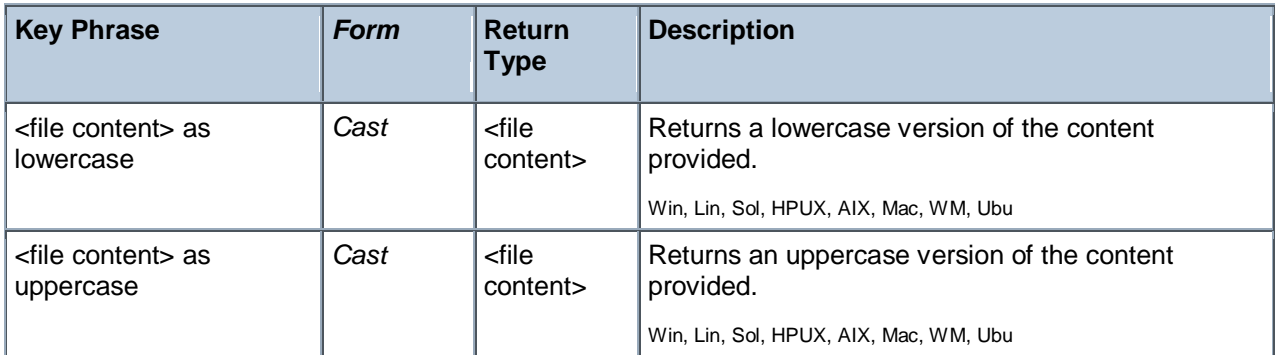

#### **Operators**

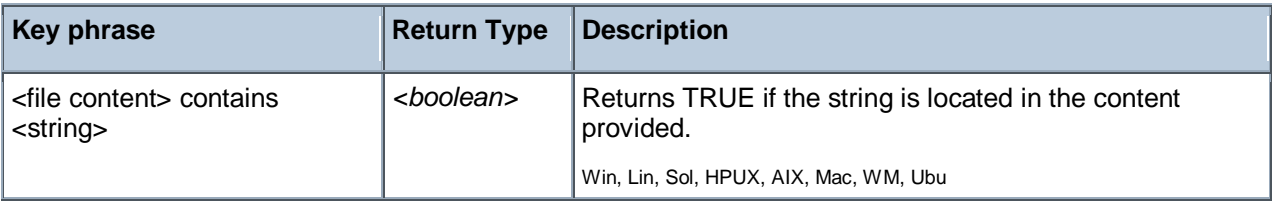

NOTE: See "file section" for a more detailed inspection of .ini files.

#### **Examples**

content of file "oeminfo.ini" of system folder as lowercase contains "emachines"

Returns TRUE if either of the strings "emachines" or "eMachines" is found in the file.

# Version

This is the numeric method of indicating the file version, which is compact, convenient and fast. It makes use of a short string to define the version number. Version types are available as both client and core Inspectors, so if you don't find what you want in one guide, please check the other.

## **Creation Methods**

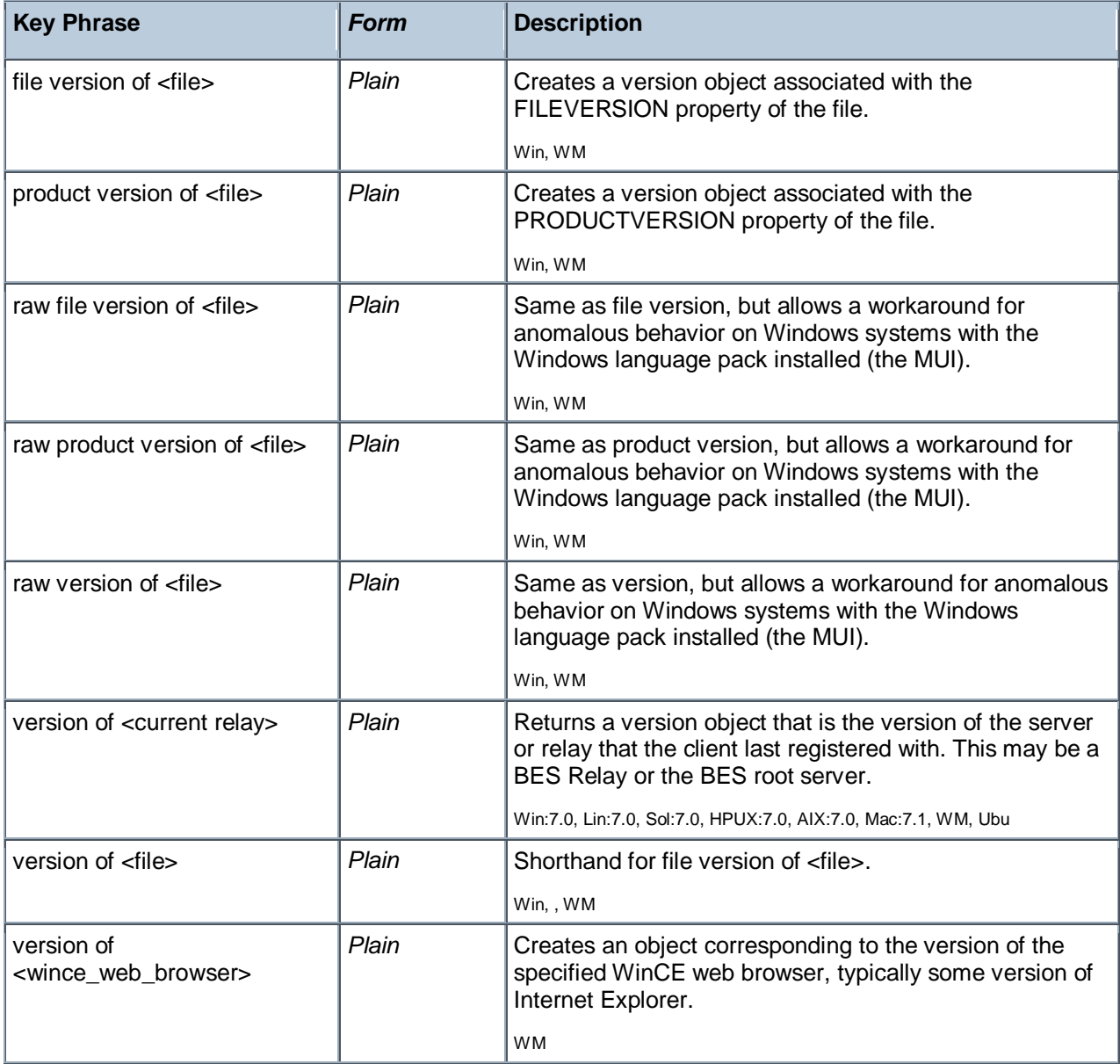

NOTE: Using the numeric version data is better than identifying an application based on version block strings. If you know the numeric version information and that the developer has identified each release of his application uniquely, then this is the way to proceed. It requires far less overhead than the other method. Furthermore, if you know that the numeric version data is monotonically increasing then you can compare their values using the special comparison operators.

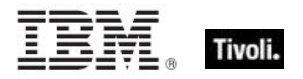

#### **Examples**

- file version of file "Winsock.dll" of windows folder = "4.0.0.1111"
- Returns TRUE if the dll has the specified version number.
- **U** version of default web browser
- Returns a version, such as 'iexplore.exe 4.1', corresponding to the current web browser.

# File Version Block

You can inspect the version blocks of a file. There may be several language-specific version blocks. Version blocks contain version and name information in a human readable form for the specified language. This is the information that Windows displays in the file properties dialog. This technique uses string values and has a limited array of comparators. For better speed, utility and compactness see the version object.

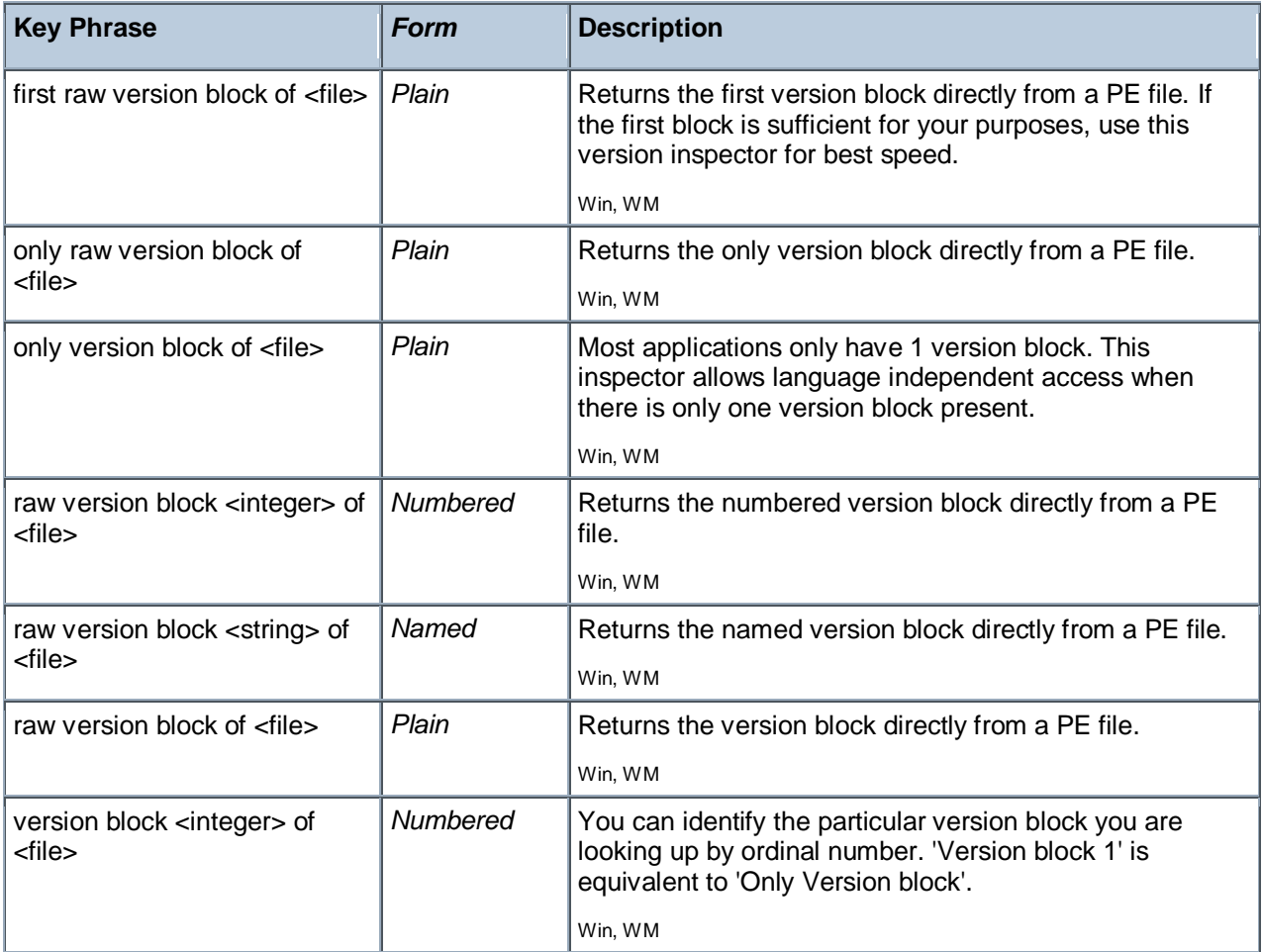

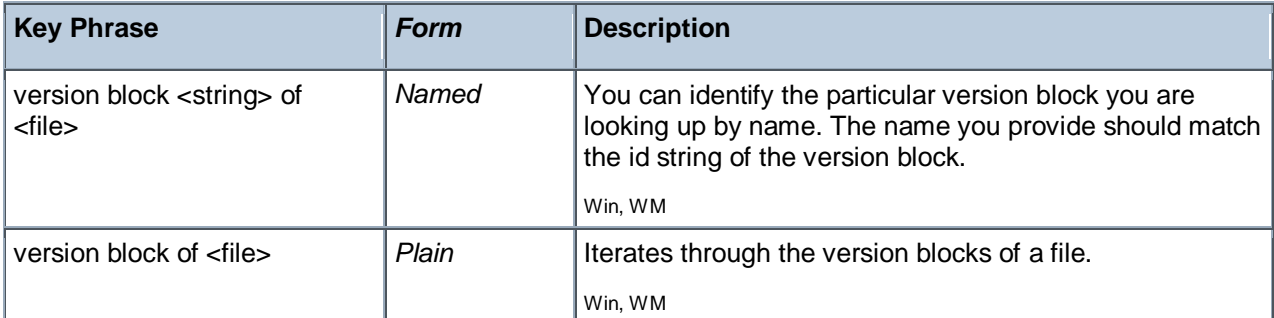

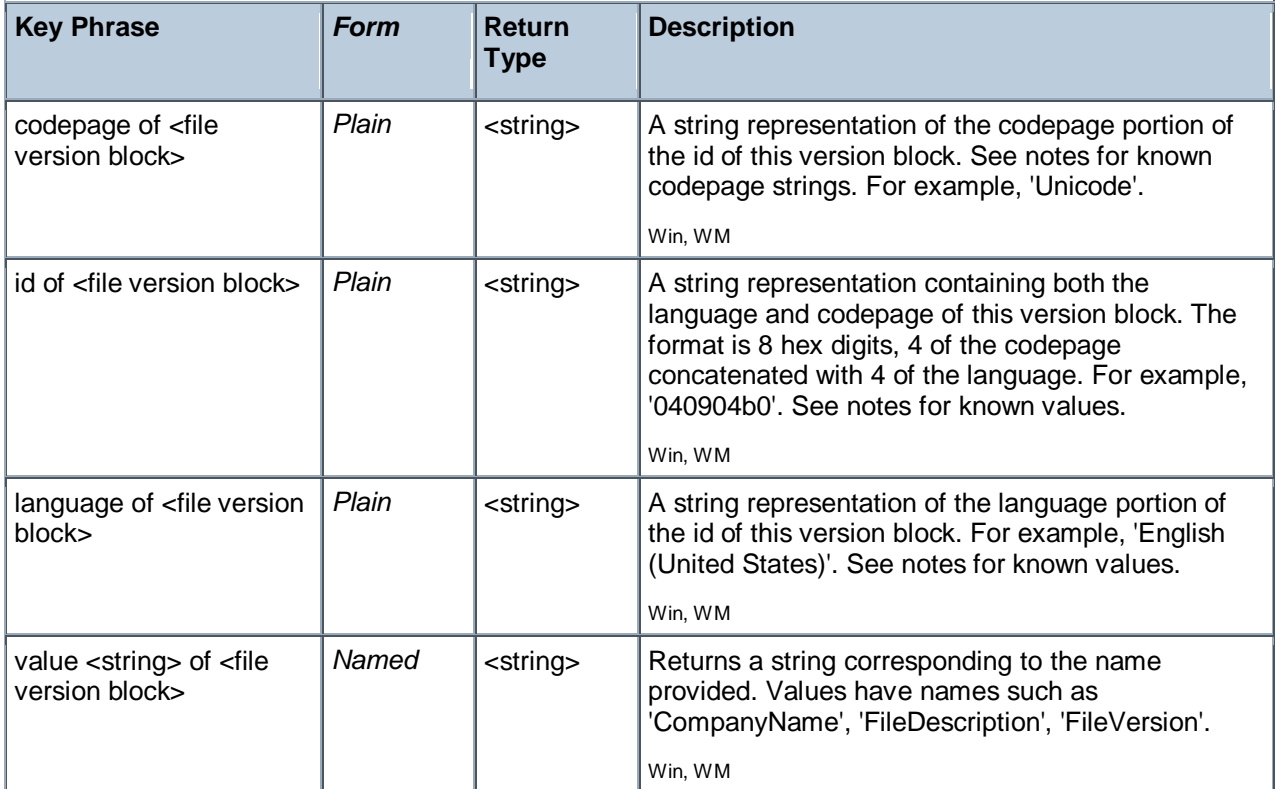

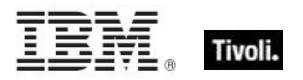

### **NOTE:**

The value, ID, language and codepage properties of the file version block have the following typical values:

**value:**

Each application can define its own set of values. Standard values include:

 CompanyName FileDescription \* FileVersion \* InternalName LegalCopyright \* **OriginalFilename**  ProductName ProductVersion **Comments**  LegalTrademarks PrivateBuild **SpecialBuild** \* As displayed on the version property sheet of the properties of a file.

#### **id:**

The version block id is an eight character string. The left 4 characters of the string identify the language while the right 4 characters of the string identify the codepage of a version block. When looking up a version block by its name, you specify the id as a string. The id's of version blocks are case insensitive.

#### **language:**

The language inspector returns the full language name. Language names are found using the left 4 hex characters of the id. Thus if the id of the version block is '040904b0', then the language returned would be 'English (United States)'.

Here are some sample language identifiers (left 4 hex chars):

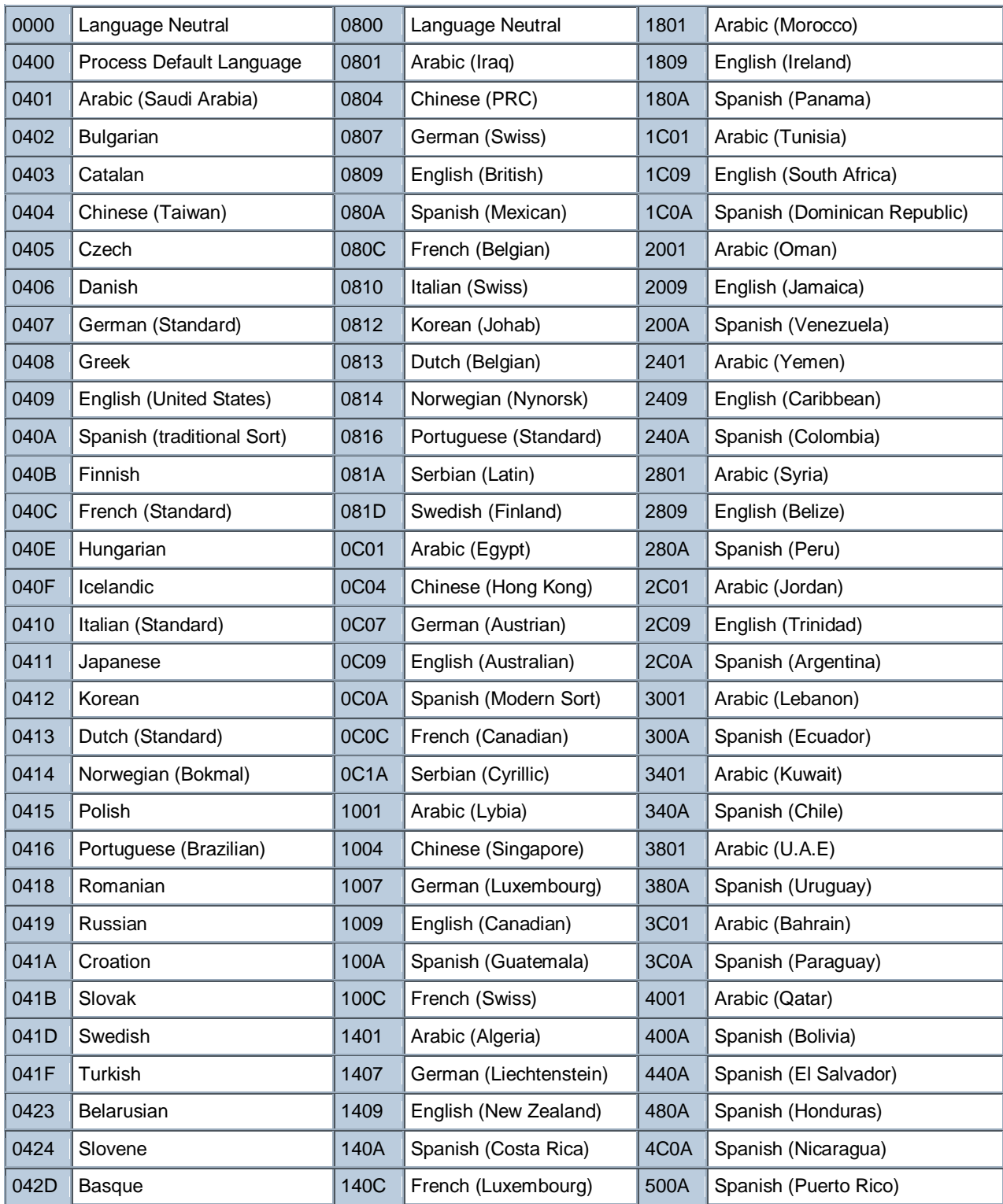

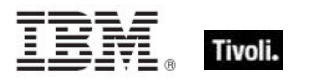

Codepage:

The right 4 characters of the id correspond to the codepage as in these examples:

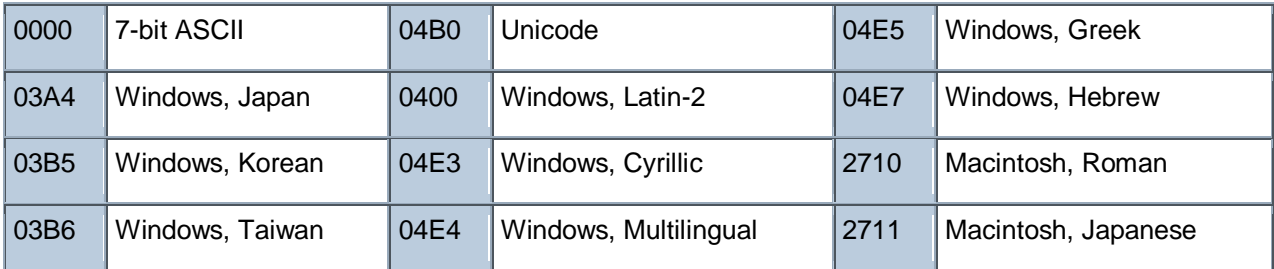

The string 'Unknown' is returned for an unidentified language or codepage.

### **Examples**

- I id of only version block of regapp "bigfix.exe" is "040904b0"
- Returns TRUE if the given file's version block id is the specified string.

```
language of version block 1 of regapp "bigfix.exe" = "English (United 
States)"
```
- Returns TRUE if the given file's version block language is as specified.
- value "FileVersion" of version block 1 of regapp "bigfix.exe" as version

When casting a string value to a version, the parser skips through the string until it identifies something that can be interpreted as a version. This is convenient for extracting version numbers from strings containing added text.

### File Line

A file line is a string from a text file.

**Type Derivation:** This object type is derived from the <string> type and therefore shares the same properties as that type.

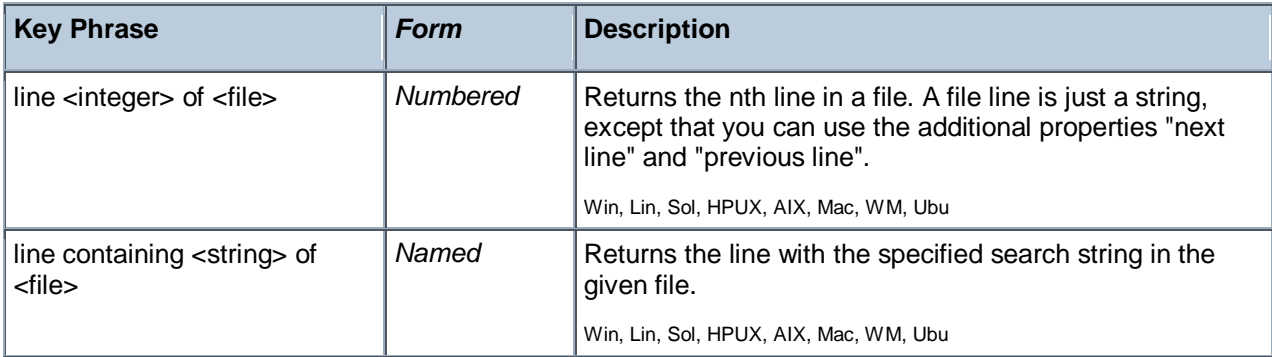

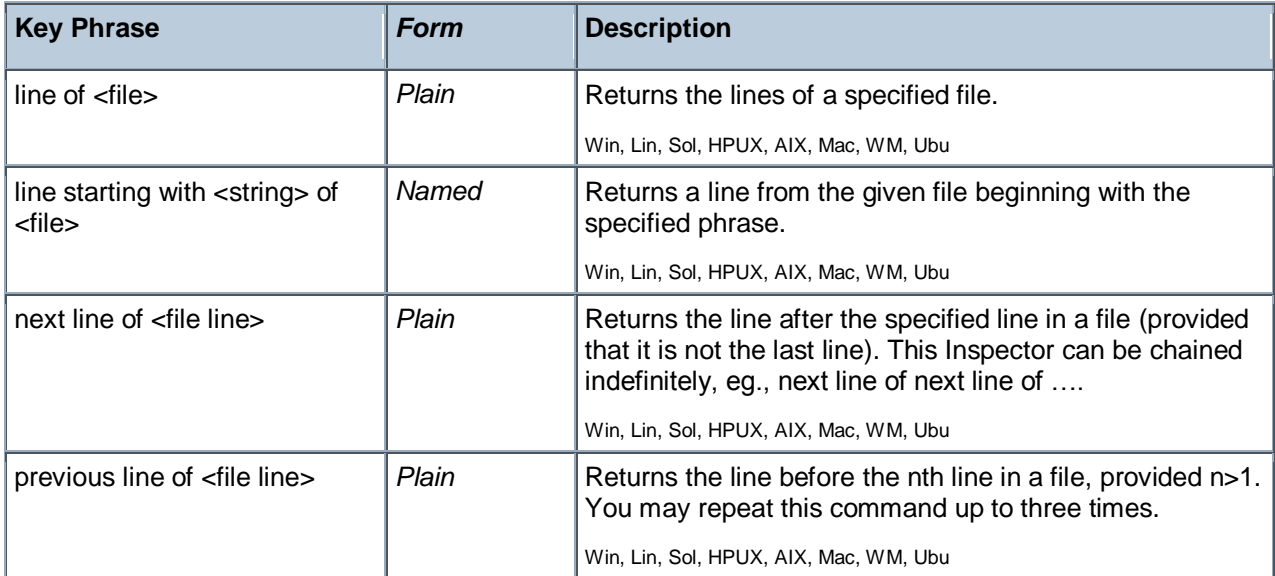

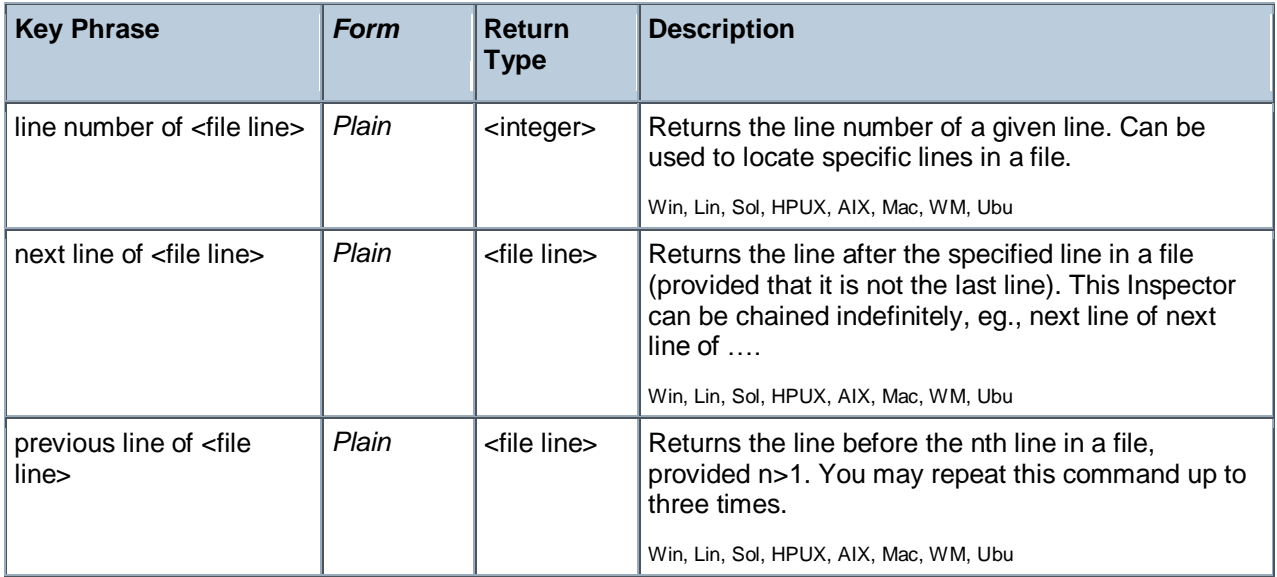

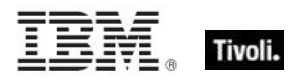

# Xml Dom Document

These are the Inspectors for the XML Document Object Module (DOM) for specified XML files. The console uses MSXML 6.0 if it is available. Otherwise it falls back to 4.0. The console requires at least 4.0 since 3.0 does not provide XML schema validation.

**Type Derivation:** This object type is derived from the <xml dom node> type and therefore shares the same properties as that type.

### **Creation Methods**

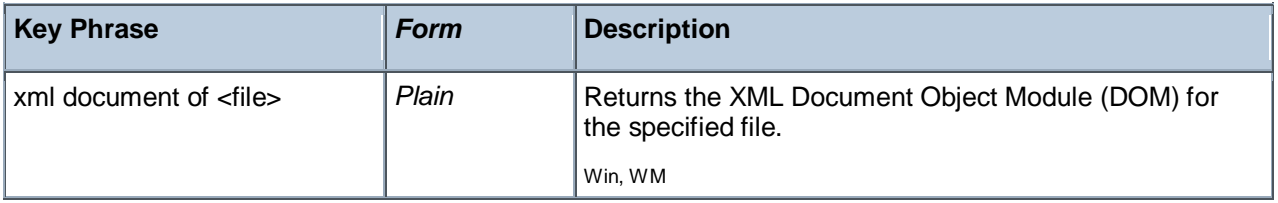

# System Objects

These are the keywords available for querying various aspects of the system, including the name and version of the operating sytem. This chapter also covers the keywords used to describe the vendors and types of the various processors that coexist in a typical computer system. Some of these Inspectors are system-specific, but are included to provide cross-platform compatibility.

# Operating System

The operating system object provides access to several important properties of the system.

#### **Creation Methods**

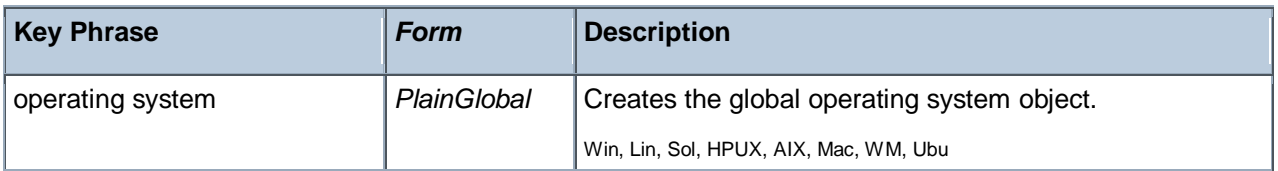

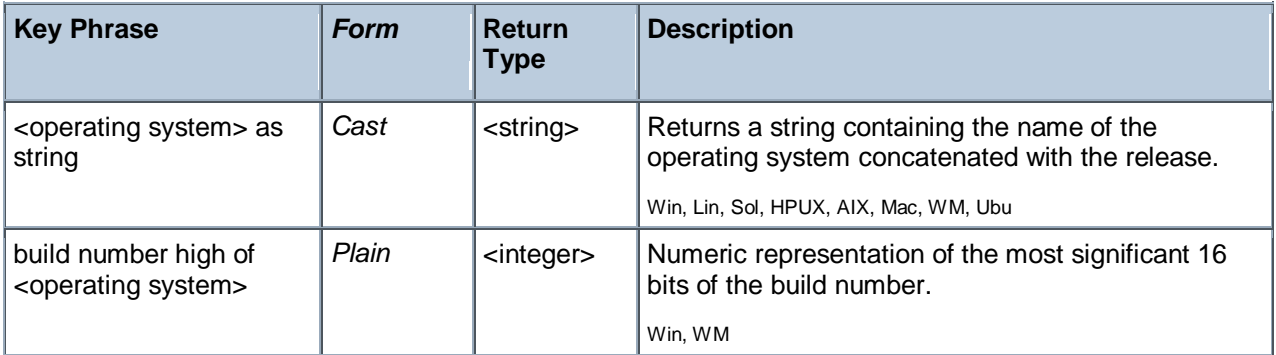

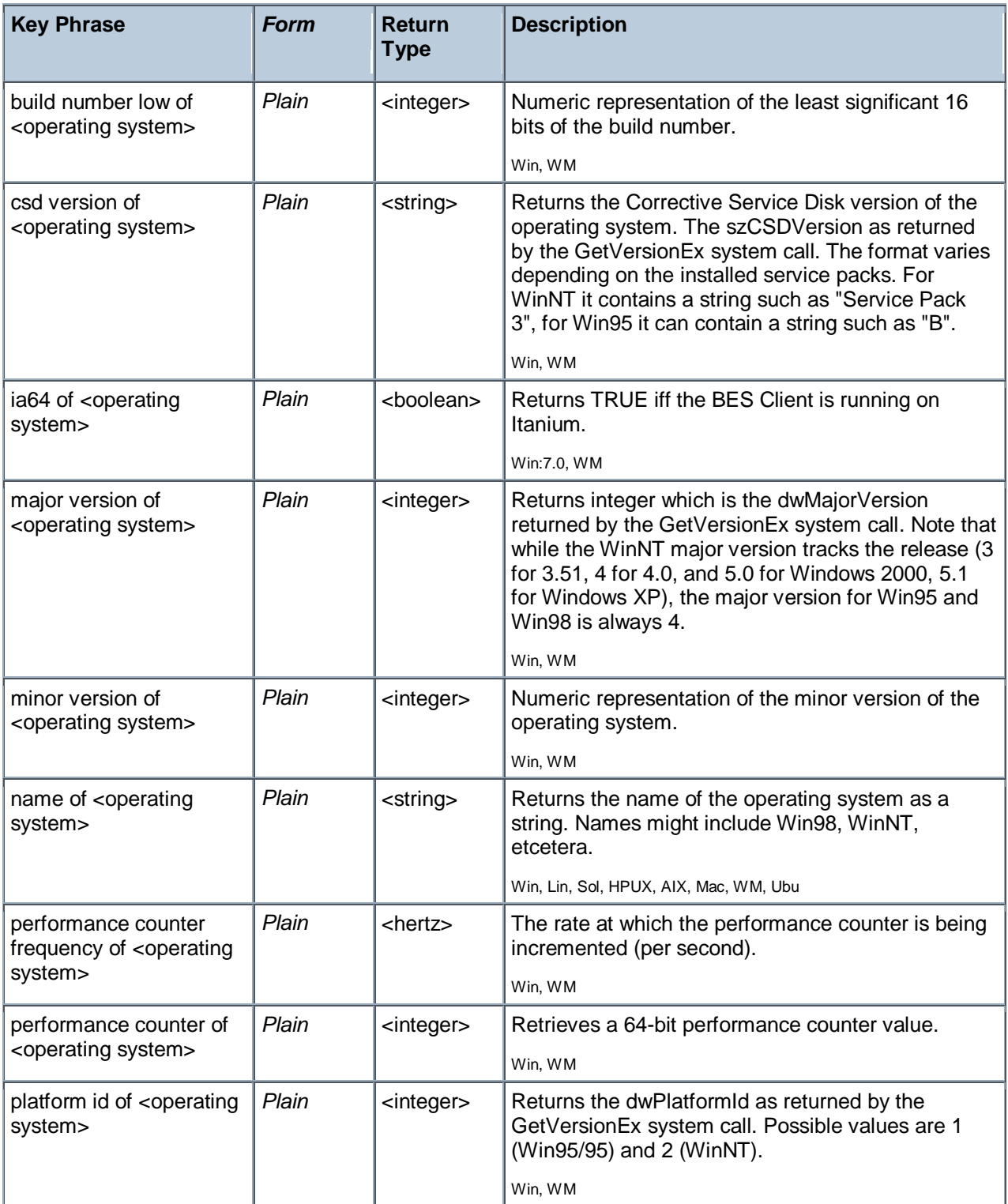

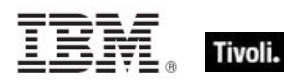

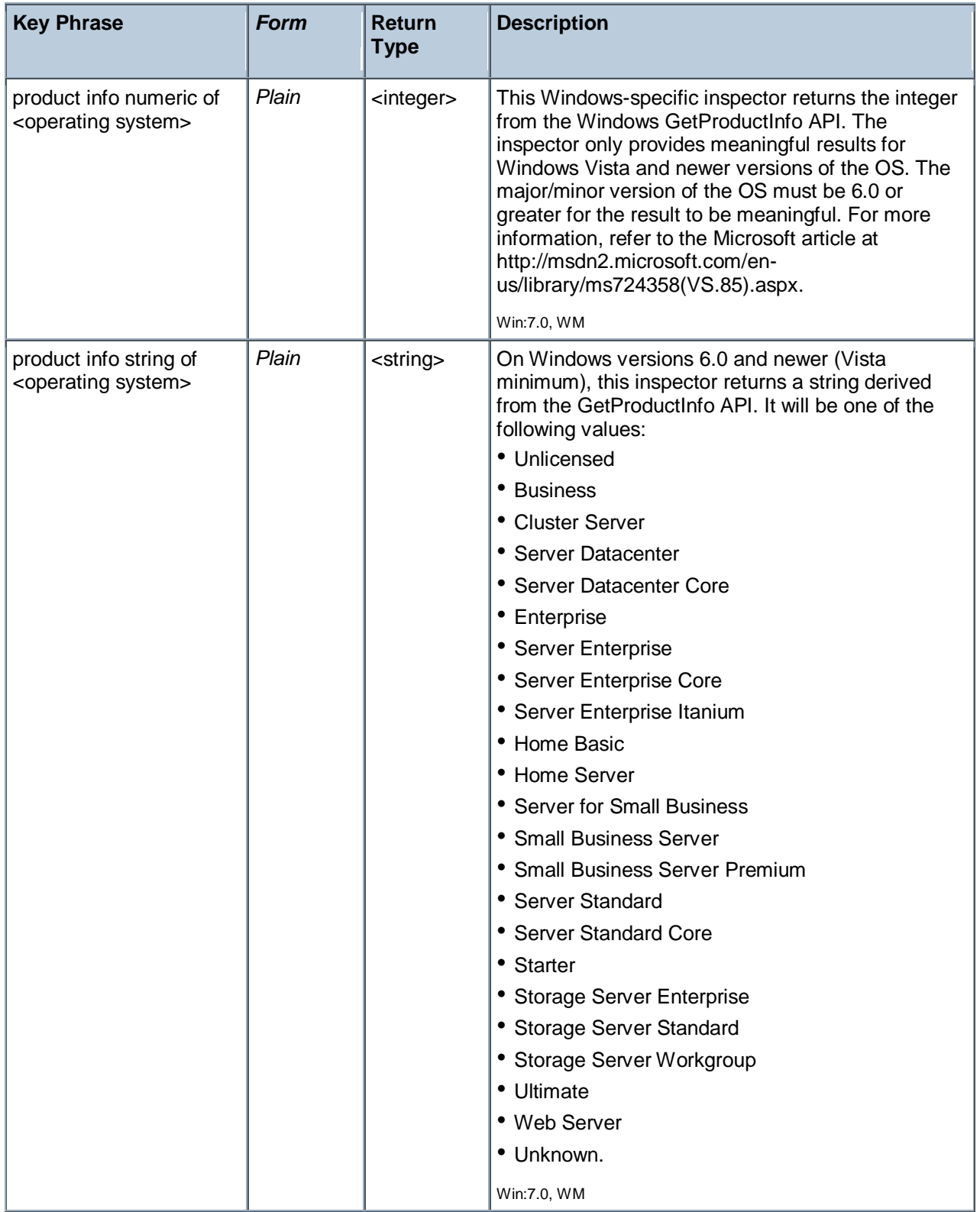

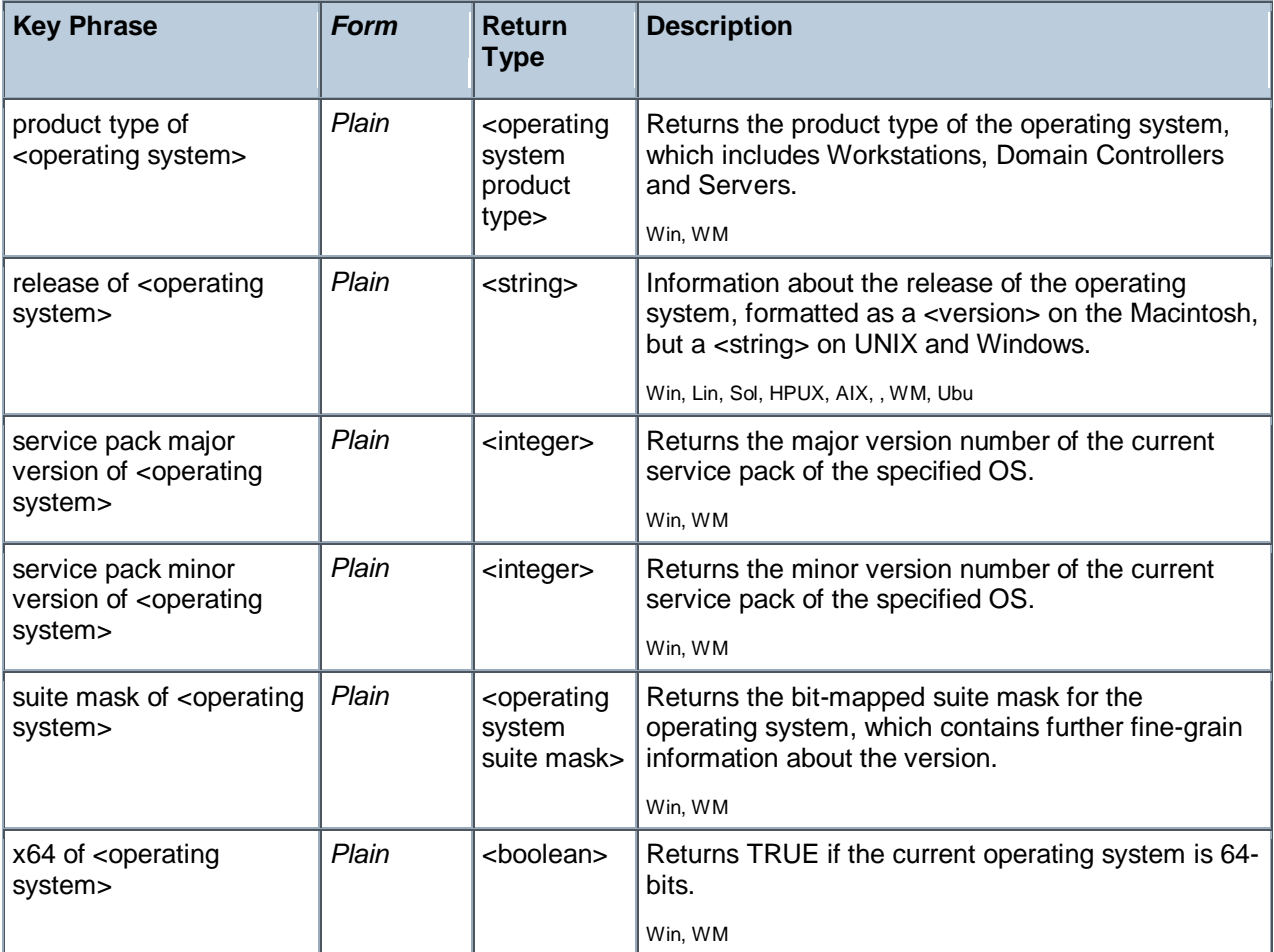

#### **Examples**

- **build number high of operating system = 1027**
- Returns TRUE if the high word of the build number =  $0403$  hex.
- build number low of operating system = 1212
- Returns TRUE if the low word of the build number =  $04BC$  hex.
- csd version of the operating system =  $"B"$
- ▶ Returns TRUE on a Win95 System with Corrective Service Disk version = "B".
- $\blacksquare$  major version of operating system = 4
- Returns TRUE if the major version (before the dot) is 4, such as 4.1, 4.2, etcetera.
- $\blacksquare$  minor version of operating system = 0
- Returns TRUE if the minor part of a version number (after the dot) is 0, such as 4.0, 5.0, etcetera.
- P platform id of operating system =  $1$
- Returns TRUE on a Win95 System.

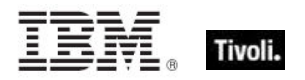

# Processor

The processor object is used to identify the number and properties of processors in the system. You can identify the manufacturer of the CPU as well as the speed and other features. Many operating systems provide for multiple processors. You can inspect any one of them by their ordinal number.

• For more information on Windows processors, see the Resource section at the end of this guide.

#### **Creation Methods**

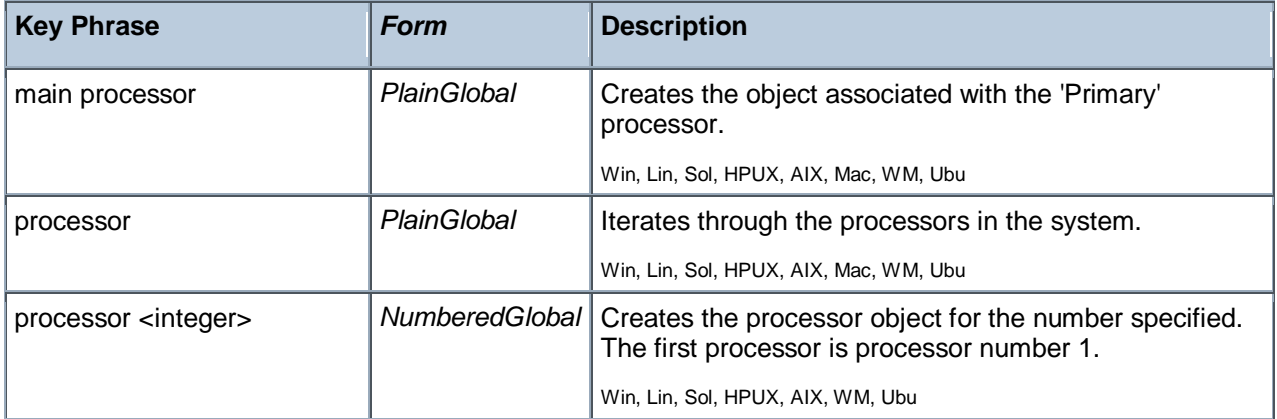

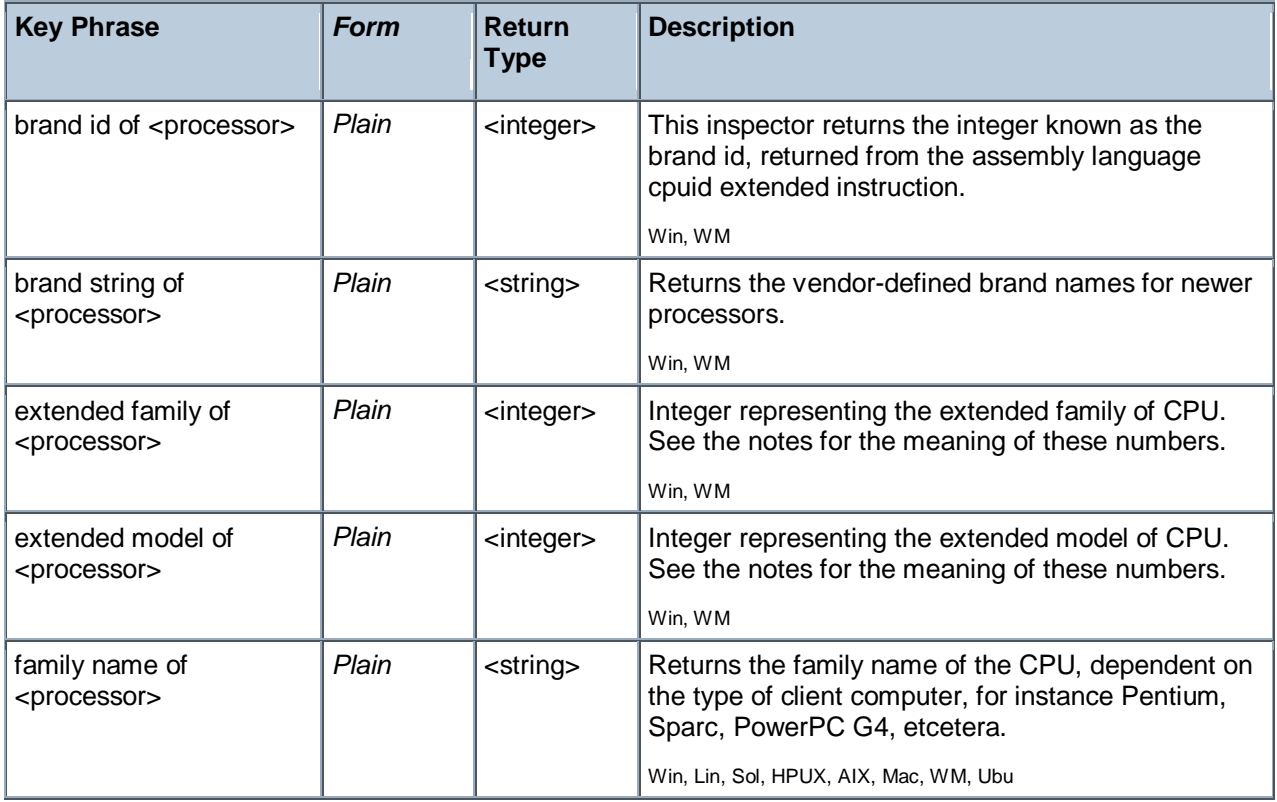

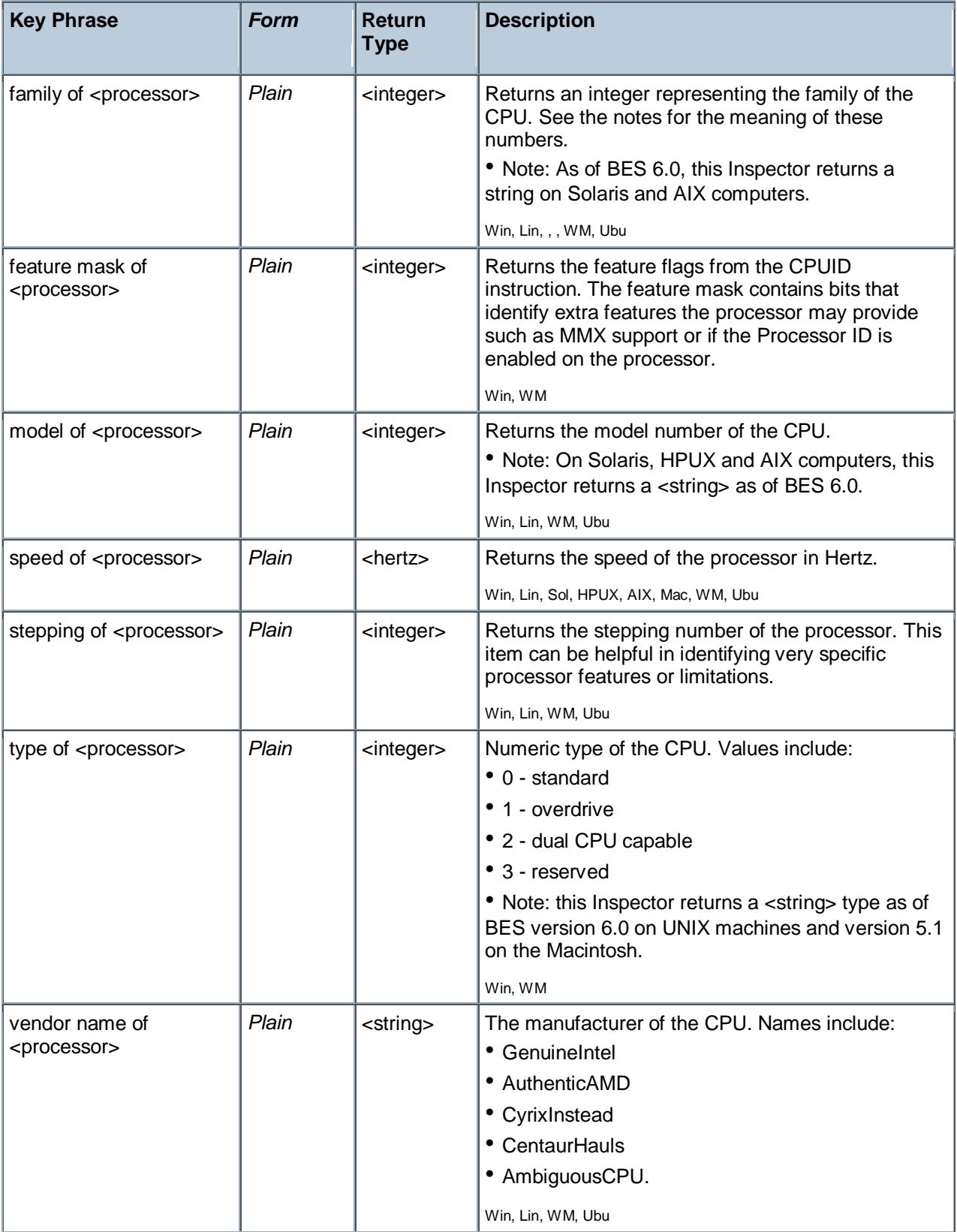

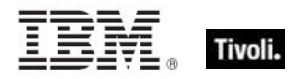

#### **Examples**

```
number of processors > 1
```
- Returns TRUE if the computer is a multi-processor system.
- bit 18 of feature mask of main processor
- Returns TRUE if the processor ID feature is enabled on this processor.
- speed of main processor < 2000 \* MHz
- Returns TRUE is the cpu is slower than 2Ghz.
- vendor name of main processor = "GenuineIntel"
- Returns TRUE for an Intel processor chip.

```
■ number of processors whose (vendor name of it = "AuthenticAMD" or vendor
name of it = "CyrixInstead" or vendor name of it = "CentaurHauls") = 1
```
Returns TRUE for a single processor system with the given vendors.

#### Ram

The ram object is used to inspect properties of the computer's random access memory.

#### **Creation Methods**

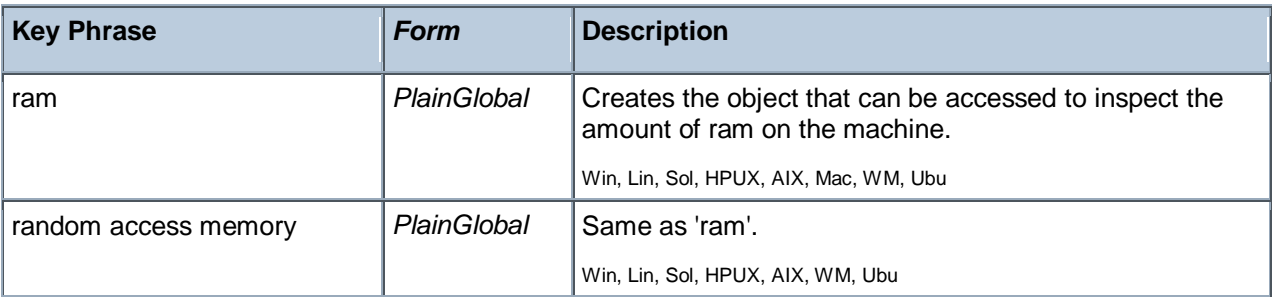

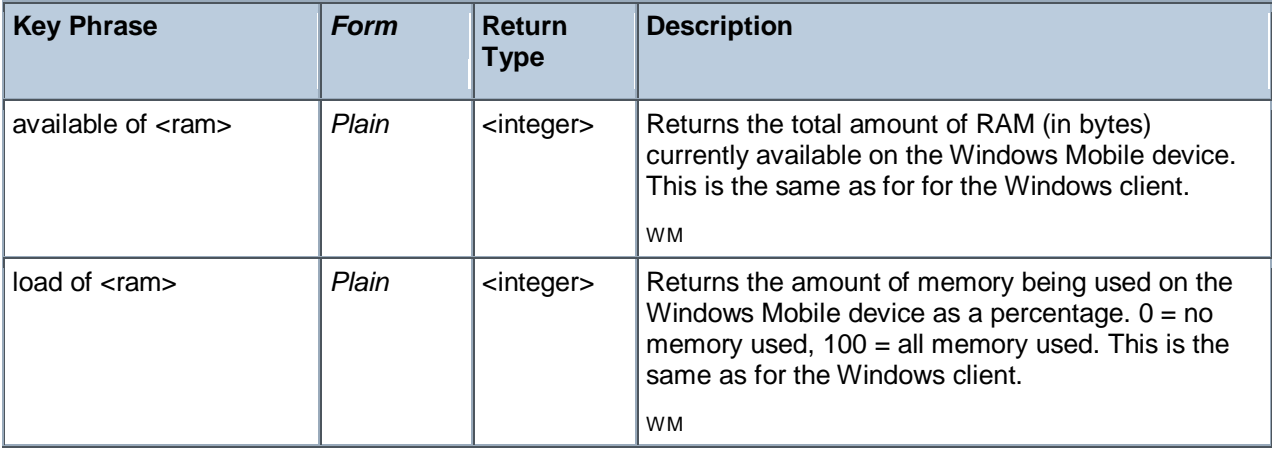

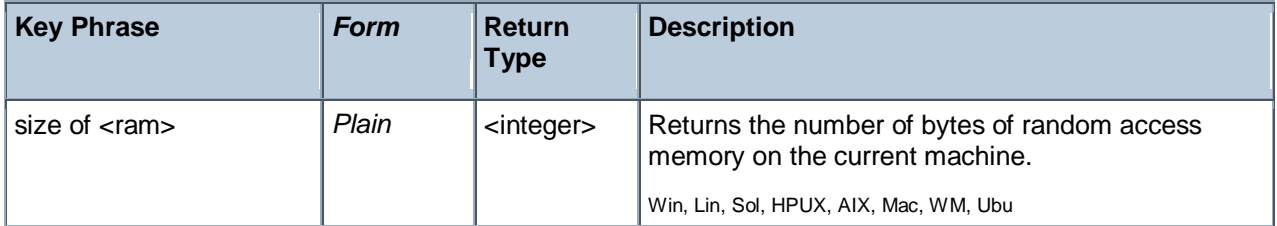

#### **Examples**

- available of ram
- Returns the number of bytes of RAM, such as 72351744.
- load of ram

Returns a number from 0 to 100 indicating the percentage of RAM currently being used in the Windows Mobile device.

```
size of ram / (1024 * 1024)
```
Returns the size of RAM in megabytes.

# Language

A language is composed of a primary language (for example, Swiss) and a sub-language (for example, Swiss German).

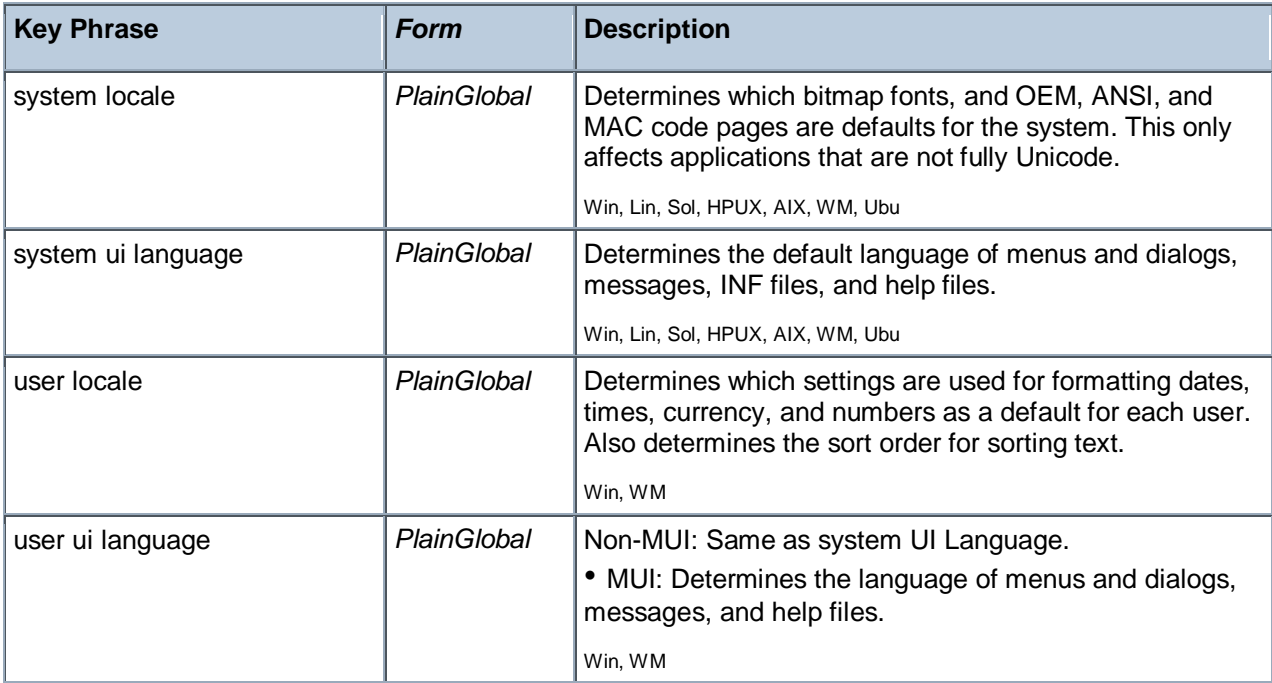

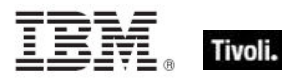

#### **Properties**

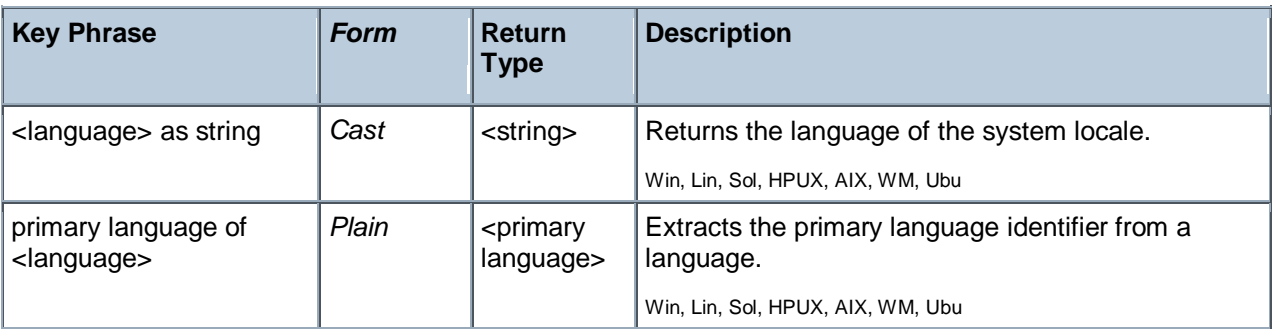

#### **Examples**

- system locale as string
- Returns English (United States) if the system locale is US English.

# Primary Language

A primary language identifier indicates the written/spoken language that is used by the system. However, to identify the language that is used in a country or region you must combine the primary language with a sub-language identifier to form language identifiers.

#### **Creation Methods**

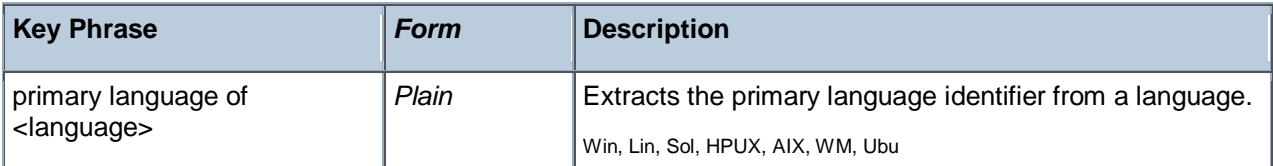

#### **Properties**

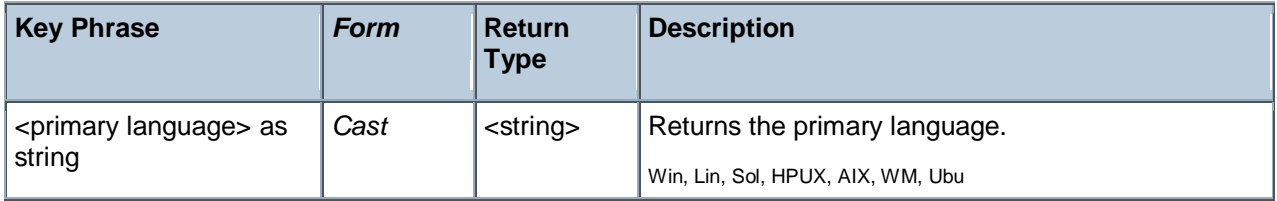

#### **Examples**

- **P** primary language of system locale
- Returns "English" for an English-language system.

# Operating System Product Type

These Inspectors return the product type of the operating system, which includes Workstations, Domain Controllers and Servers.

#### **Creation Methods**

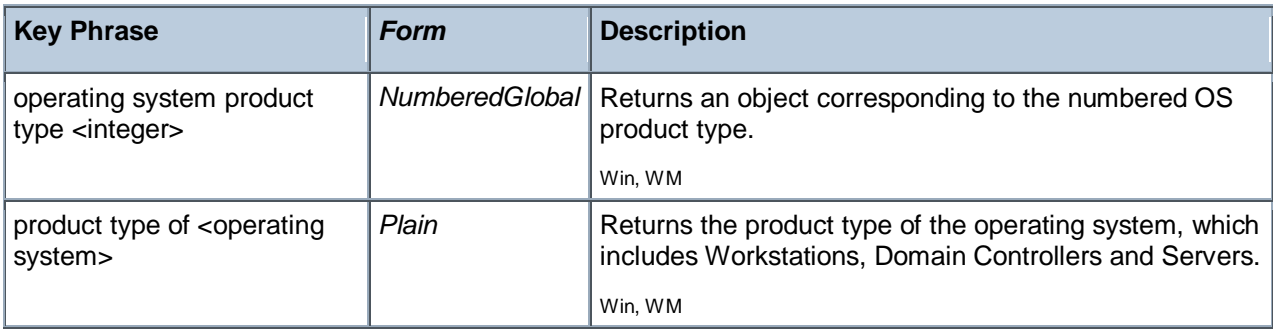

#### **Operators**

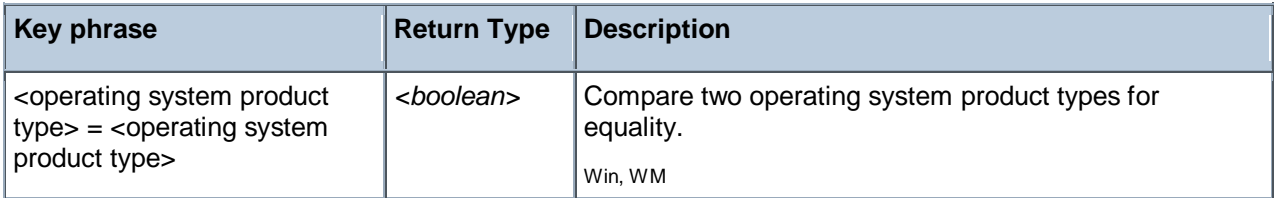

# Operating System Suite Mask

These Inspectors provide detailed information about the operating system version.

Type Derivation: This object type is derived from the <bit set> type and therefore shares the same properties as that type.

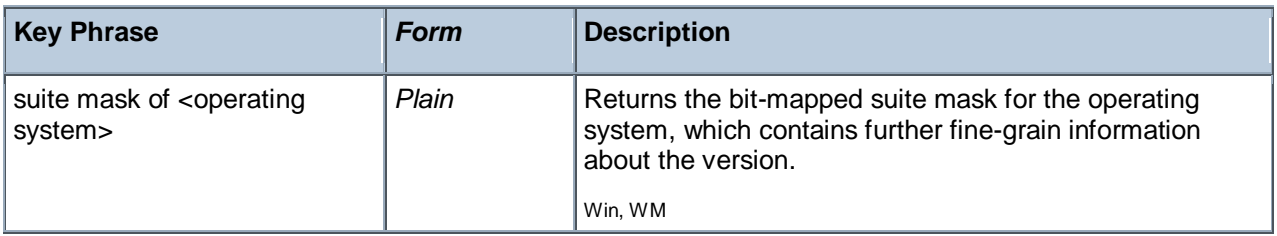

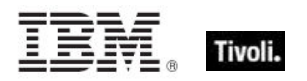

# Site Objects

These keywords query the properties of Fixlet sites to which the client is subscribed.

# Site

A Site object is provided to access properties of Fixlet sites.

### **Creation Methods**

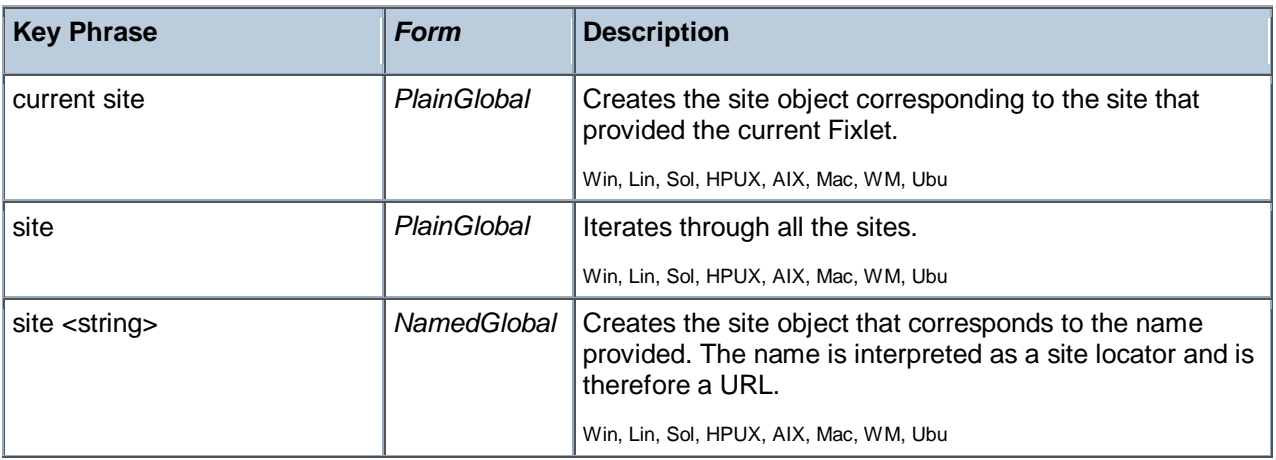

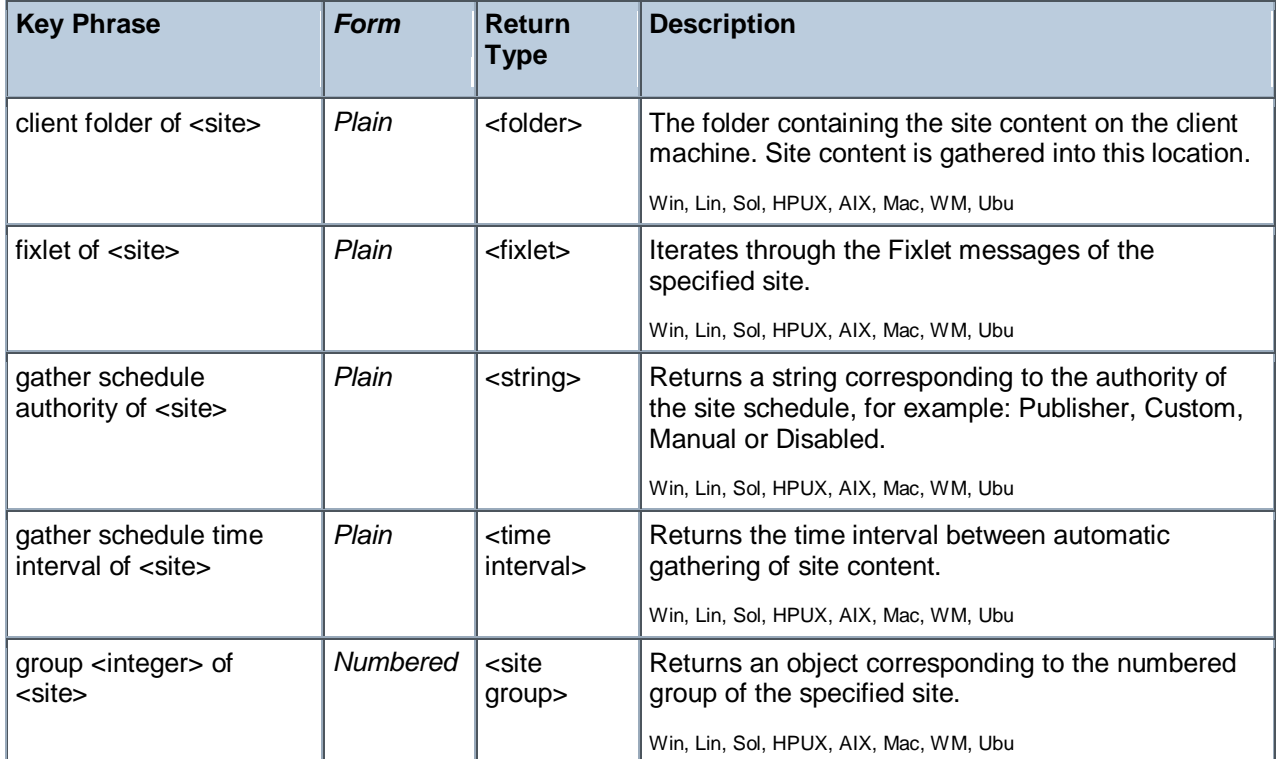

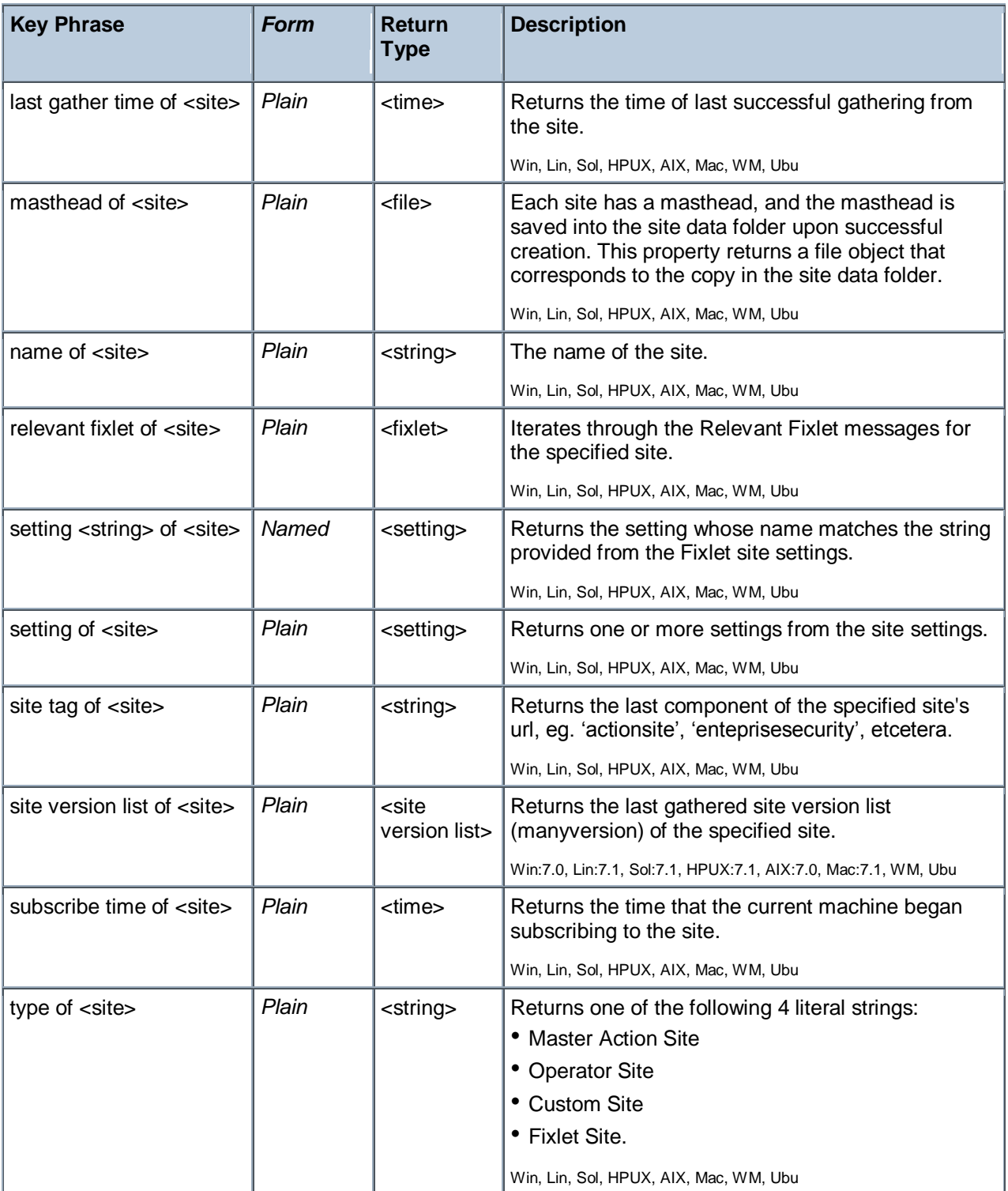

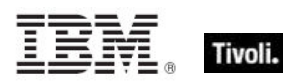

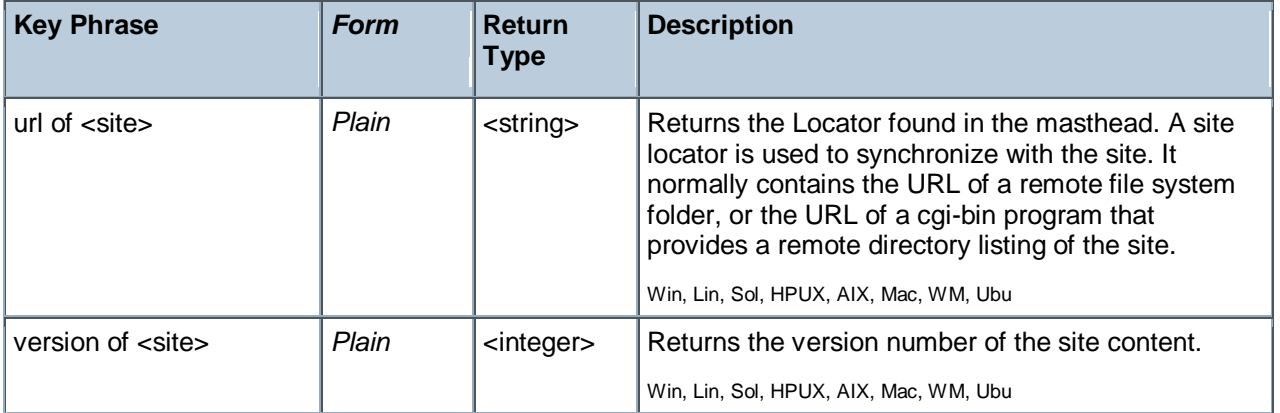

NOTE: The 'as string' property yields a string formatted with the site name.

#### **Examples**

- **E** exists site "actionsite"
- $\blacktriangleright$  TRUE when the action site exists on the target machine.
- exists file "siteicon.bmp" of client folder of current site
- TRUE if the specified file exists in the client folder.
- last gather time of current site > now 30 \* day
- Return TRUE if it has been over 30 days since last gathering, or synchronizing, with the site.
- last gather time of current site < time "4 Aug 1997 01:00 pdt"
- Returns TRUE if the site was last synchronized before the specified date.
- modification time of masthead of current site < time "4 Aug 1997 01:00 pdt"
- Returns TRUE if the masthead of the current site is older than the specified date.

# Site Group

These Inspectors return information on the automatic groups defined for a given site.

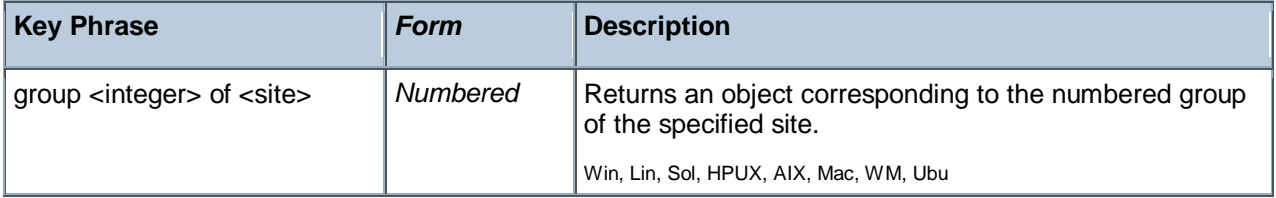

Tivoli Endpoint Manager

### **Properties**

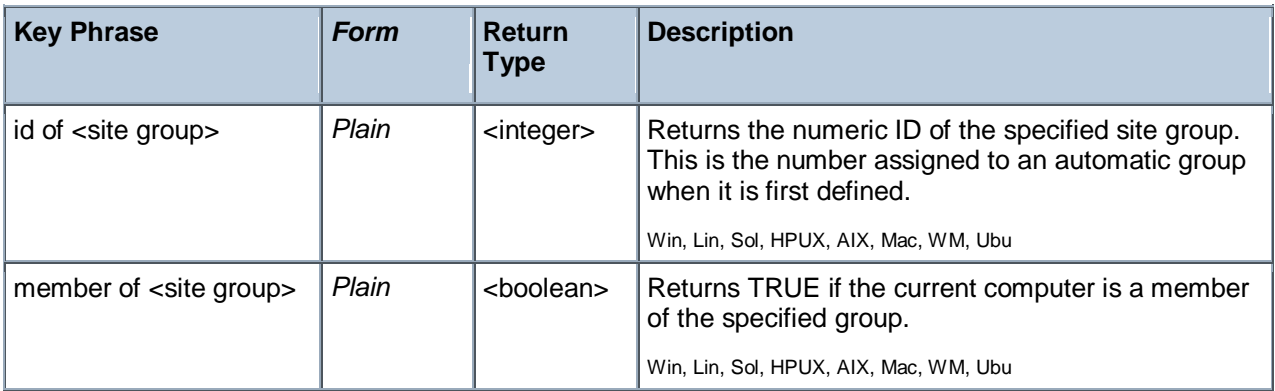

# Site Version List

These Inspectors examine the multidimensional version numbers (ManyVersions) that are used by the Database to reconcile reconnected sites after a DSA failback event.

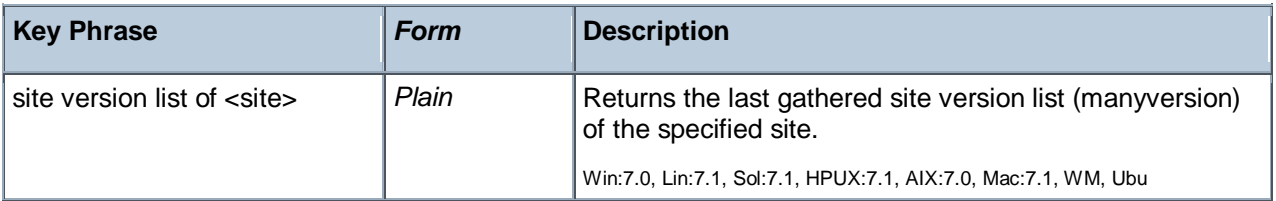

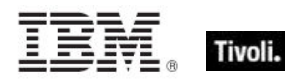

# Fixlet Objects

These Inspectors return information about individual Fixlets.

# Fixlet

These Inspectors can provide important information about the Fixlet messages at any site. These Inspectors only work in the context of property evaluation, not Fixlet evaluation.

#### **Creation Methods**

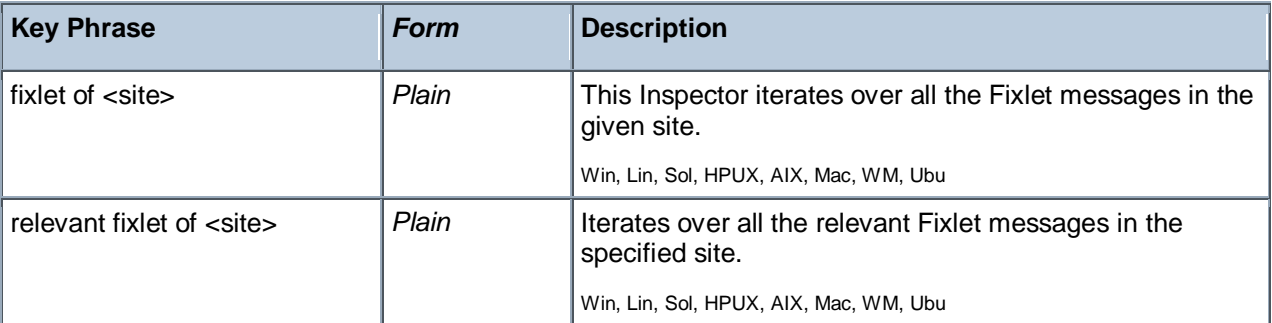

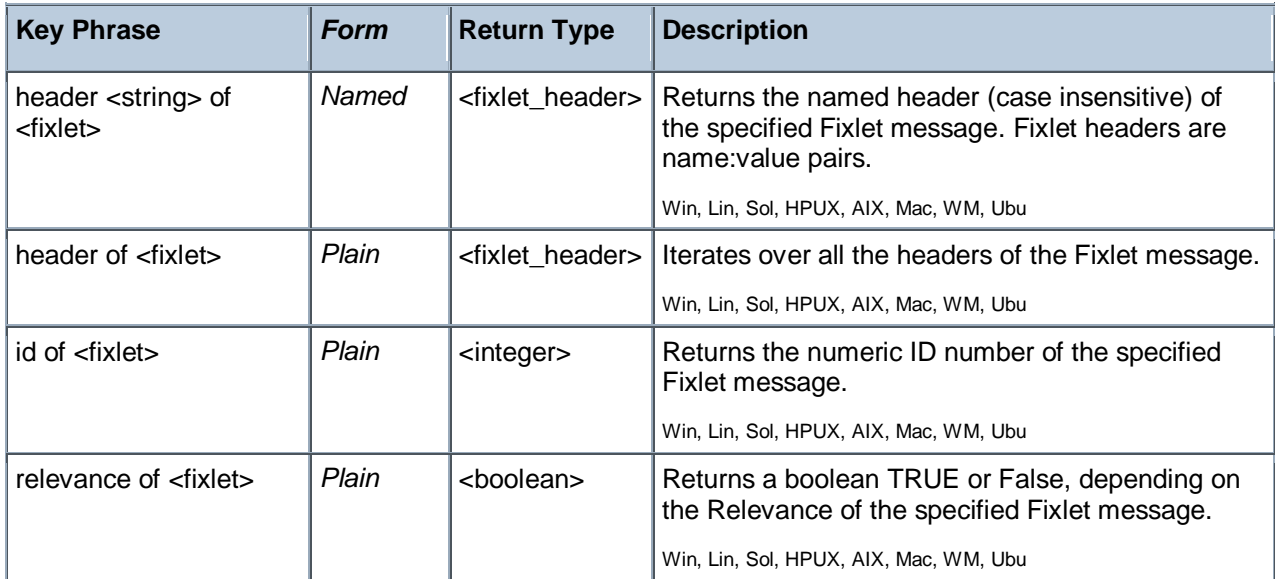

# Fixlet header

Fixlet headers are name:value pairs that can provide important information about the Fixlet messages at any site. These Inspectors only work in the context of property evaluation, not Fixlet evaluation.

#### **Creation Methods**

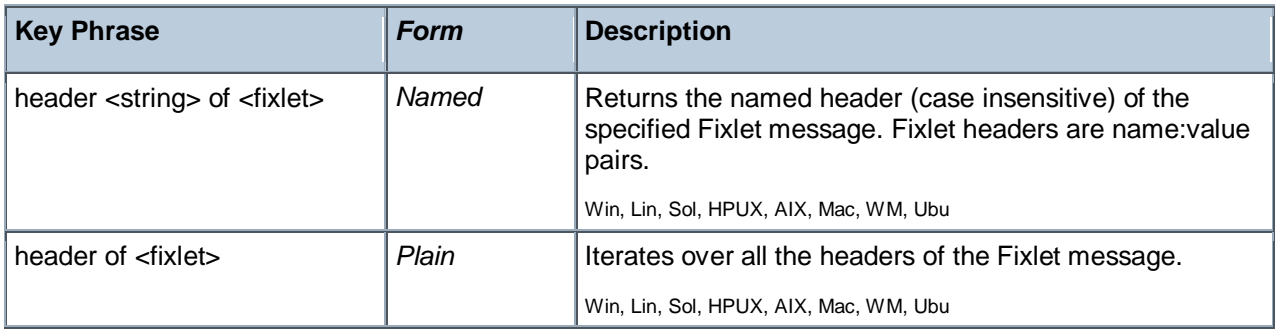

#### **Properties**

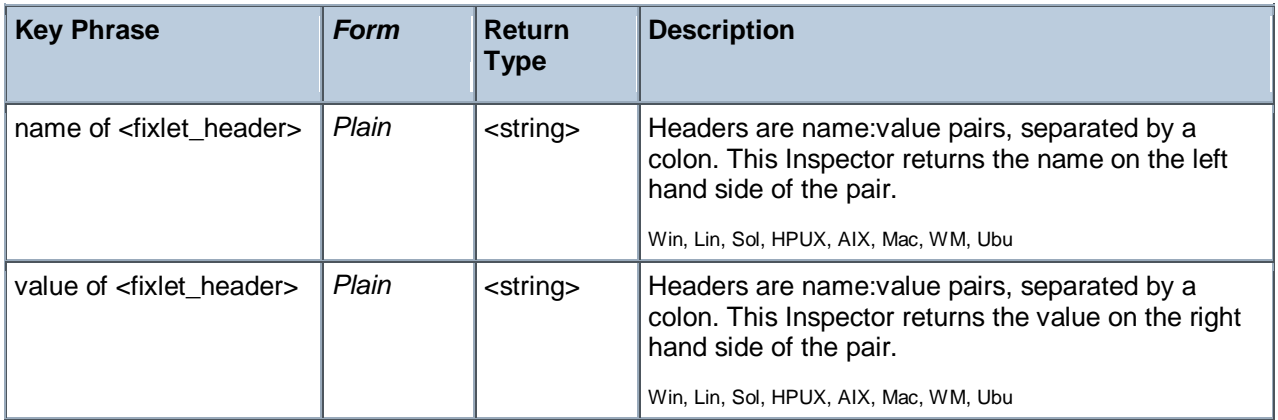

## **Examples**

number of relevant fixlets whose (value of header "x-fixlet-sourceseverity" of it as lowercase = "critical") of site "enterprise security".

Returns the number of critical fixlets in the Enterprise Security site.

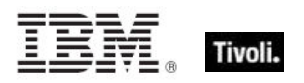

# Client Objects

These Inspectors retrieve information about the application containing the relevance evaluator.

# Client

The client object allows access to properties of the client application hosting the relevance evaluation, typically a BigFix program. In addition, the client maintains a collection of settings with both name and value properties that are inspectable using the client object. These Inspectors share properties of application types, such as version and size.

**Type Derivation:** This object type is derived from the <application> type and therefore shares the same properties as that type.

#### **Creation Methods**

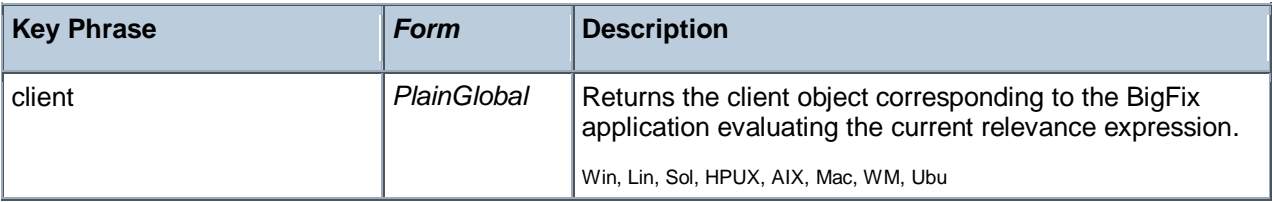

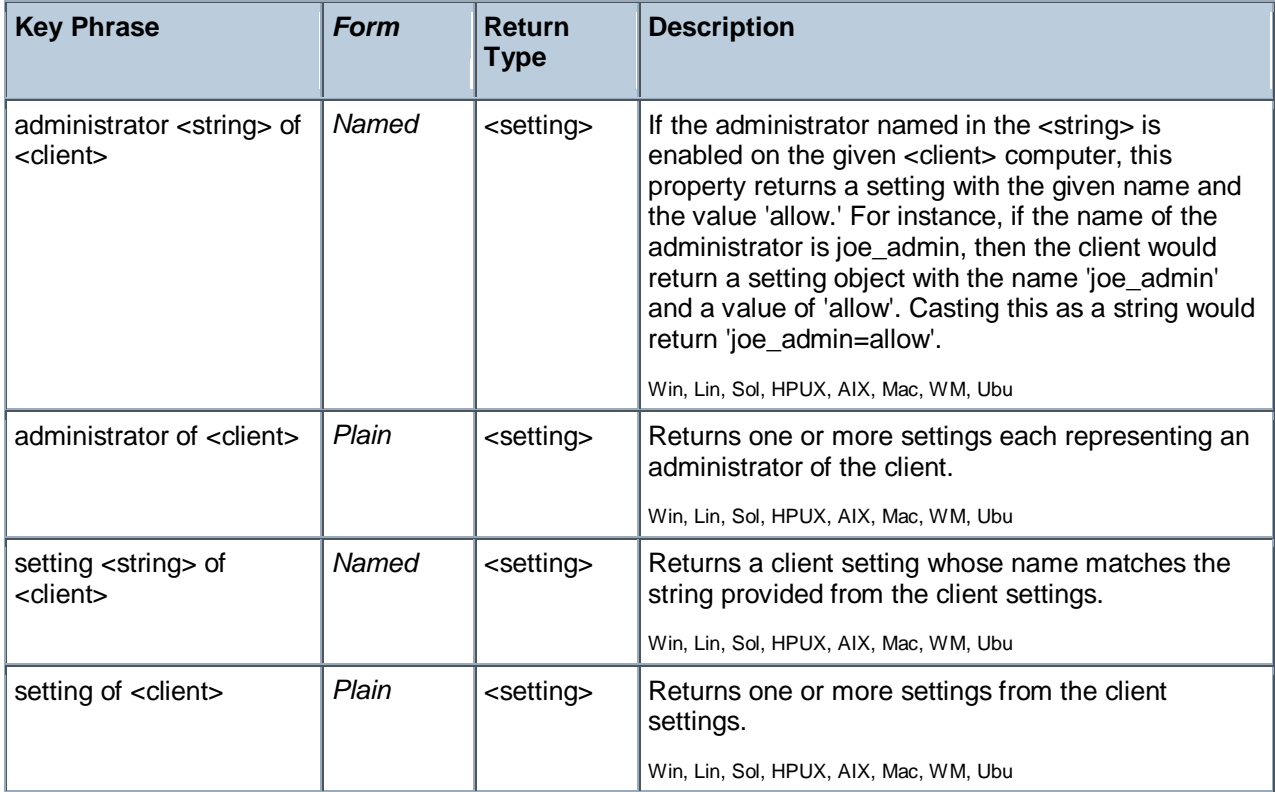

# Setting

A setting is a simple object with name and value properties. It is a property of a client, or a property of a site. Settings of a site have a site scope. Settings of the client have a client scope. See the "setting" commands in the action guide for more details.

## **Creation Methods**

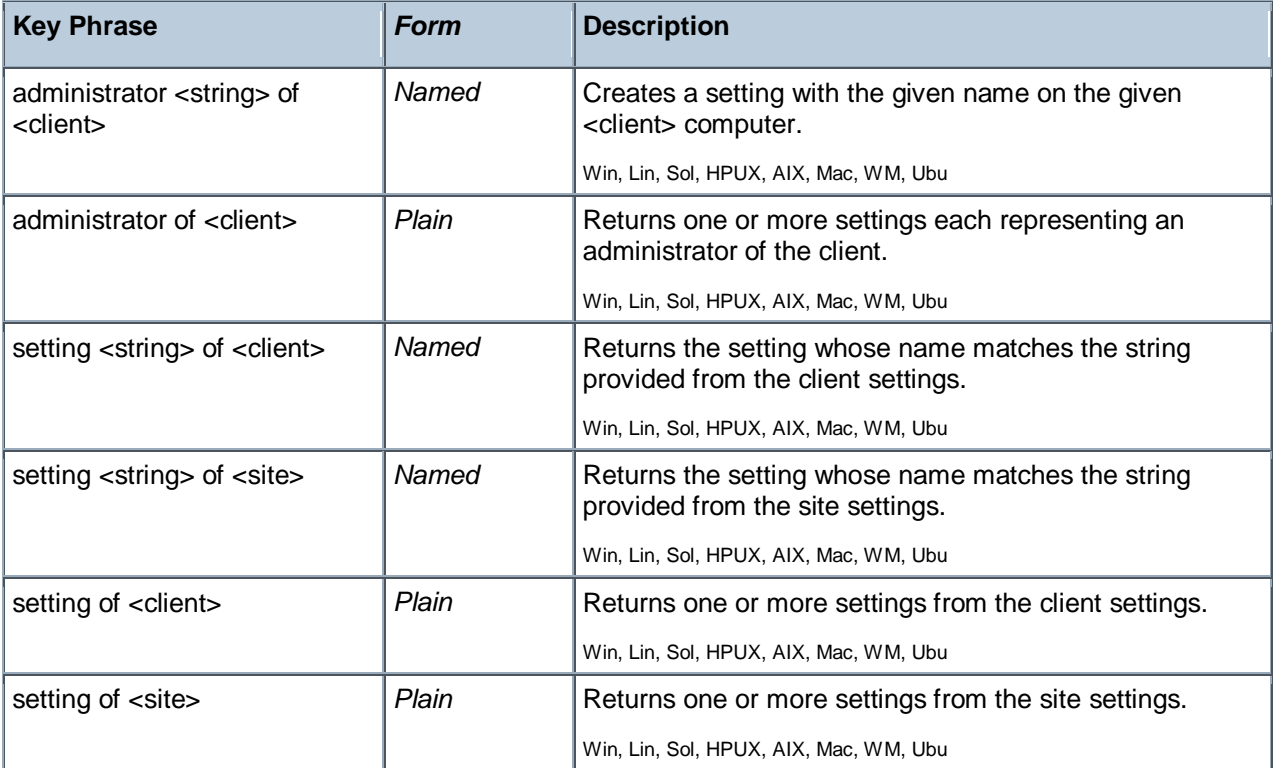

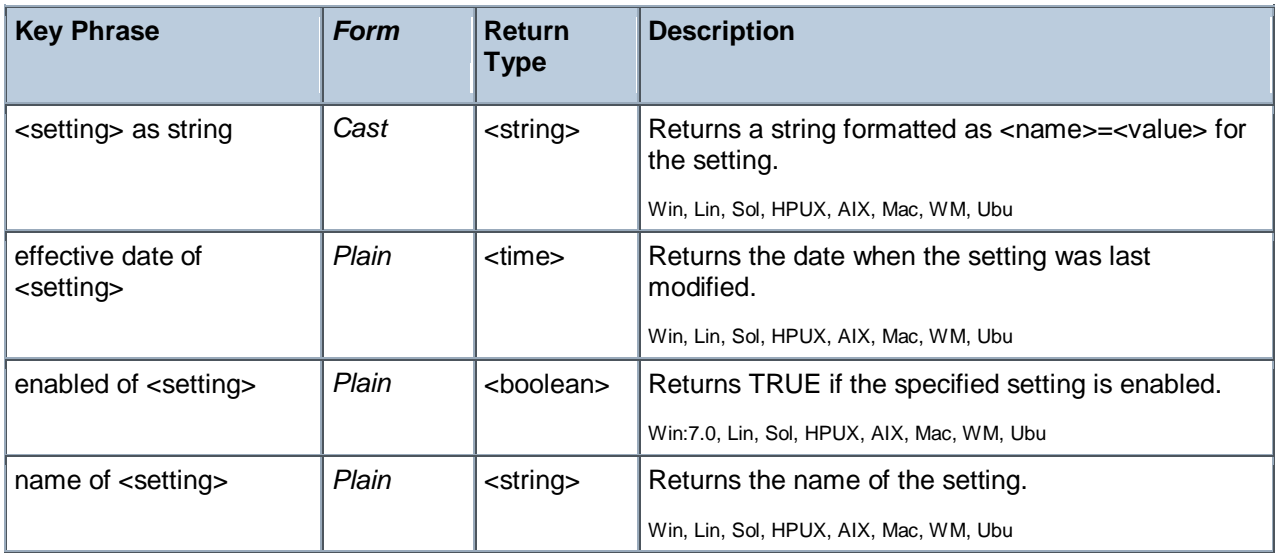

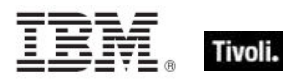

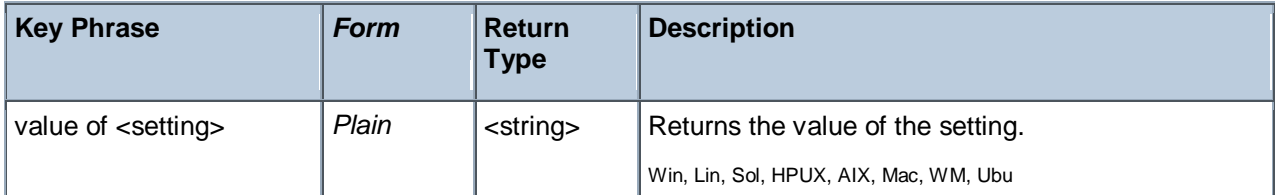

# **Examples**

- names of settings of site "actionsite"
- Þ. Returns the names of all the settings of the site named "actionsite".

## Selected Server

These Inspectors return information about the BES Server or BES Relay to which the BigFix agent reports.

### **Creation Methods**

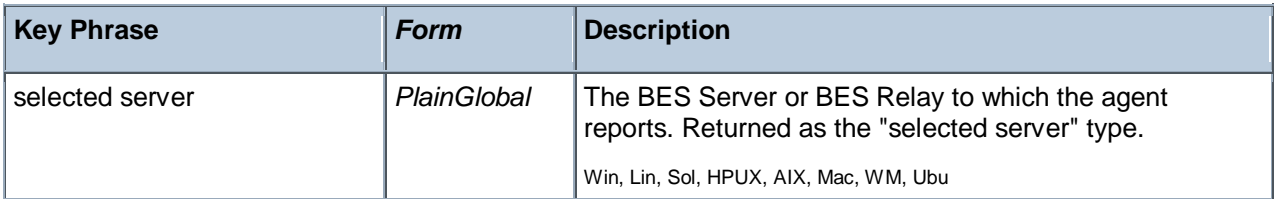

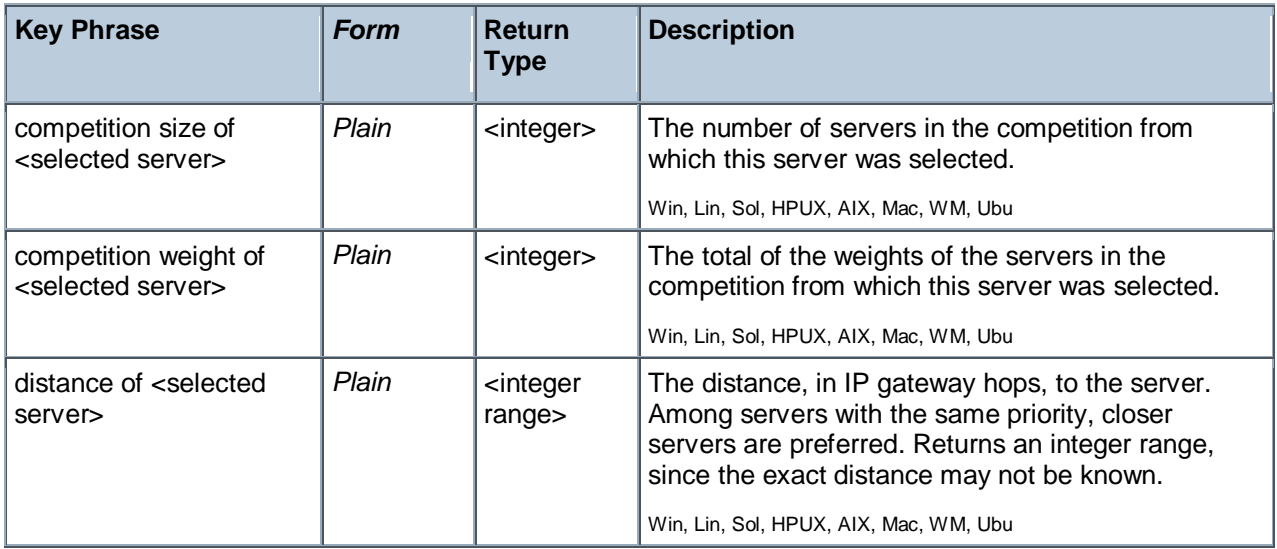

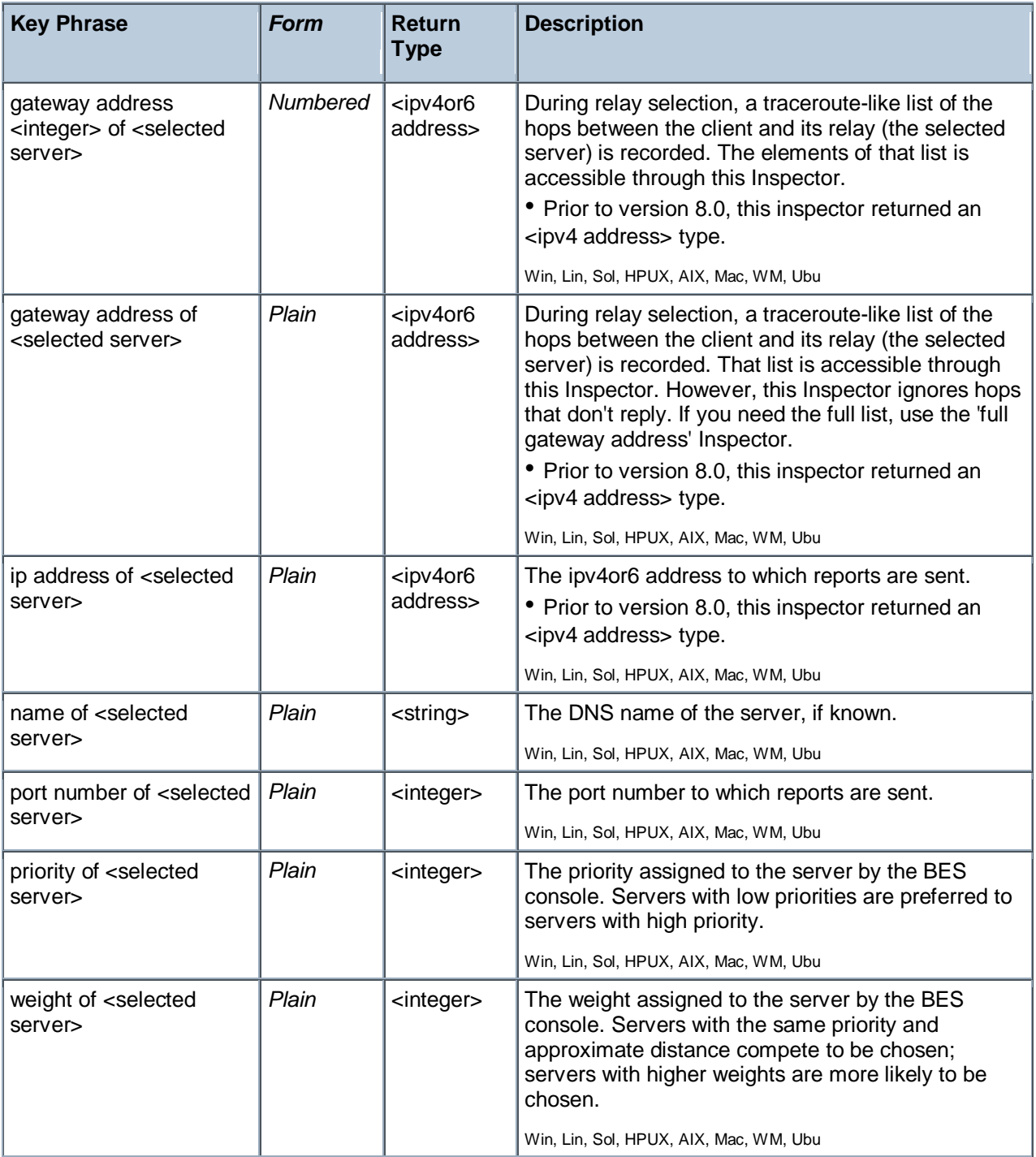

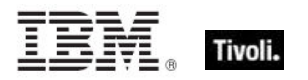

# Current Relay

These Inspectors refer to the BES Server or Relay that the client last registered with.

### **Creation Methods**

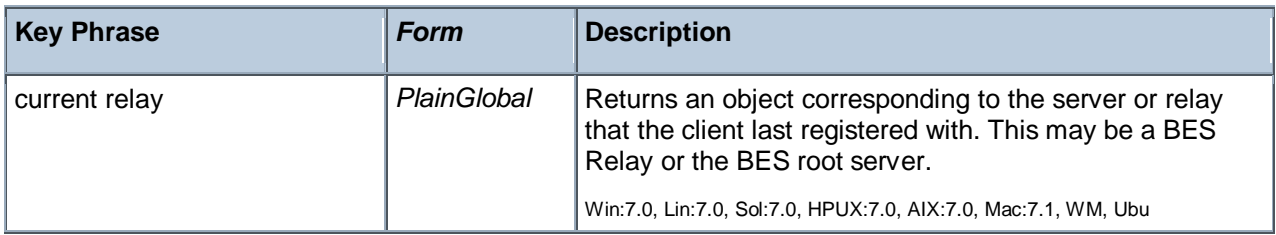

#### **Properties**

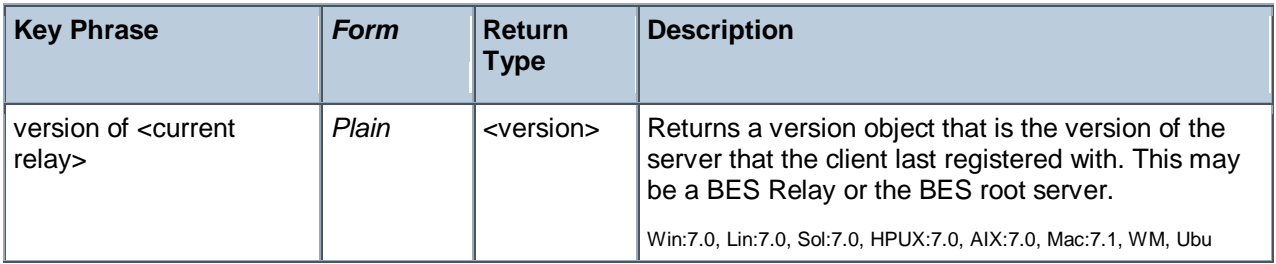

# Root Server

These Inspectors refer to the root server that the Bes Client is currently connected to.

### **Creation Methods**

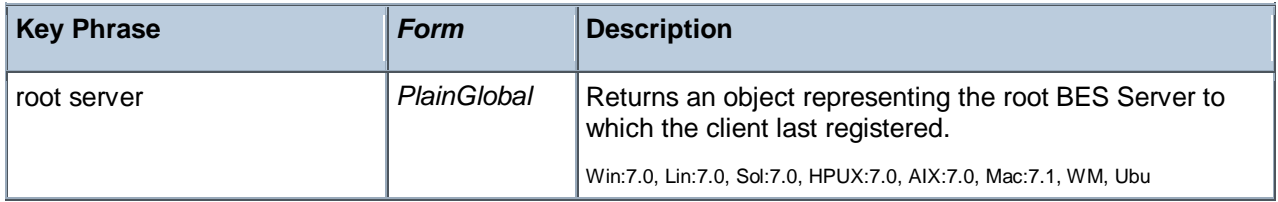

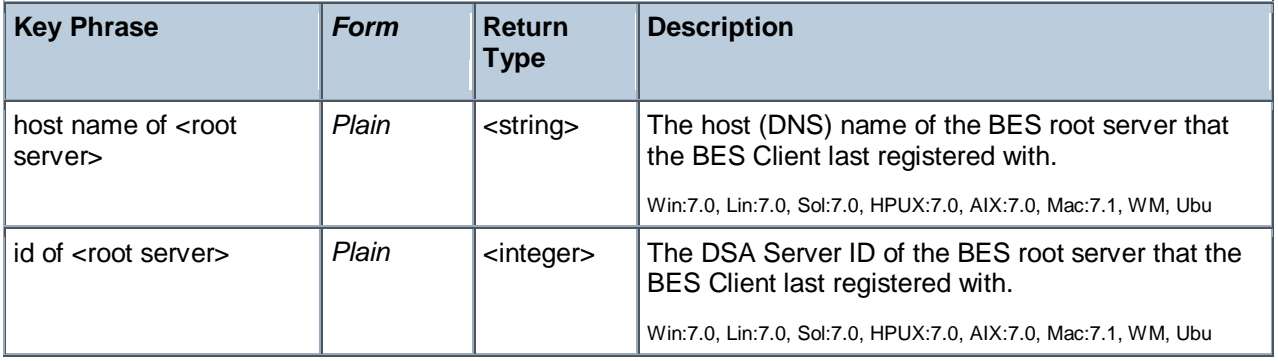

# Application Usage Summary

To enable these Inspectors, you first need to create the client setting

\_BESClient\_UsageManager\_EnableAppUsageSummary and initialize it to 1. You must also configure the set of applications to monitor by creating the client setting

\_BESClient\_UsageManager\_EnableAppUsageSummaryApps and initializing it to a list of apps to include (or exclude). The value of this setting should look like +:app1:app2:app3: to add apps to the scope, and - :app1:app2: to exclude apps. The case is ignored. For instance, to only track summary usage on the Word application, use the value +:winword.exe:.

### **Creation Methods**

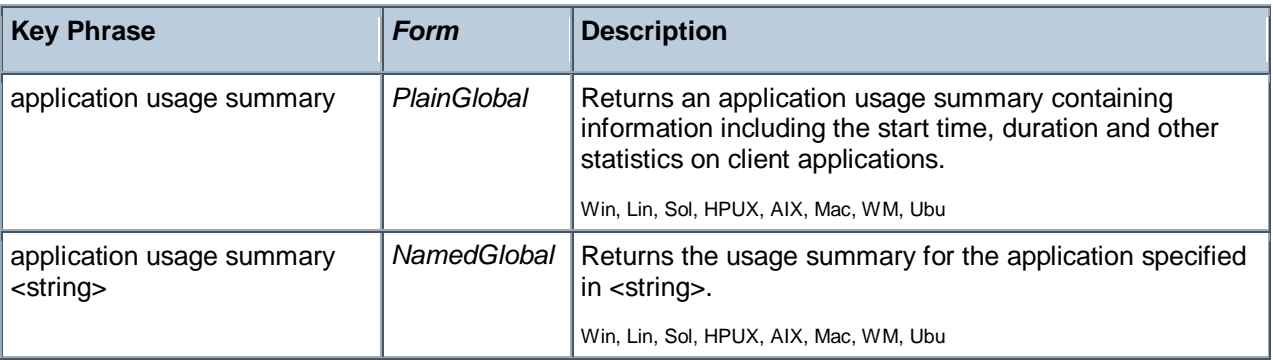

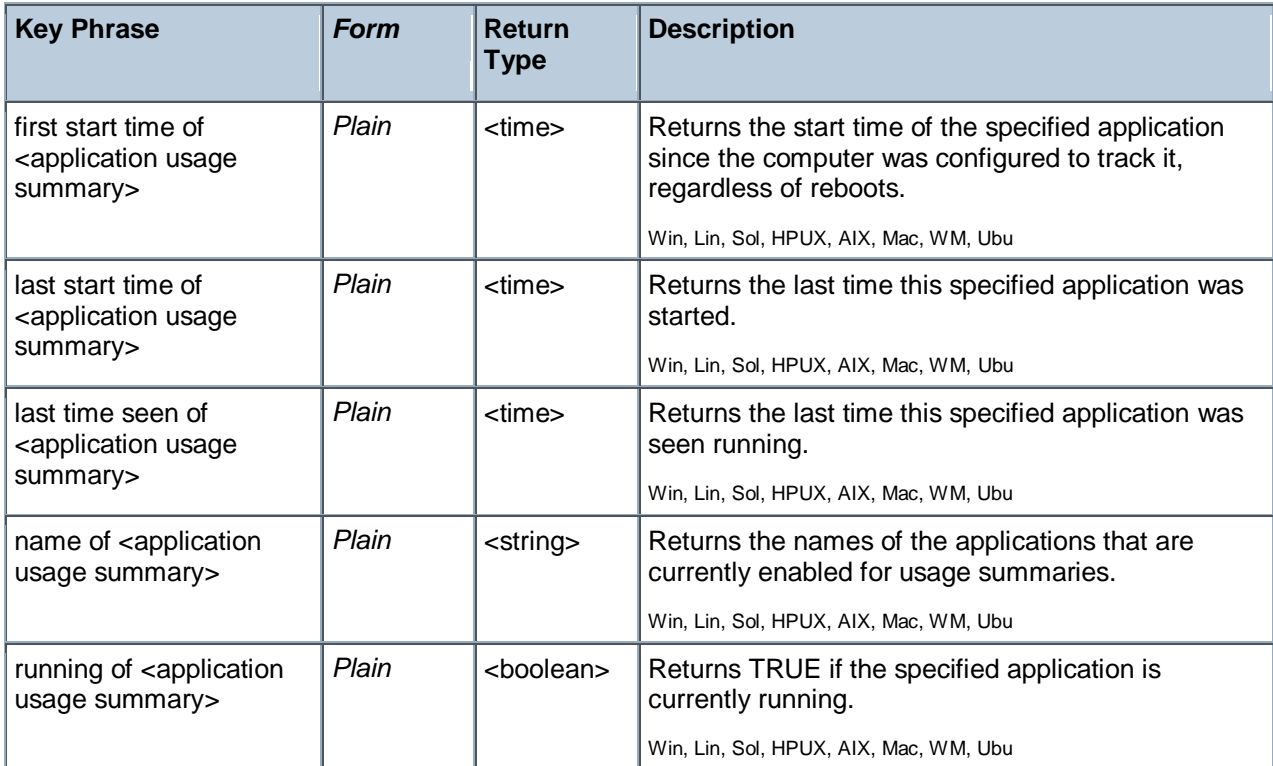

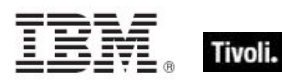

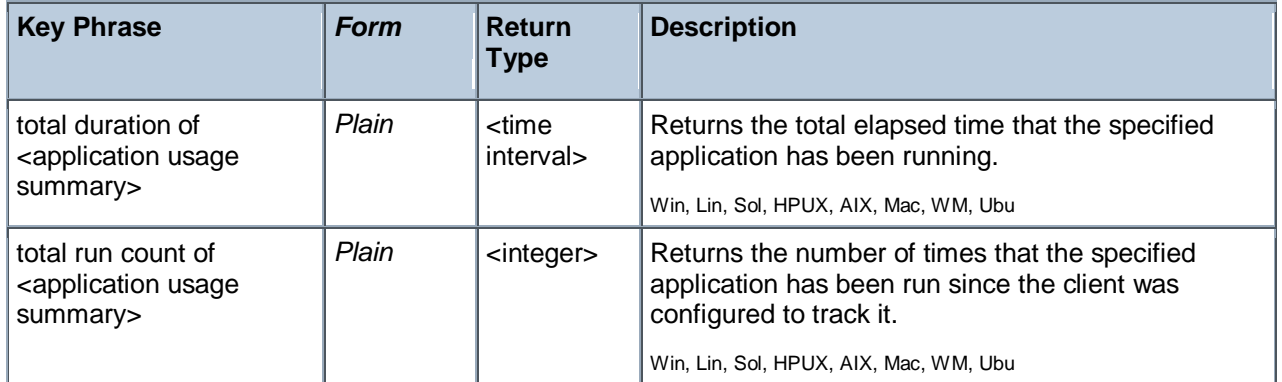

# License Objects

These Inspectors retrieve information about the licensing of particular BigFix products.

# License

These Inspectors are available to inspect the properties of the deployment license.

### **Creation Methods**

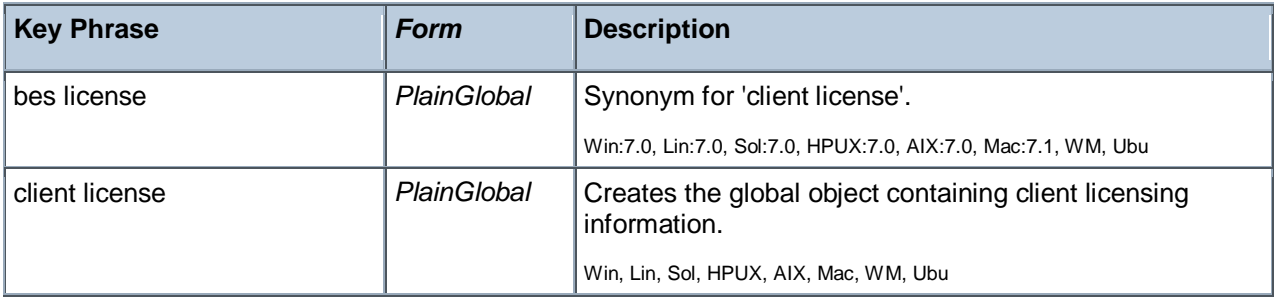

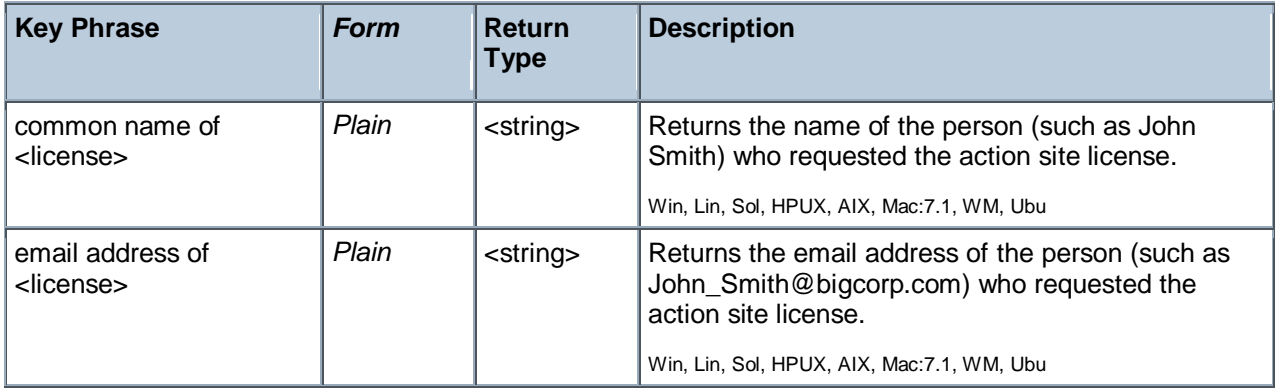

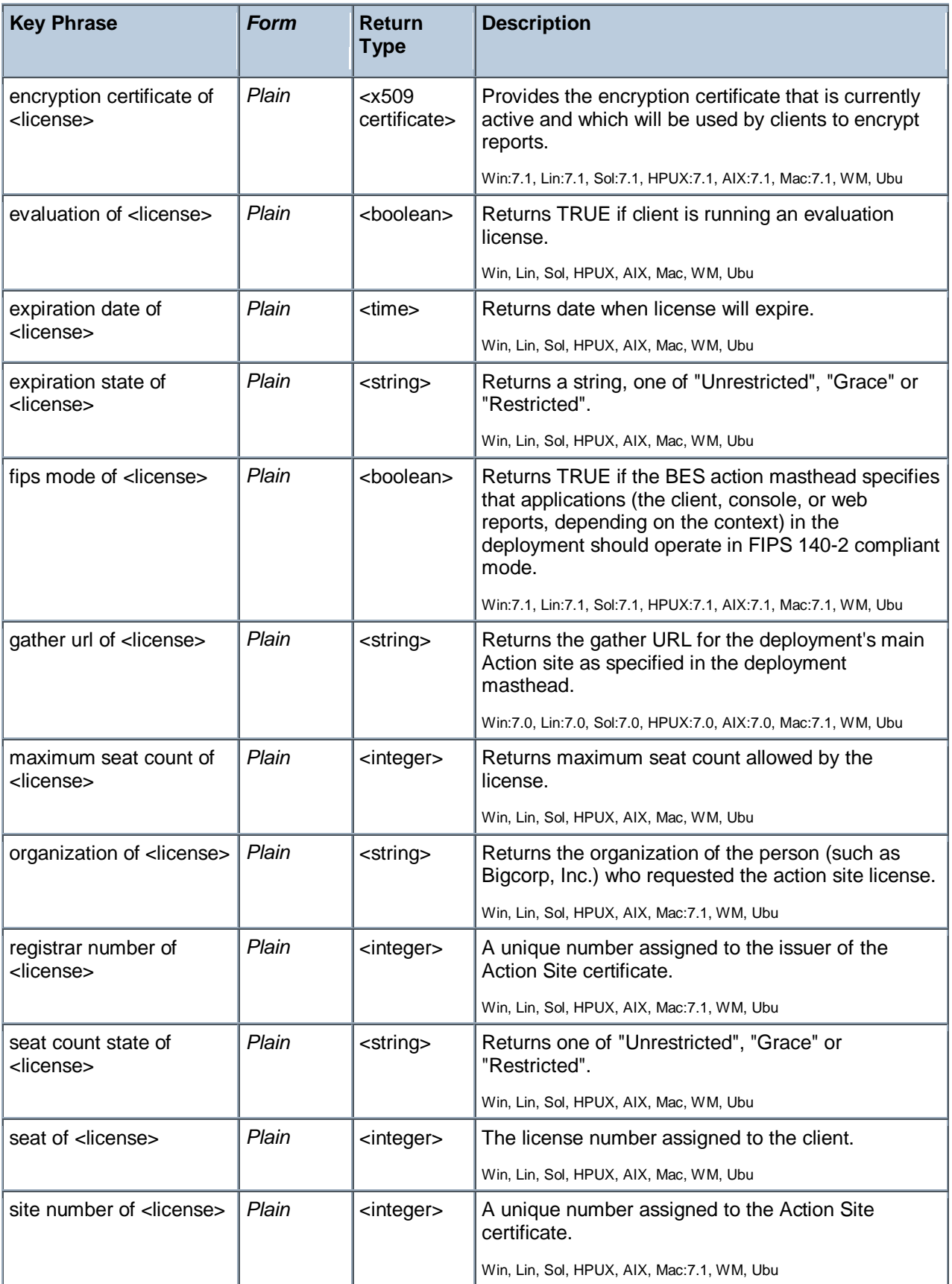
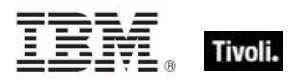

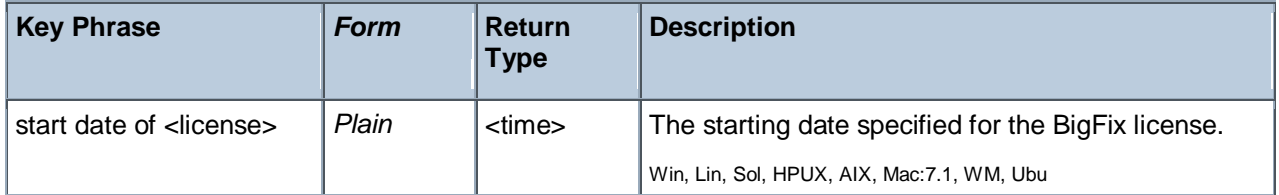

- **n** maximum seat count of bes license
- Þ. Returns the current number of BigFix Clients allowed by this license.

# Windows Mobile Device Objects

These Inspectors retrieve information about Windows Mobile devices, such as smart phones which are being used as BES Clients.

# Phone

These Inspectors return various pieces of information about the Windows mobile phone, including serial numbers, the owner's name, email address and more.

## **Creation Methods**

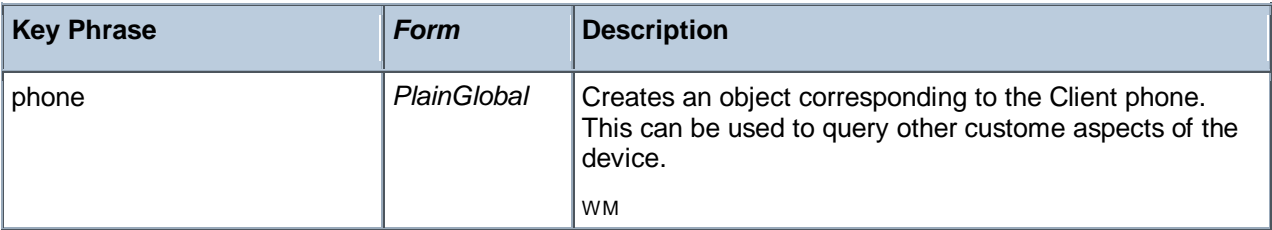

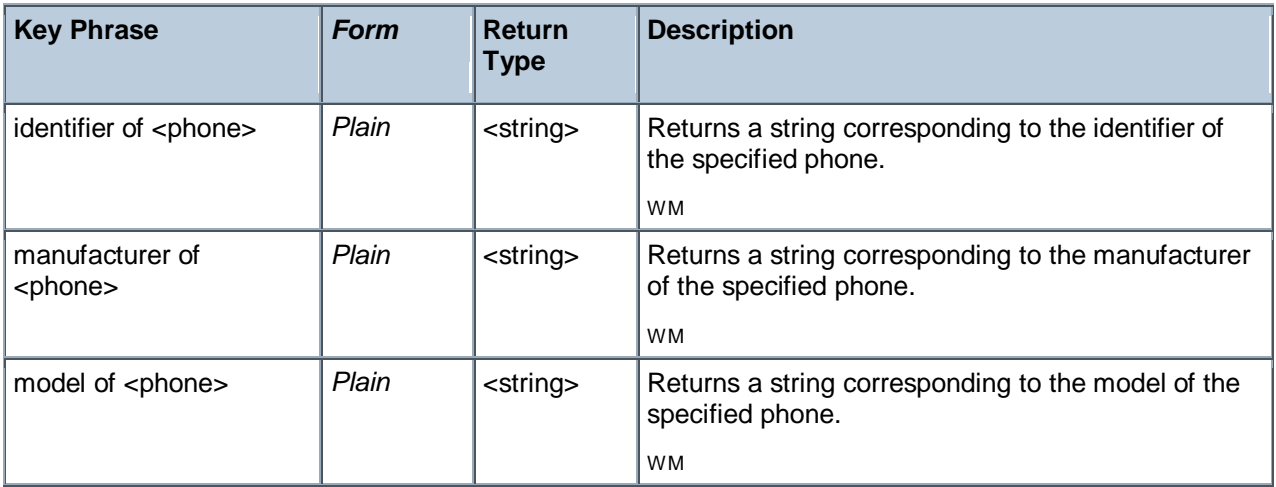

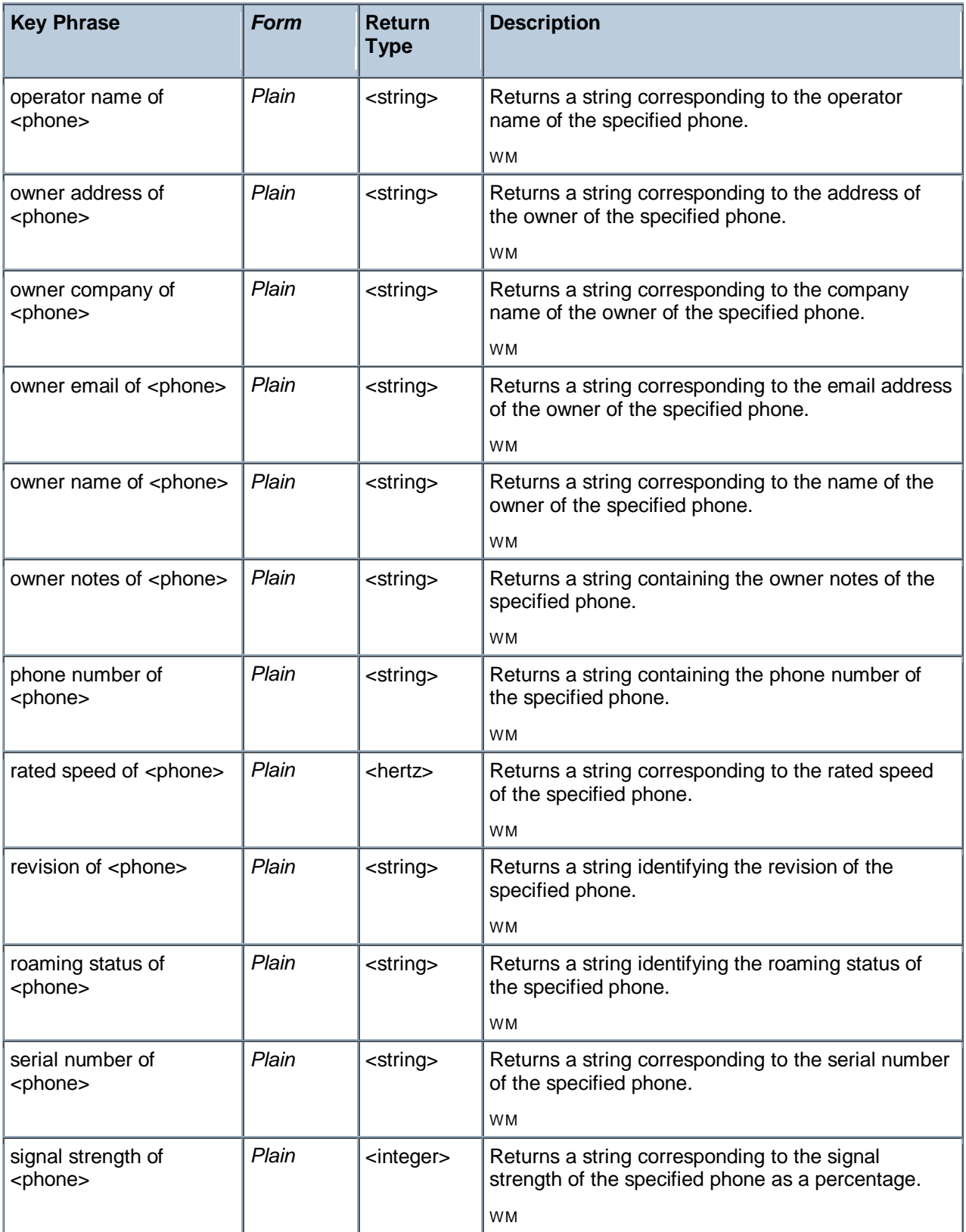

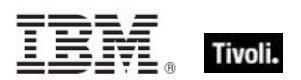

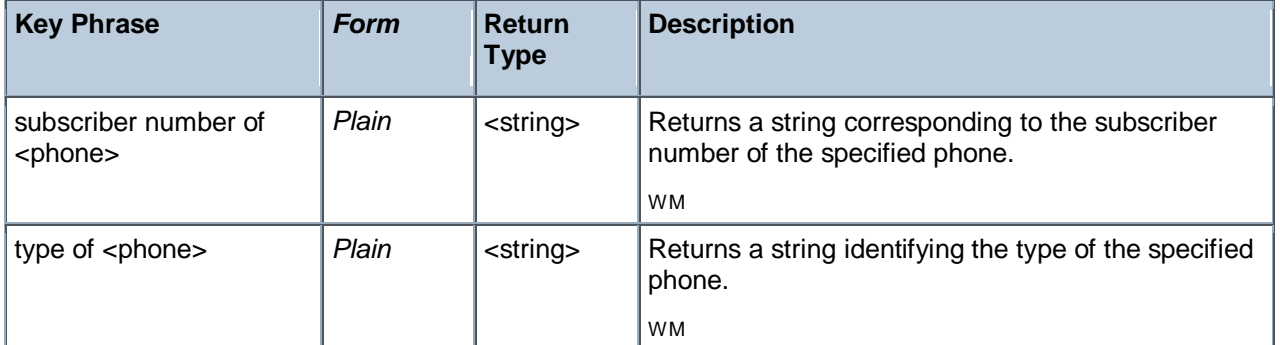

- identifier of phone
- Þ. Returns a string identifying the brand of the phone, such as: 'Samsung Blackjack'.
- **n** manufacturer of phone
- Returns a string containg the name of the phone's manufacturer, such as 'SAMSUNG Electronics'.
- **n** model of phone
- Returns a string containing the model name of the phone, such as 'SAMSUNG MITs'.
- operator name of phone
- Returns a string containing the name of the Windows Mobile device service provider, such as 'ATT'.
- owner address of phone

Returns a string containing the street address of the phone's owner, such as: '12345 Some Street, Denver, Colorado'.

- owner company of phone
- Returns a string containing the name of the company that owns the phone, such as 'ACME Inc'.
- owner email of phone
- ▶ Returns a string containing the email address of the phone's owner, such as: 'john.smith@mail.com'.
- owner name of phone
- Returns a string containing the name of the phone's owner, such as: 'John Smith'.
- owner notes of phone

Returns a string containing notes written by the phone's owner, such as: 'These are my important notes'.

- phone number of phone
- Returns a string containing the phone number of the Windows Mobile device.
- rated speed of phone
- Returns a hertz object indicating the phone's rated speed, such as '419430400 hertz'.
- **P** revision of phone
- Returns a string containing revision of the phone, such as 'i607UCGB4'.
- **P** roaming status of phone
- Returns a string identifying the roaming status of the phone, such as 'Unavailable'.
- serial number of phone
- Returns a string containing the serial number of the phone, such as '35546001011618/1 04'.
- signal strength of phone

Returns an integer between 0 and 100, indicating the strength of the phone connection as a percentage.

- subscriber number of phone
- Returns a string containing the phone number of the phone's subscriber.
- **type of phone**
- Returns a string identifying the type of the phone, such as: 'SmartPhone'.

# Oma Csp

These are Windows Mobile Inspectors for Open Mobile Alliance (OMA) Configuration Service Providers (CSPs). They allow you to Inspect various features and security settings on a Windows Mobile device. Some of these Inspectors return XML strings that can be directly used in Actions to configure or provision Windows Mobile devices.

### **Creation Methods**

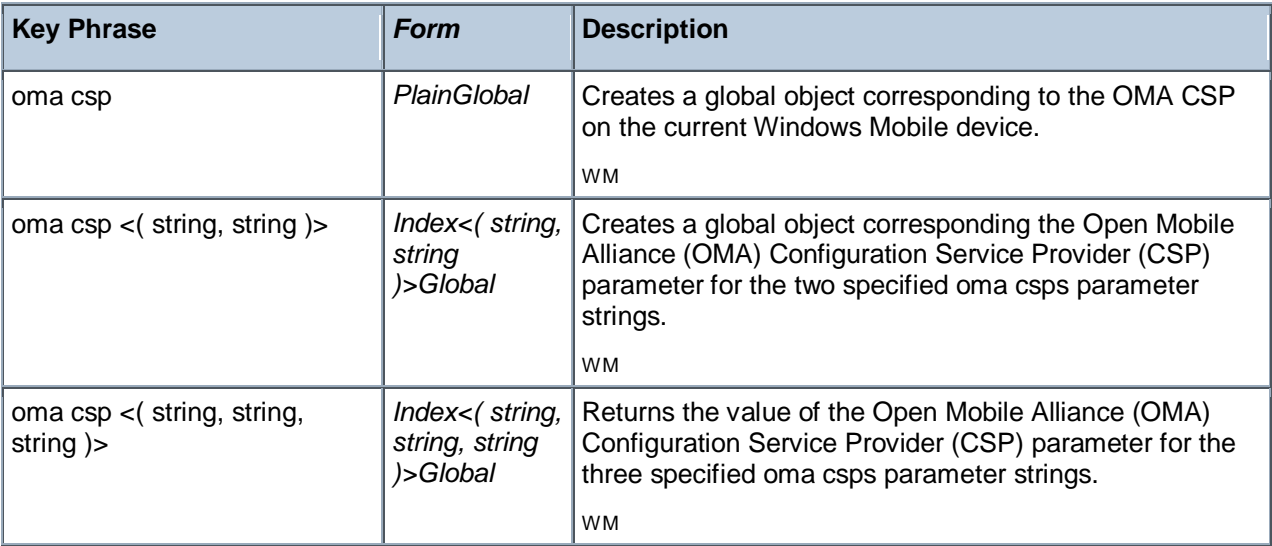

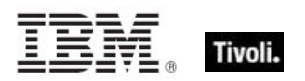

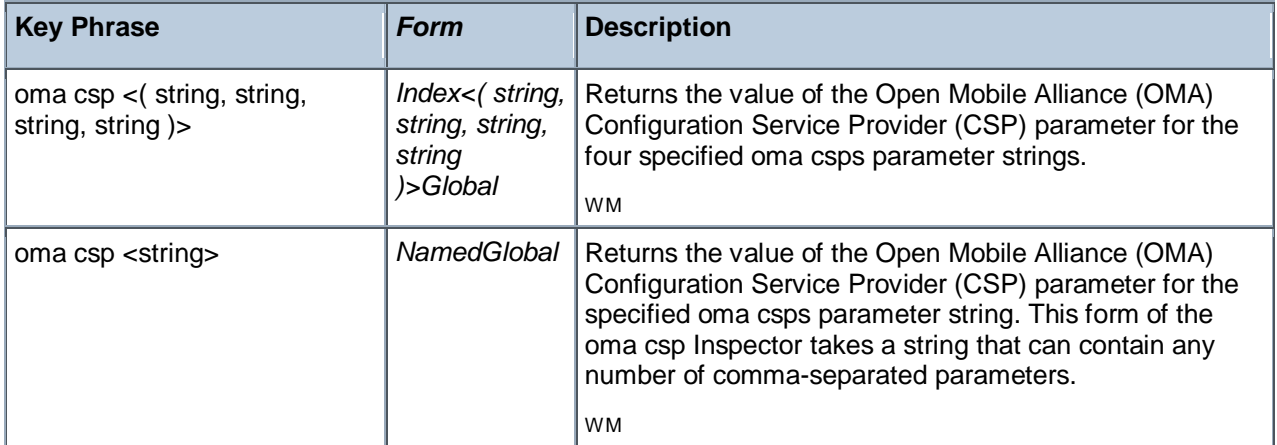

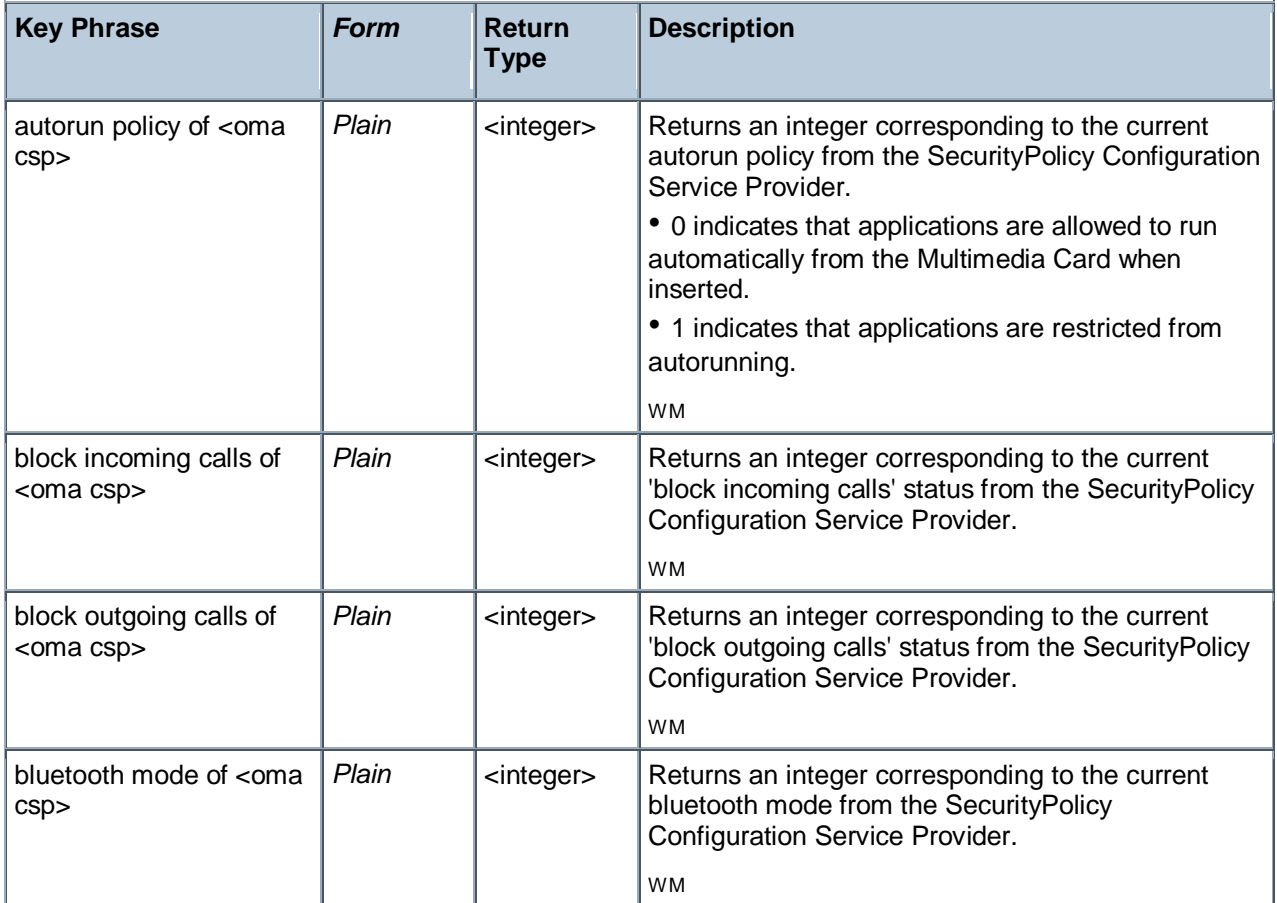

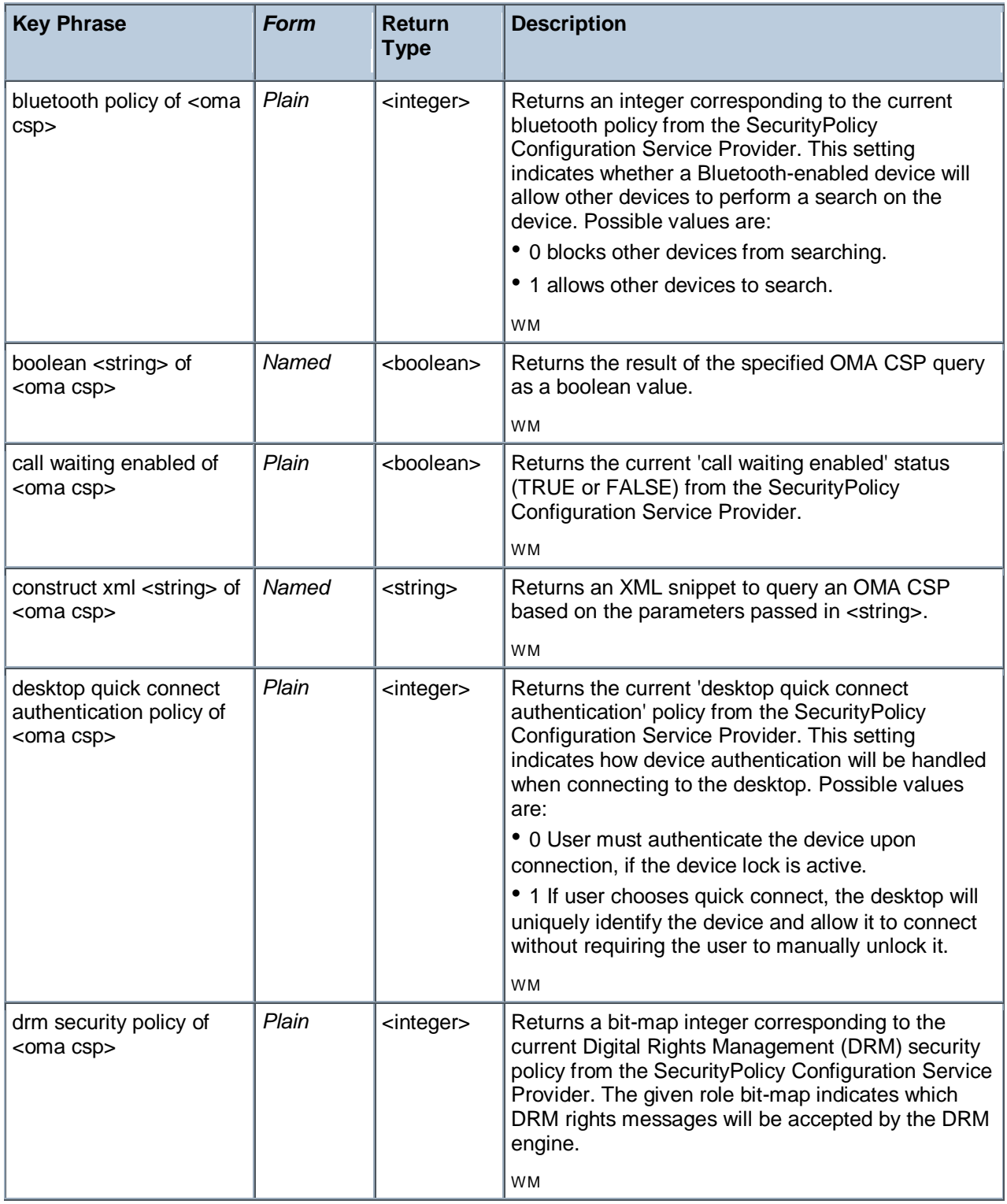

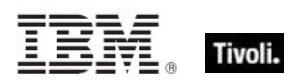

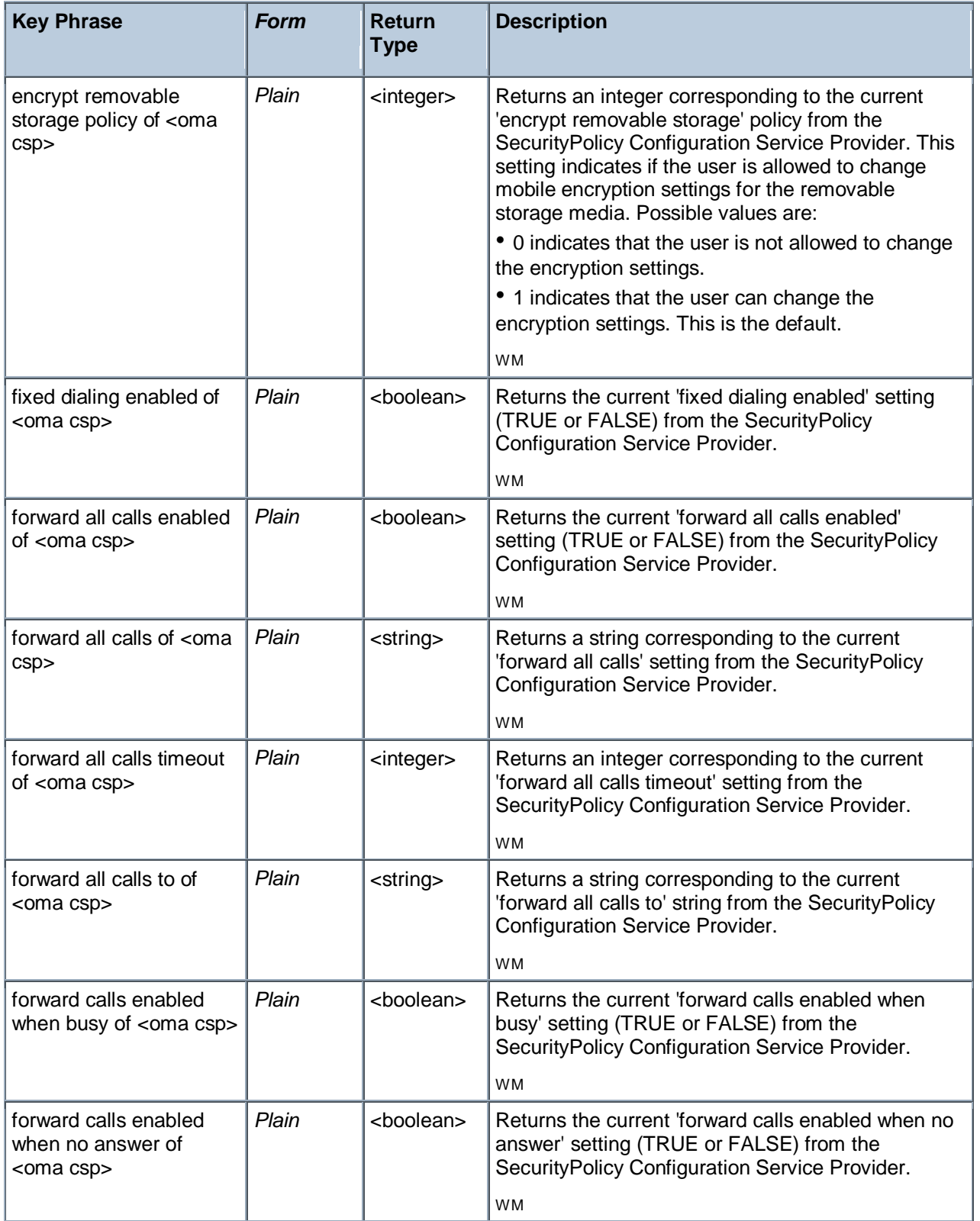

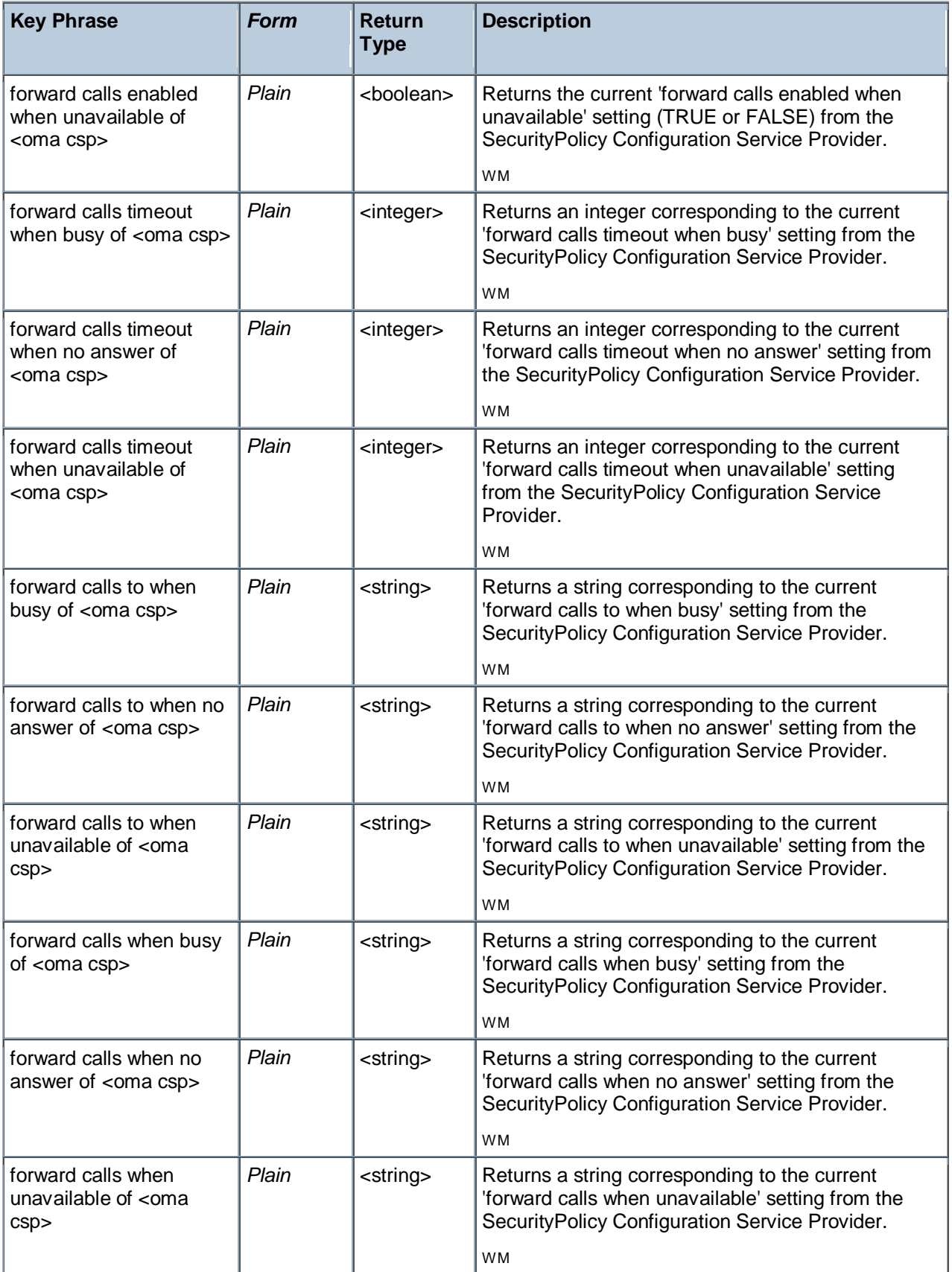

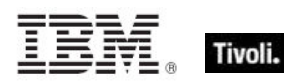

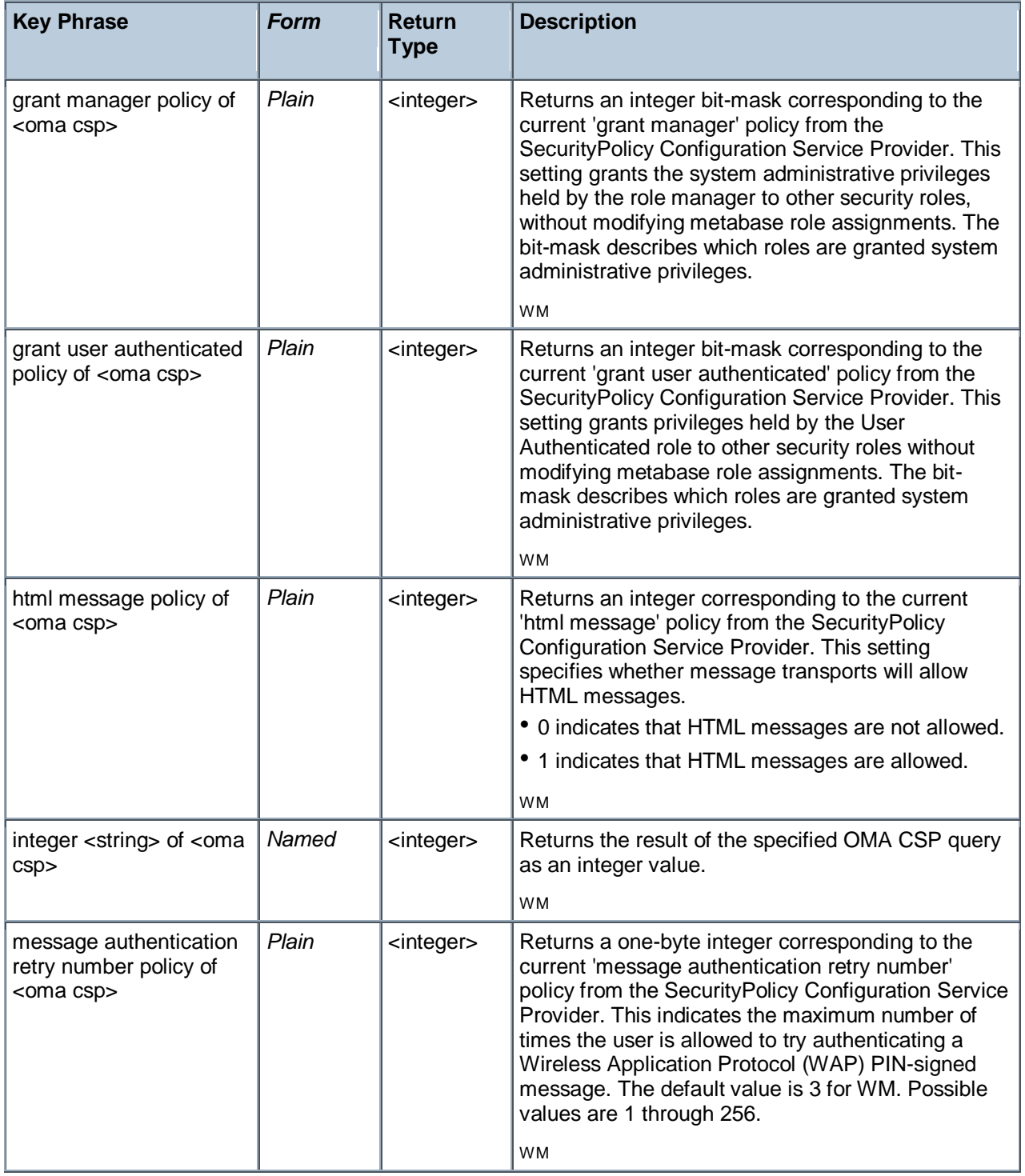

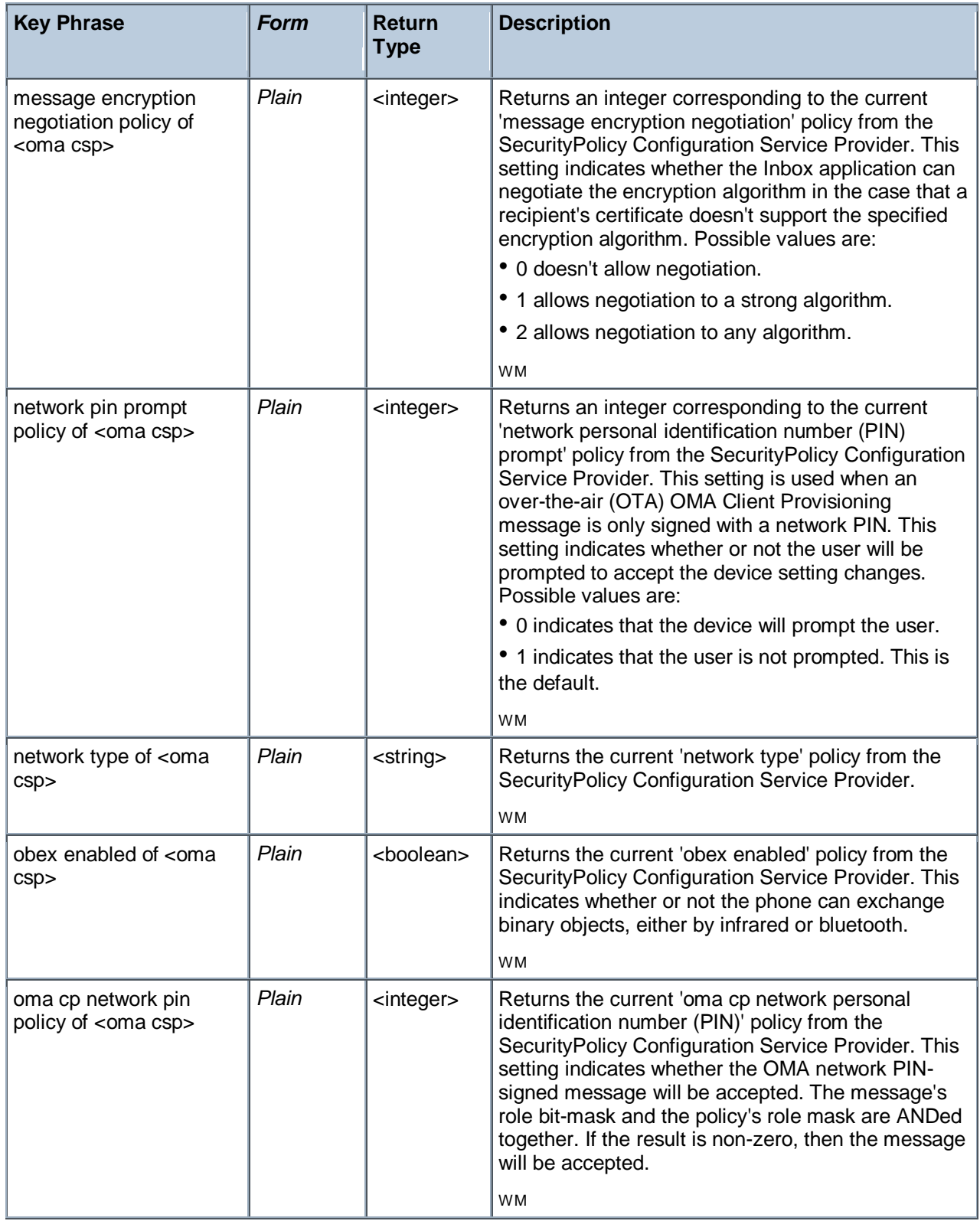

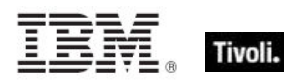

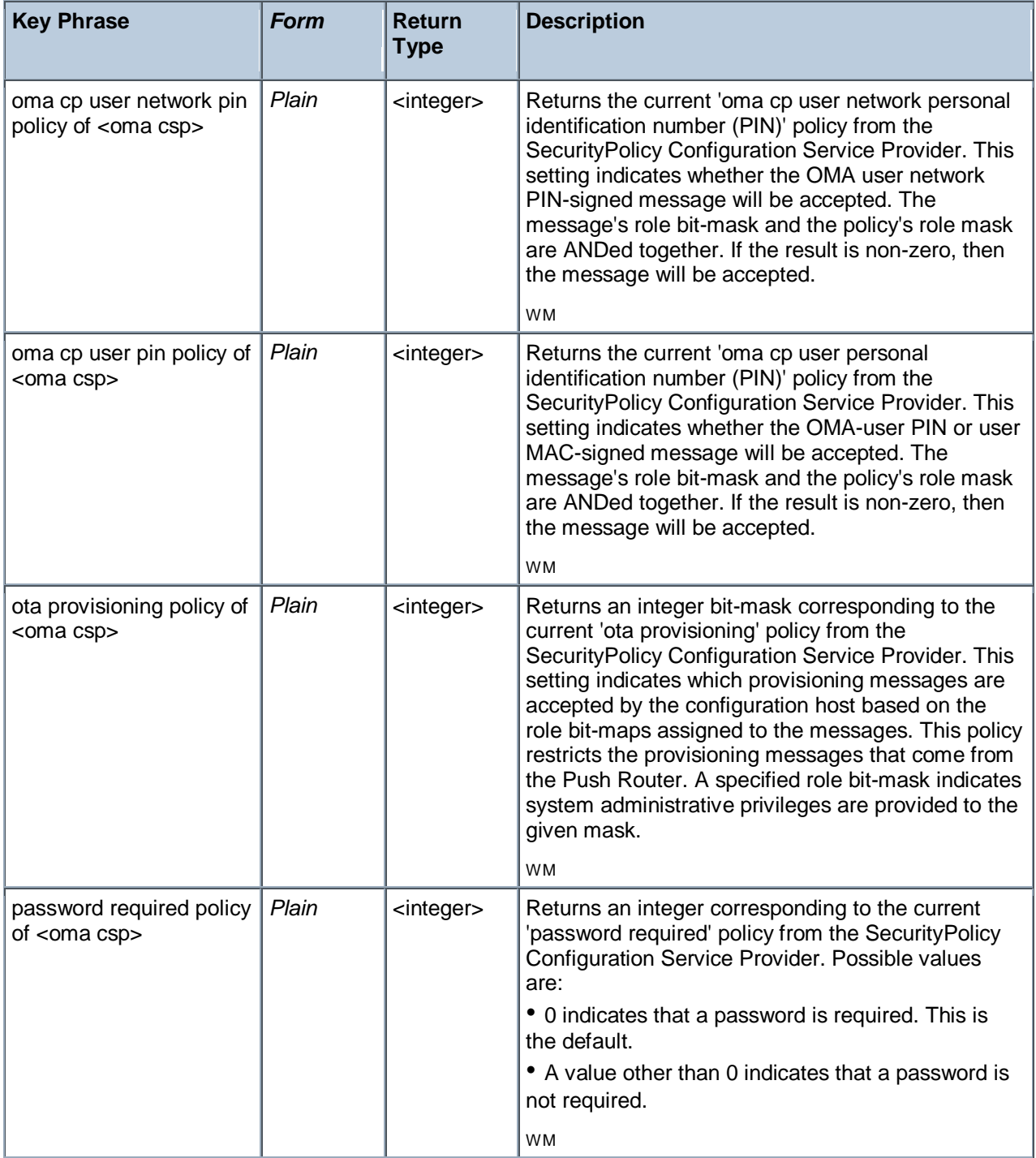

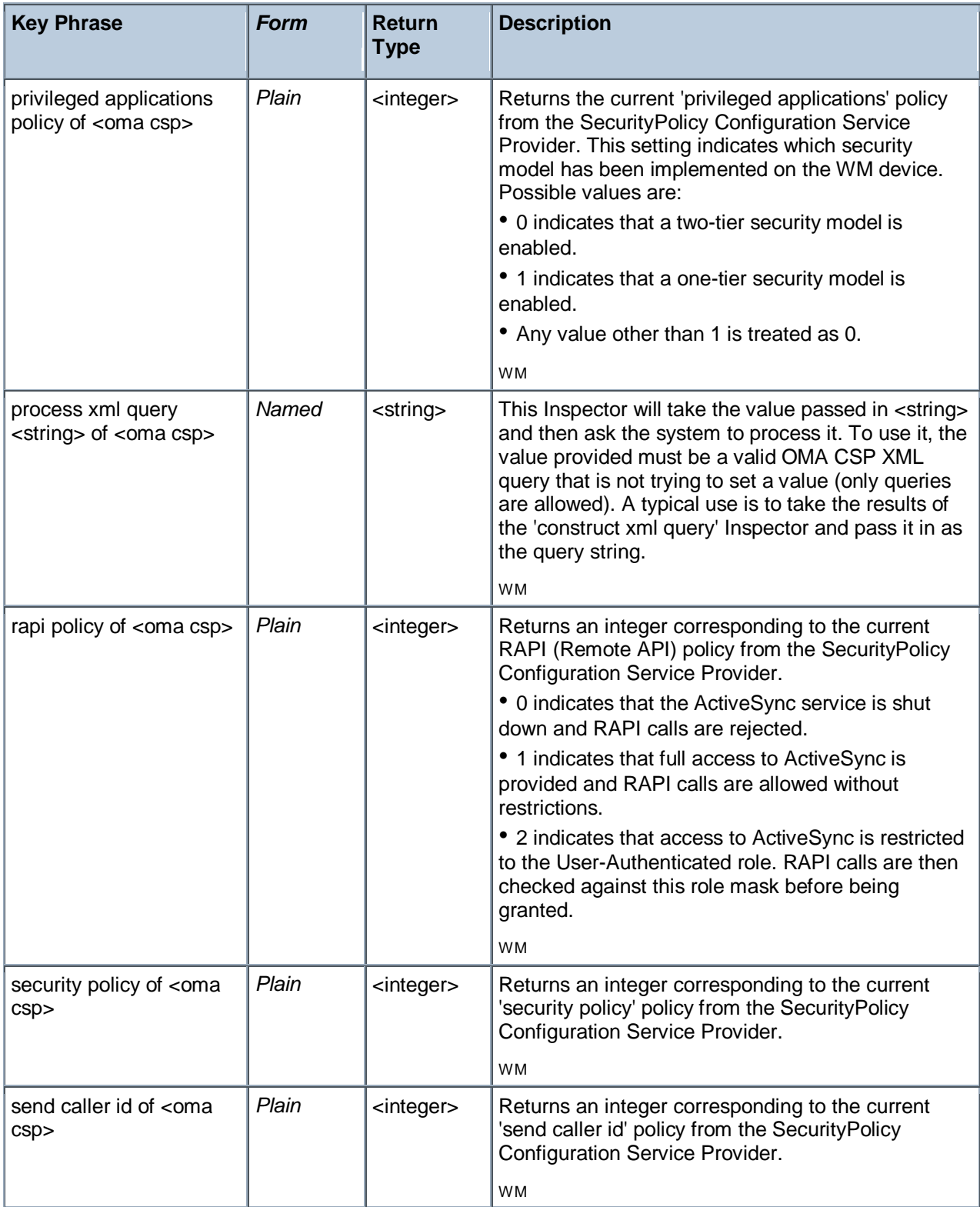

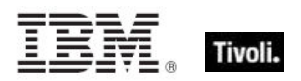

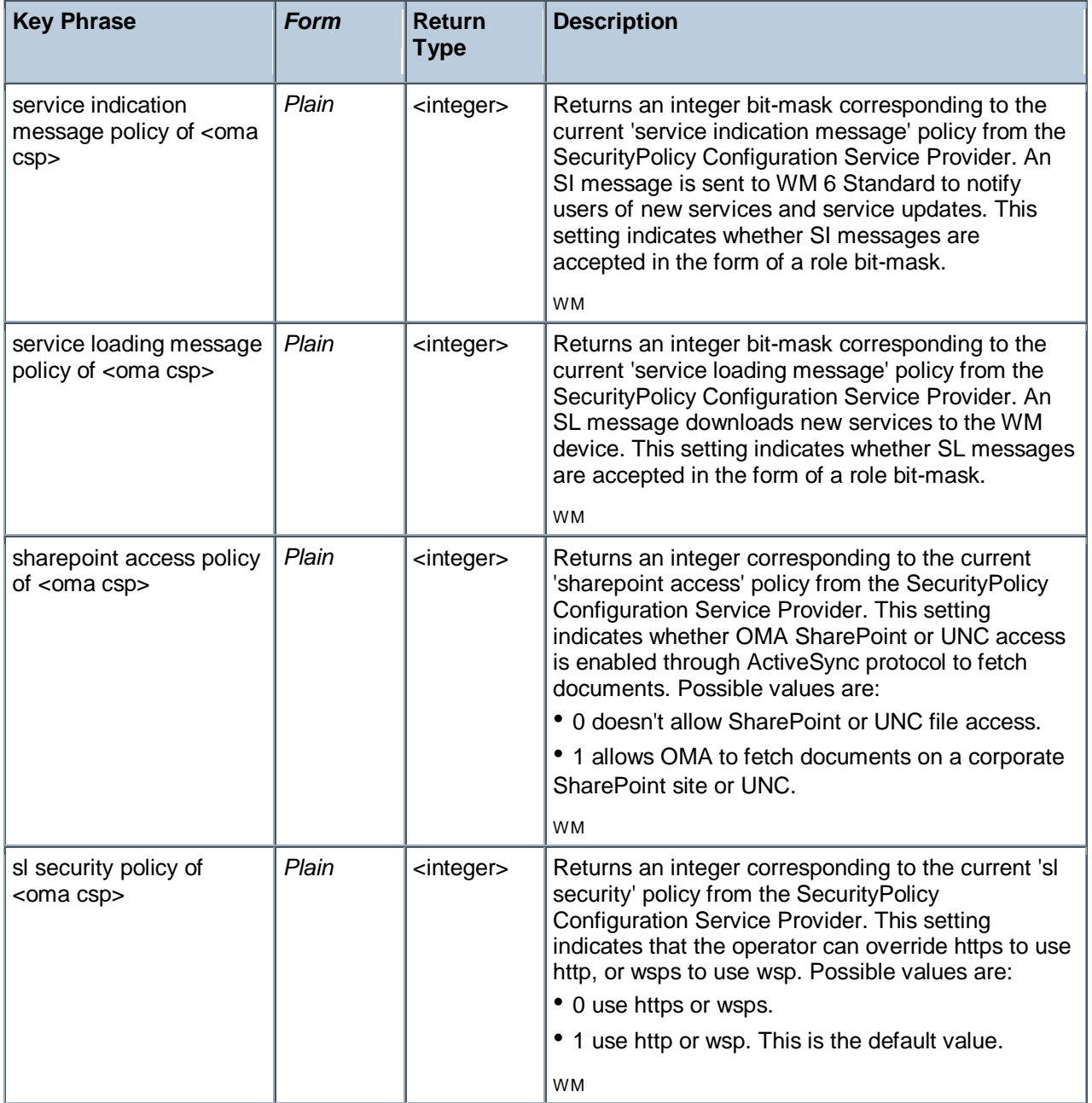

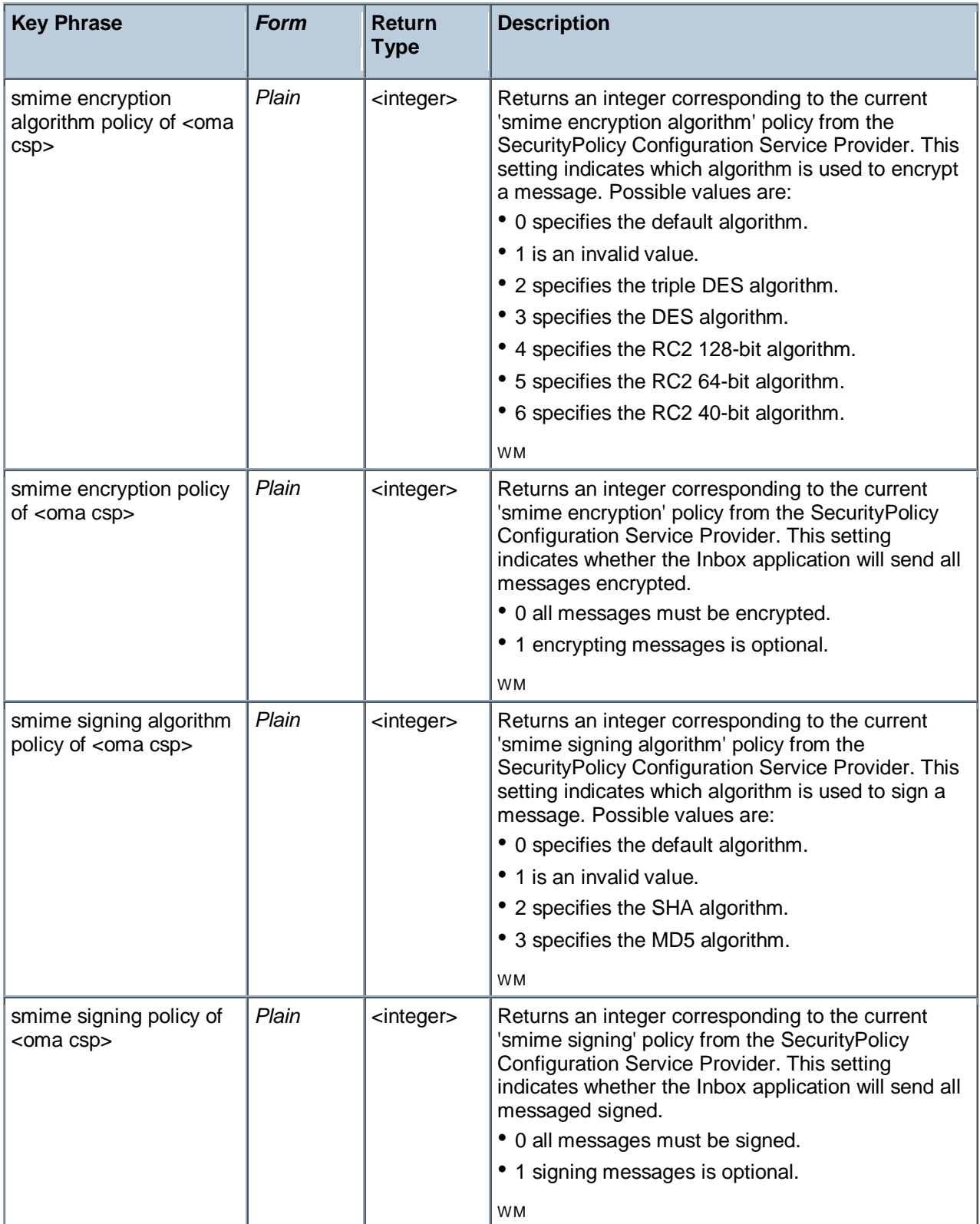

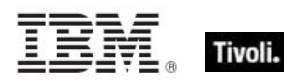

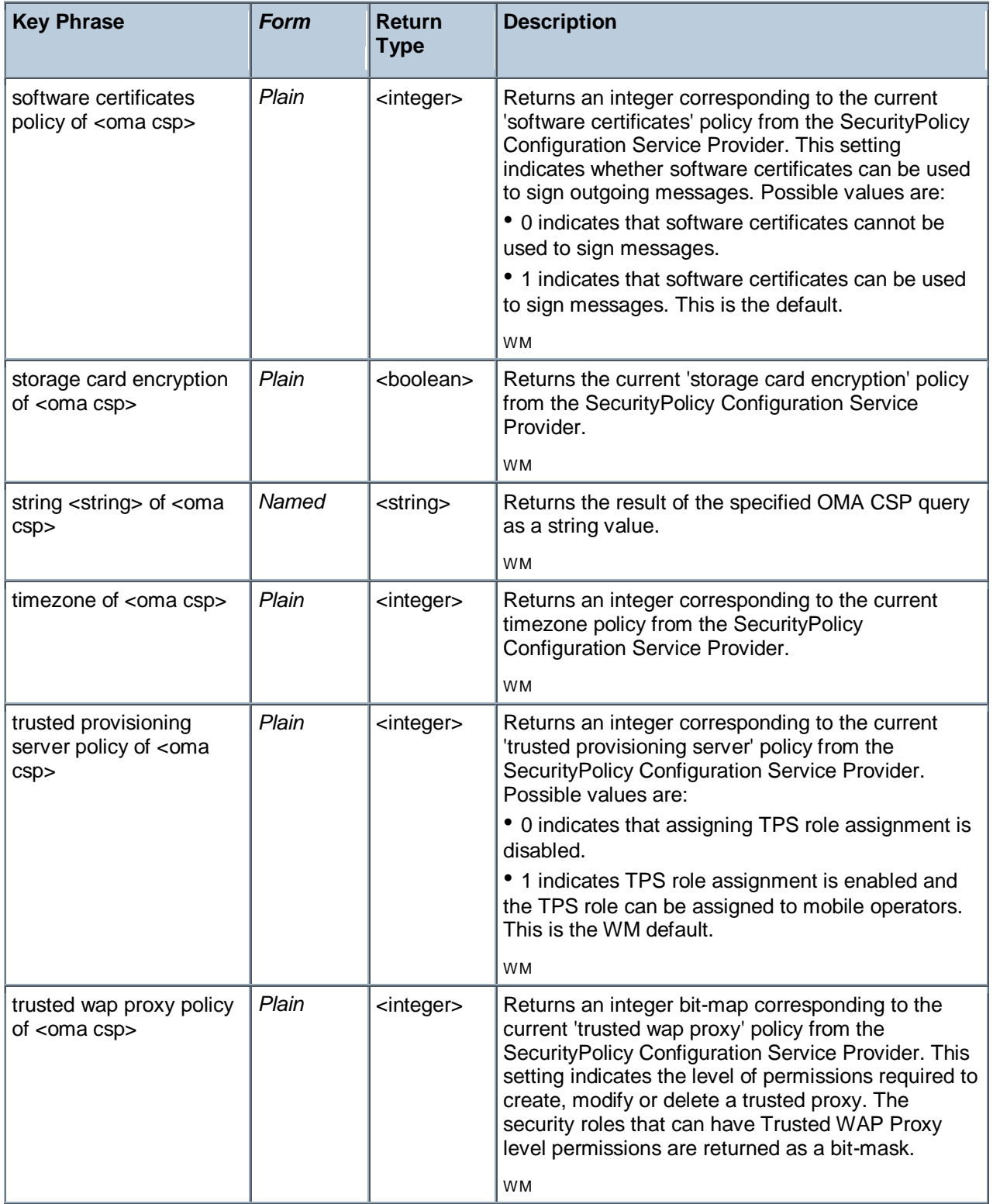

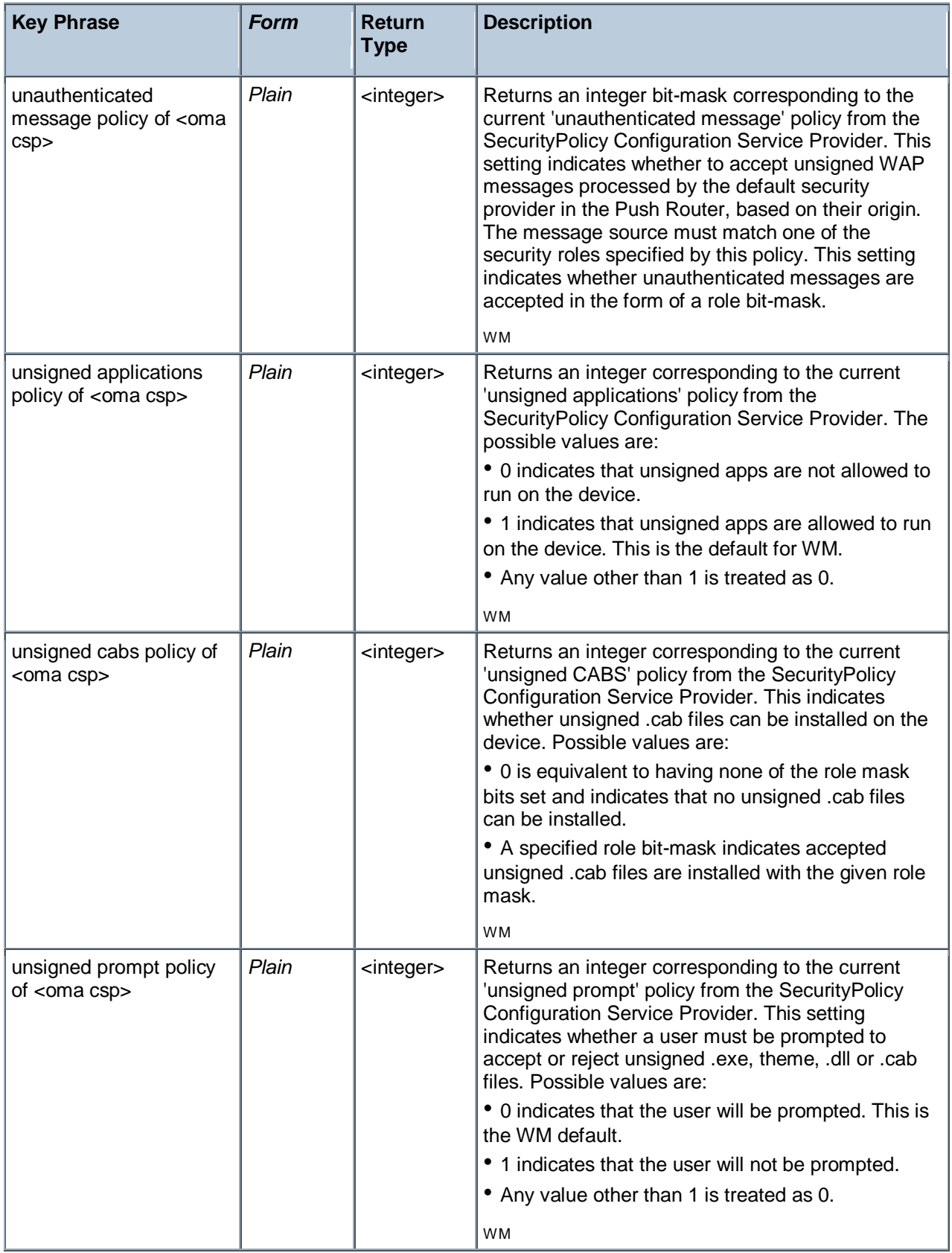

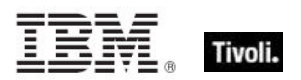

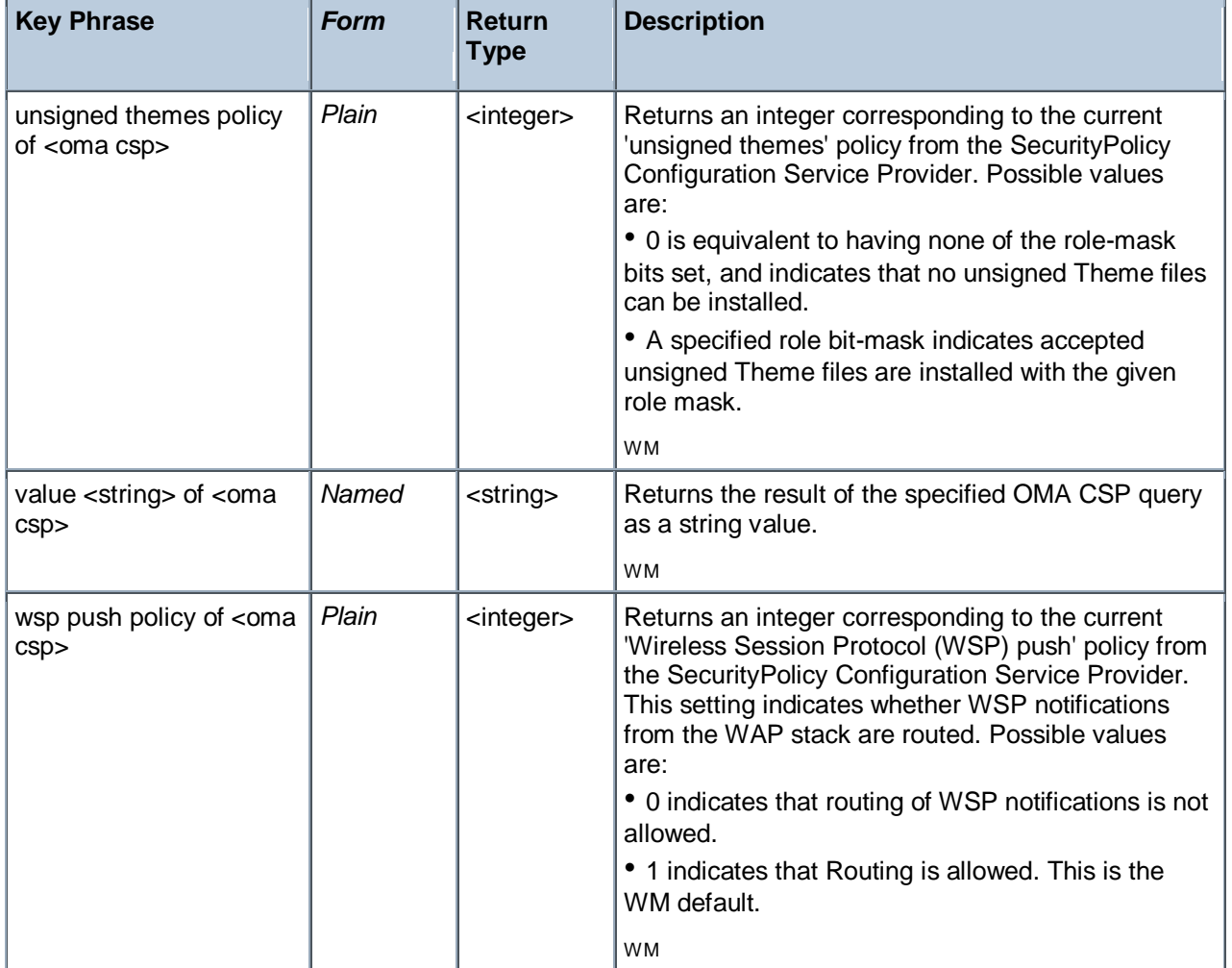

value "URL" of oma csp ("BrowseFavorite", "Southridge Video Store")

Returns a URL corresponding to the specified browser favorite site, such as: 'http://www.southridgevideo.com'.

value "TAPI\_FORWARD\_ADDRESS" of oma csp ("Tapi","Busy","Voice")

Returns a string containing the forwarding telephone number for the specified parameters, such as '5551212'.

integer "TAPI\_BARRING\_OUT" of oma csp "Tapi"

Returns an integer corresponding to the value of the chosen parameter.

process xml query (construct xml "TAPI\_FORWARD\_ENABLED" of oma csp "Tapi,Busy,Voice") of oma csp

Processes the given xml query and returns the resulting xml, in this case: <wap-provisioningdoc> <characteristic type="Tapi"> <characteristic type="Busy"> <characteristic type="Voice"> <parm-query name="TAPI\_FORWARD\_ENABLED"/> </characteristic> </characteristic> </characteristic> </wapprovisioningdoc>.

- I value "TAPI FORWARD ADDRESS" of oma csp "Tapi,Busy,Voice"
- Returns a string containing the forwarding telephone number for the specified parameters.
- autorun policy of oma csp

Returns 0 or 1, depending on whether apps are allowed to run automatically or not. This is the same as: integer "2" of oma csp "SecurityPolicy".

block incoming calls of oma csp

Returns an integer corresponding to the current status of the given Security Policy. This is the same as: integer "TAPI\_BARRING\_IN" of oma csp "Tapi".

block outgoing calls of oma csp

Returns an integer corresponding to the current status of the given Security Policy. This is the same as: integer "TAPI\_BARRING\_OUT" of oma csp "Tapi".

bluetooth mode of oma csp

Returns an integer corresponding to the current status of the given Security Policy. This is the same as: integer "BtMode" of oma csp "Bluetooth".

bluetooth policy of oma csp

Returns an integer corresponding to the current status of the given Security Policy. This is the same as: integer "4135" of oma csp "SecurityPolicy".

**boolean "TAPI FORWARD ENABLED"** of oma csp "Tapi,Busy,Voice"

- Returns the boolean value of the specified OMA CSP query.
- call waiting enabled of oma csp
- Returns TRUE if call waiting is enabled.

construct xml "TAPI\_FORWARD\_ENABLED" of oma csp "Tapi,Busy,Voice"

▶ Returns a snippet of XML like the following: <wap-provisioningdoc> <characteristic type="Tapi"> <characteristic type="Busy"> <characteristic type="Voice"> <parm-query name="TAPI\_FORWARD\_ENABLED"/> </characteristic> </characteristic> </characteristic> </wapprovisioningdoc>.

construct xml "TAPI\_FORWARD\_ADDRESS" of oma csp "Tapi,Busy,Voice"

Returns a snippet of XML like the following:  $\langle x \rangle$  sprovisioningdoc $\langle x \rangle$  < characteristic type="Tapi"> <characteristic type="Busy"> <characteristic type="Voice"> <parm-query name="TAPI\_FORWARD\_ADDRESS" /> </characteristic> </characteristic> </characteristic> </wapprovisioningdoc>.

desktop quick connect authentication policy of oma csp

Returns an integer corresponding to the current status of the given Security Policy. This is the same as: integer "4146" of oma csp "SecurityPolicy".

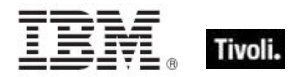

**drm** security policy of oma csp

Returns an integer corresponding to the current status of the given Security Policy. This is the same as: integer "4129" of oma csp "SecurityPolicy".

**E** encrypt removable storage policy of oma csp

Returns an integer corresponding to the current status of the given Security Policy. This is the same as: integer "4134" of oma csp "SecurityPolicy".

**fixed dialing enabled of oma csp** 

Returns TRUE if fixed dialing is enabled. This is the same as: boolean "TAPI\_FIXEDDIAL\_ENABLED" of oma csp "Tapi".

**forward all calls enabled of oma csp** 

Returns TRUE if call forwarding is enabled. This is the same as: boolean "TAPI\_FORWARD\_ENABLED" of oma csp ("Tapi","Unconditional","Voice").

**f** forward all calls of oma csp

Returns a string of the form: 'Forward calls to 5551212 when Unconditional after 20 seconds'.

**f** forward all calls timeout of oma csp

Returns an integer such as 20. This is the same as: integer "TAPI\_FORWARD\_TIMEOUT" of oma csp ("Tapi","Unconditional","Voice").

**f** forward all calls to of oma csp

Returns a telephone number as a string. This is the same as: string "TAPI\_FORWARD\_ADDRESS" of oma csp ("Tapi","Unconditional","Voice").

- **f** forward calls enabled when busy of oma csp
- Returns TRUE if the call forwarding is enabled when busy.
- forward calls enabled when no answer of <oma csp
- Returns TRUE if the call forwarding is enabled when there is no answer.
- forward calls enabled when unavailable of oma csp
- Returns TRUE if the call forwarding is enabled when the user is unreachable.
- **f** forward calls timeout when busy of oma csp
- Returns an integer corresponding to the specified timeout. Þ.
- forward calls timeout when no answer of oma csp
- Returns an integer corresponding to the specified timeout. Þ.
- forward calls timeout when unavailable of oma csp
- Returns an integer corresponding to the specified timeout.
- **forward calls to when busy of oma csp**
- Returns a string corresponding to the forwarding phone number when busy.
- **forward calls to when no answer of oma csp**
- Returns a string corresponding to the forwarding phone number when there is no answer.
- **F** forward calls to when unavailable of oma csp
- Returns a string corresponding to the forwarding phone number when the user is unreachable.
- **f** forward calls when busy of oma csp
- Returns a string of the form: 'Forward calls to 5551212 when Busy after 5 seconds'.
- **forward calls when no answer of oma csp**
- Returns a string of the form: 'Forward calls to 5551212 when No-Reply after 25 seconds'.
- **forward calls when unavailable of oma csp**
- Returns a string of the form: 'Forward calls to 5551212 when Not-Reachable after 5 seconds'.
- **q** qrant manager policy of oma csp

Returns an integer corresponding to the current status of the given Security Policy. This is the same as: integer "4119" of oma csp "SecurityPolicy".

grant user authenticated policy of oma csp  $\mathbf{r}$ 

Returns an integer corresponding to the current status of the given Security Policy. This is the same as: integer "4120" of oma csp "SecurityPolicy".

I html message policy of oma csp

Returns an integer corresponding to the current status of the given Security Policy. This is the same as: integer "4136" of oma csp "SecurityPolicy".

I integer "TAPI BARRING OUT" of oma csp "Tapi"

Returns an integer corresponding to the current status of the specified Security Policy string constant.

**n** message authentication retry number policy of oma csp

Þ. Returns an integer corresponding to the current status of the given Security Policy. This is the same as: integer "4105" of oma csp "SecurityPolicy".

**n** message encryption negotiation policy of oma csp

Returns an integer corresponding to the current status of the given Security Policy. This is the same as: integer "4144" of oma csp "SecurityPolicy".

network pin prompt policy of oma csp

Returns an integer corresponding to the current status of the given Security Policy. This is the same as: integer "4132" of oma csp "SecurityPolicy".

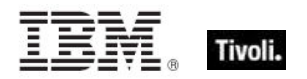

network type of oma csp

Returns a network type as a string, such as 'ATT'. This is the same as: string "TAPI\_FORWARD\_ADDRESS" of oma csp ("Tapi","Unconditional","Voice").

obex enabled of oma csp

Returns TRUE if object exchange protocol is enabled. This is the same as: boolean "IsEnabled" of oma csp ("Obex","HKLM\Software\Microsoft\Obex").

oma cp network pin policy of oma csp

Returns an integer bit-mask corresponding to the current status of the given Security Policy, such as '3200'. This is the same as: integer "4141" of oma csp "SecurityPolicy".

oma cp user network pin policy of oma csp

Returns an integer bit-mask corresponding to the current status of the given Security Policy, such as '3200'. This is the same as: integer "4143" of oma csp "SecurityPolicy".

oma cp user pin policy of oma csp

Returns an integer bit-mask corresponding to the current status of the given Security Policy, such as '3200'. This is the same as: integer "4142" of oma csp "SecurityPolicy".

ota provisioning policy of oma csp

Returns an integer bit-mask corresponding to the current status of the given Security Policy, such as '3728'. This is the same as: integer "4111" of oma csp "SecurityPolicy".

password required policy of oma csp

Returns a 0 if a password is required. This is the same as: integer "4131" of oma csp "SecurityPolicy".

privileged applications policy of oma csp

Returns a 1 if a one-tier security model is enabled, otherwise, a two-tier model is used. This is the same as: integer "4123" of oma csp "SecurityPolicy".

process xml query (construct xml "TAPI\_FORWARD\_ADDRESS" of oma csp "Tapi,Busy,Voice") of oma csp

▶ Returns a string containing an XML snippet such as: '<wap-provisioningdoc> <characteristic type="Tapi"> <characteristic type="Busy"> <characteristic type="Voice"> <parm-query name="TAPI\_FORWARD\_ADDRESS" value="5551212" /> </characteristic> </characteristic> </characteristic> </wap-provisioningdoc>'.

**P** rapi policy of oma csp

Returns an integer (0-2) corresponding to the current status of the given Security Policy, such as '3200'. This is the same as: integer "4097" of oma csp "SecurityPolicy".

security policy of oma csp

Returns an integer corresponding to the current status of the given Security Policy. This is the same as: integer "4124" of oma csp "SecurityPolicy".

send caller id of oma csp

Returns the 'send caller id' policy as an integer. This is the same as: integer "TAPI\_SEND\_CALLID" of oma csp "Tapi".

service indication message policy of oma csp

Returns an integer bit-mask corresponding to the current status of the given Security Policy. This is the same as: integer "4109" of oma csp "SecurityPolicy".

service loading message policy of oma csp

Returns an integer bit-mask corresponding to the current status of the given Security Policy. This is the same as: integer "4108" of oma csp "SecurityPolicy".

sharepoint access policy of oma csp

Returns an integer (0 or 1) corresponding to the current status of the given Security Policy. This is the same as: integer "4145" of oma csp "SecurityPolicy".3073.

sl security policy of oma csp

Returns an integer (0 or 1) corresponding to the current status of the given Security Policy. This is the same as: integer "4124" of oma csp "SecurityPolicy".

smime encryption algorithm policy of oma csp

Returns an integer  $(0-6)$  corresponding to the current status of the given Security Policy. This is the same as: integer "4140" of oma csp "SecurityPolicy".

smime encryption policy of oma csp

Returns an integer (0 or 1) corresponding to the current status of the given Security Policy. This is the same as: integer "4138" of oma csp "SecurityPolicy".

smime signing algorithm policy of oma csp

Returns an integer (0-3) corresponding to the current status of the given Security Policy. This is the same as: integer "4139" of oma csp "SecurityPolicy".

smime signing policy of oma csp

Returns an integer (0 or 1) corresponding to the current status of the given Security Policy. This is the same as: integer "4137" of oma csp "SecurityPolicy".

software certificates policy of oma csp

Returns an integer (0 or 1) corresponding to the current status of the given Security Policy. This is the same as: integer "4127" of oma csp "SecurityPolicy".

storage card encryption of oma csp

Returns a boolean TRUE if the storage card is encrypted.

string "TAPI\_FORWARD\_ADDRESS" of oma csp ("Tapi","Unconditional","Voice")

Returns a string containing the forwarding phone number currently set up for the specified parameters.

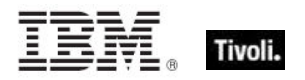

I timezone of oma csp

Returns an integer corresponding to the time zone set for the phone. This is equivalent to: integer "TimeZone" of oma csp "Clock".

**I** trusted provisioning server policy of oma csp

Returns an integer (0 or 1) corresponding to the current status of the given Security Policy. This is the same as: integer "4104" of oma csp "SecurityPolicy".

- I trusted wap proxy policy of oma csp
- Returns an integer bit-map descripting the current trusted wap proxy policy.
- **unauthenticated message policy of oma csp**
- Returns an integer, such as '64', corresponding to the current unauthenticated message policy.
- unsigned applications policy of oma csp
- Returns 1 if unsigned apps are allowed to run.
- unsigned cabs policy of oma csp
- Returns an integer bit-mask defining the roles for accepting unsigned cab files.
- unsigned prompt policy of oma csp
- Returns a 1 if the user is to be prompted before accepting certain unsigned files.
- unsigned themes policy of oma csp
- Returns an integer bit-mask defining the roles for accepting unsigned theme files.
- value "TAPI FORWARD ADDRESS" of oma csp ("Tapi","Unconditional","Voice")
- Þ. This phrase returns the forwarding number, such as '5551212', for the given parameters.
- wsp push policy of oma csp
- Returns 1 if routing of WSP notifications is allowed.

## Wince Network Connection Detail

These Inspectors return detailed information about the Windows Embedded CE network connections on the Windows Mobile device. For more information about these Inspectors, refer to the MSDN article titled CONNMGR\_CONNECTION\_DETAILED\_STATUS. These Inspectors require that the Mobile device be running WinCE .NET 4.2 or later.

#### **Creation Methods**

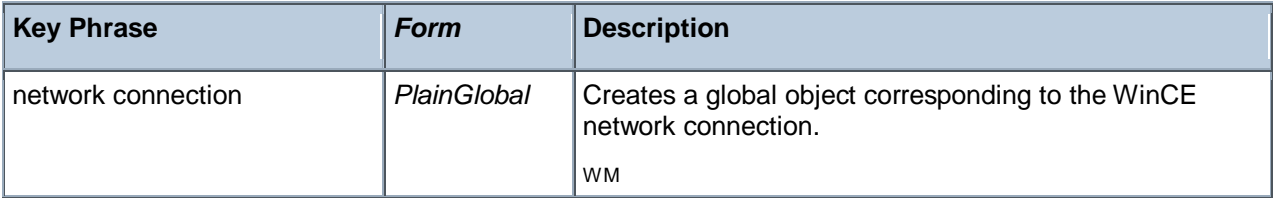

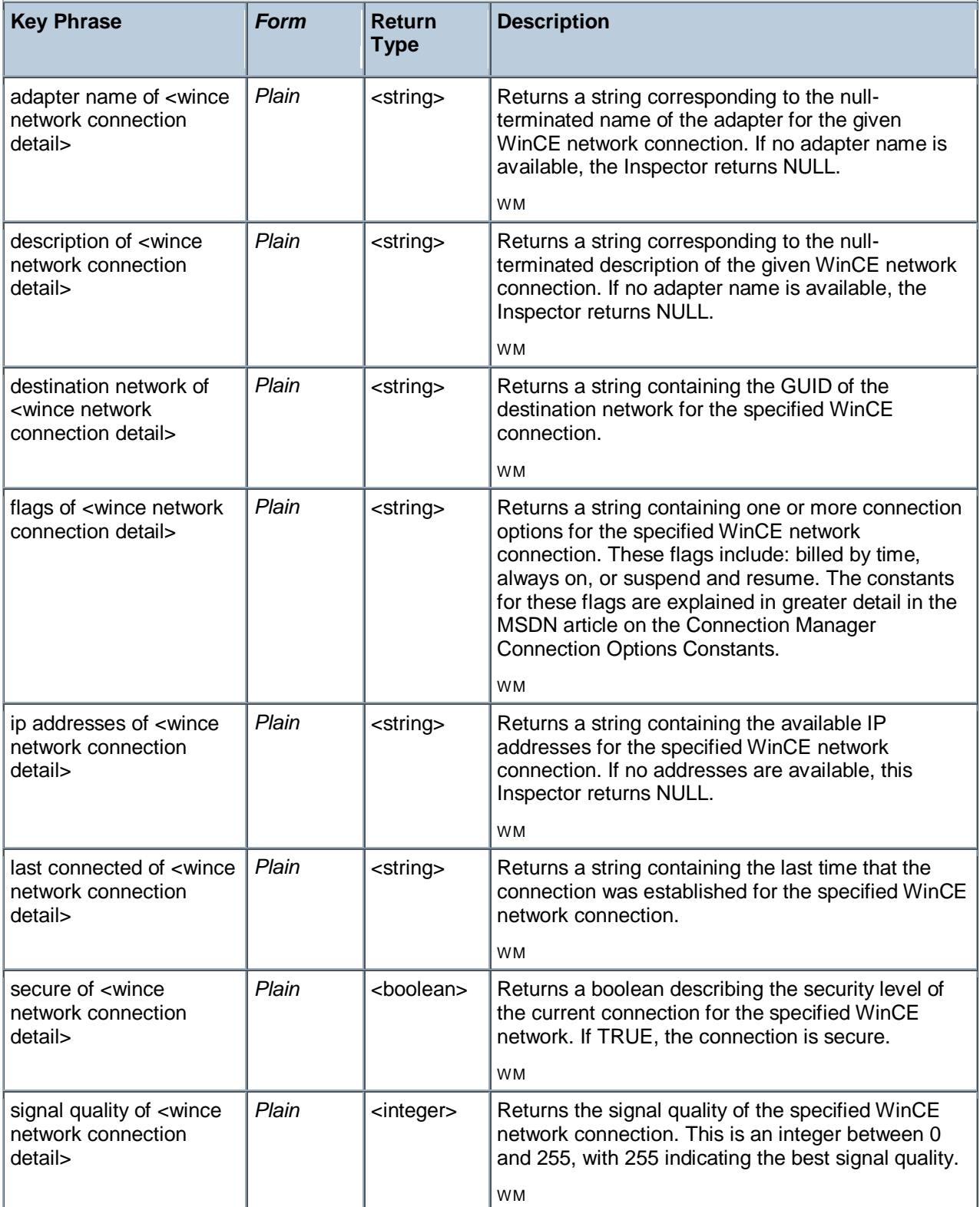

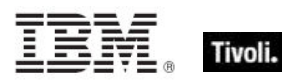

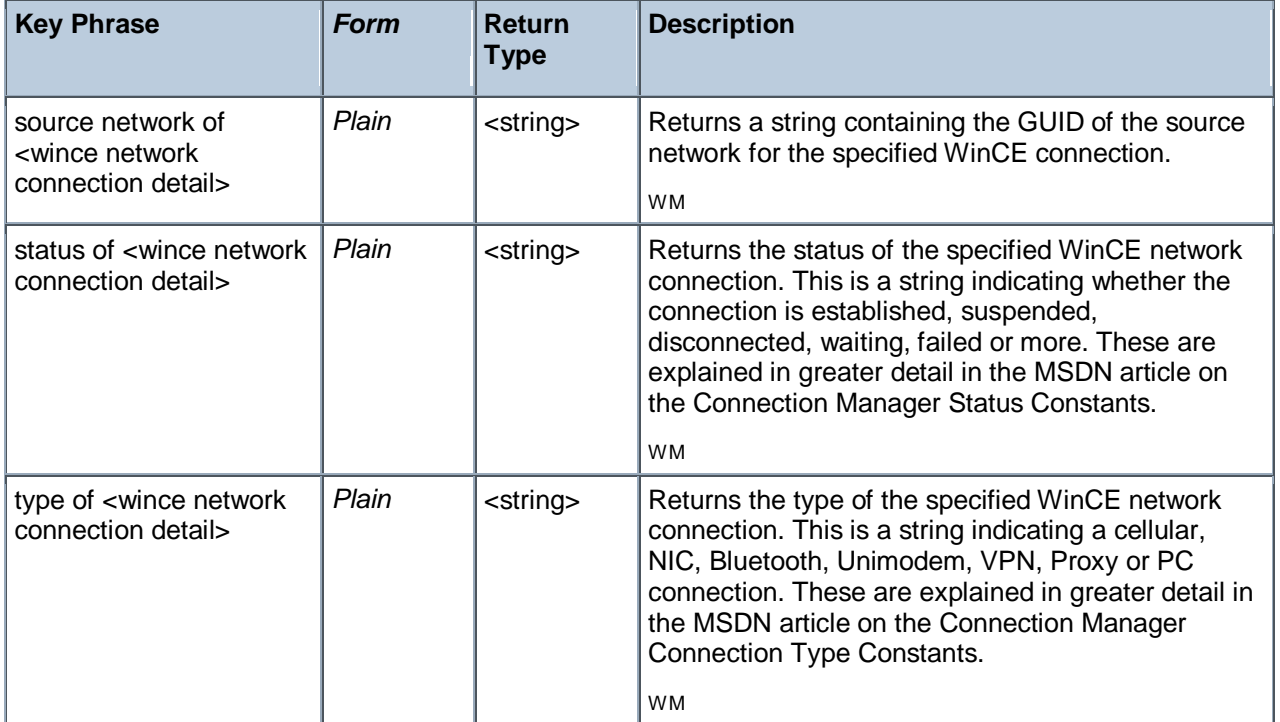

- $\blacksquare$  adapter name of network connection "My Wifi"
- Returns a string such as "TNETW12511".
- description of network connection "My Wifi"
- Returns a string such as: My Wifi.
- destination network of network connection "My Wifi Network"
- Returns a string such as: IID\_DestNetInternet.
- **flags of network connection "My Wifi"**
- Returns a string such as 'Always On'.
- **I** ip addresses of network connection "My Wifi"

Returns a string containing the available IP address(es) for the given network, such as 'localhost (192.168.1.104)'.

- last connected of network connection "My Wifi"
- Returns a string containing the last connetion time, such as '7/13/2009 12:35:00 AM'.
- secure of network connection "My Wifi"
- Returns TRUE if the WinCE network connection is secure.
- signal quality of network connection "My Wifi"
- Returns an integer between 0 and 255, indicating the strength of the specified network connection.
- source network of network connection "My Wifi"

Returns a string containing the GUID of the source network for the specified connection, such as: 'Unknown'.

- status of network connection "My Wifi"
- Returns a string containing the current network connection status, such as: 'Connected'.
- **U** type of network connection "My Wifi"
- Returns a string, such as 'Wifi', indicating the network type.

# Wince web browser

These Inspectors return information about the Windows Embedded CE browser on the specified device. Typically, this is a version of Internet Explorer that has been optimized for operation on the small display of a Windows Mobile device.

**Type Derivation:** This object type is derived from the <application> type and therefore shares the same properties as that type.

## **Creation Methods**

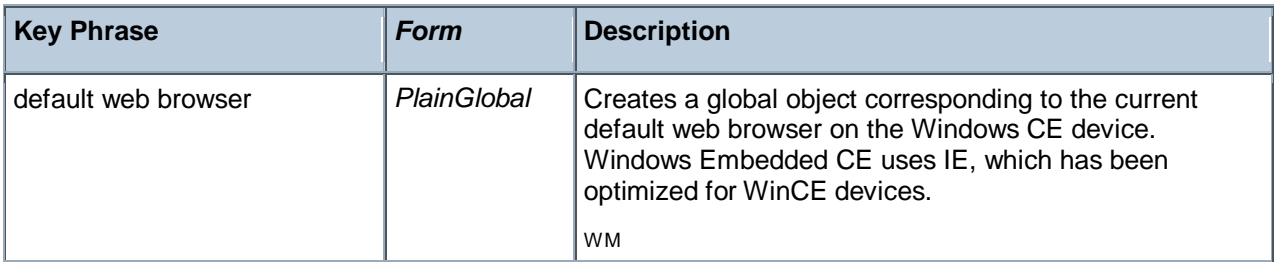

### **Properties**

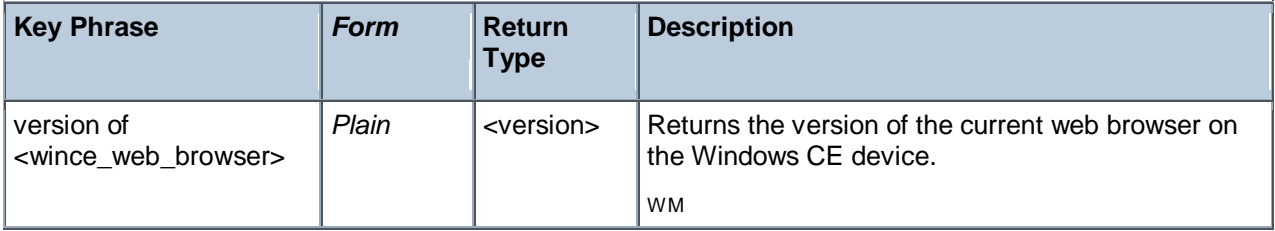

### **Examples**

- default web browser
- Þ Returns a value such as: "iexplore.exe" "" "" "" "".
- **U** version of default web browser
- Returns a version, such as 'iexplore.exe 4.1', corresponding to the current web browser.

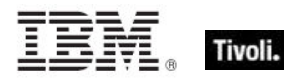

# Base\_battery

This is an abstract type from which <br/>battery> and <br/> <br/>dackup battery> are derived.

# **Properties**

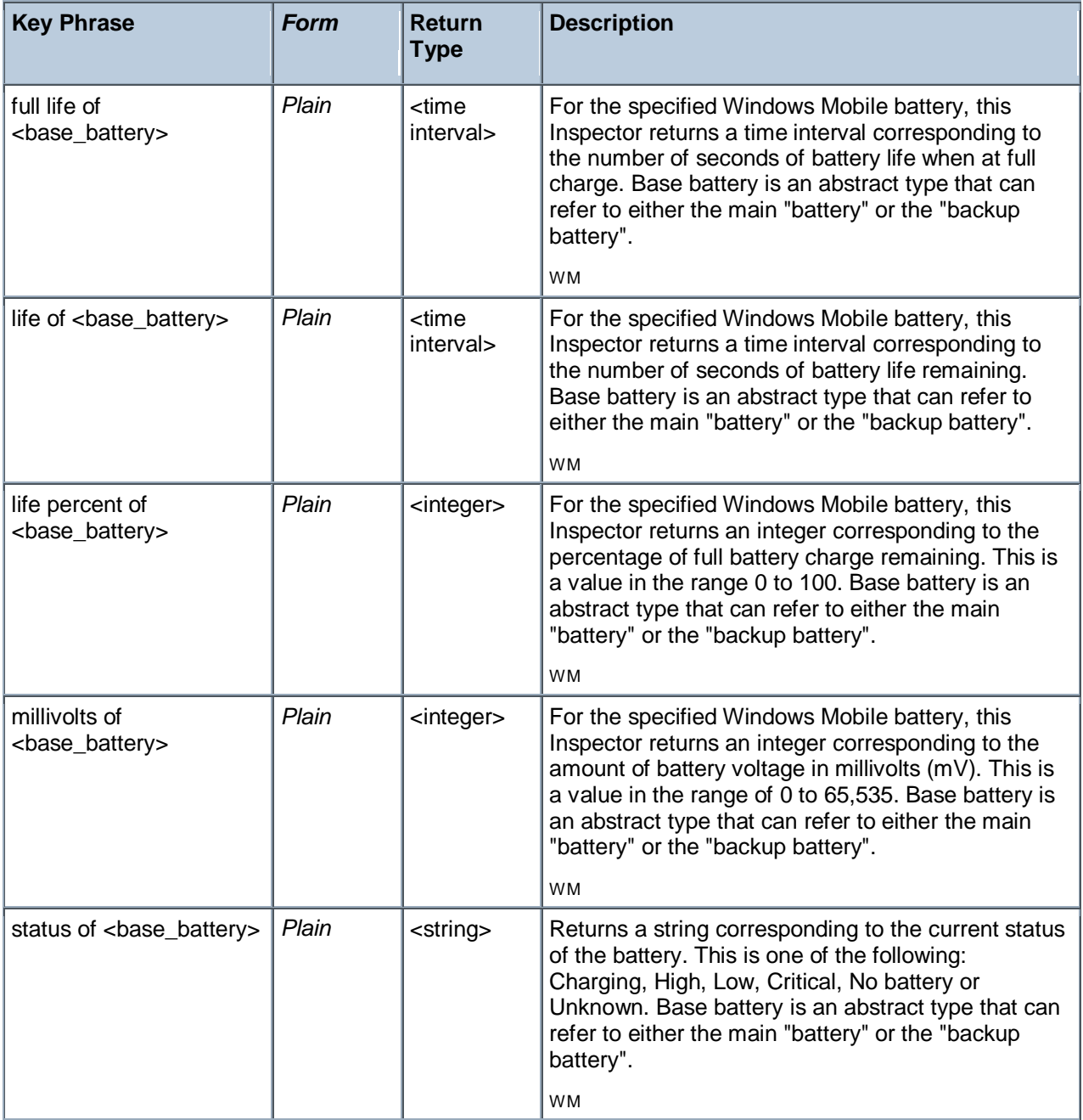

# **Examples**

- **full life of battery**
- Returns a time interval for the battery life, such as 3:45:00.

life of backup battery

Returns a time interval denoting the remaining backup battery life, such as  $0.04.03'$ . This is the same return type used for the main battery life.

- life percent of battery
- Returns a number from 0 to 100 indicating the percentage of life left in the battery.
- millivolts of backup battery
- Returns an integer corresponding to the backup battery voltage (in mV).

status of battery

Returns a string indicating the current battery status, such as: 'High'. A similar string applies to the backup battery as well.

# Battery

These Inspectors return information about the battery in the Windows Mobile device, including items such as the type, charge and lifetime.

**Type Derivation:** This object type is derived from the <base\_battery> type and therefore shares the same properties as that type.

### **Creation Methods**

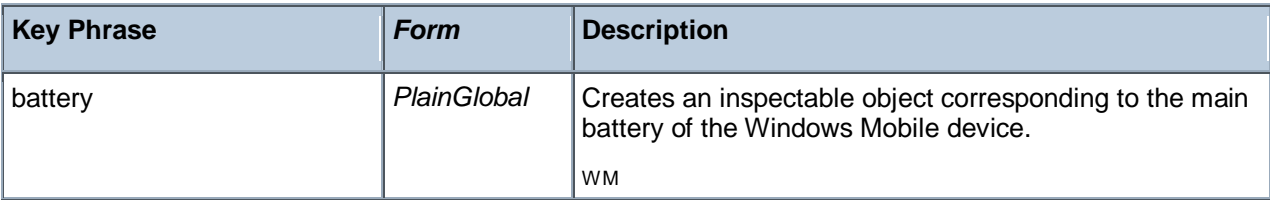

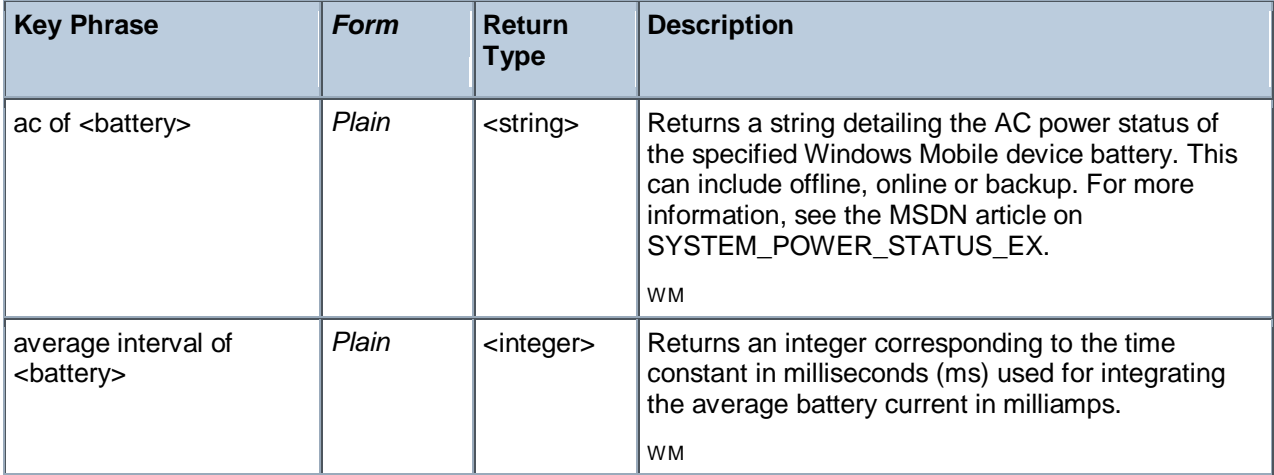

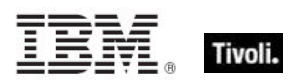

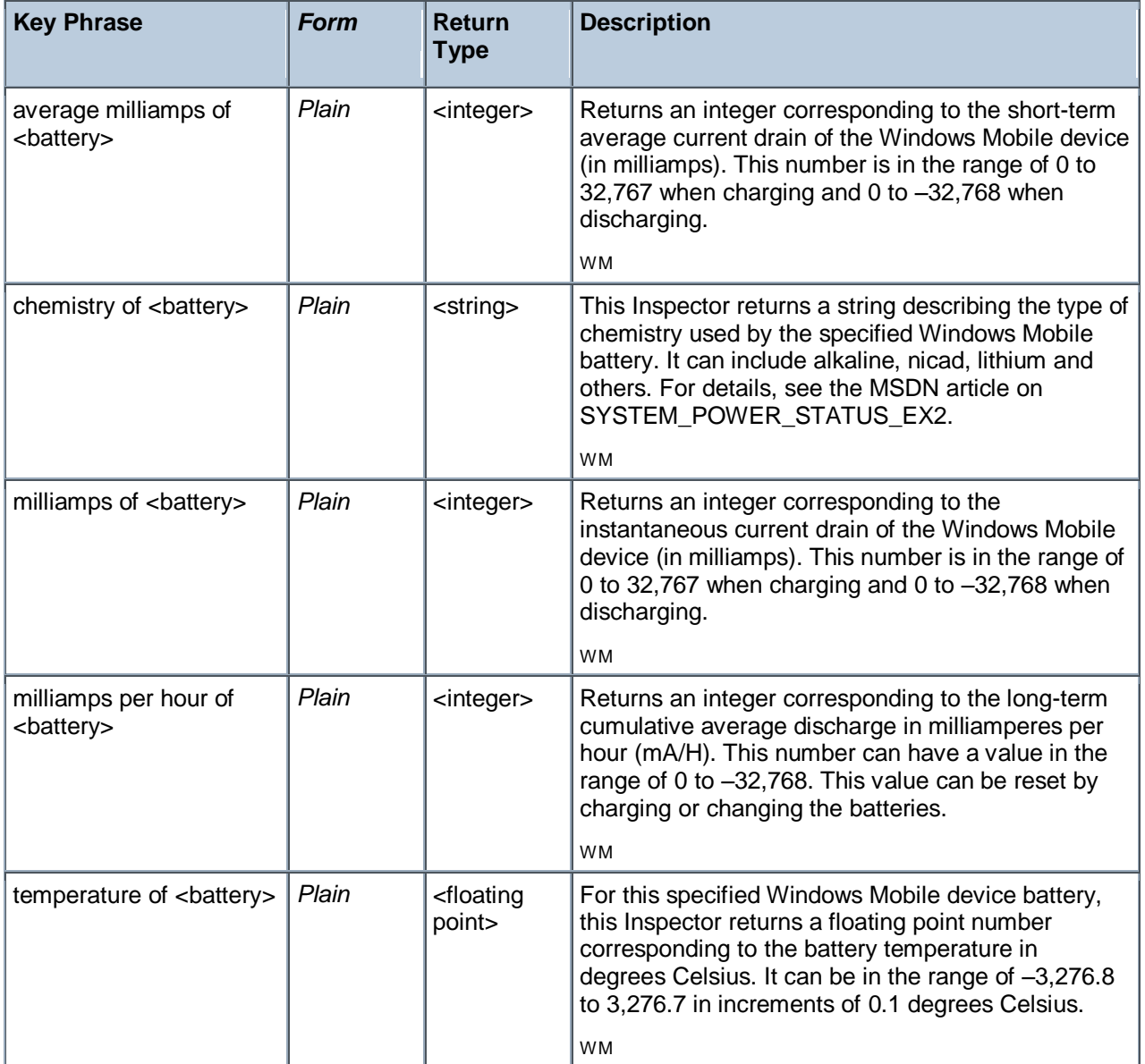

## **battery**

Returns a value such as: "High" "41" "00:00:00" "00:00:00" "3708" "Offline" "Lithium-ion" "-386" "0" "0" "0" "37".

- ac of battery
- Returns a string such as "Online".
- ac of backup battery
- Returns a string such as "Online".
- **average interval of battery**
- Returns a number corresponding to the time in milliseconds used to average the battery current.
- q average milliamps of battery
- Returns a number corresponding to the current drain of the main battery.
- querage milliamps of backup battery
- Returns a number corresponding to the current drain of the backup battery.
- chemistry of battery
- Returns a sting such as: Lithium-ion. These strings are also used to describe the backup battery.
- **n** milliamps of battery
- Returns a signed integer, such as -376, corresponding to the battery drain.
- milliamps per hour of battery

Returns a signed integer, such as -53, corresponding to the cumulative average battery drain per hour.

- **temperature of battery**
- Returns a floating point number corresponding to the temperature of the battery.

# Backup\_battery

These Inspectors return information about the backup battery in the Windows Mobile device, similar to the information obtainable from the battery Inspectors.

**Type Derivation:** This object type is derived from the <base\_battery> type and therefore shares the same properties as that type.

#### **Creation Methods**

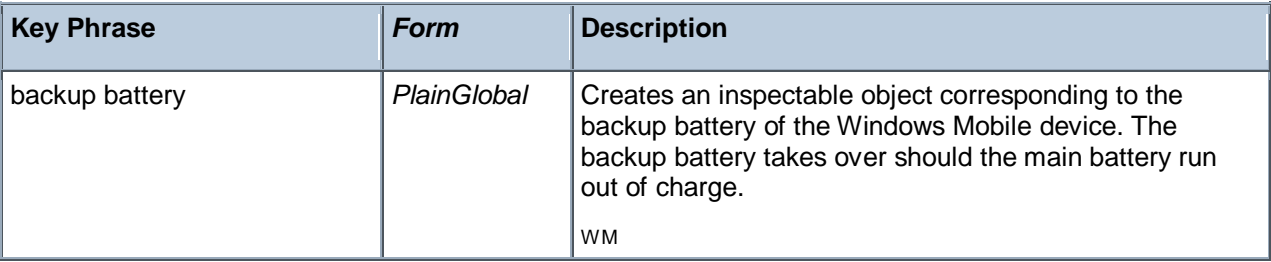

#### **Examples**

backup battery

Returns a value such as: "High" "41" "00:00:00" "00:00:00" "3708" "Offline" "Lithium-ion" "-386" "0" "0" "0" "37".

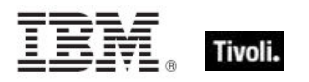

# Gps

These are inspectors for Mobile Windows to interrogate the Global Positioning Service (GPS) device on the phone. The information available, as well as latitude and longitude, includes heading, altitude and more. The majority of the fields in this structure are translations from the fields defined by the National Marine Electronics Association (NMEA).

## **Creation Methods**

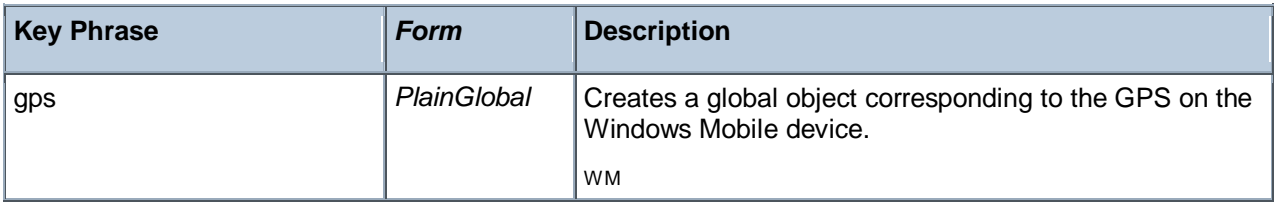

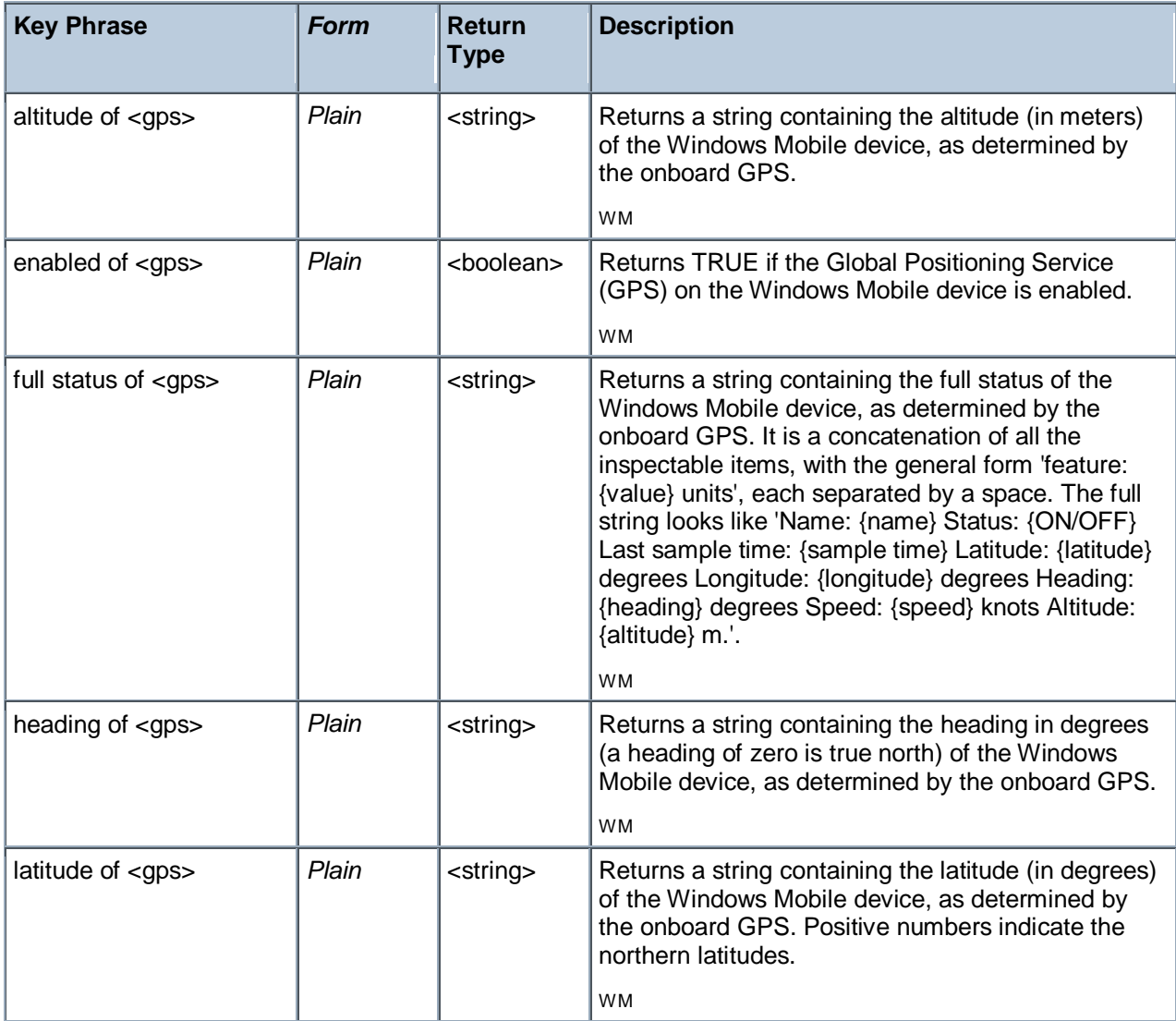

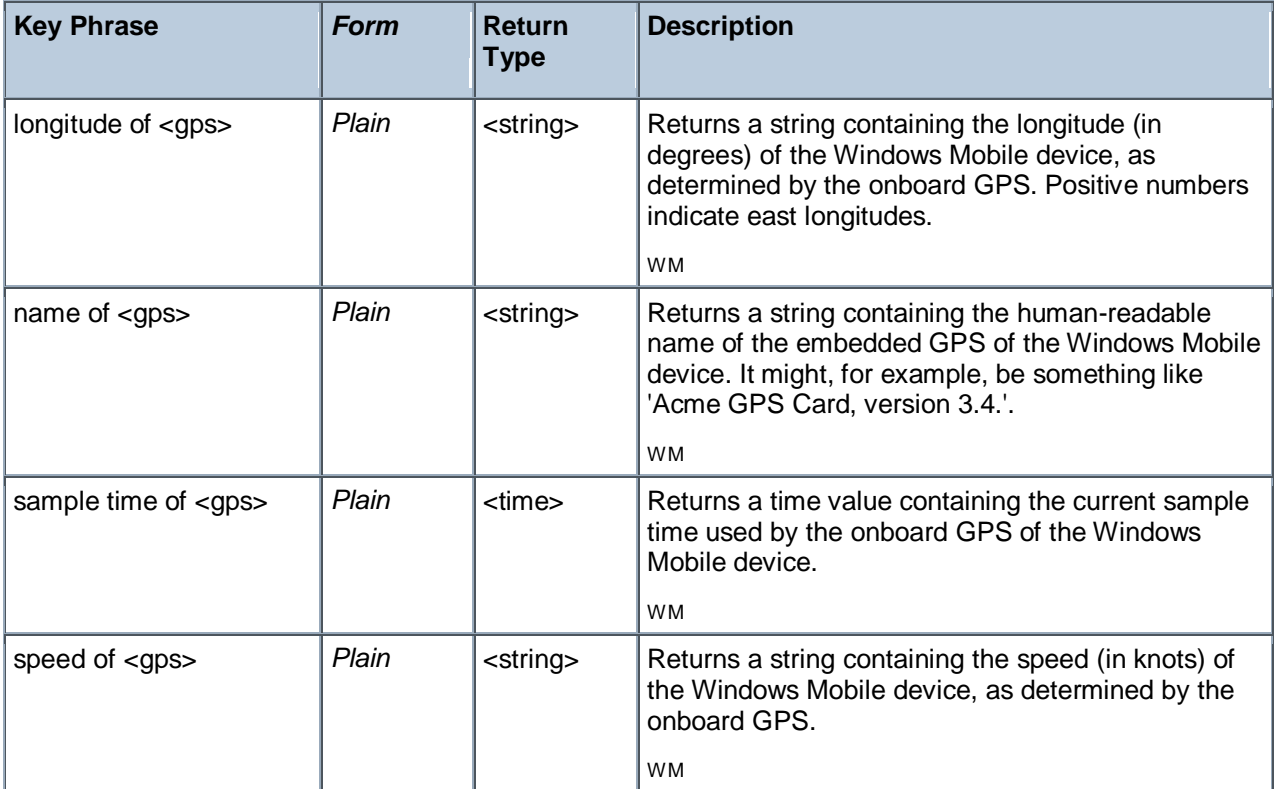

- altitude of gps
- Returns a string such as "150.000".
- **P** enabled of gps
- Returns TRUE if the GPS is enabled.

**full status of gps** 

Returns a string of the form: 'Name: QualComm GpsOne Card, version 0.0 Status: ON Last sample time: Mon, 13 Jul 2009 12:50:05 -0800 Latitude: 32.99205 degrees Longitude: -117.05468 degrees Heading: Not available Speed: 0.0000 knots Altitude: 150.000 m'.

- **heading of gps**
- Returns a string containing the heading of the mobile device in degrees, such as '90' for due east.
- latitude of gps

Returns a string containing latitude of the Win Mobile device, as determined by the GPS, such as '32.99205'.

**l** longitude of gps

Returns a string representing the current longitude of the Windows Mobile device, as indicated by the GPS, such as '-117.05468'.

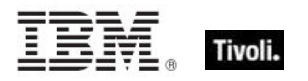

name of gps

Returns a string containing the model name of the GPS, such as 'QualComm GpsOne Card, version 0.0'.

- sample time of gps
- Returns a time object according to the GPS, such as: 'Mon, 13 Jul 2009 12:50:05 -0800'.
- speed of gps
- Returns a string indicating the speed of the device in knots, such as: '43.3420'.

# Authorization Objects

These inspectors retrieve security and access settings.

# Client\_cryptography

These Inspectors expose cryptographic properties exclusive to the client.

### **Creation Methods**

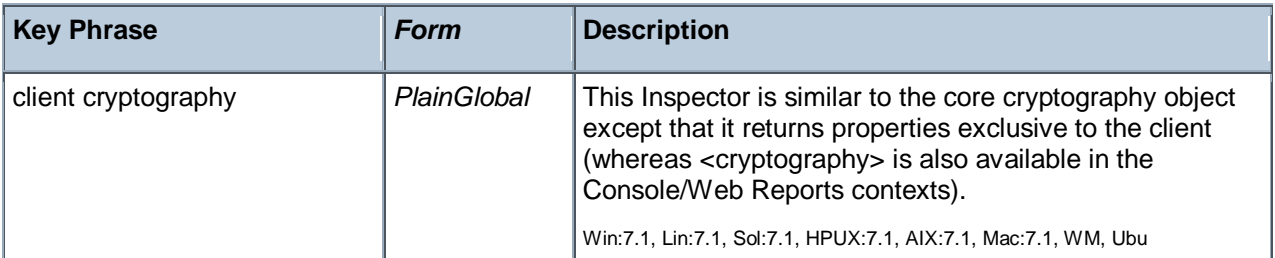

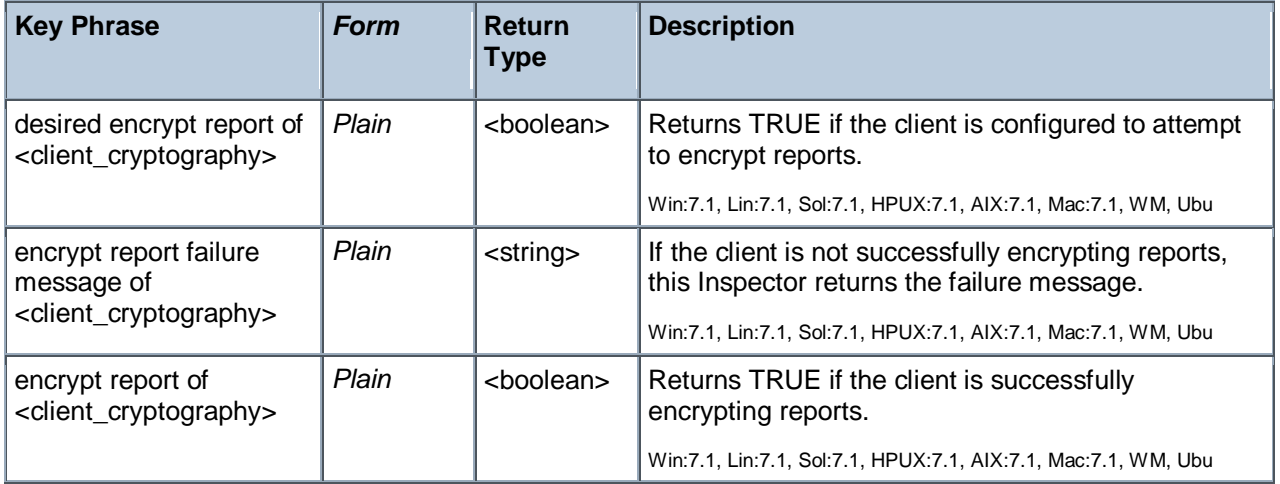

# X509 Certificate

X.509 is a public key infrastructure standard, specifying formats for public key certificates and revocations. These Inspectors interpret the certificate from a file in the PEM format. They can be used to analyze encryption credentials on decrypting relays or root servers.

# **Creation Methods**

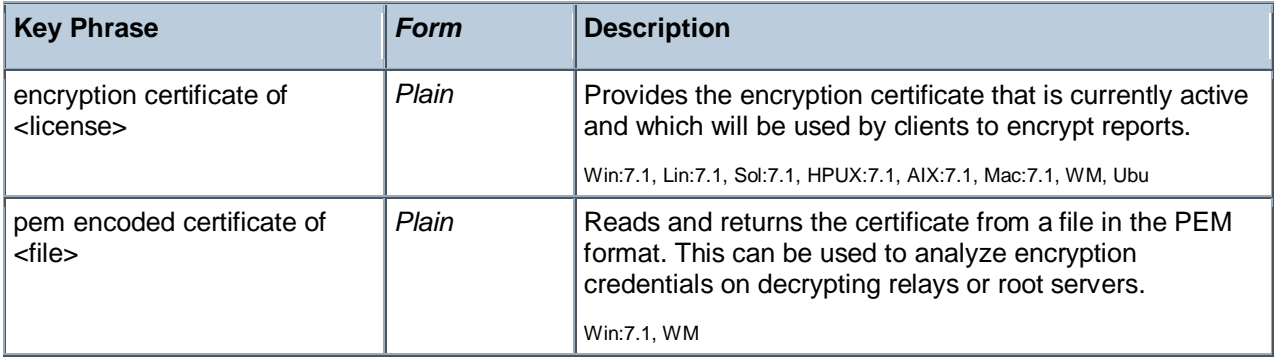

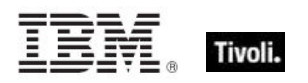

# User Objects

These Inspectors return information about local and current user accounts, including names, logins, passwords and more.

# Logged On User

These Windows and Macintosh Inspectors return information about the currently logged-on user. With the advent of Terminal Services and Fast User Switching, these Inspectors are designed to iterate over all logged on users.

• Windows Note: If Terminal Services are available (NT/2000/2003/XP/Vista) and enabled, these Inspectors iterate over the active and disconnected sessions as returned by WTSEnumerateSessions. Disconnected sessions are those where a user logs on, but is currently inactive. On Vista, the noninteractive session 0 (used for services isolation) is not included. If Terminal Services aren't available, the ACLs on the security descriptor of the "winsta0" window station are examined for user logons. On Windows 9x systems, these Inspectors return the user session associated with the registry value "Current User" of "SYSTEM\CurrentControlSet\Control" if it exists. Otherwise, if a shell process process such as Explorer.exe is running, they return a single session associated with an unnamed user (which occurs when the user cancels the 9x login dialog).

## **Creation Methods**

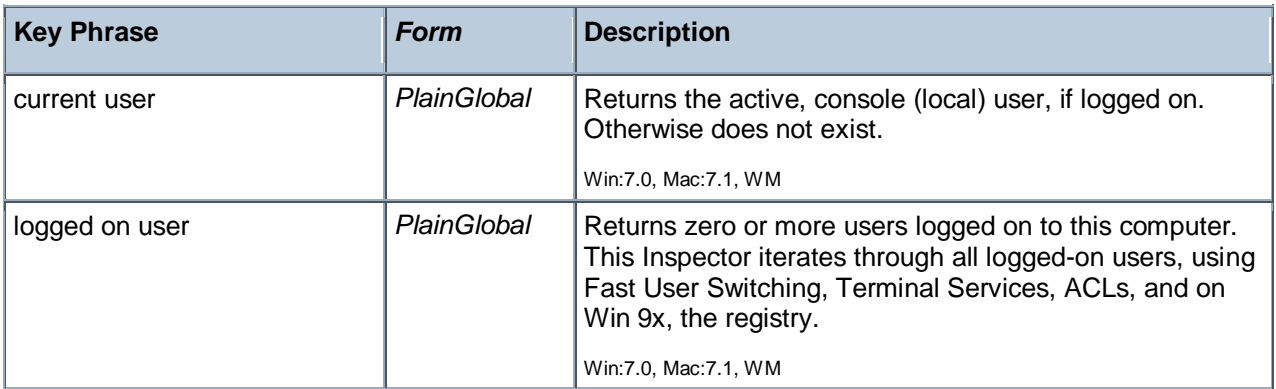

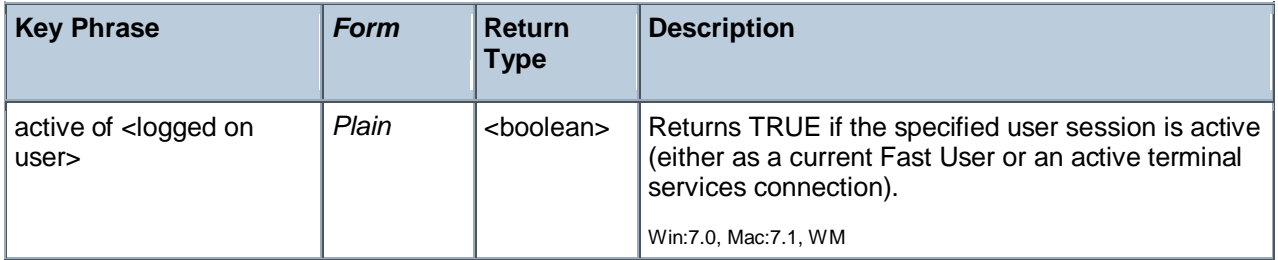

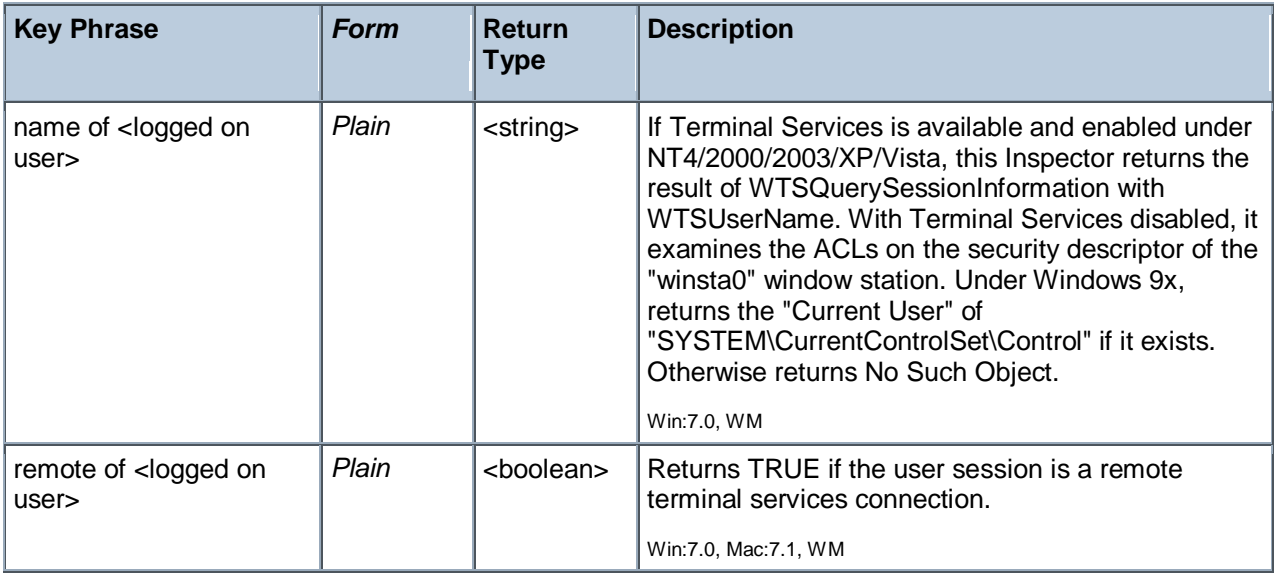

# Action Objects

These are the keywords associated with properties that can be inspected while BigFix Actions are being executed.

# Action

These are the keywords associated with properties available for inspection during the execution of BigFix Actions.

# **Creation Methods**

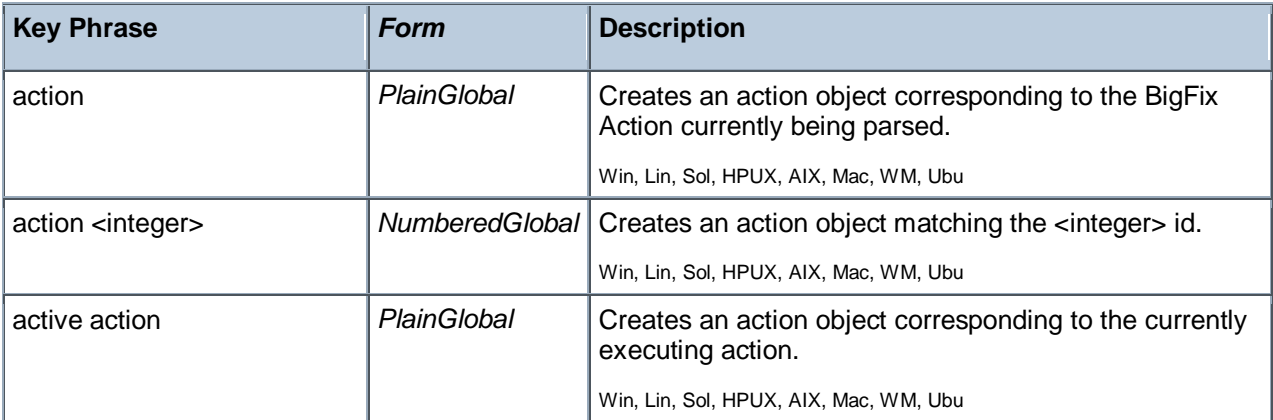
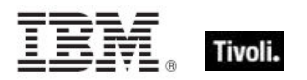

<span id="page-108-6"></span><span id="page-108-5"></span><span id="page-108-4"></span><span id="page-108-3"></span><span id="page-108-2"></span><span id="page-108-1"></span><span id="page-108-0"></span>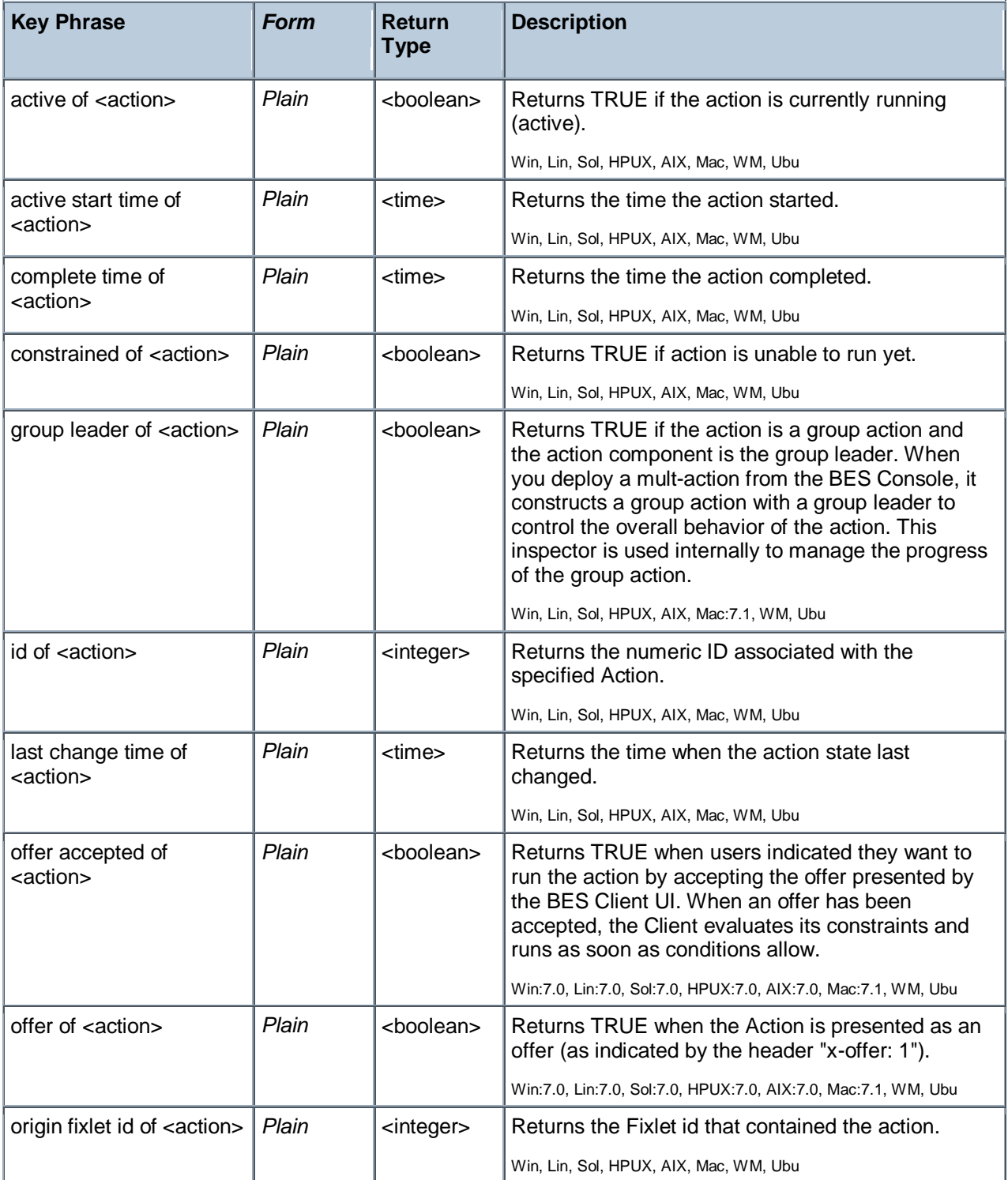

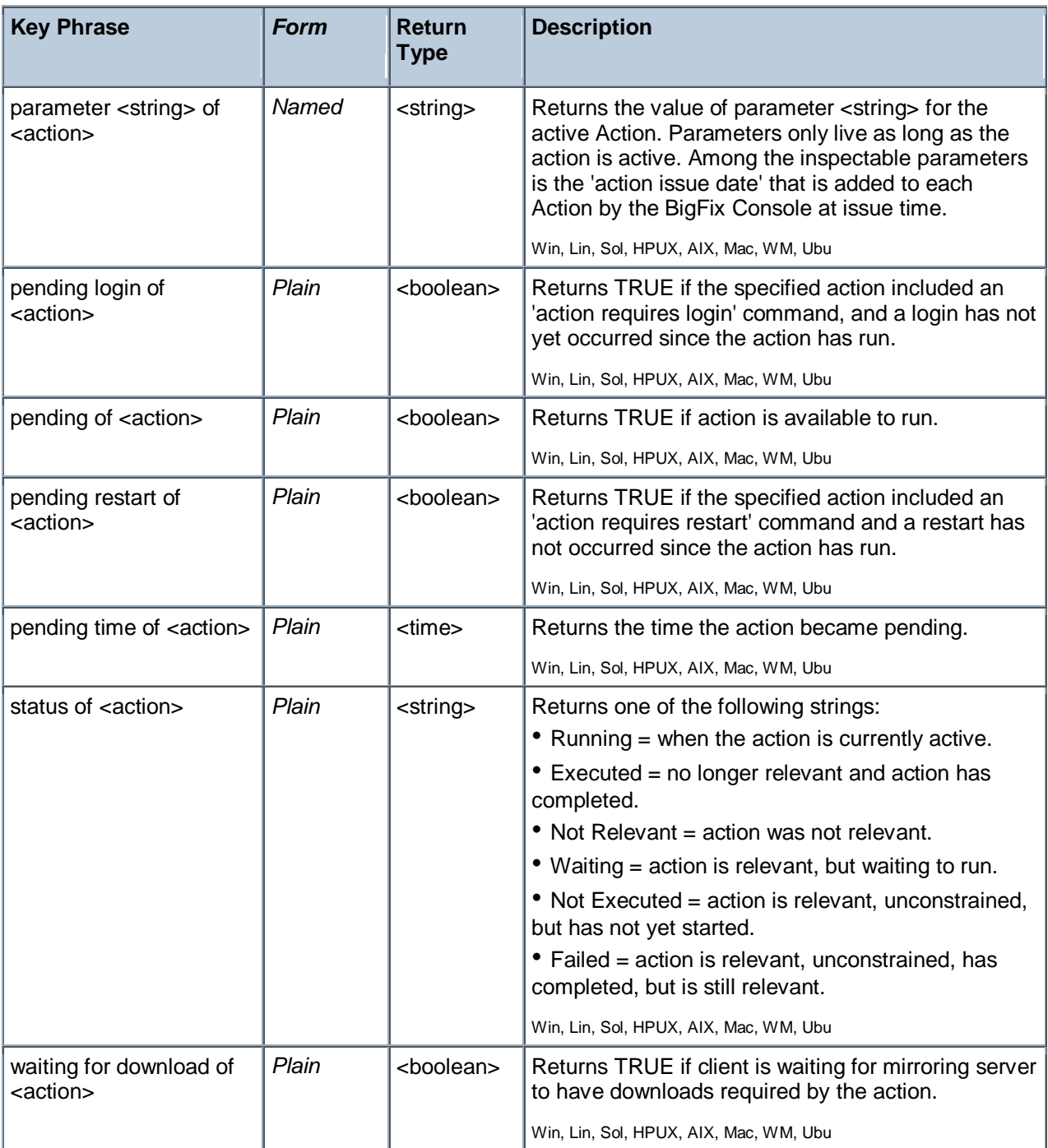

### **Examples**

parameter "action issue date" of action

This Inspector returns the date the action was issued, a parameter added to each action by the BigFix Console.

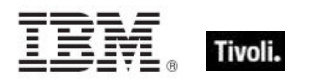

# Networking Objects

This chapter includes the various networking Inspectors.

## Network

These are the keywords used to query the local network configuration.

#### **Creation Methods**

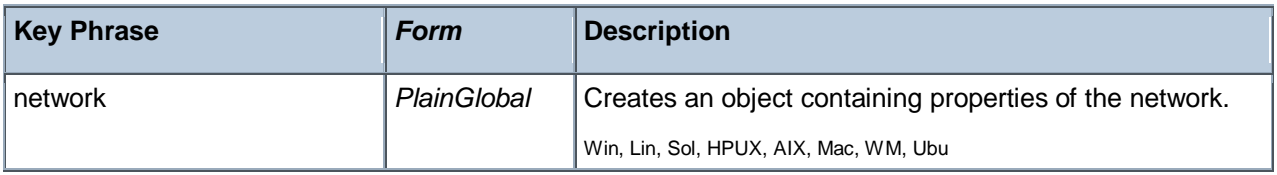

<span id="page-110-5"></span><span id="page-110-4"></span><span id="page-110-3"></span><span id="page-110-2"></span><span id="page-110-1"></span><span id="page-110-0"></span>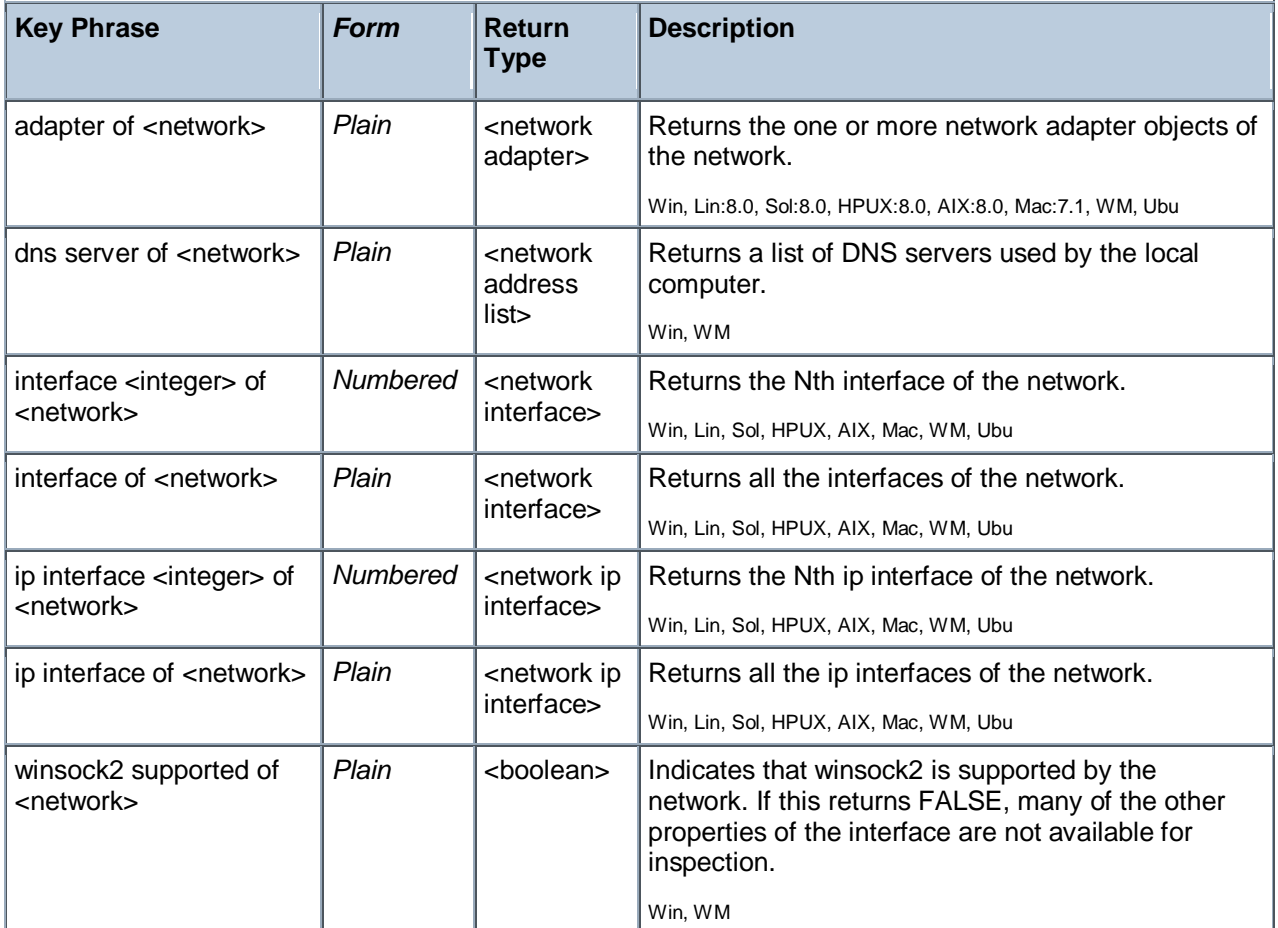

# Network Interface

The network interface object describes a generic network interface, and has information about the name and family of that interface. On the Mac these are commonly of type AF\_INET, AF\_LINK and AF\_INET6.

#### **Creation Methods**

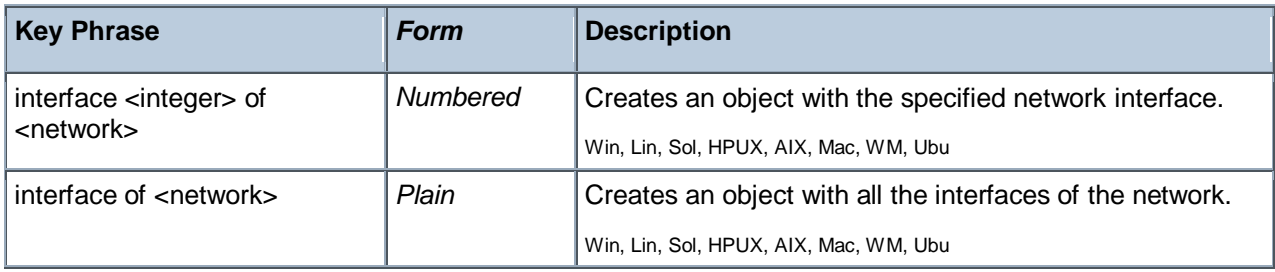

#### **Properties**

<span id="page-111-0"></span>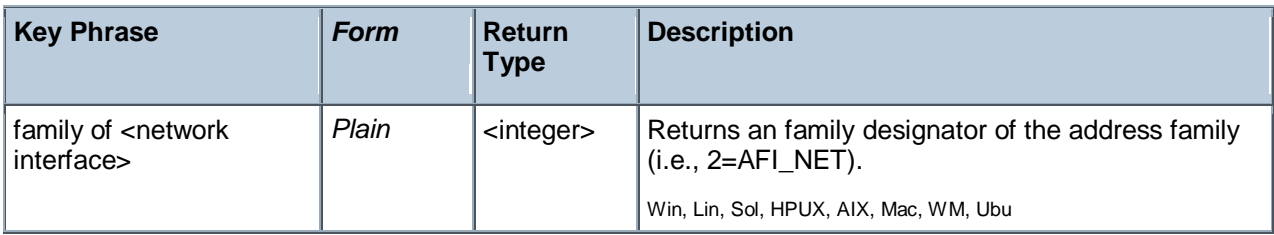

#### **Examples**

- п names of interfaces of network
- r Returns a list of the network interface names, for example, lo0, gif0, stf0, en0.

## Network Ip Interface

In general, the network ip interface object holds locally determined properties of logical network devices configured on the computer. On the Mac, these correspond to interfaces of type AF\_INET. The properties that are available depend on the socket support installed on the computer. For Windows computers with winsock 2 support installed, for instance, the information is obtained by an ioctl call and includes Interface address, Interface broadcast address, Interface network mask, Broadcast support flag, Multicast support flag, Loopback interface flag and Point to point interface flag.

**Type Derivation:** This object type is derived from the <network interface> type and therefore shares the same properties as that type.

#### **Creation Methods**

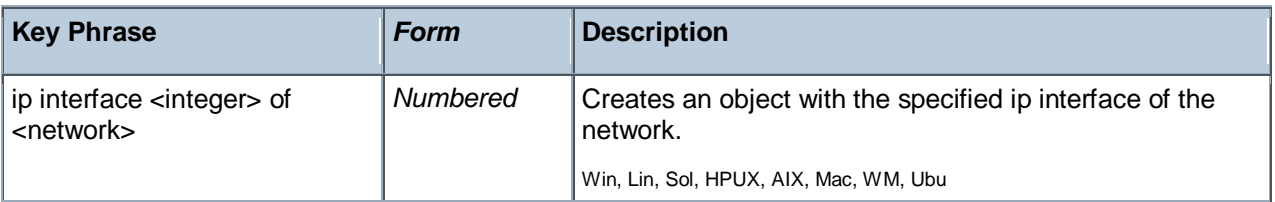

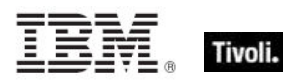

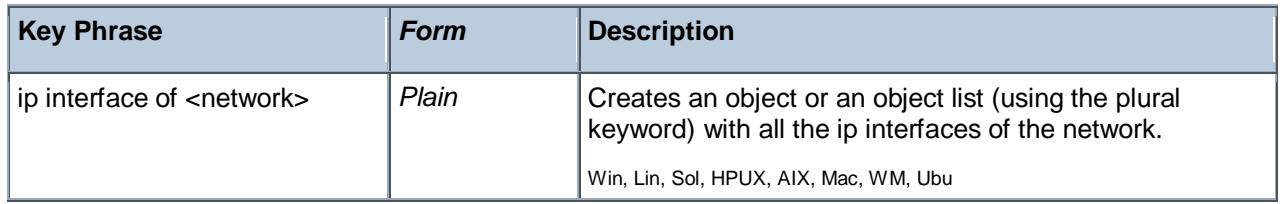

<span id="page-112-4"></span><span id="page-112-3"></span><span id="page-112-2"></span><span id="page-112-1"></span><span id="page-112-0"></span>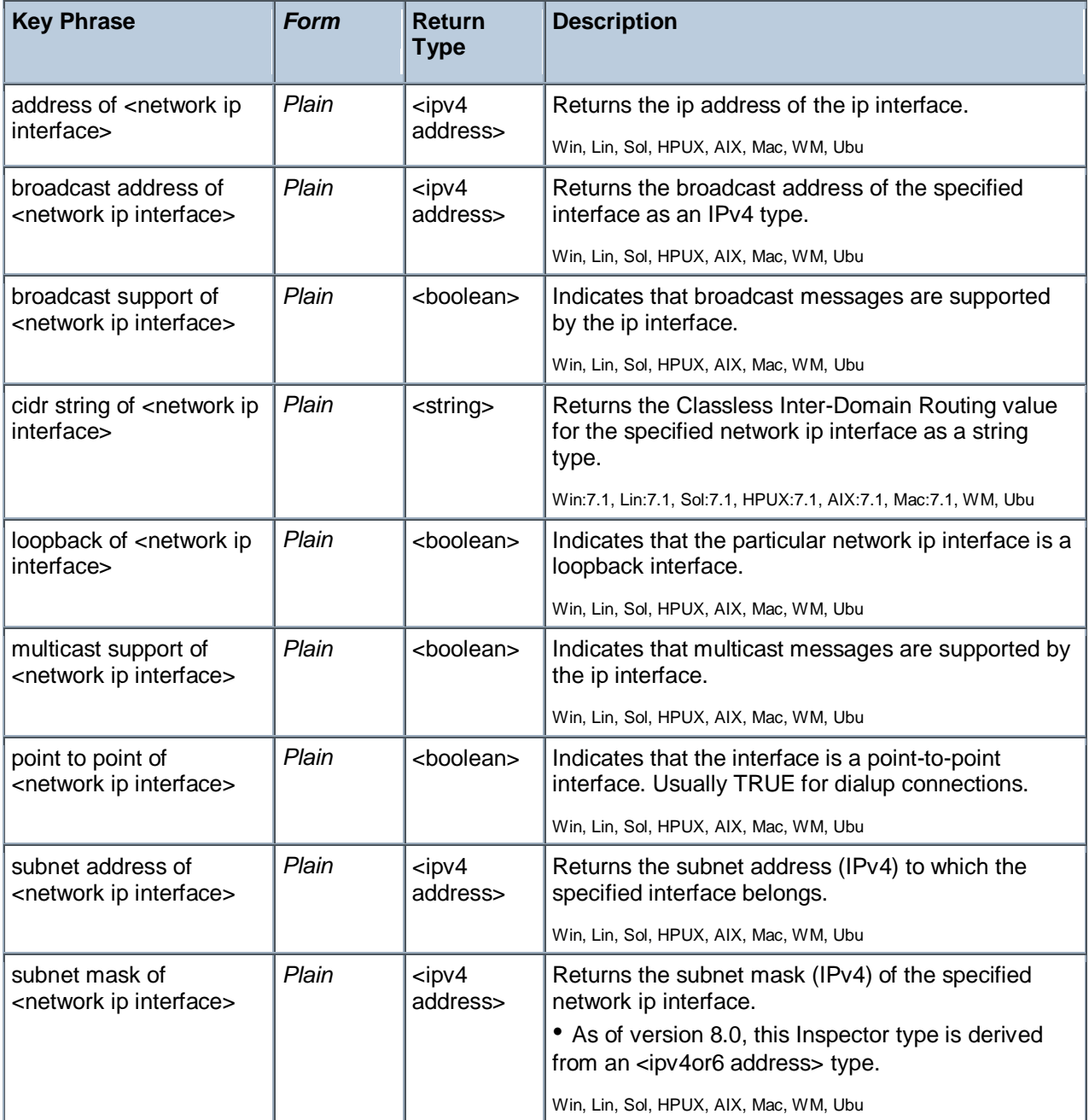

#### **Examples**

- **names of ip interfaces of network**
- Returns a list of the names of the network IP interfaces, for example, lo0, en0.
- addresses of ip interfaces of network

Returns a list of the IP addresses of the network IP interfaces, for example, 127.0.0.1, 192.168.1.100, etcetera.

 $\blacksquare$  address of ip interface whose (loopback of it = false) of network = "192.168.127.127"

Returns TRUE if the given IP address doesn't have loopback.

## Network Address List

A network adapter may be configured to respond to a list of network addresses. This object type provides access to such a list.

#### **Creation Methods**

<span id="page-113-3"></span><span id="page-113-0"></span>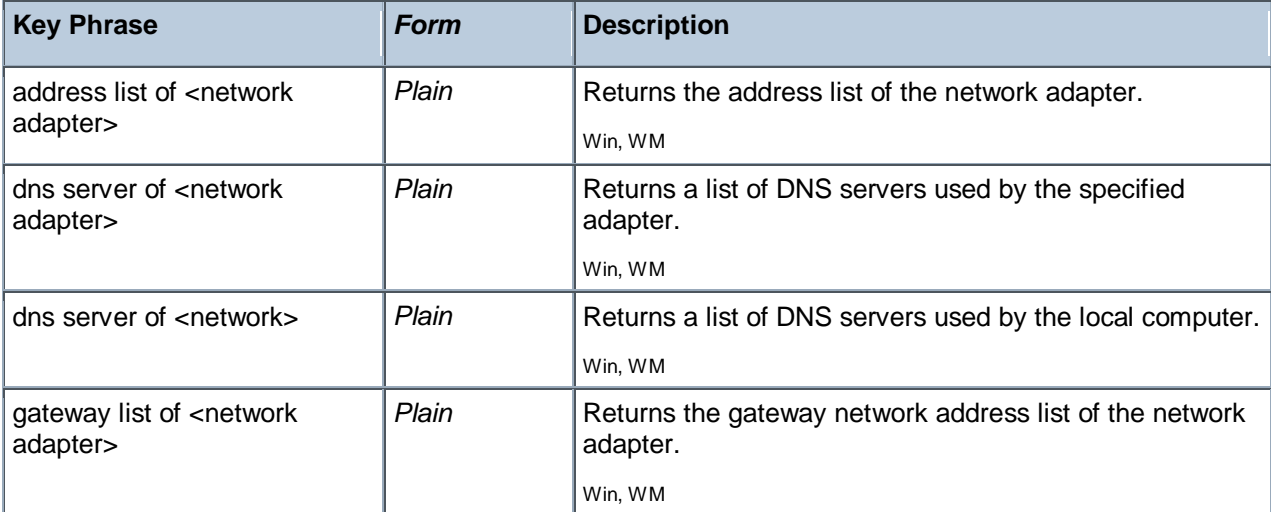

<span id="page-113-4"></span><span id="page-113-2"></span><span id="page-113-1"></span>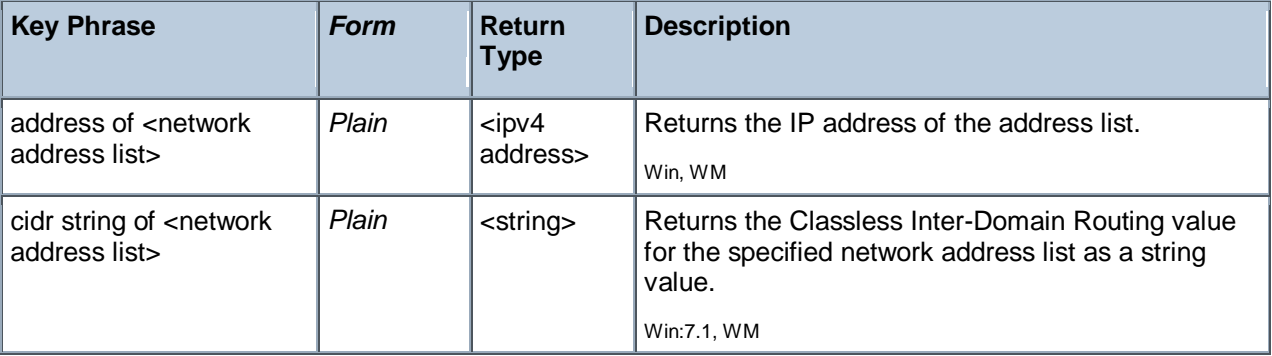

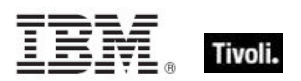

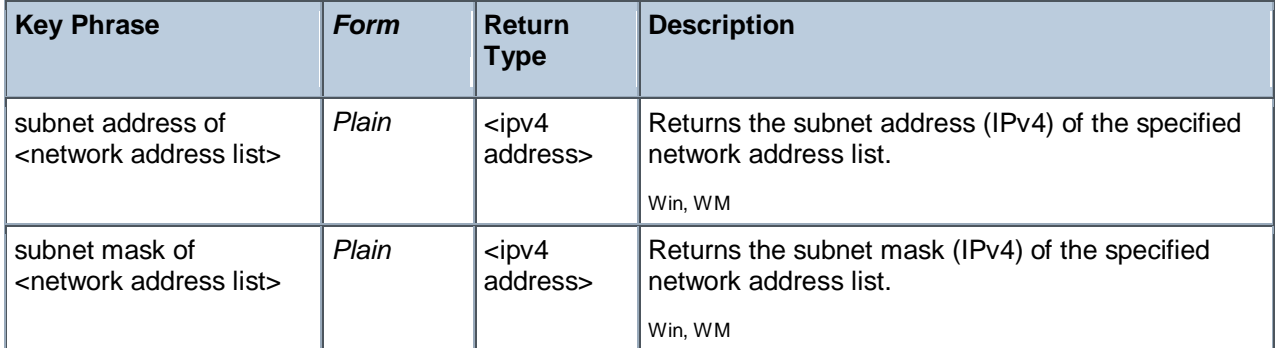

# Network Adapter

One or more network adapters may be inspected using this property of the network object. Each network adapter has a number of interesting properties such as the MAC address.

#### **Creation Methods**

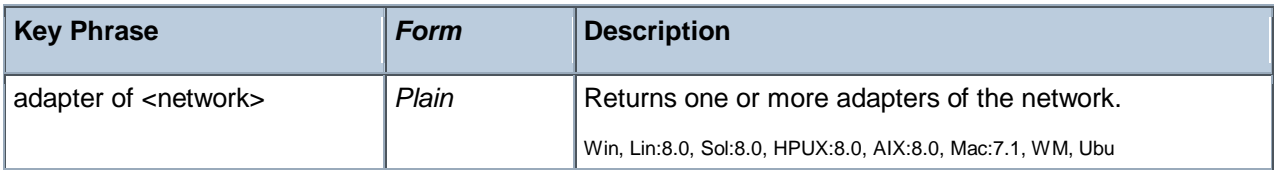

<span id="page-114-3"></span><span id="page-114-2"></span><span id="page-114-1"></span><span id="page-114-0"></span>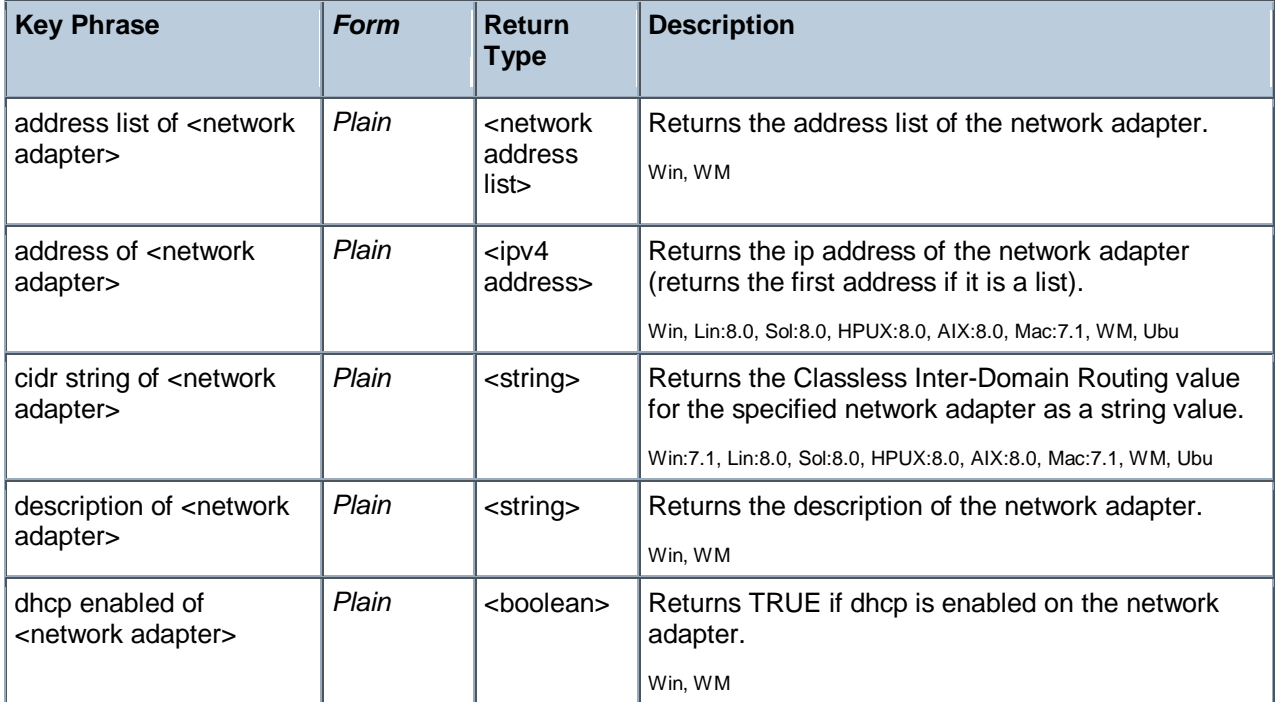

<span id="page-115-9"></span><span id="page-115-8"></span><span id="page-115-7"></span><span id="page-115-6"></span><span id="page-115-5"></span><span id="page-115-4"></span><span id="page-115-3"></span><span id="page-115-2"></span><span id="page-115-1"></span><span id="page-115-0"></span>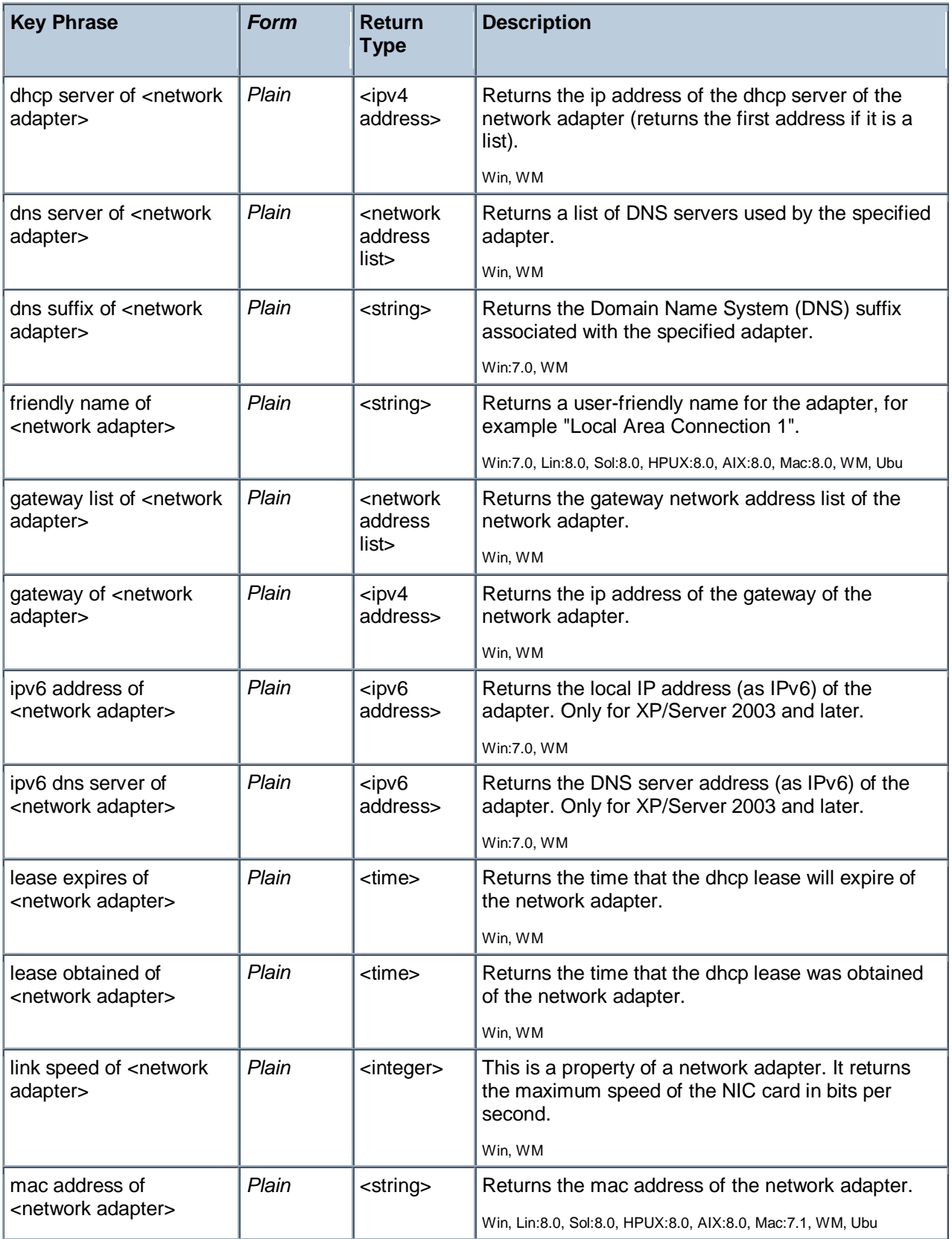

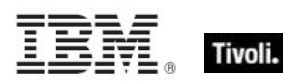

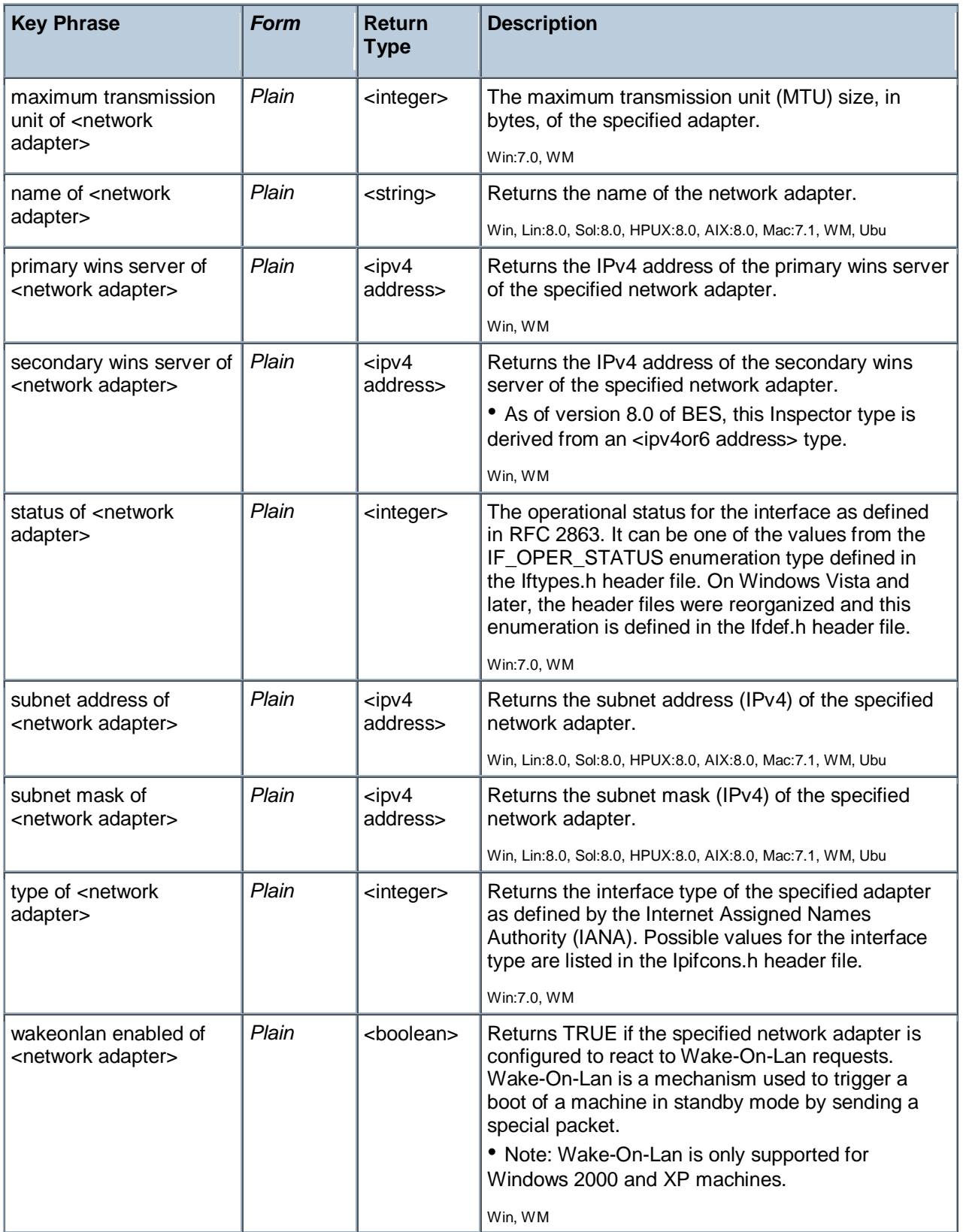

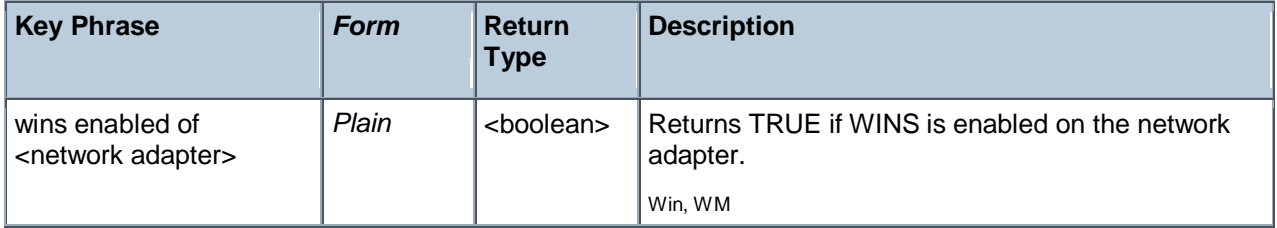

# Ipv4 Address

This is an Internet Protocol address, version 4. IP addresses are composed of four single-byte integers separated by periods, such as "192.5.0.7".

• NOTE: Prior to version 8.0 of BigFix, this was not a derived type.

**Type Derivation:** This object type is derived from the <ipv4or6 address> type and therefore shares the same properties as that type.

#### **Creation Methods**

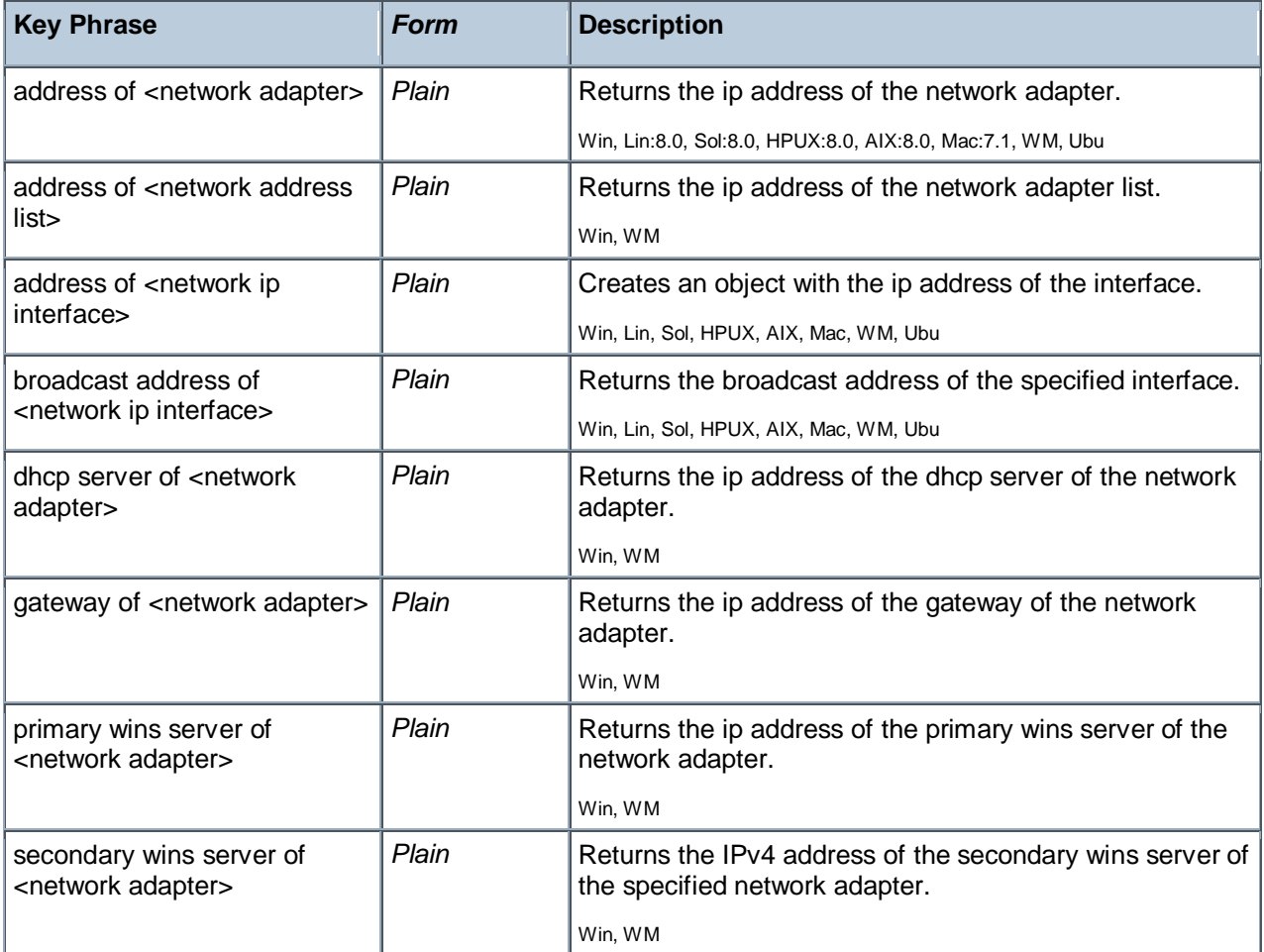

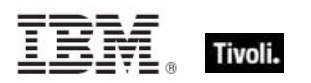

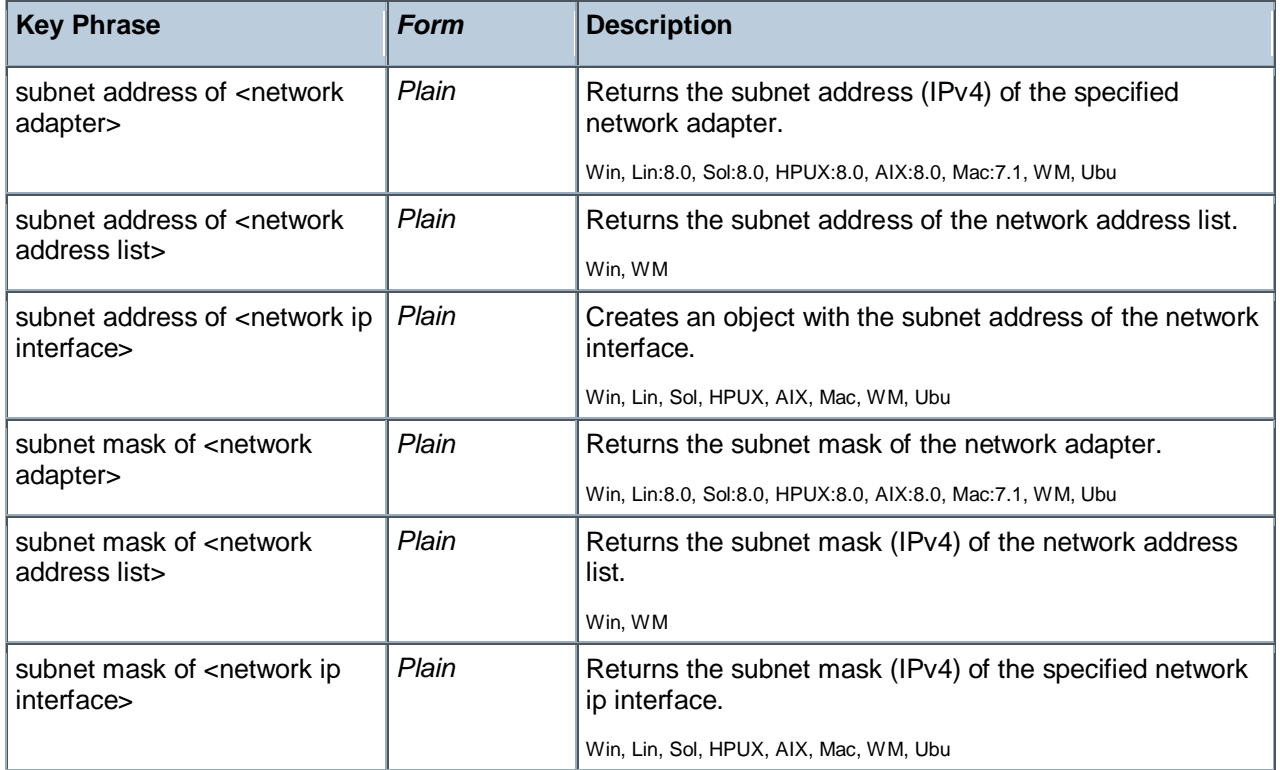

#### **Operators**

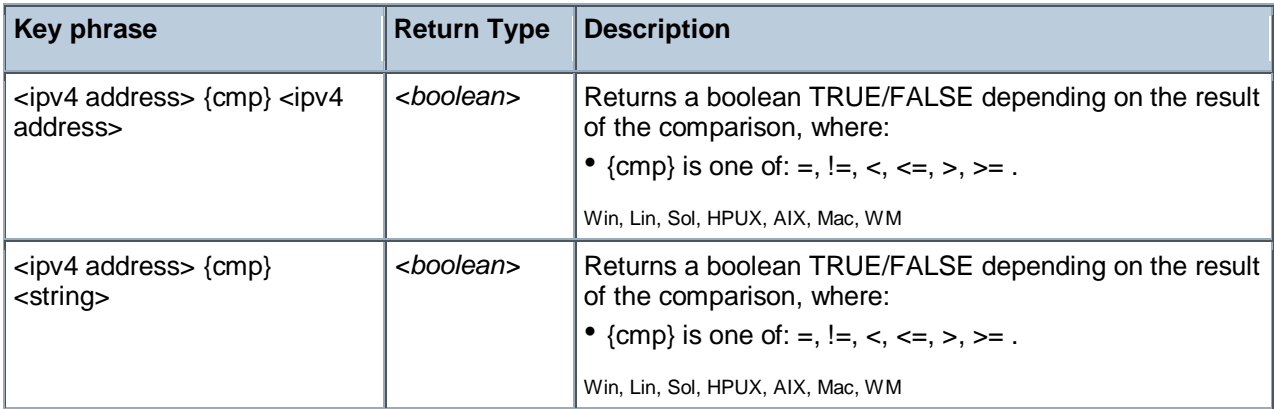

#### **Examples**

**exists ip interface whose (address of it = "127.0.0.1" and loopback of it)** of network

- Returns TRUE if the specified ip interface (with loopback) exists on this computer.
- $\blacksquare$  addresses of ip interfaces of network
- Returns a list of IP addresses configured on the machine.

# Ipv6 Address

These Inspectors deal with the Internet Protocol addressing scheme, version 6.

• NOTE: Prior to version 8.0 of BigFix, this was not a derived type.

**Type Derivation:** This object type is derived from the <ipv4or6 address> type and therefore shares the same properties as that type.

#### **Creation Methods**

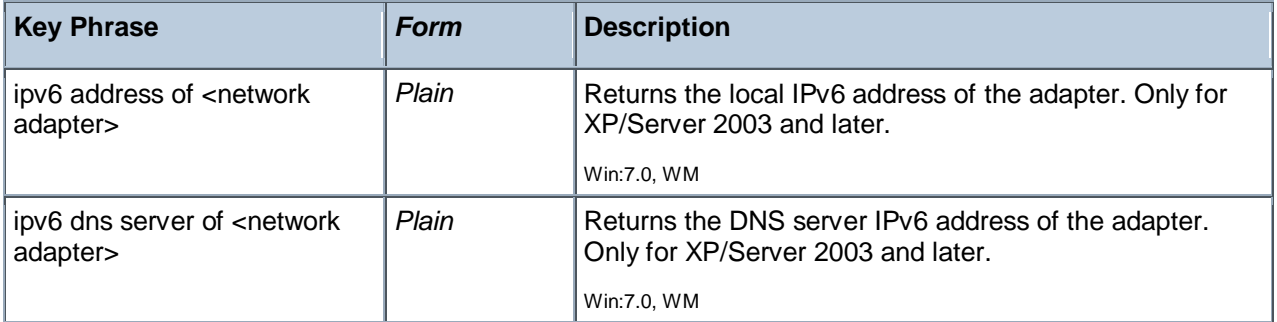

# Ipv4or6 Address

These Inspectors allow you to represent IPv4 and IPv6 addresses as a common type. From these inclusive Inspectors, you can derive the corresponding v4 and v6 IP addresses.

#### **Creation Methods**

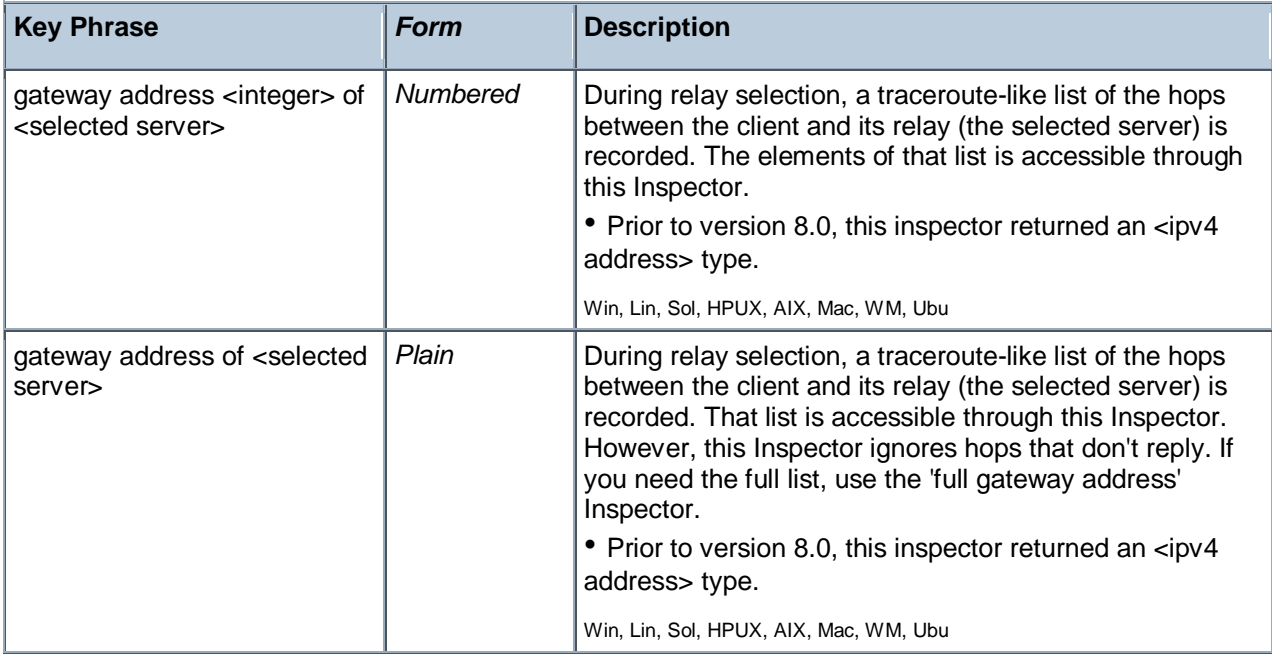

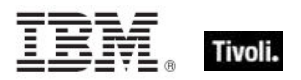

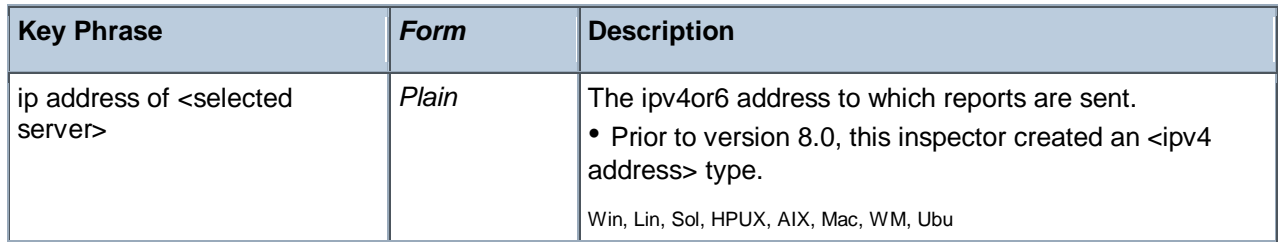

# Key Phrases (Inspectors)

This section of the guide provides an alphabetical list of the Inspector keywords. It details the *context* object type (From an object), and the *resulting* object type (Creates an object). This list includes all Inspectors that are relevant to the context of the current guide, including the core and regex Inspectors. You can retrieve any Inspector defined in this guide by clicking on its link in the right column.

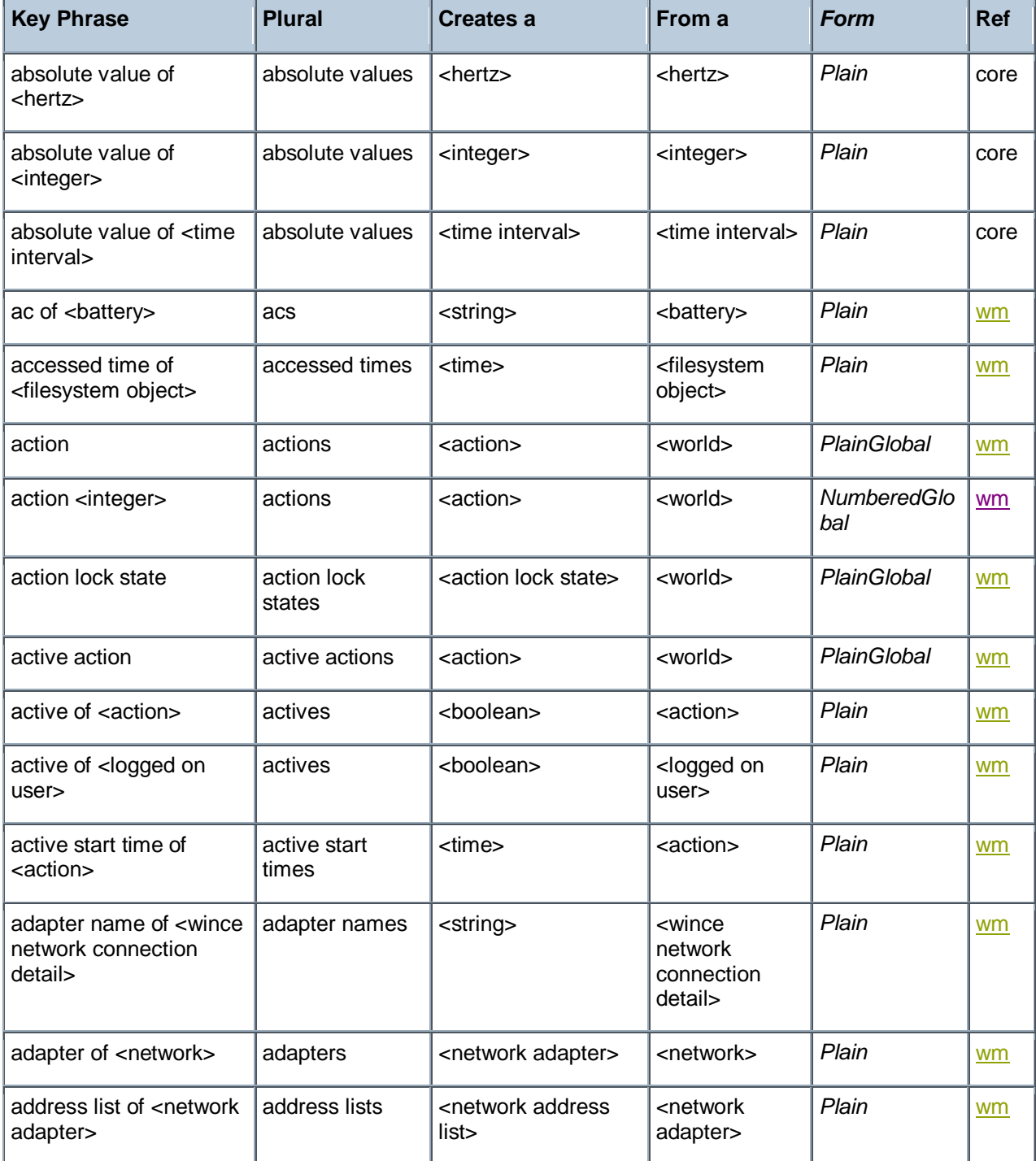

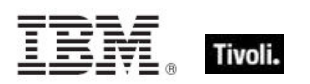

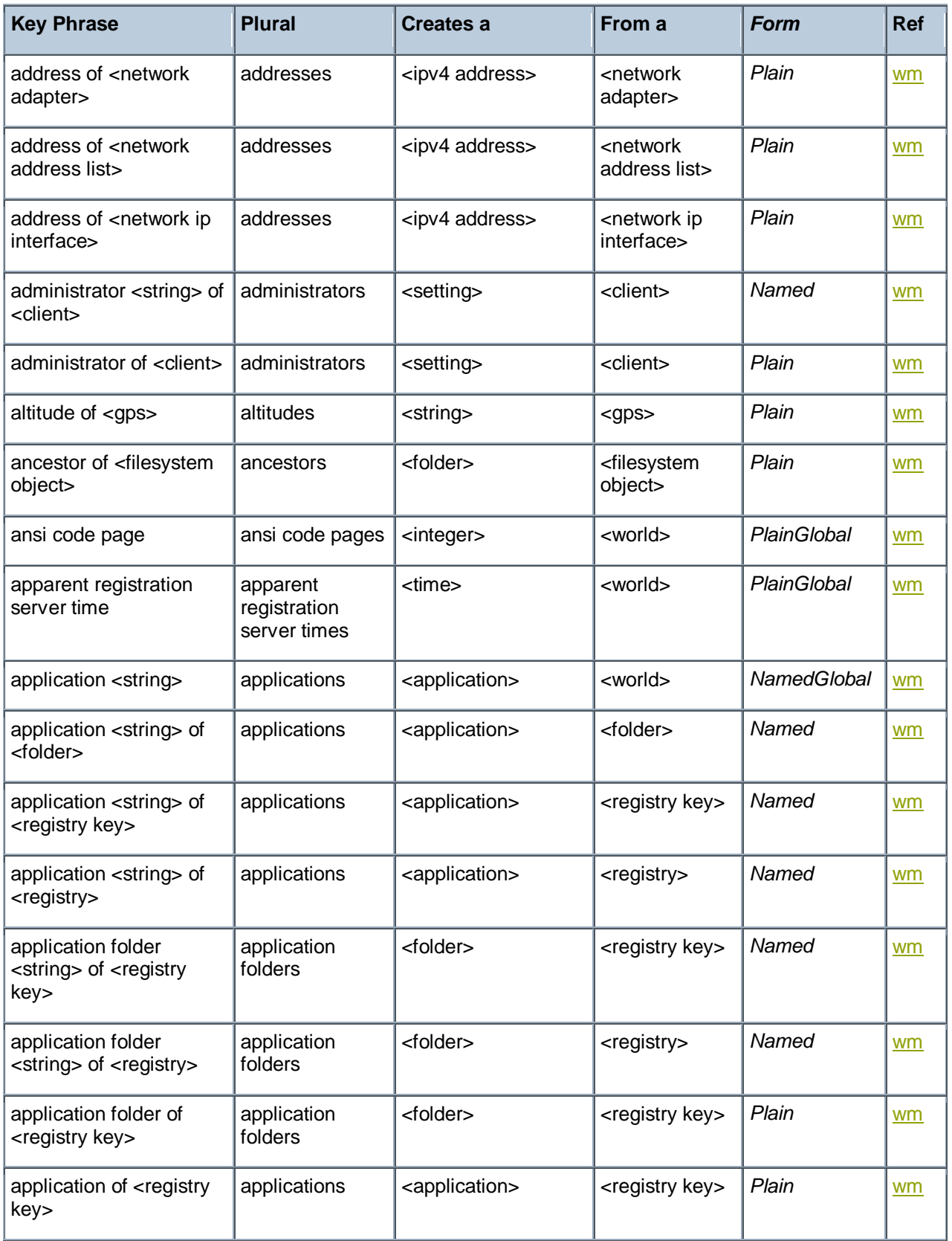

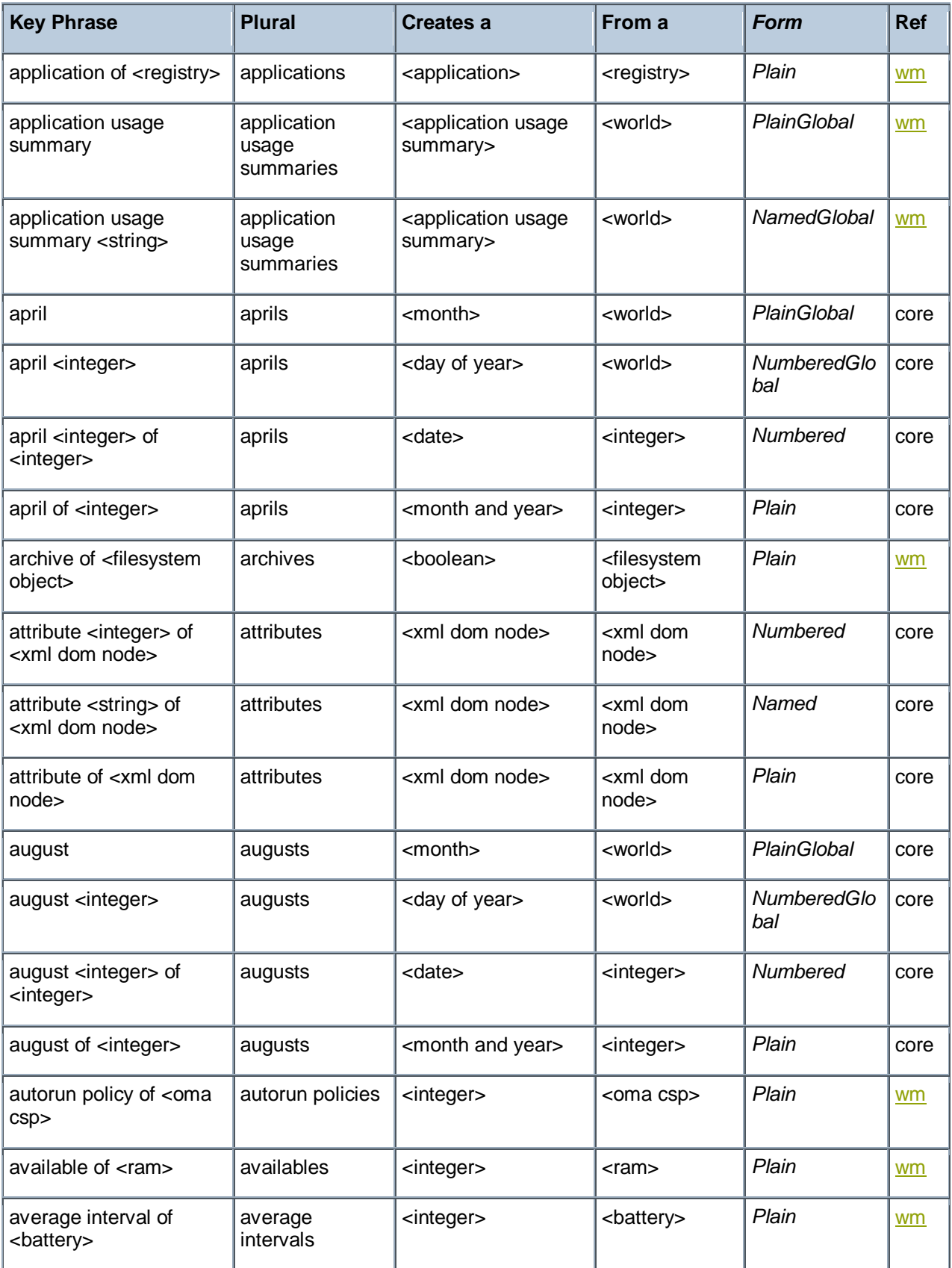

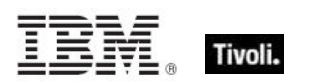

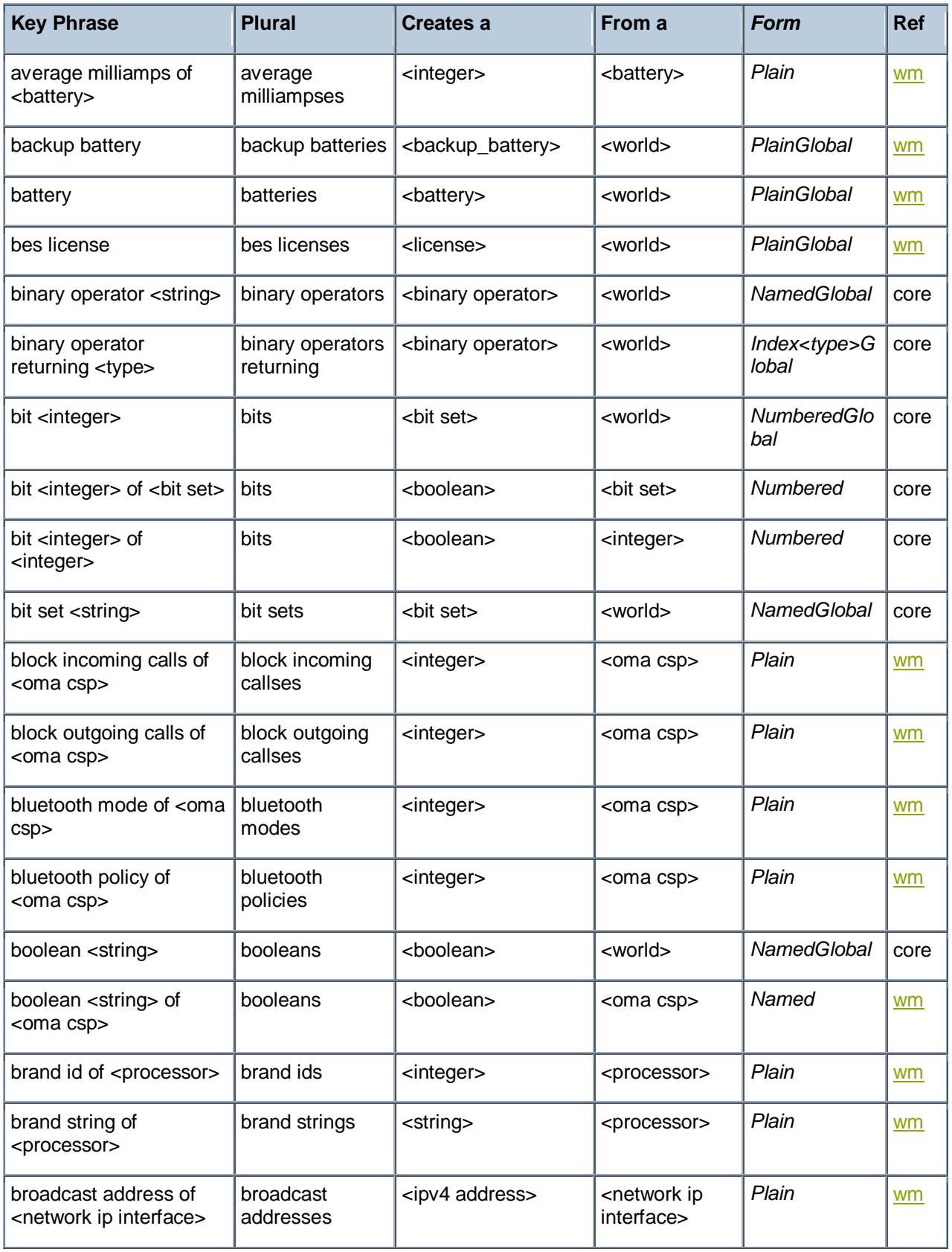

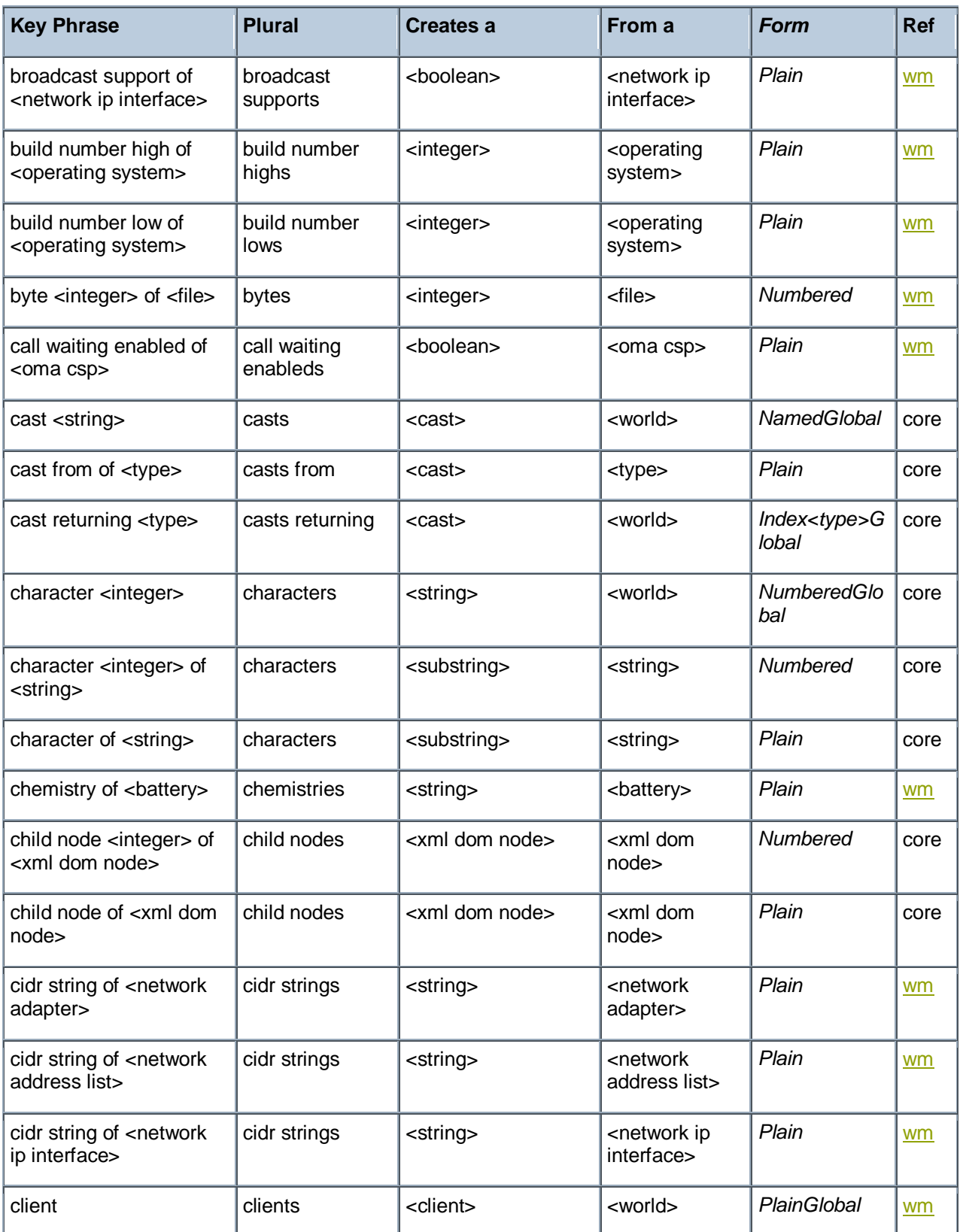

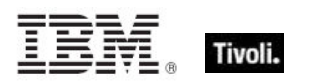

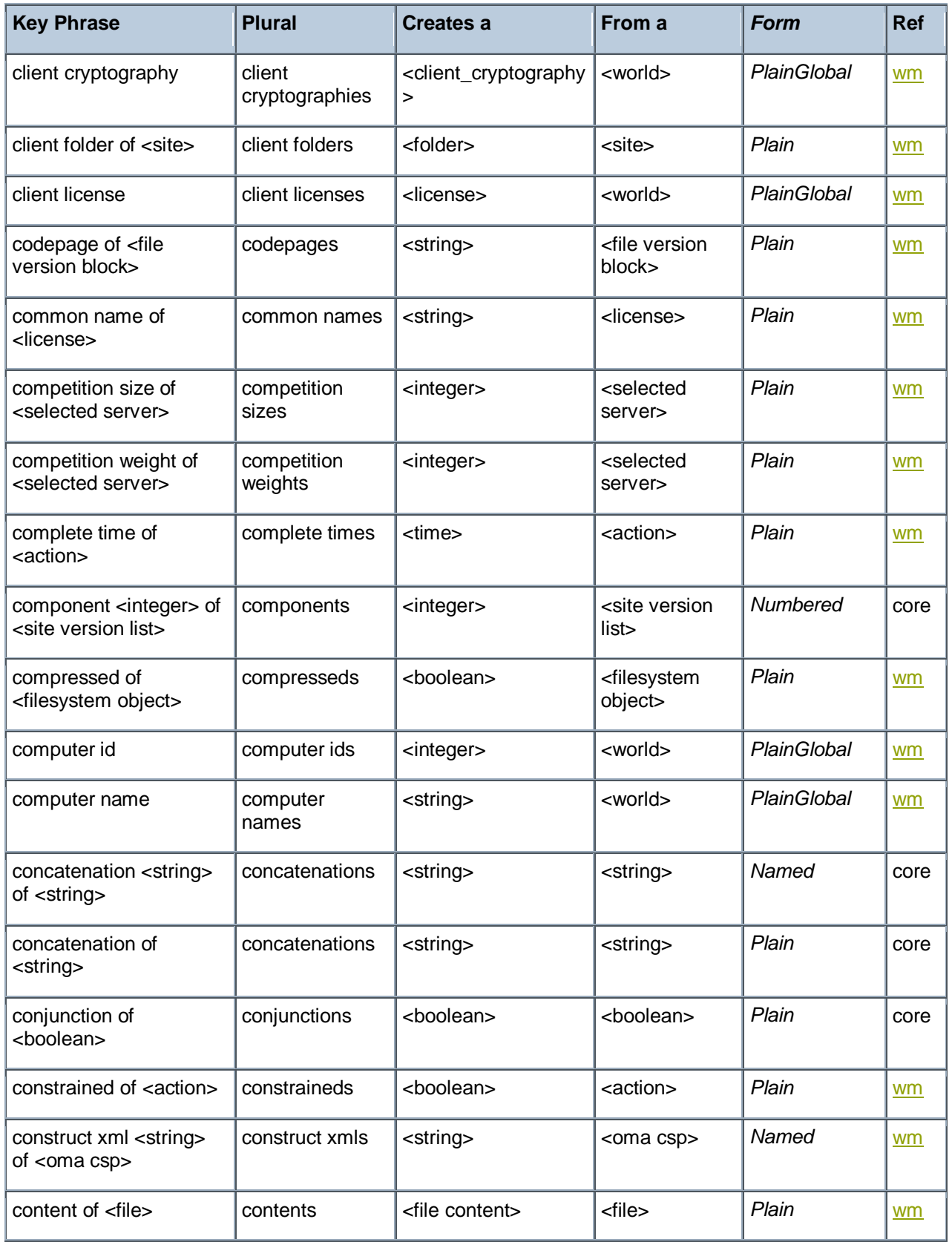

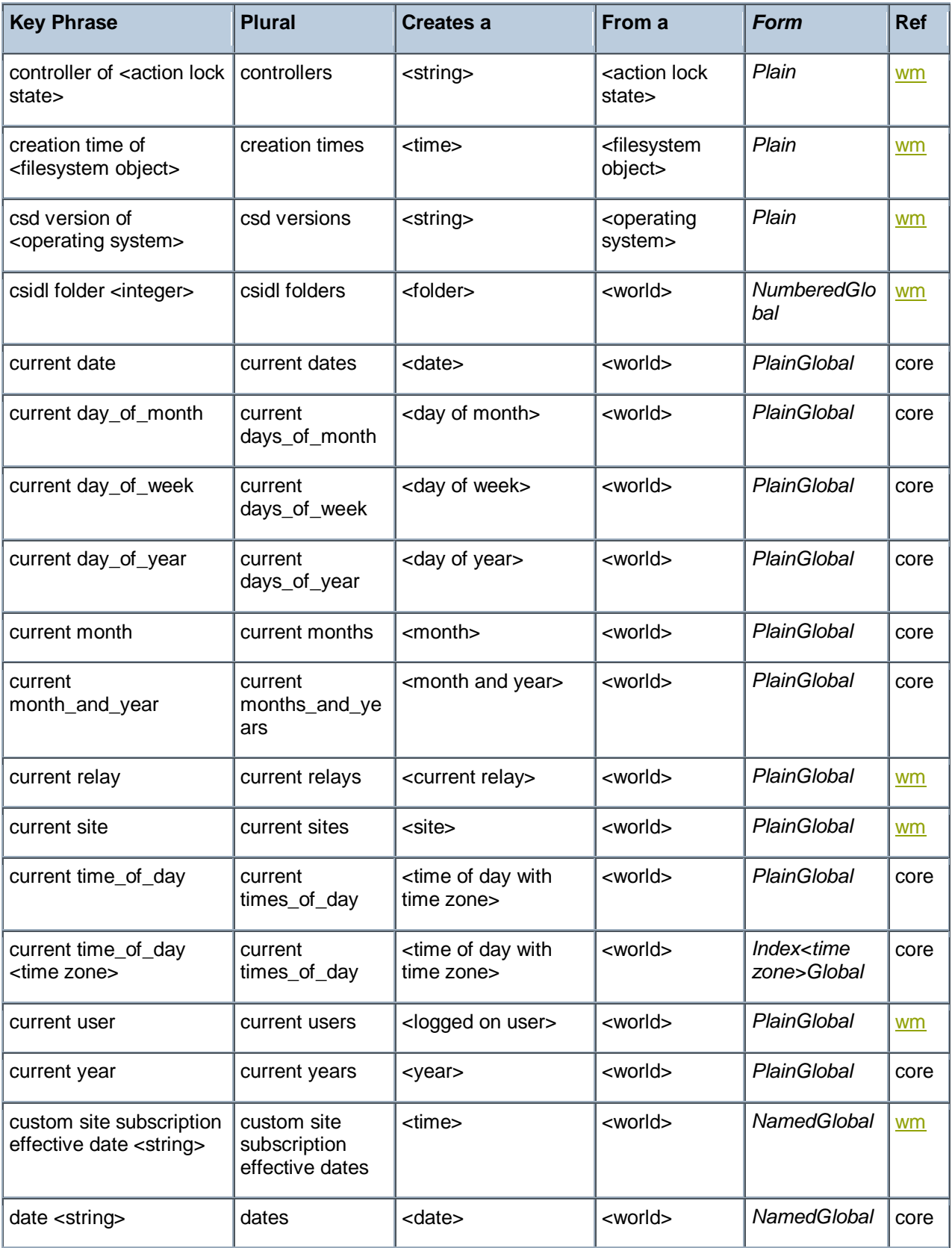

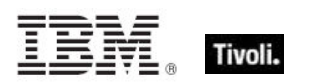

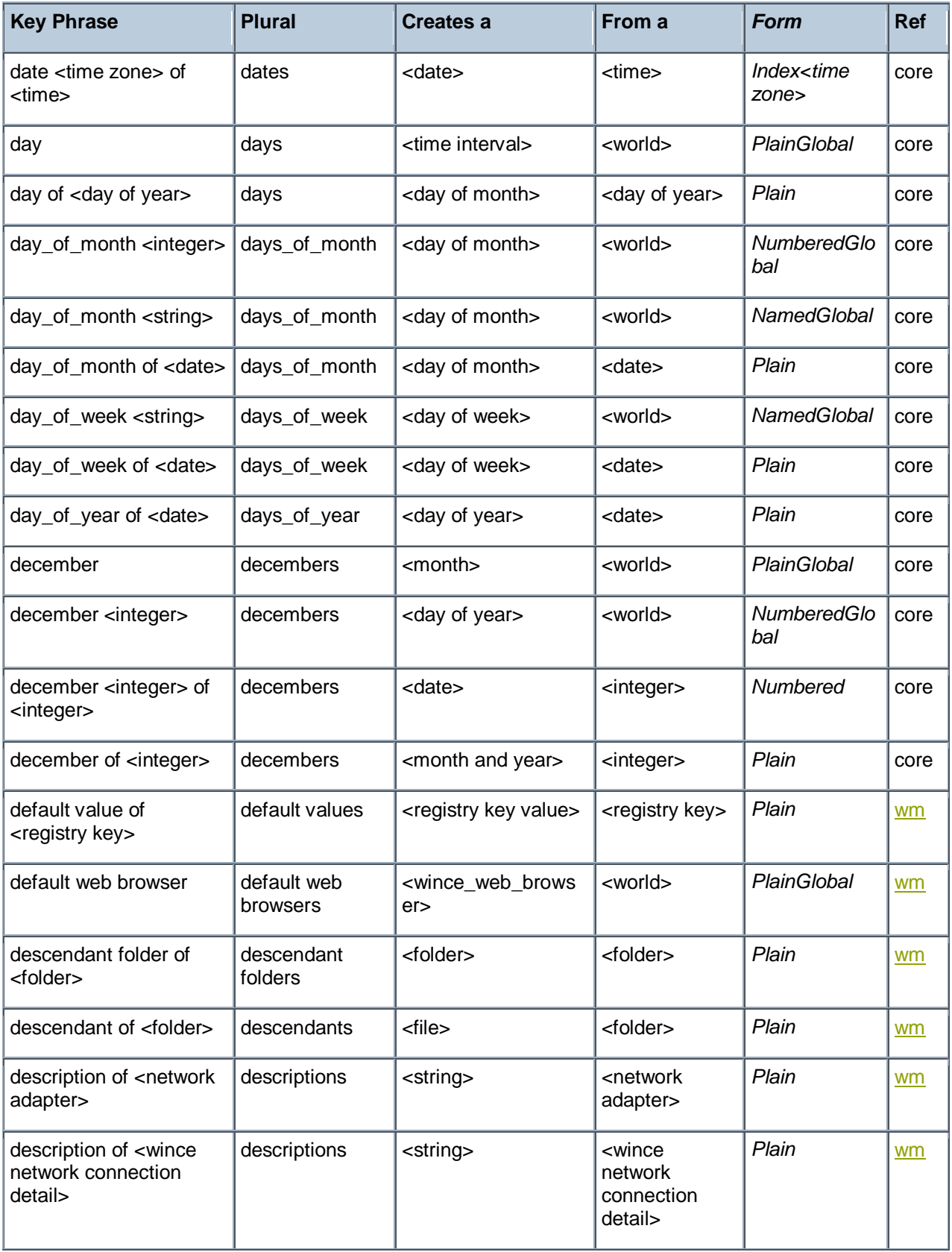

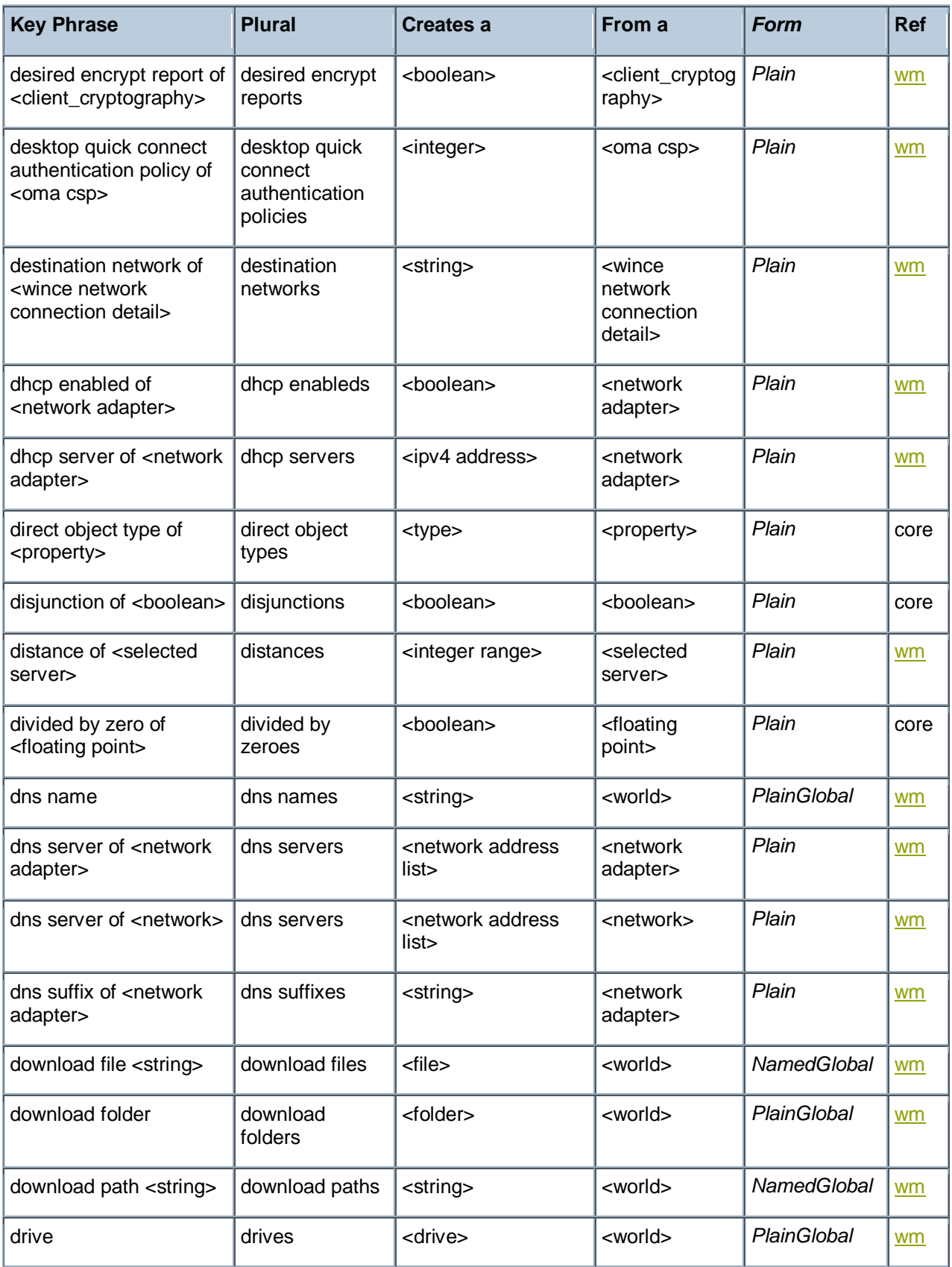

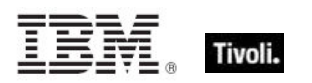

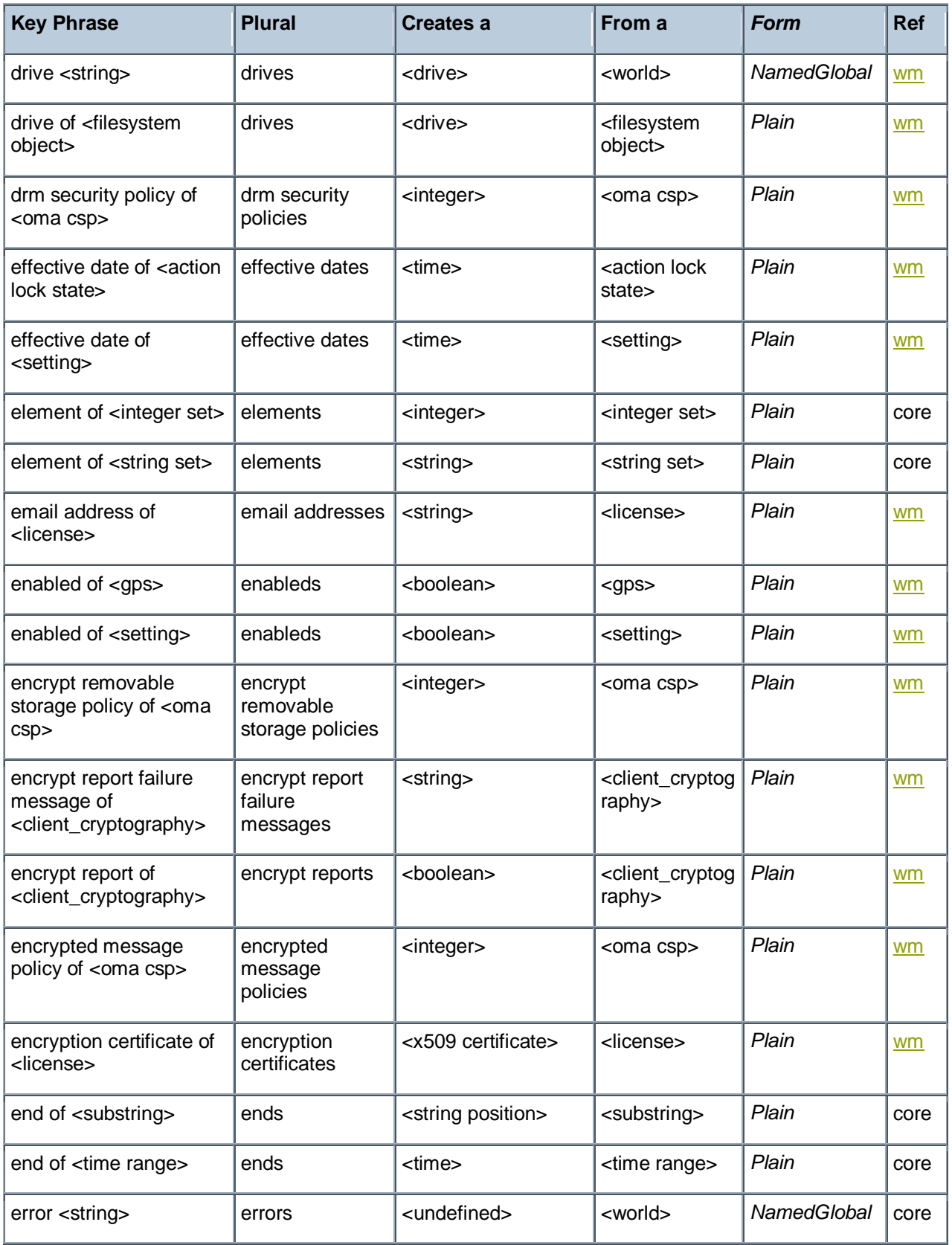

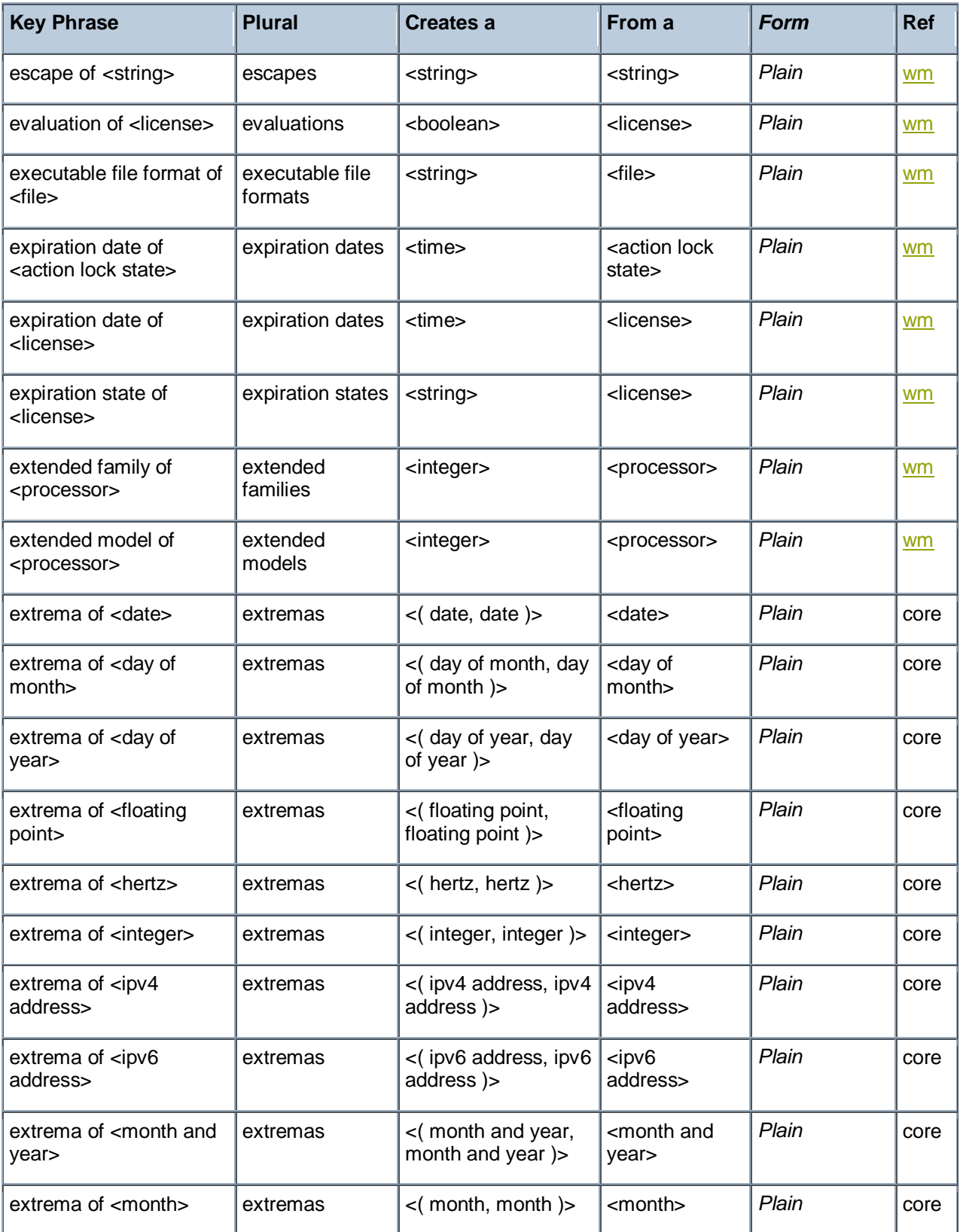

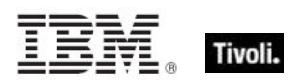

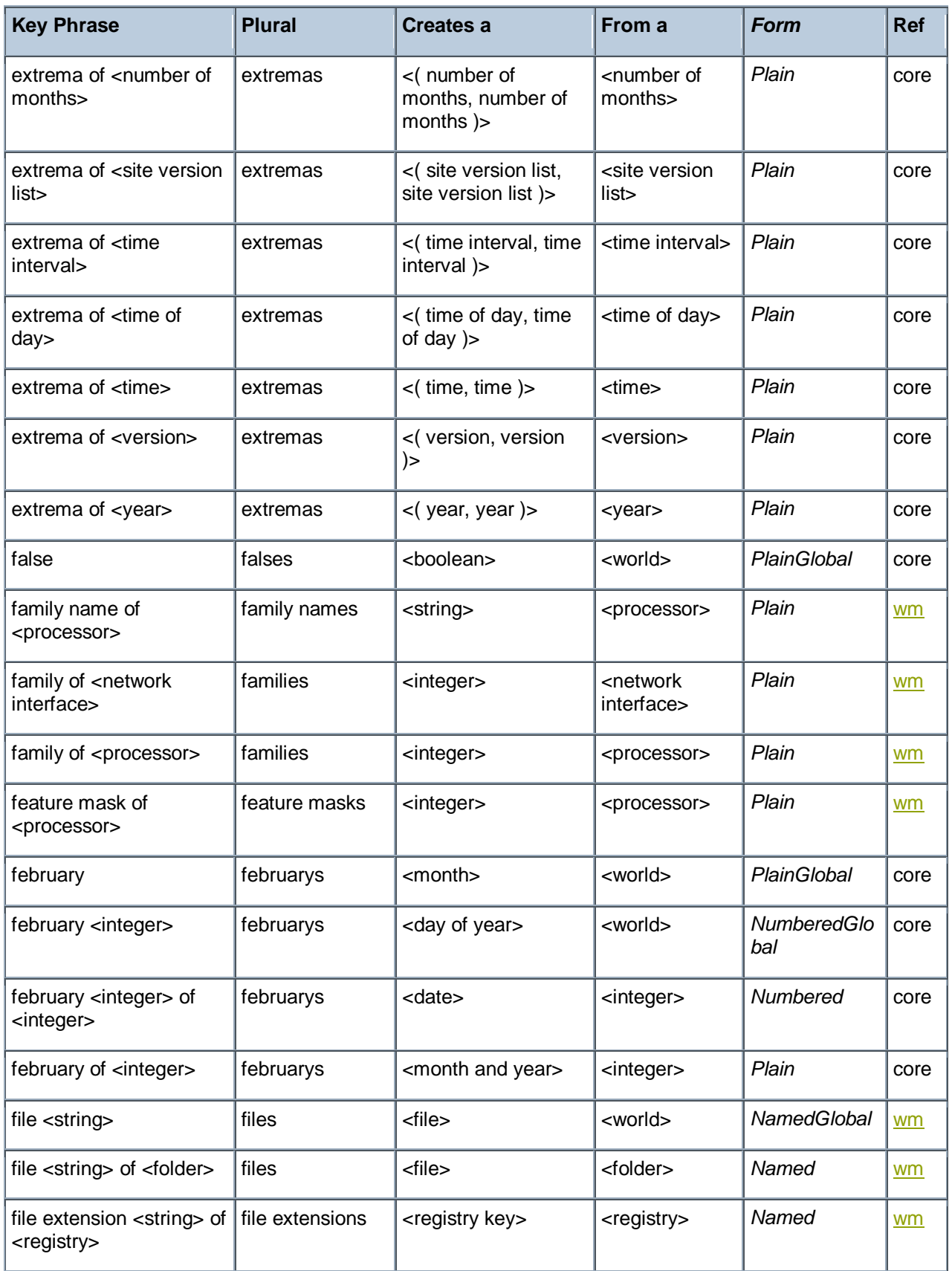

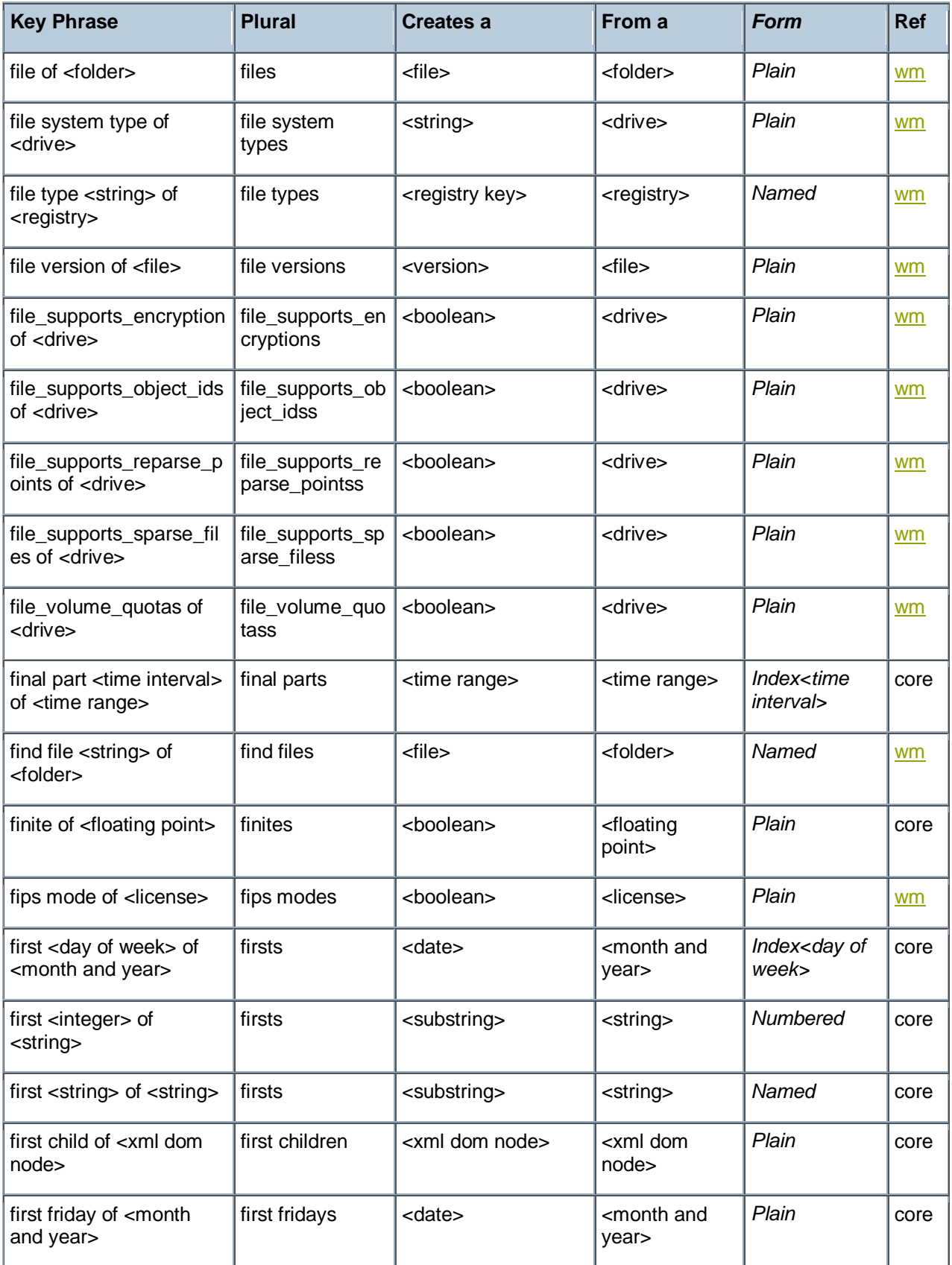

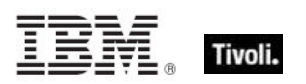

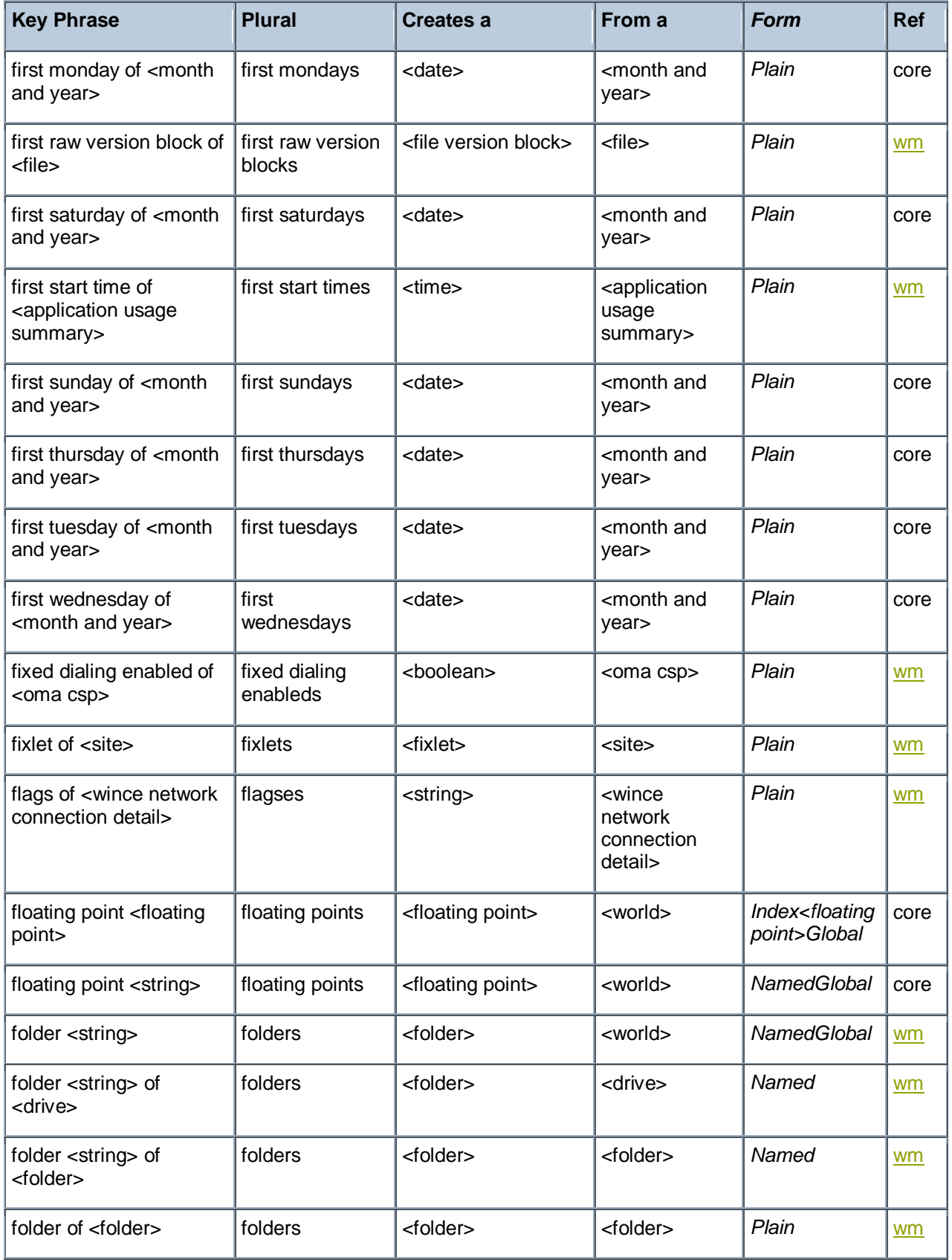

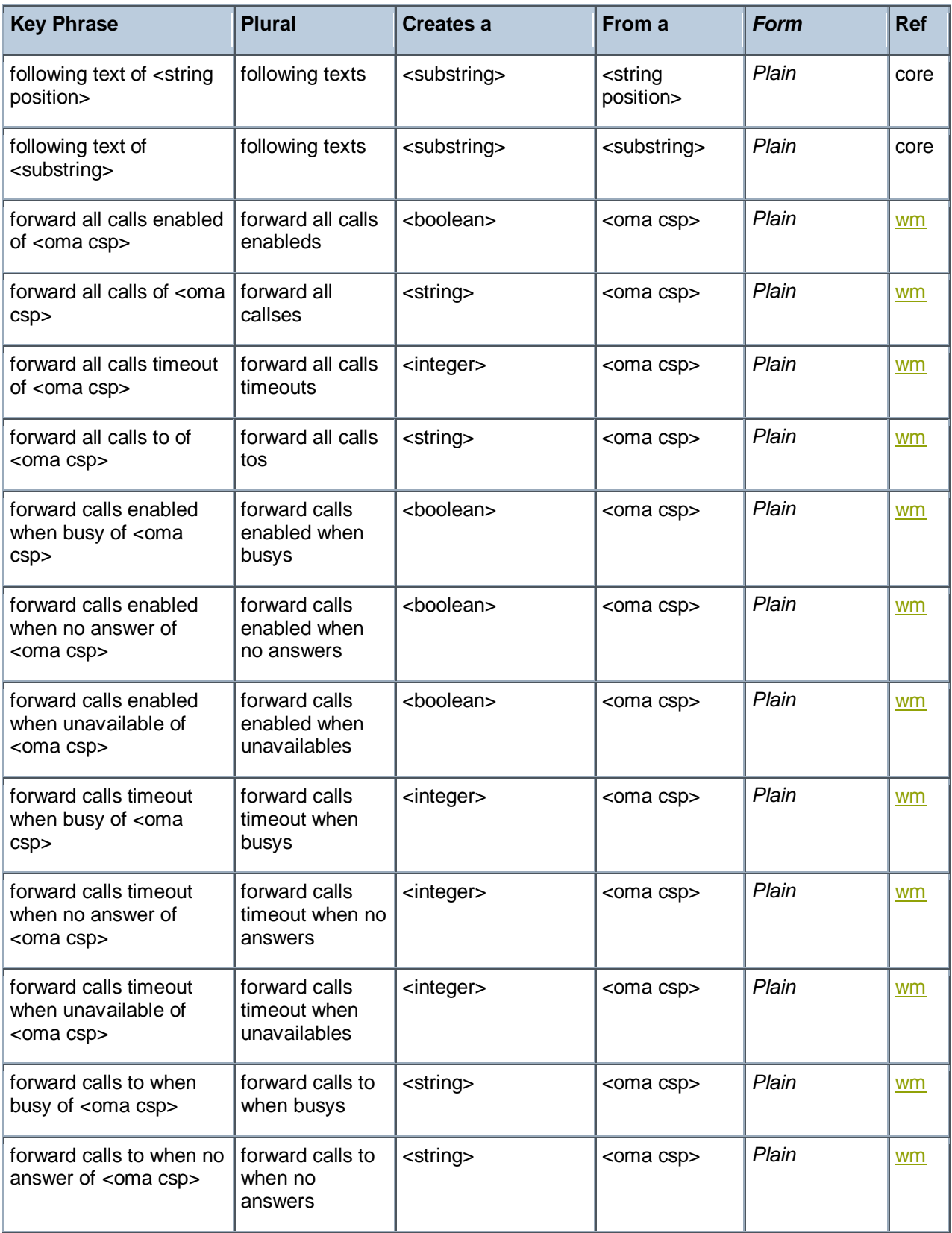

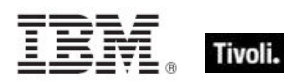

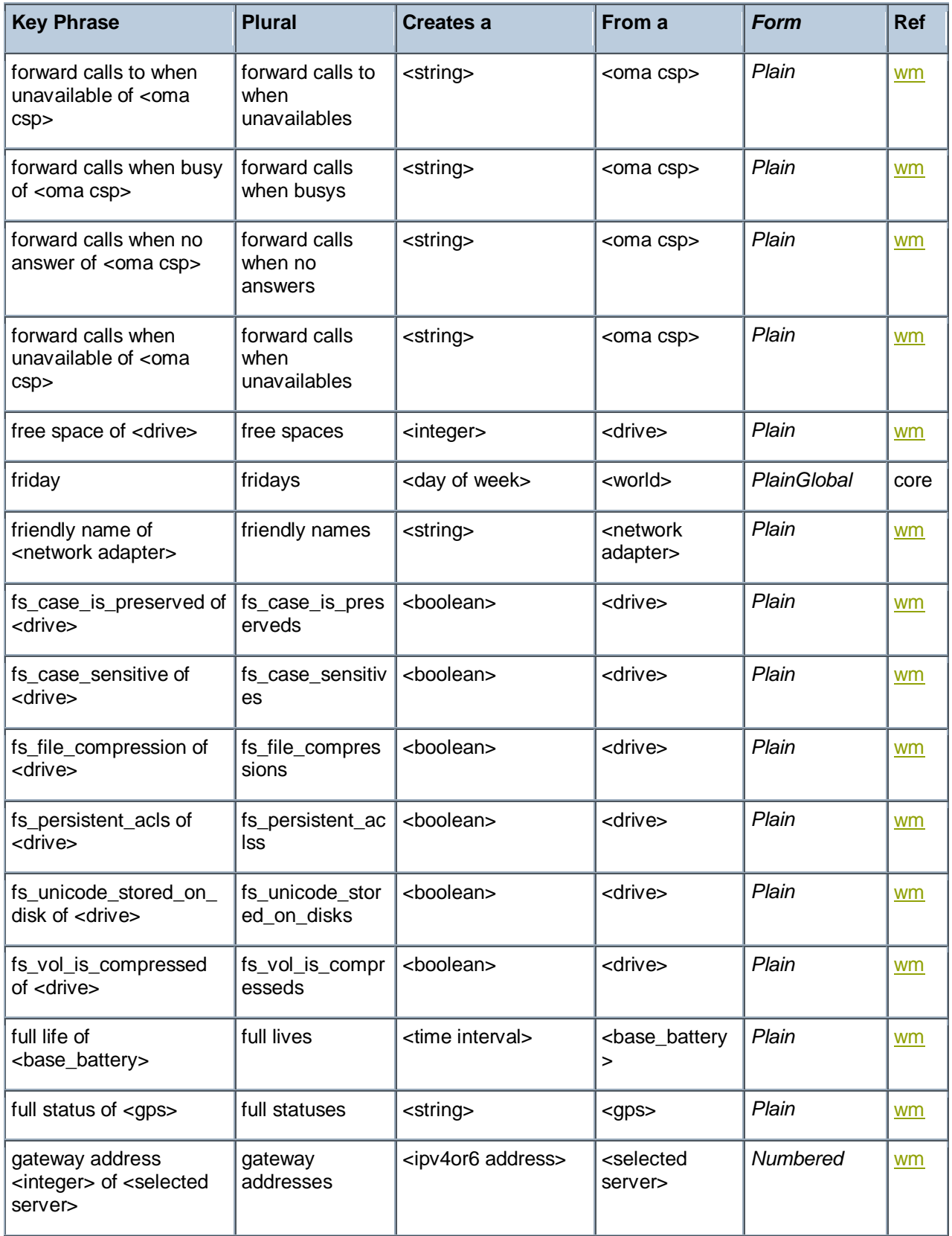

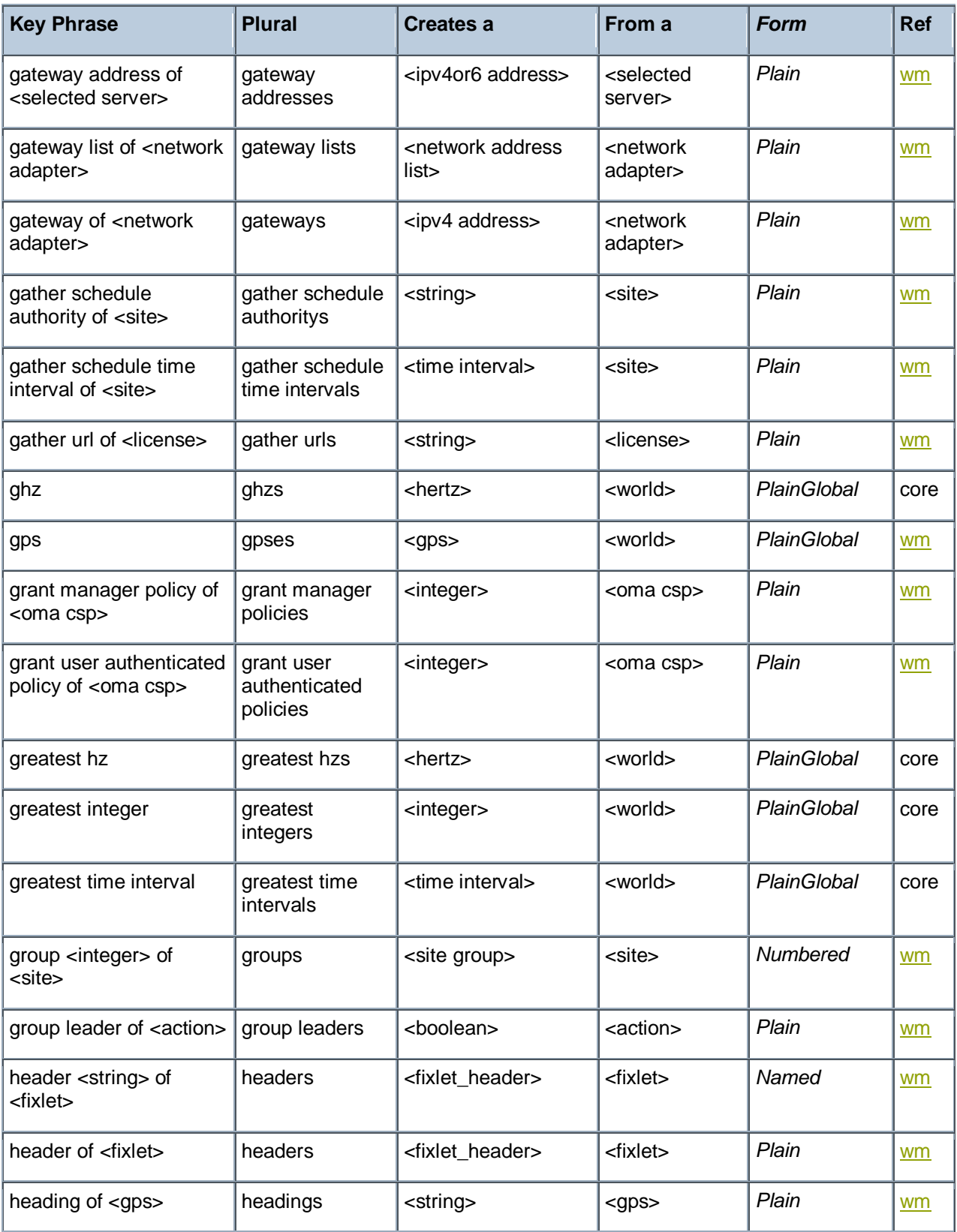

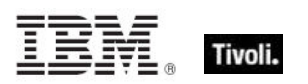

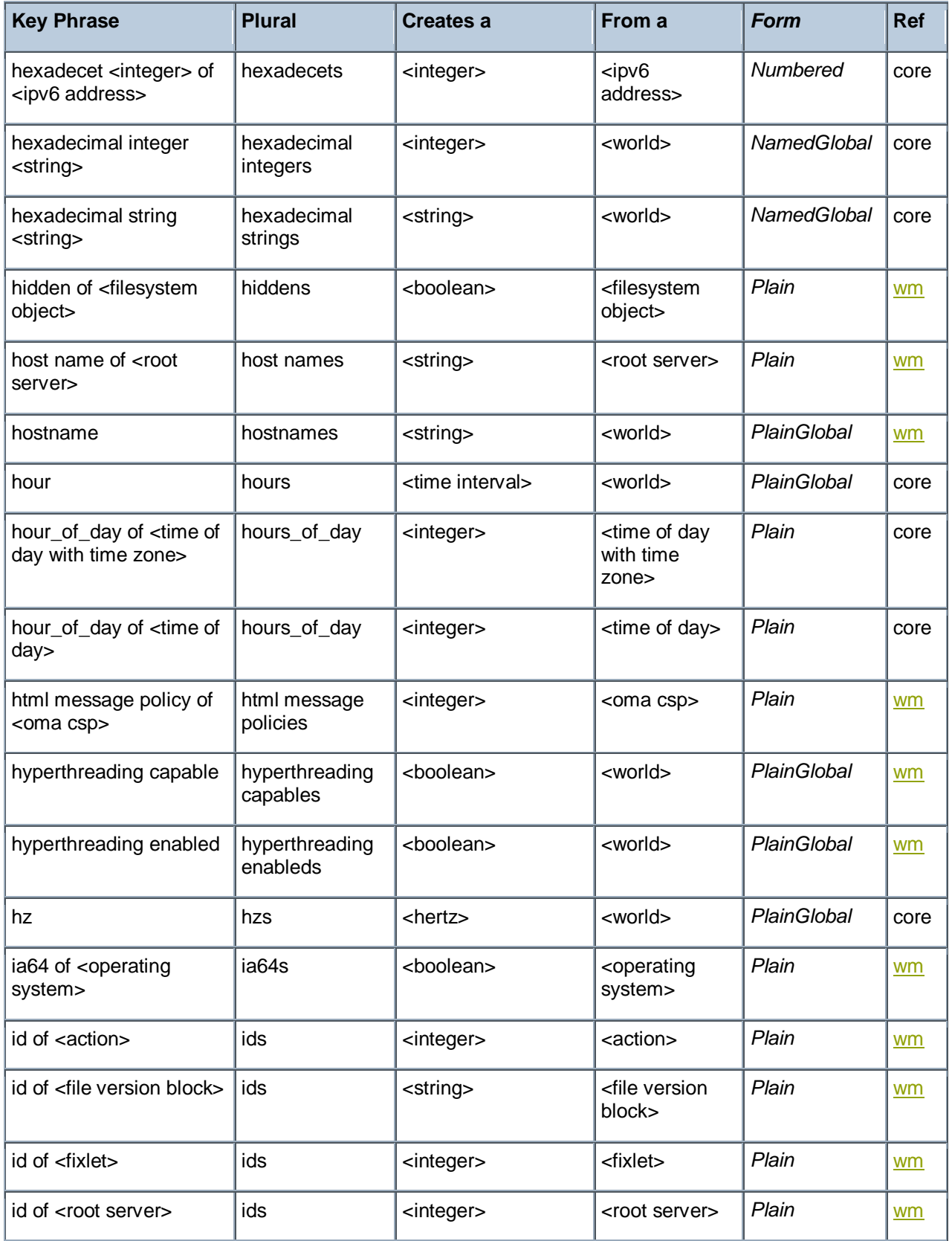

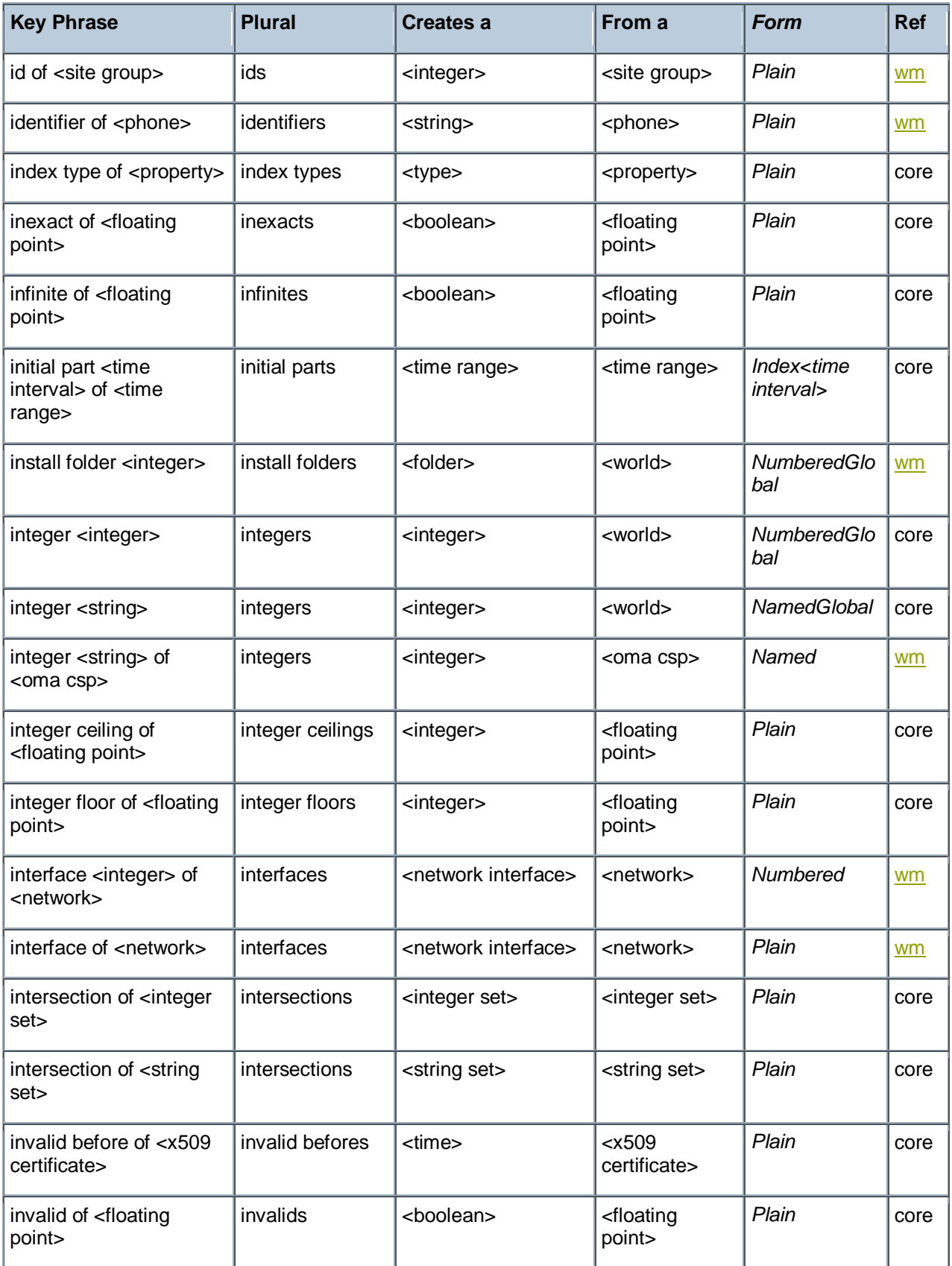

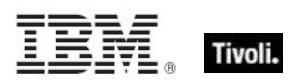

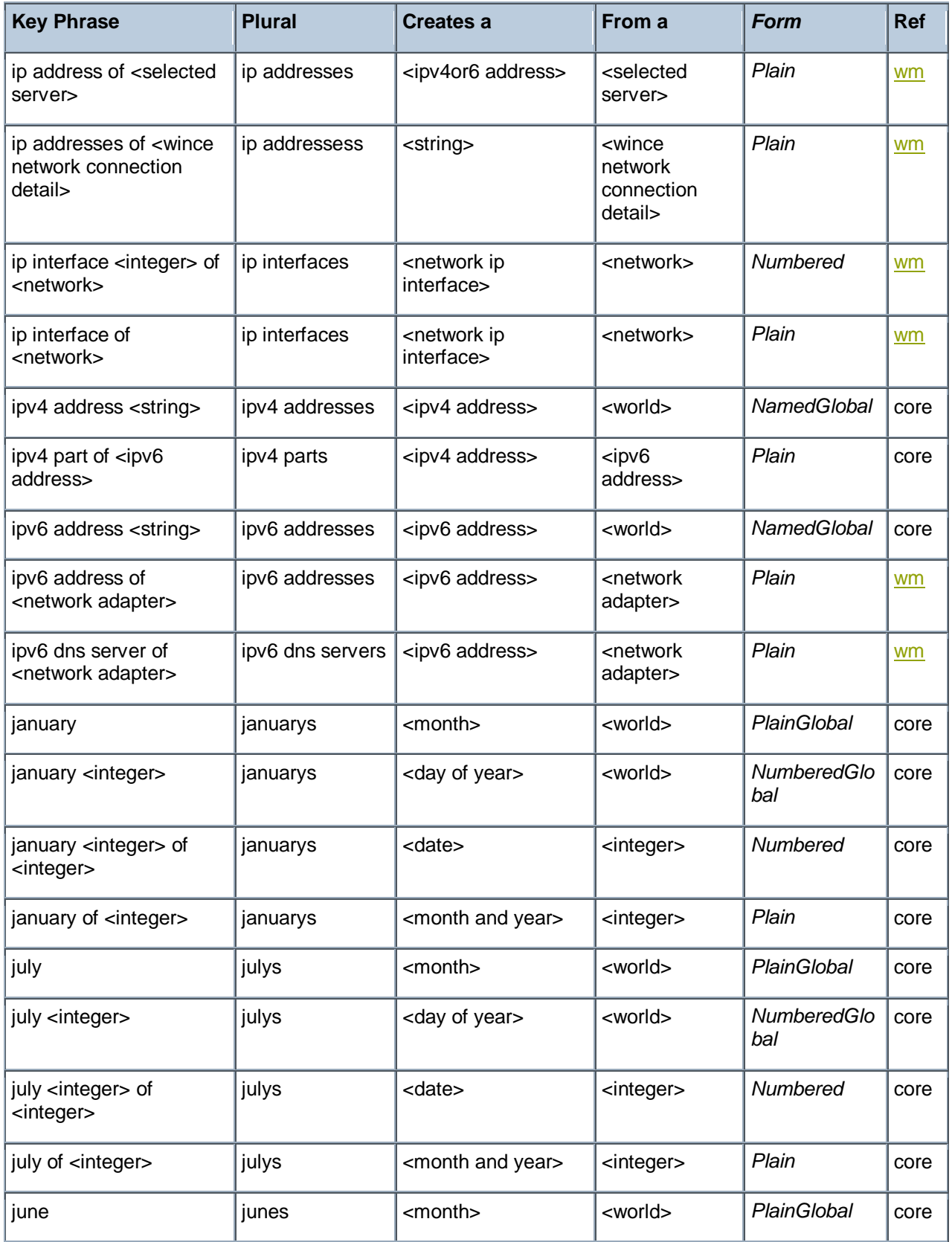

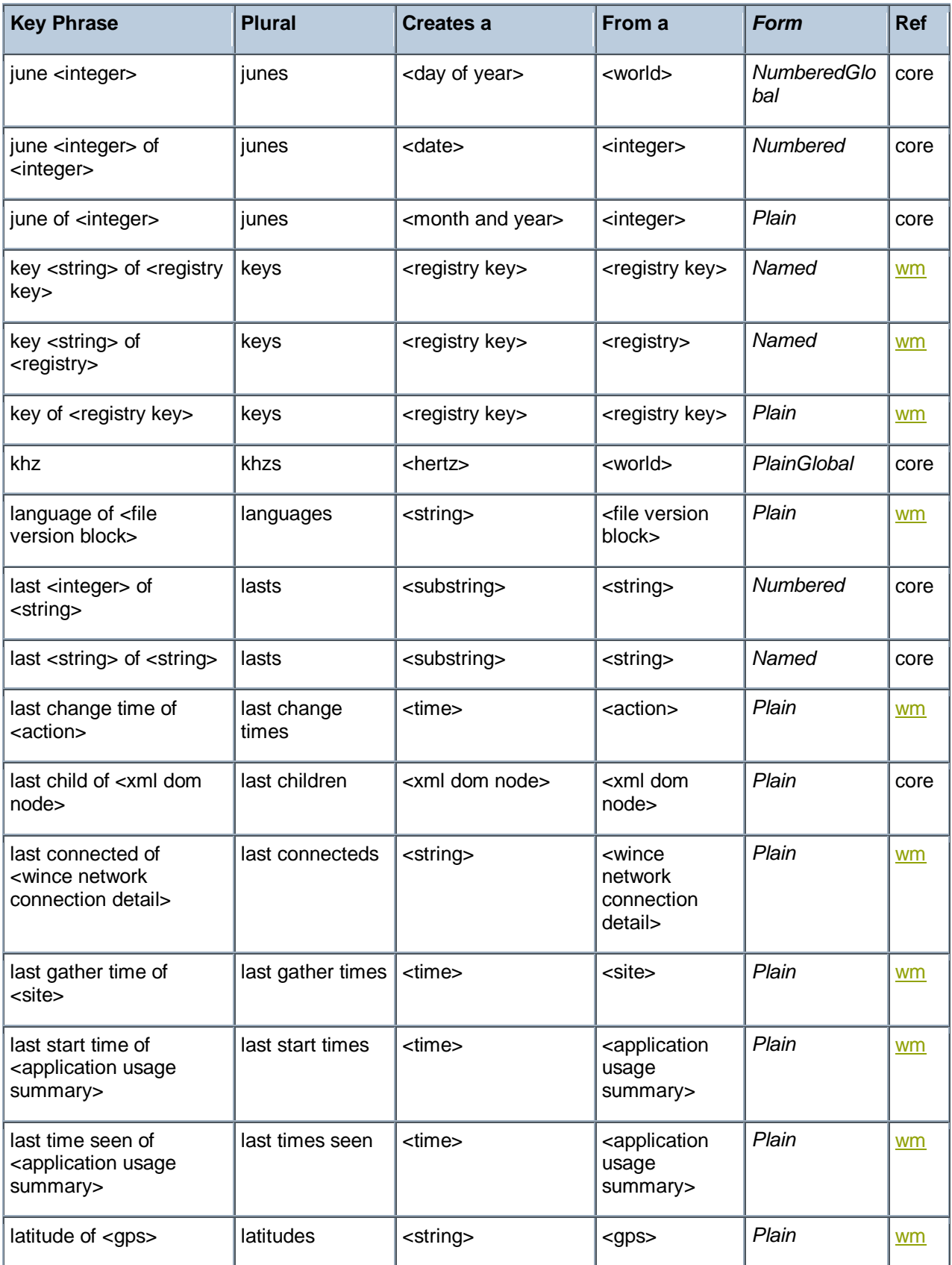

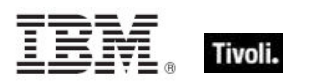

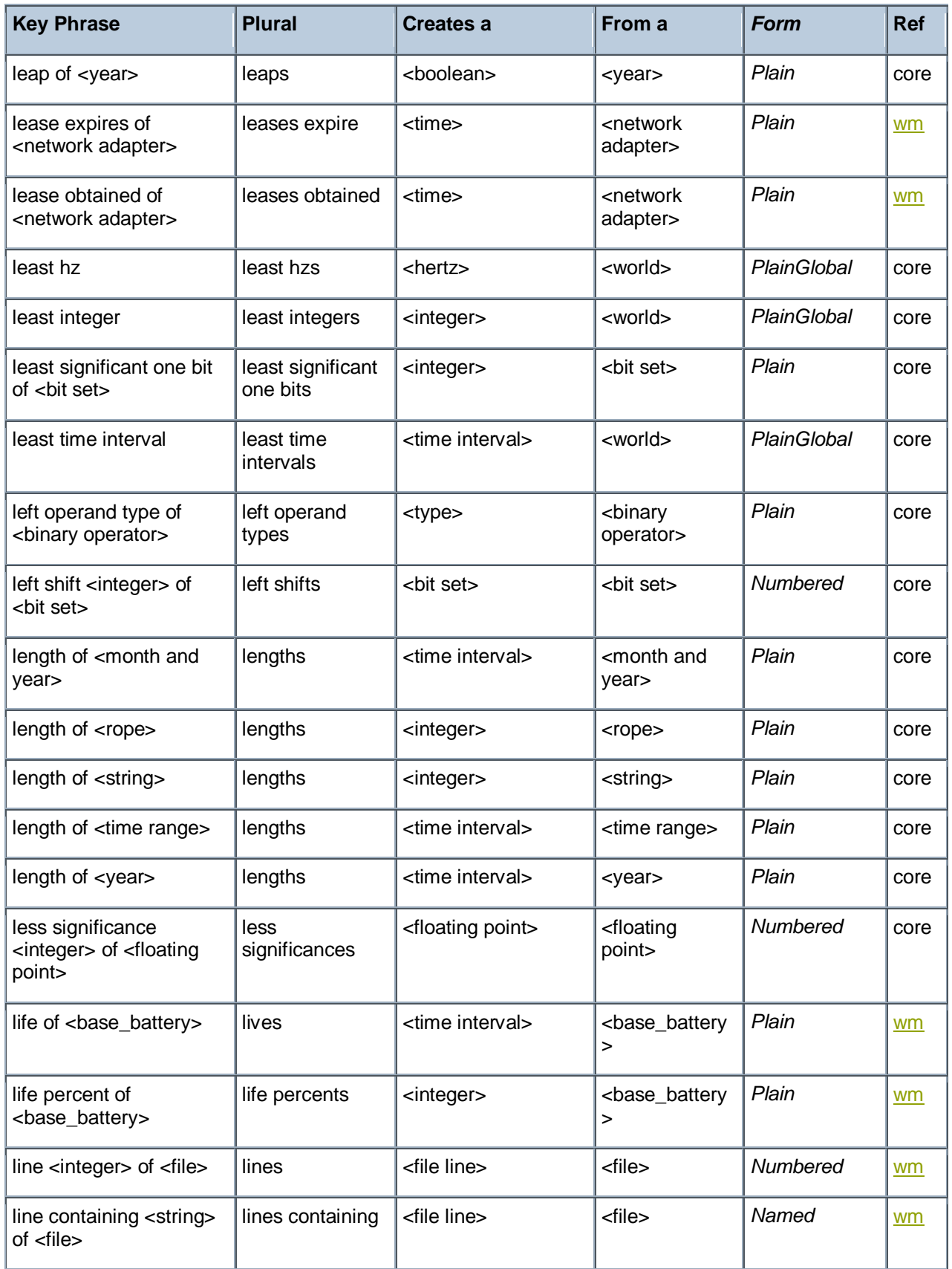

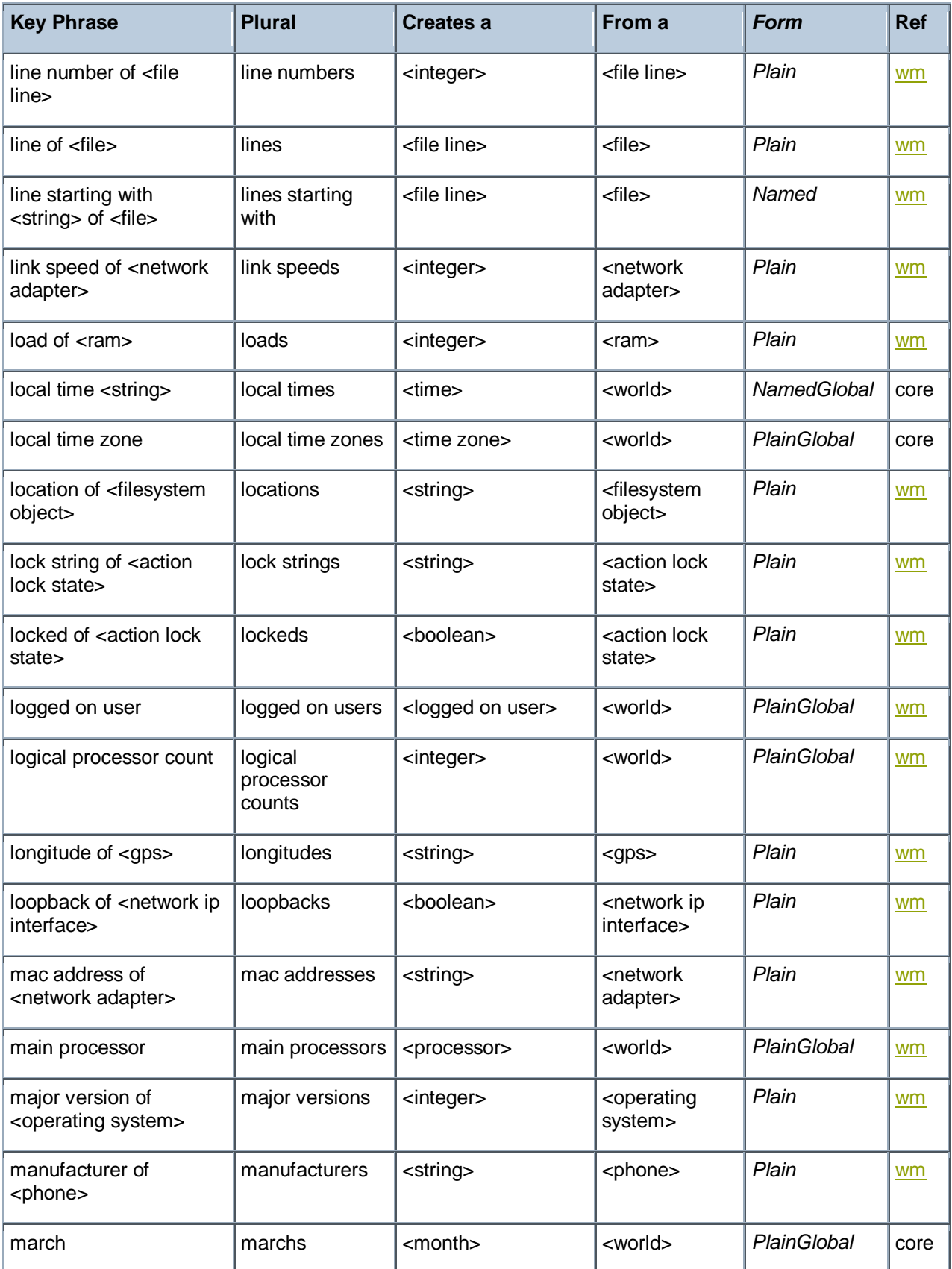
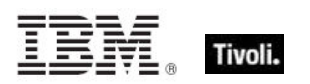

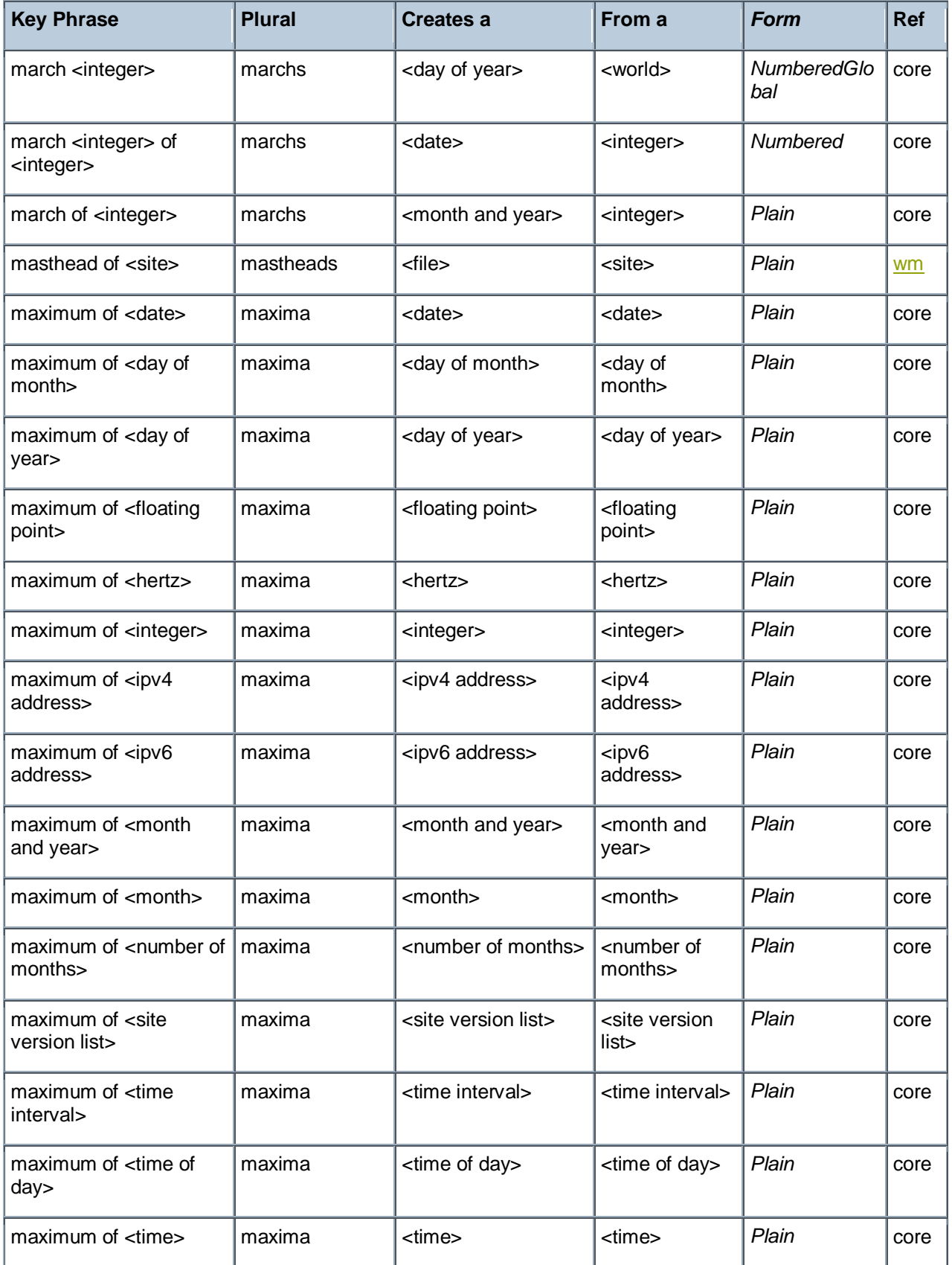

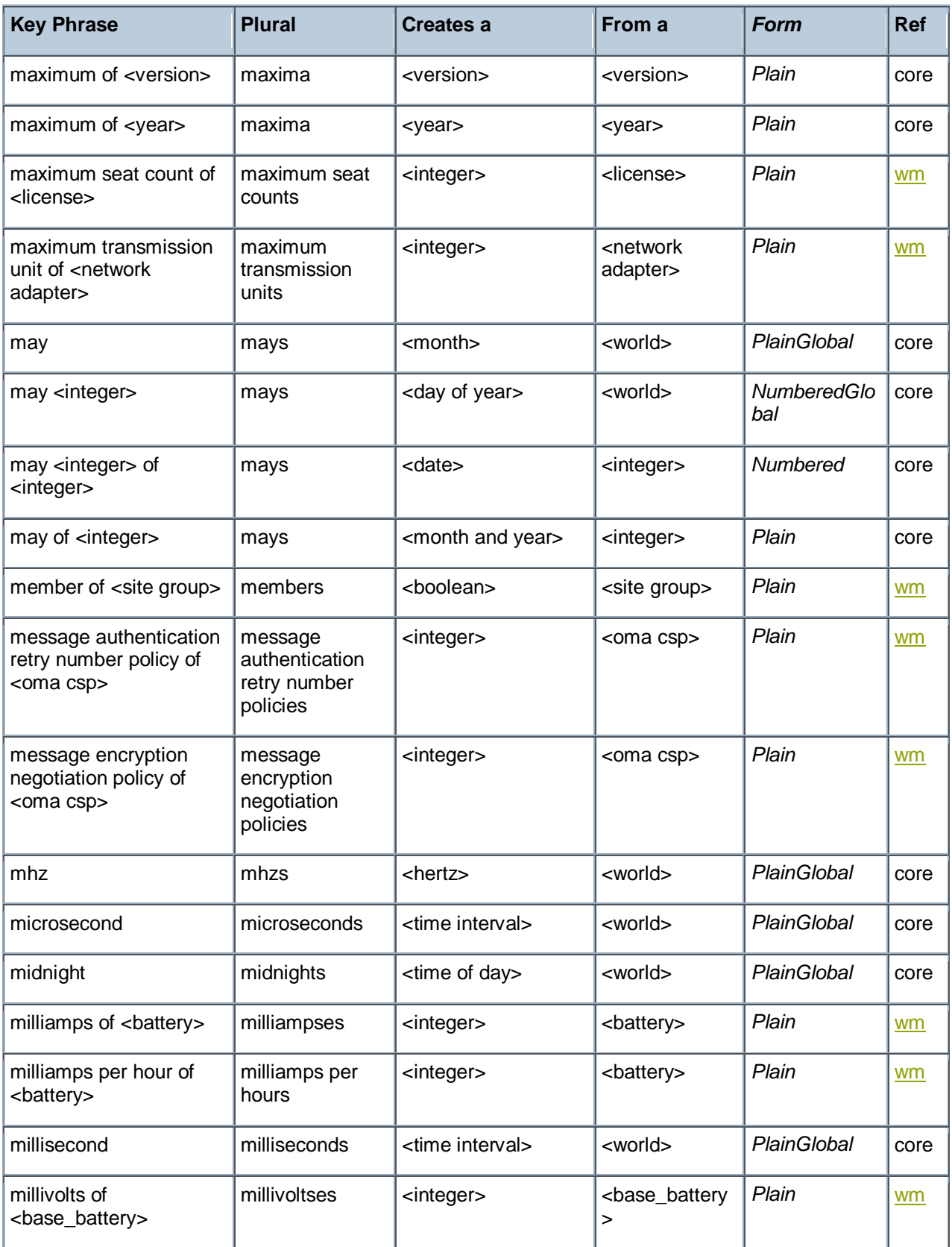

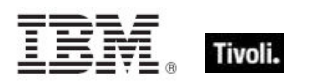

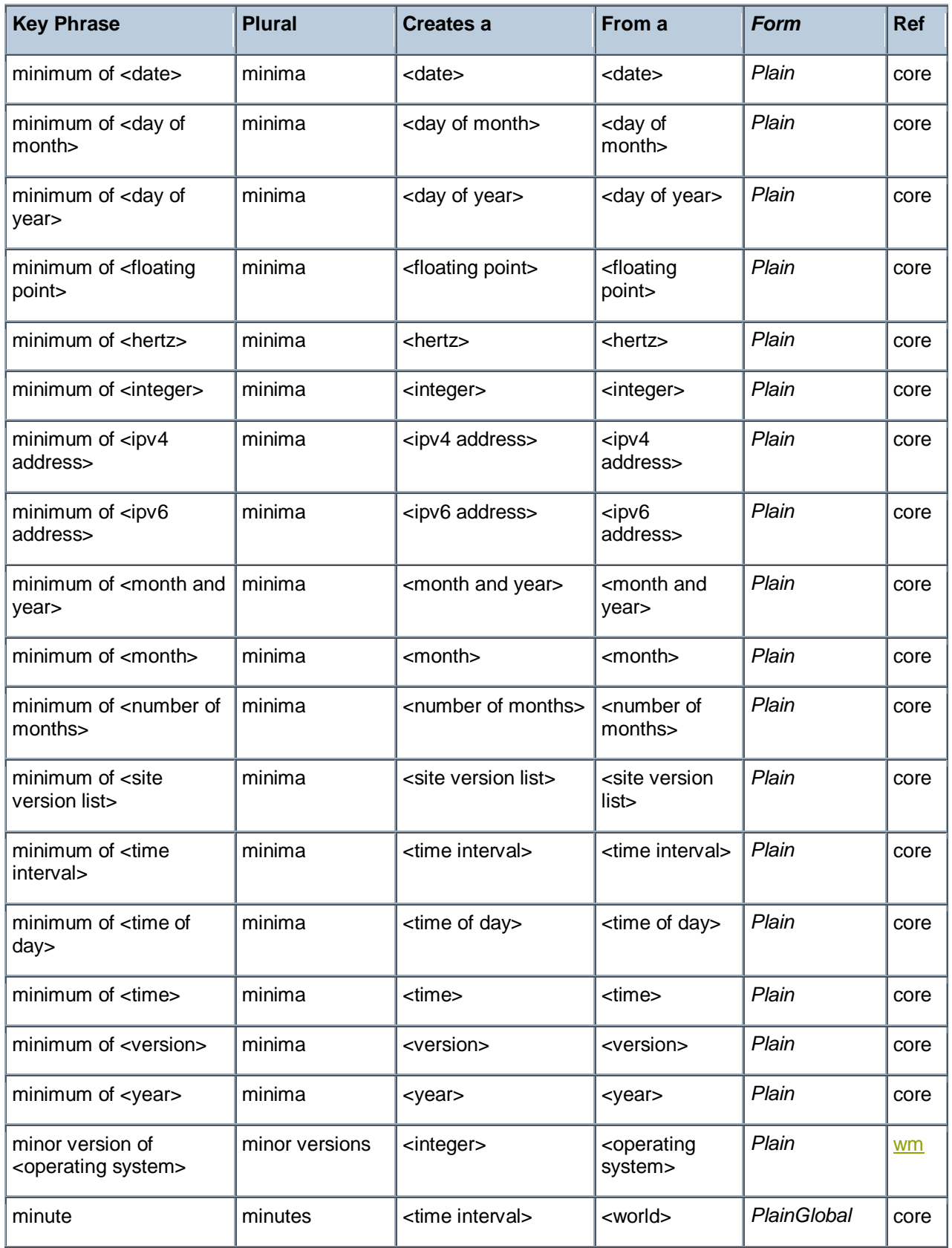

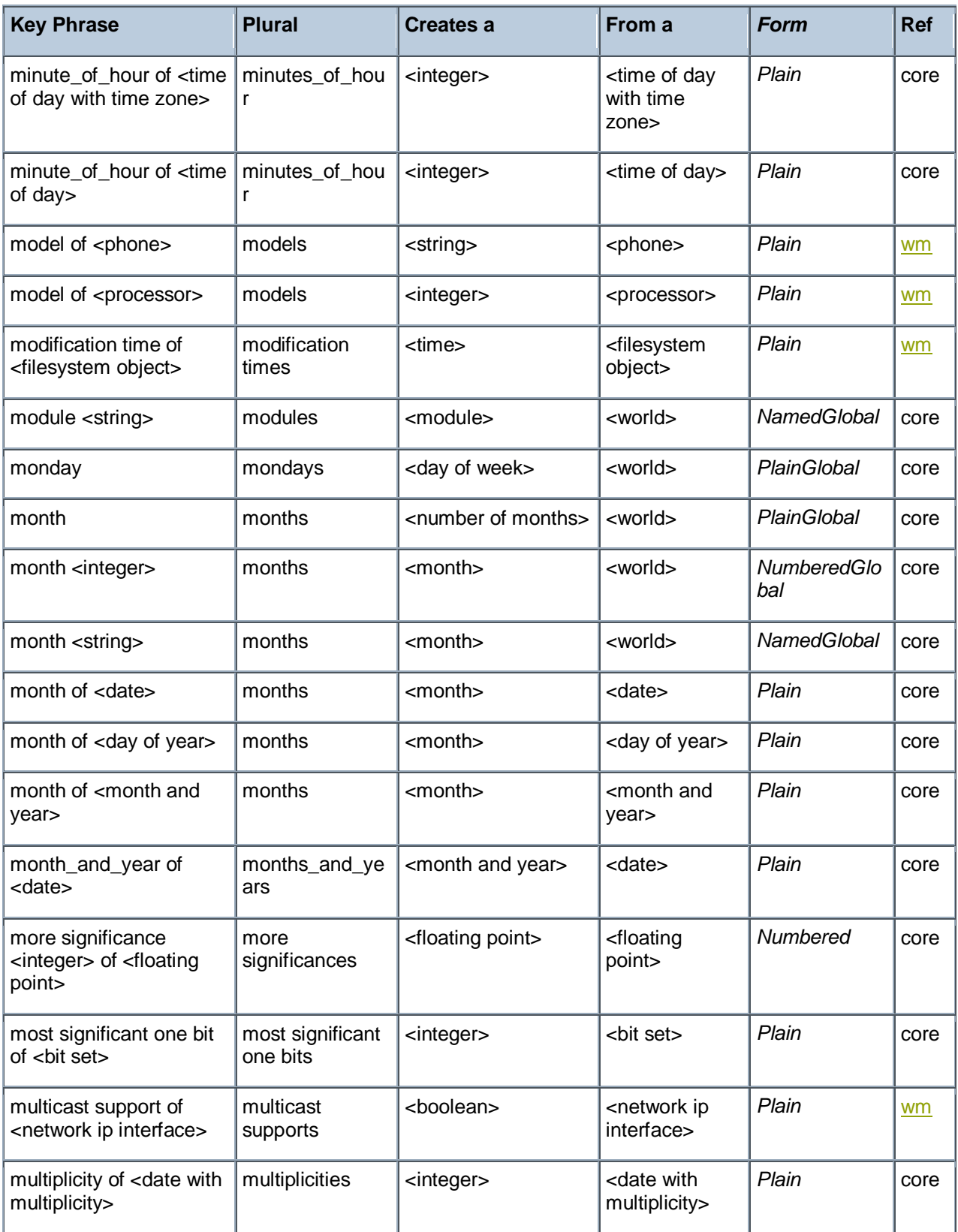

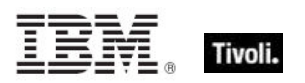

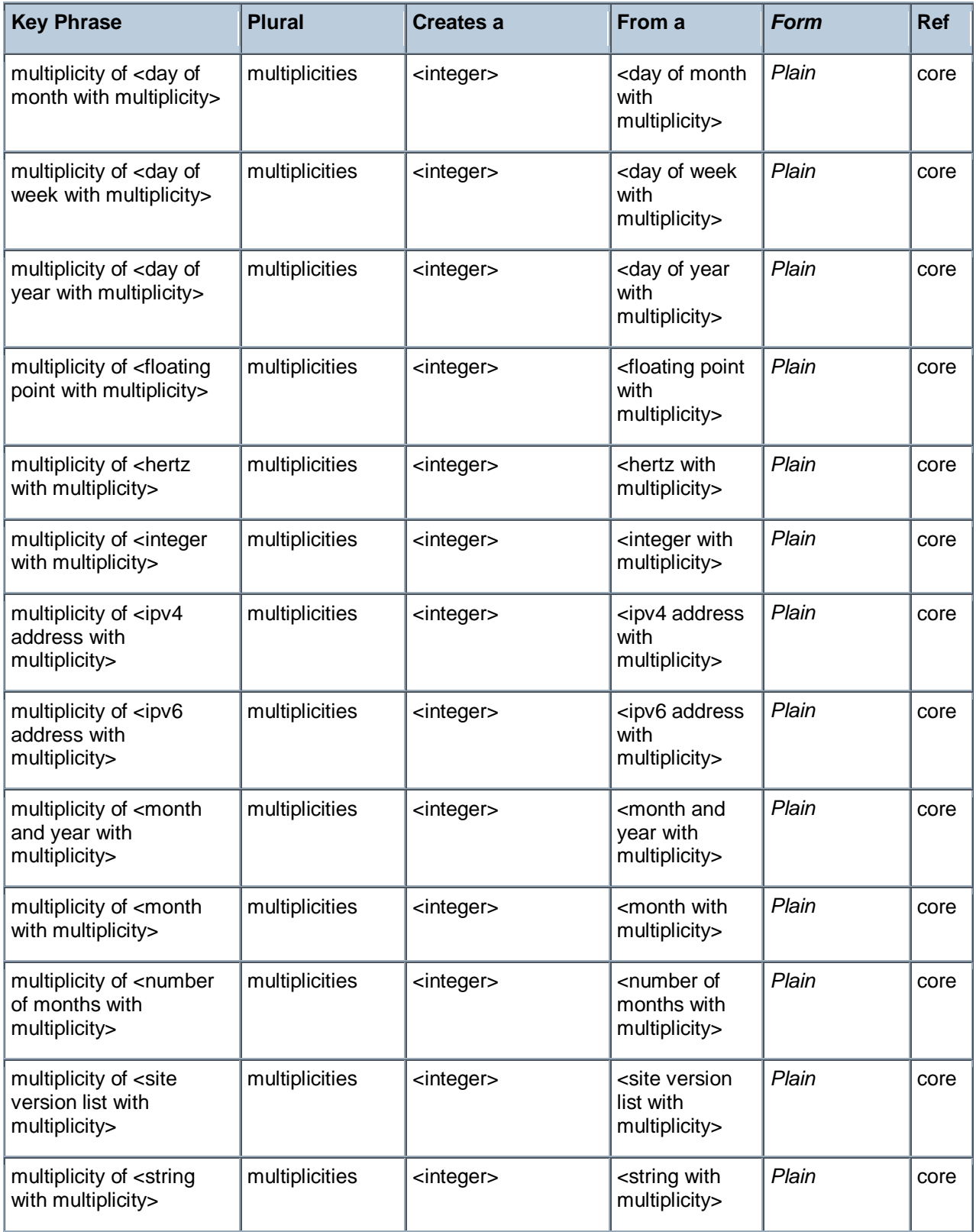

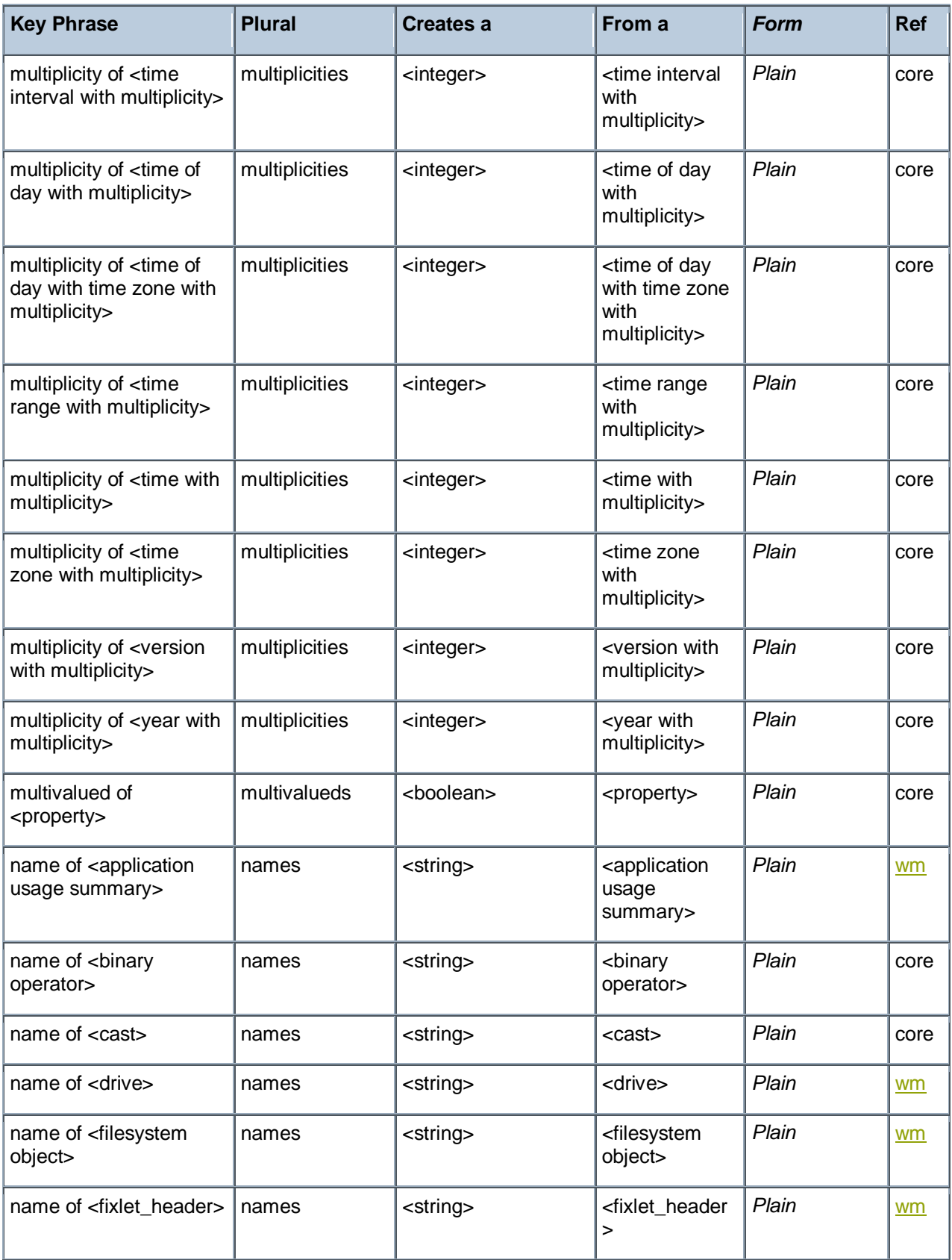

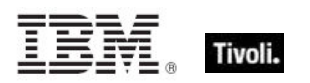

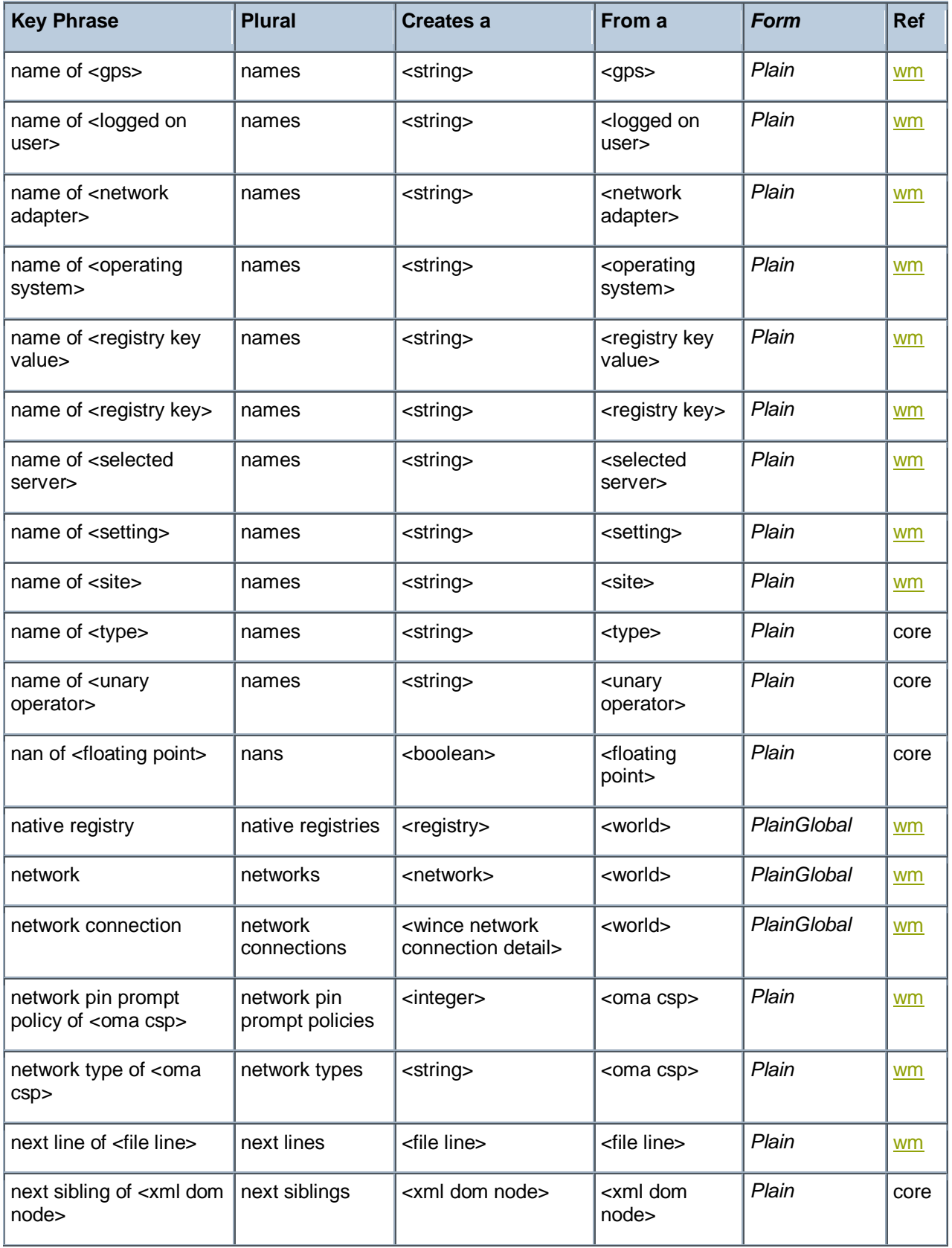

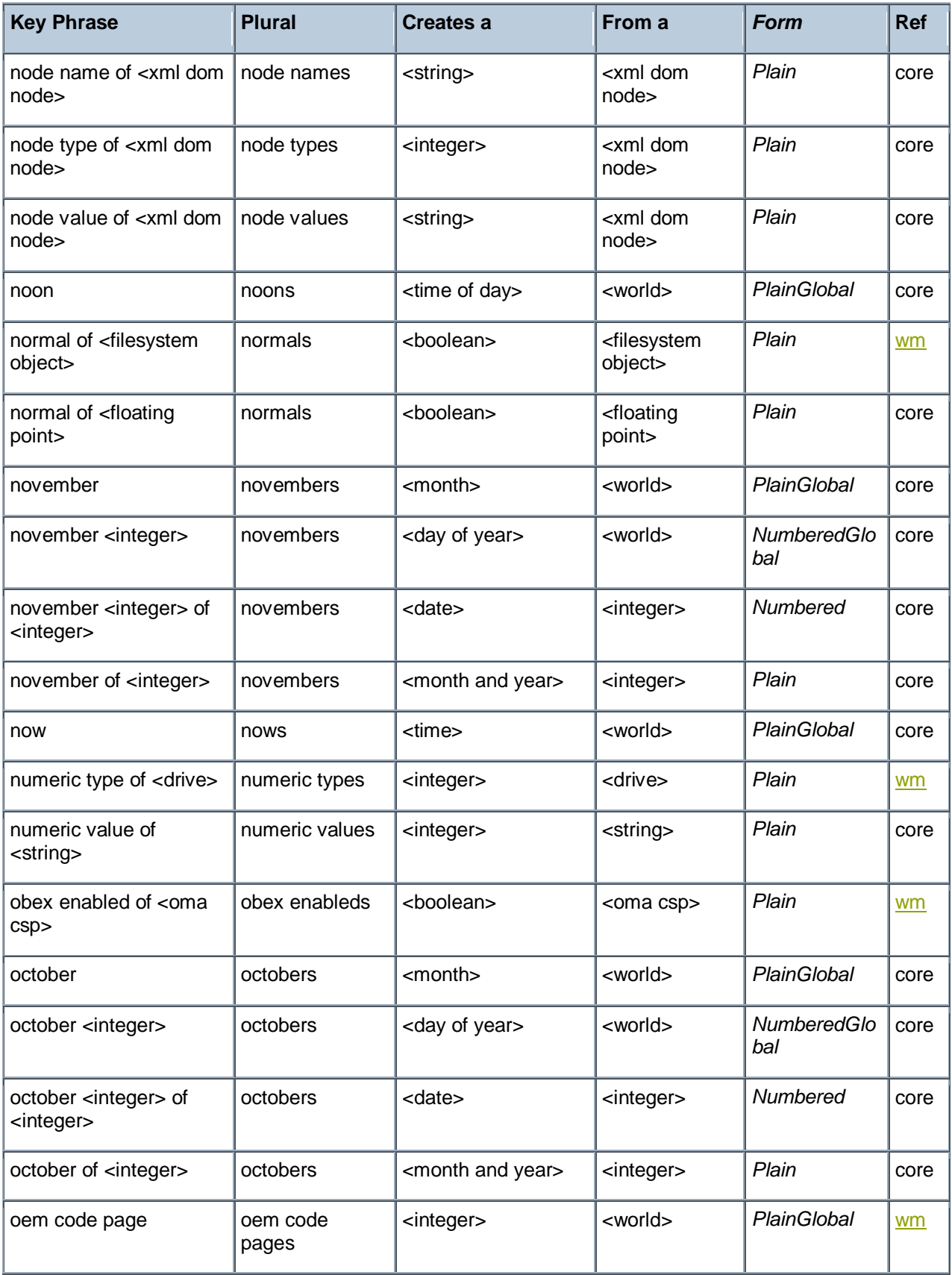

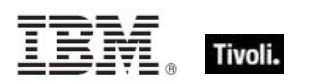

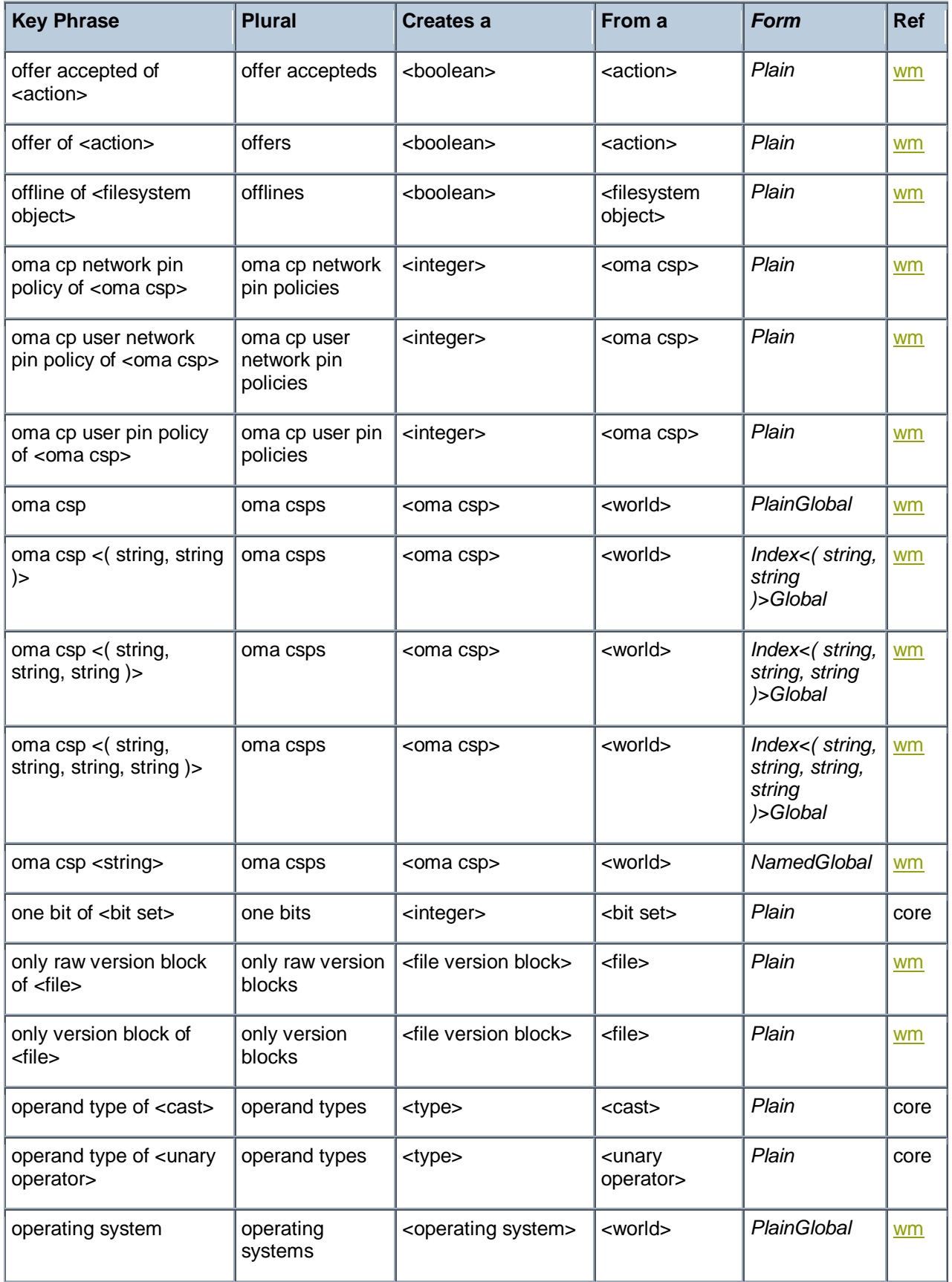

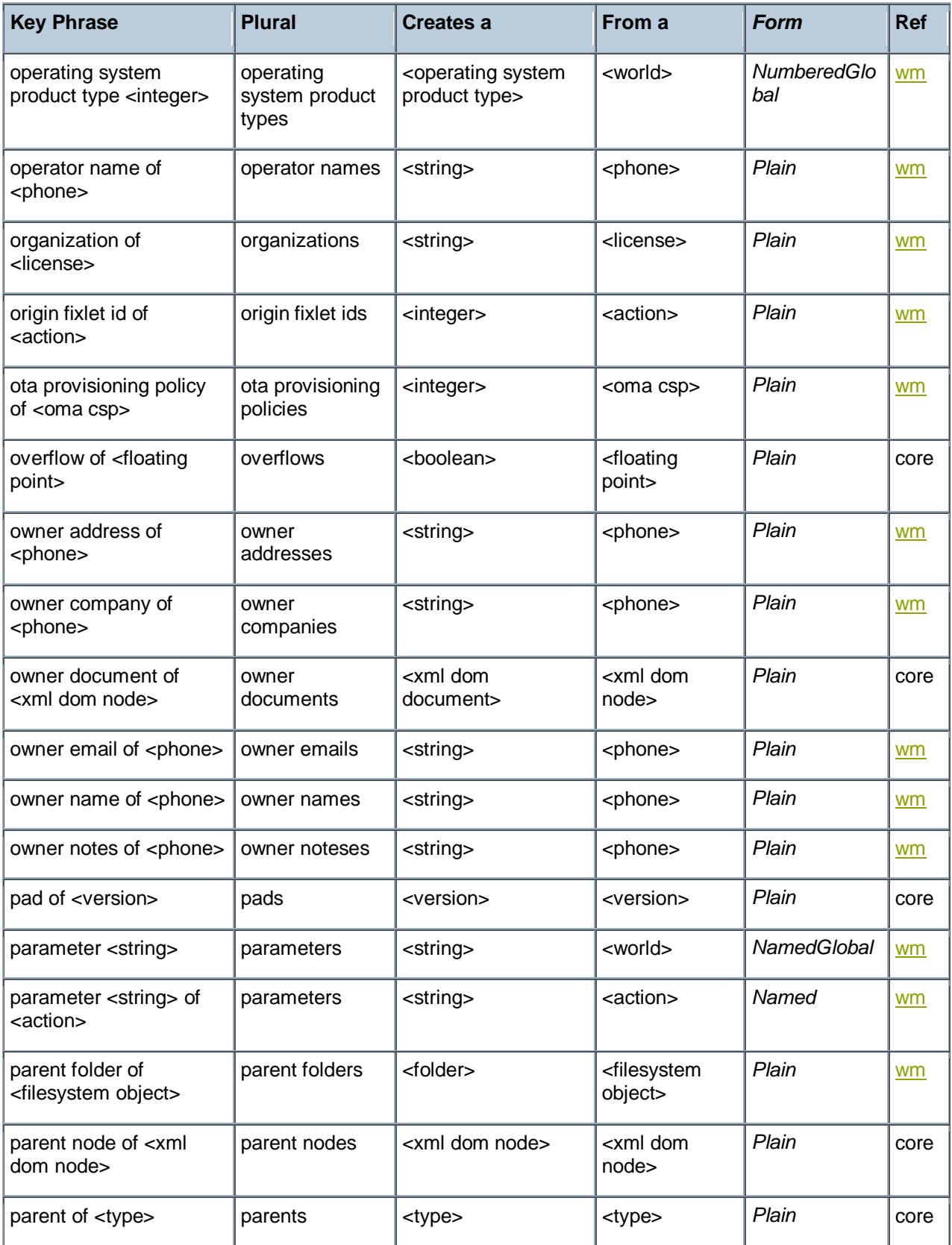

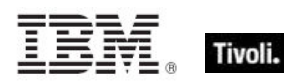

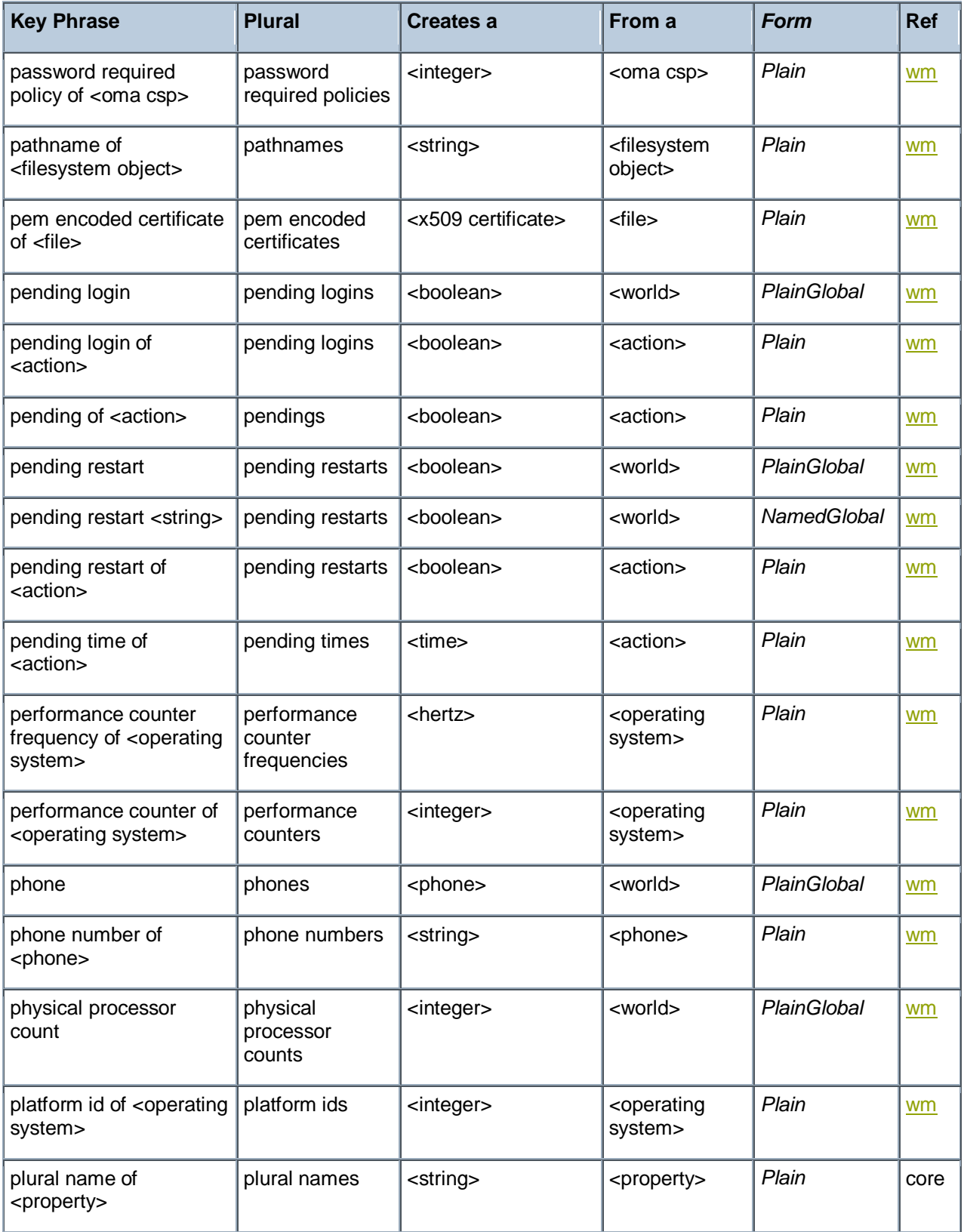

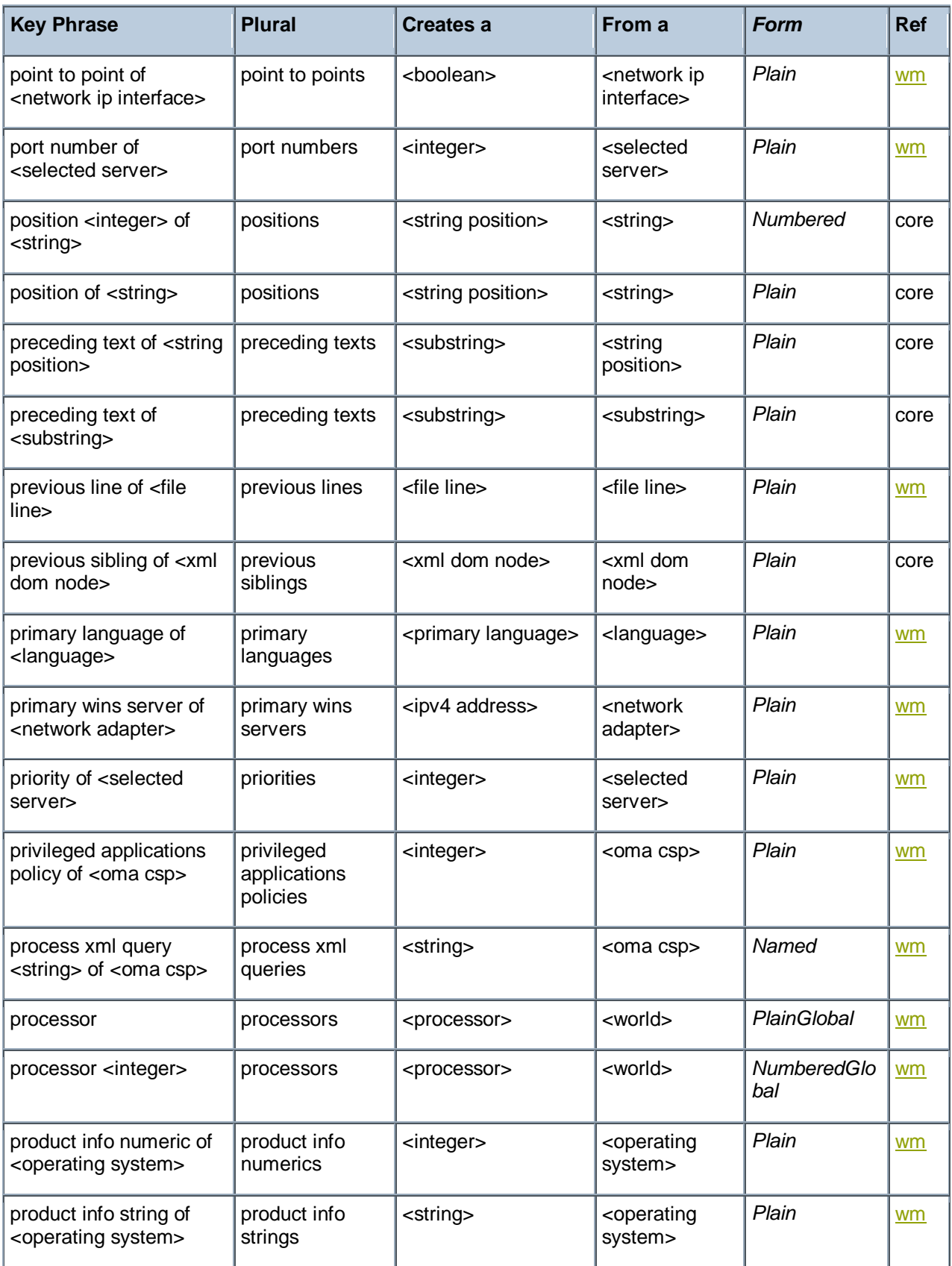

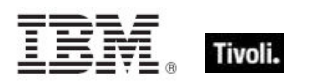

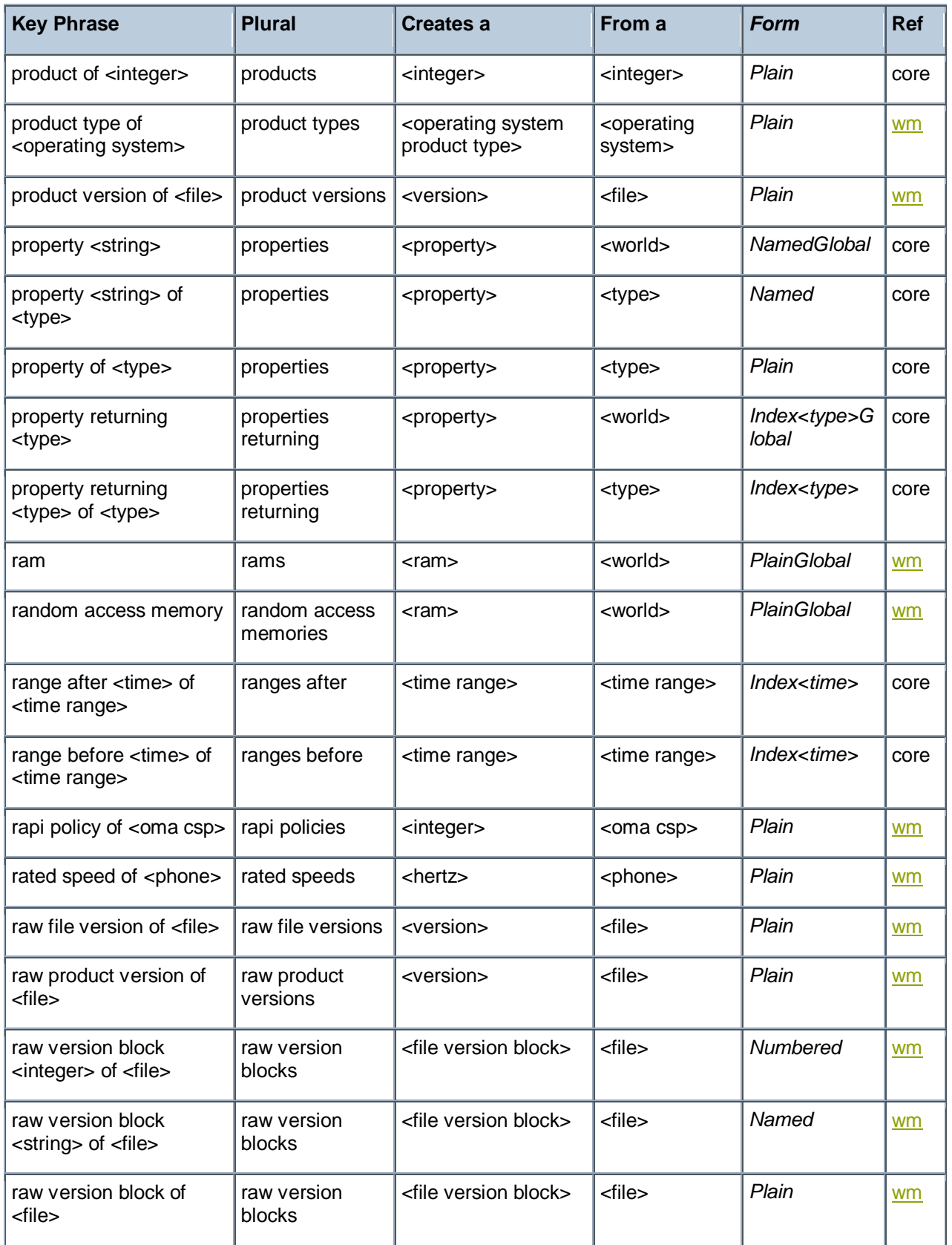

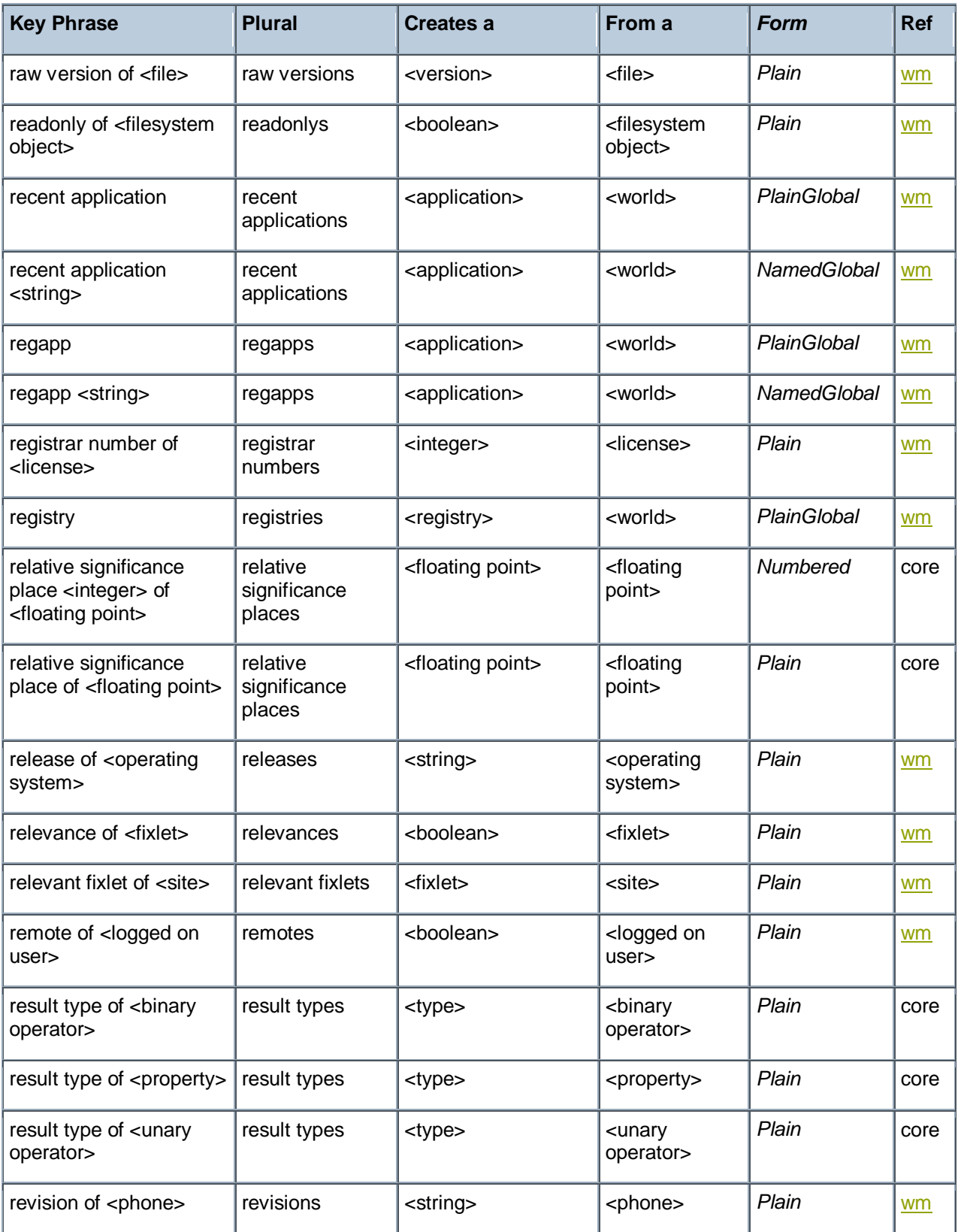

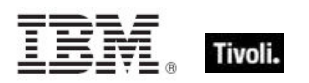

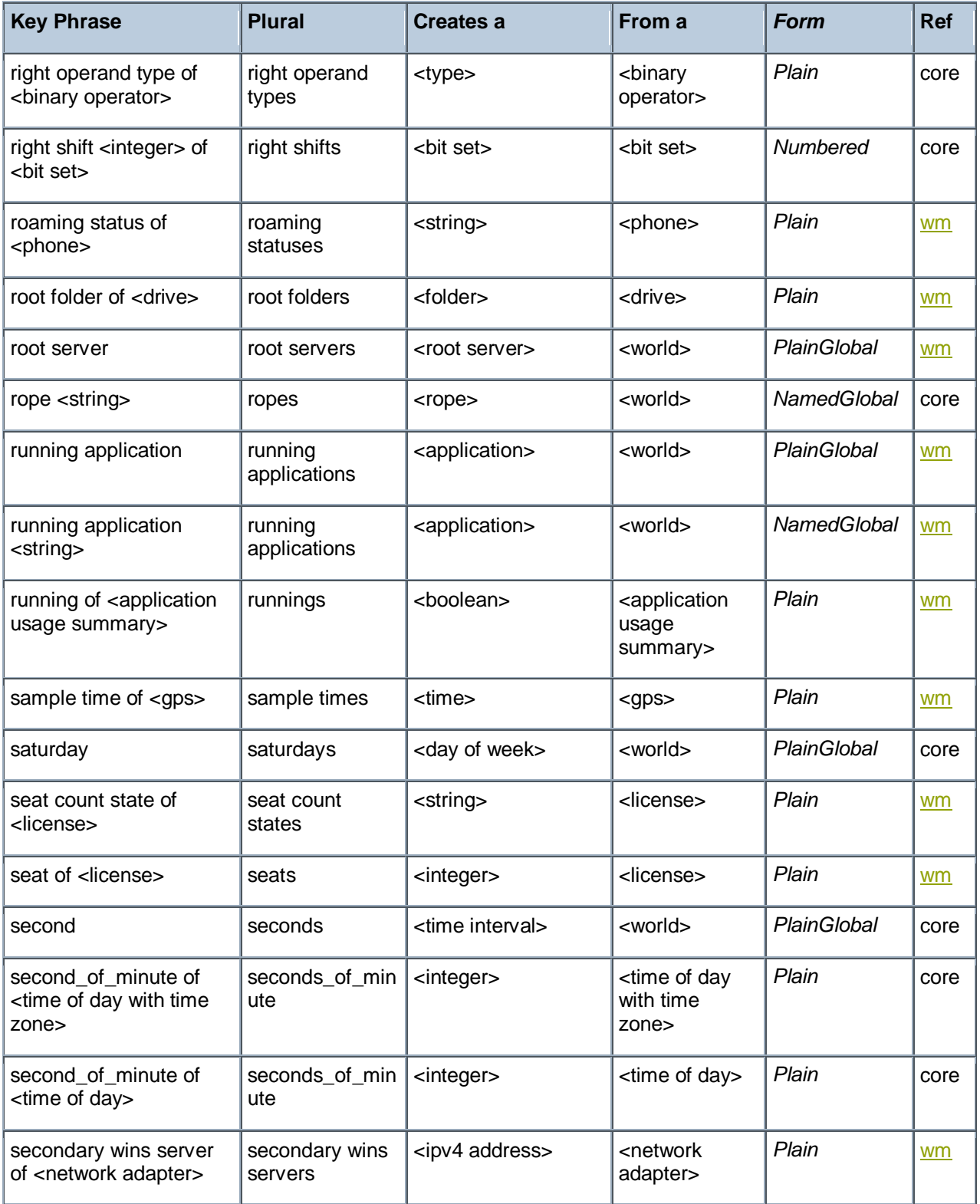

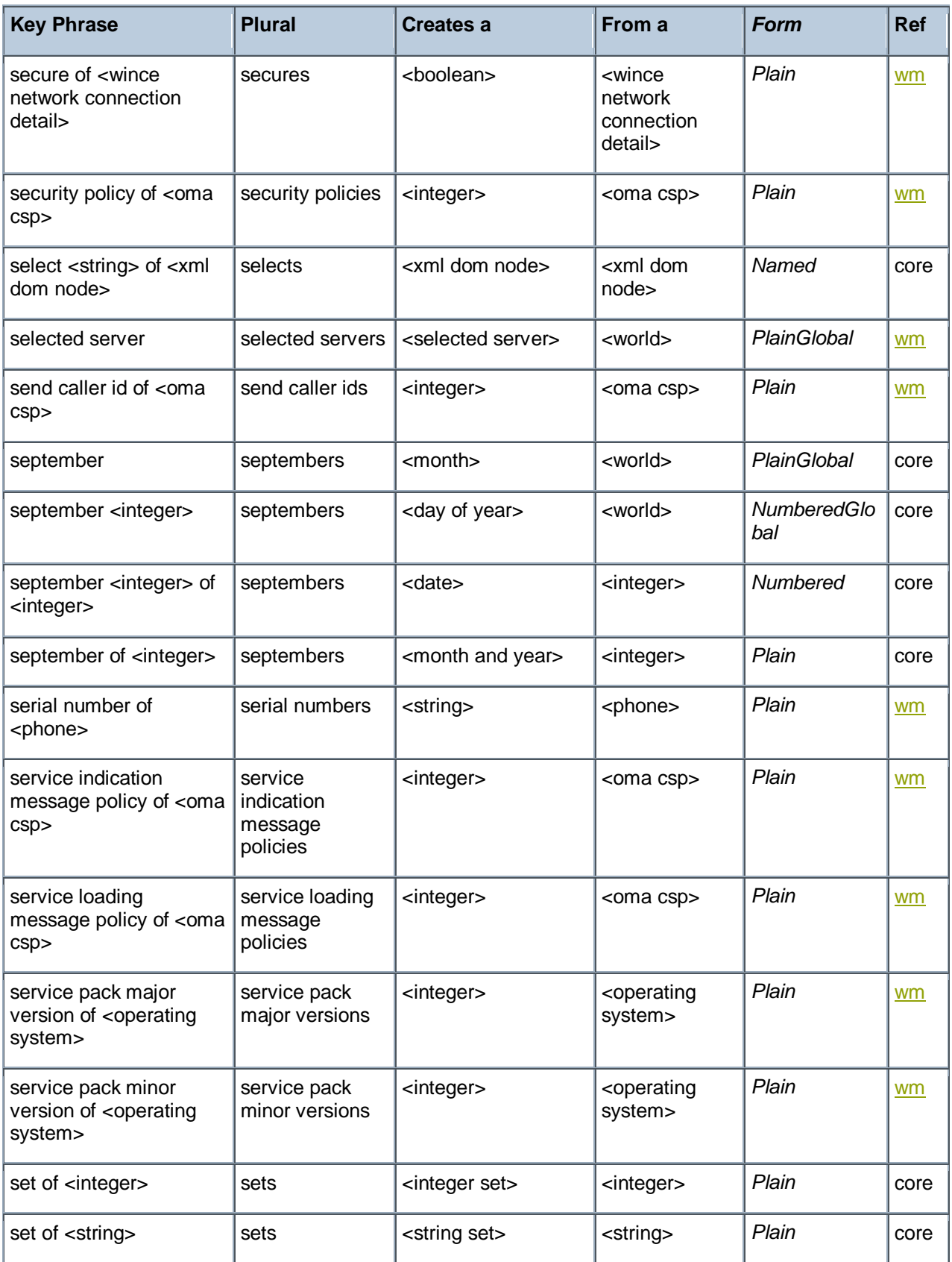

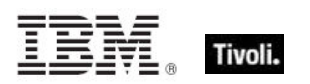

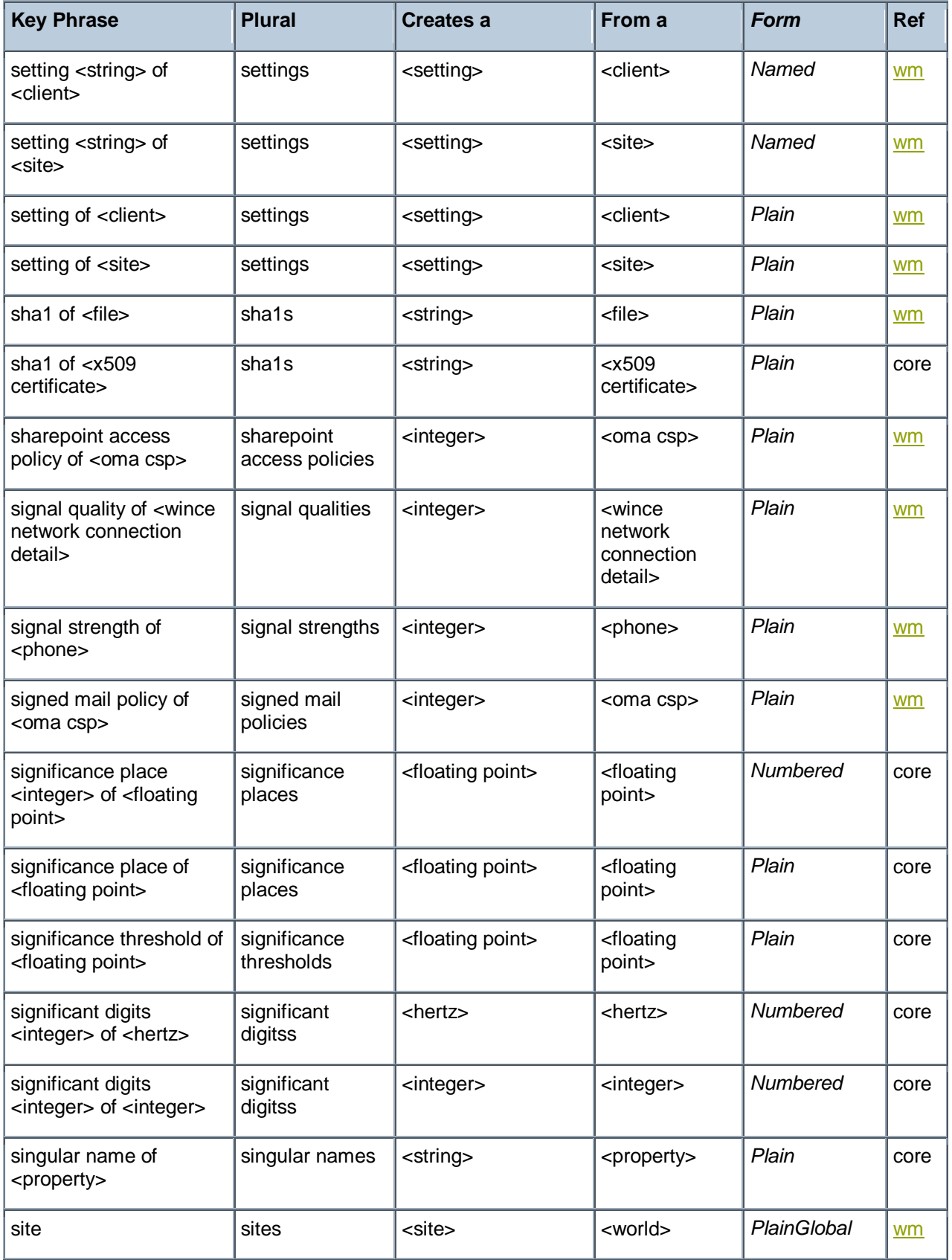

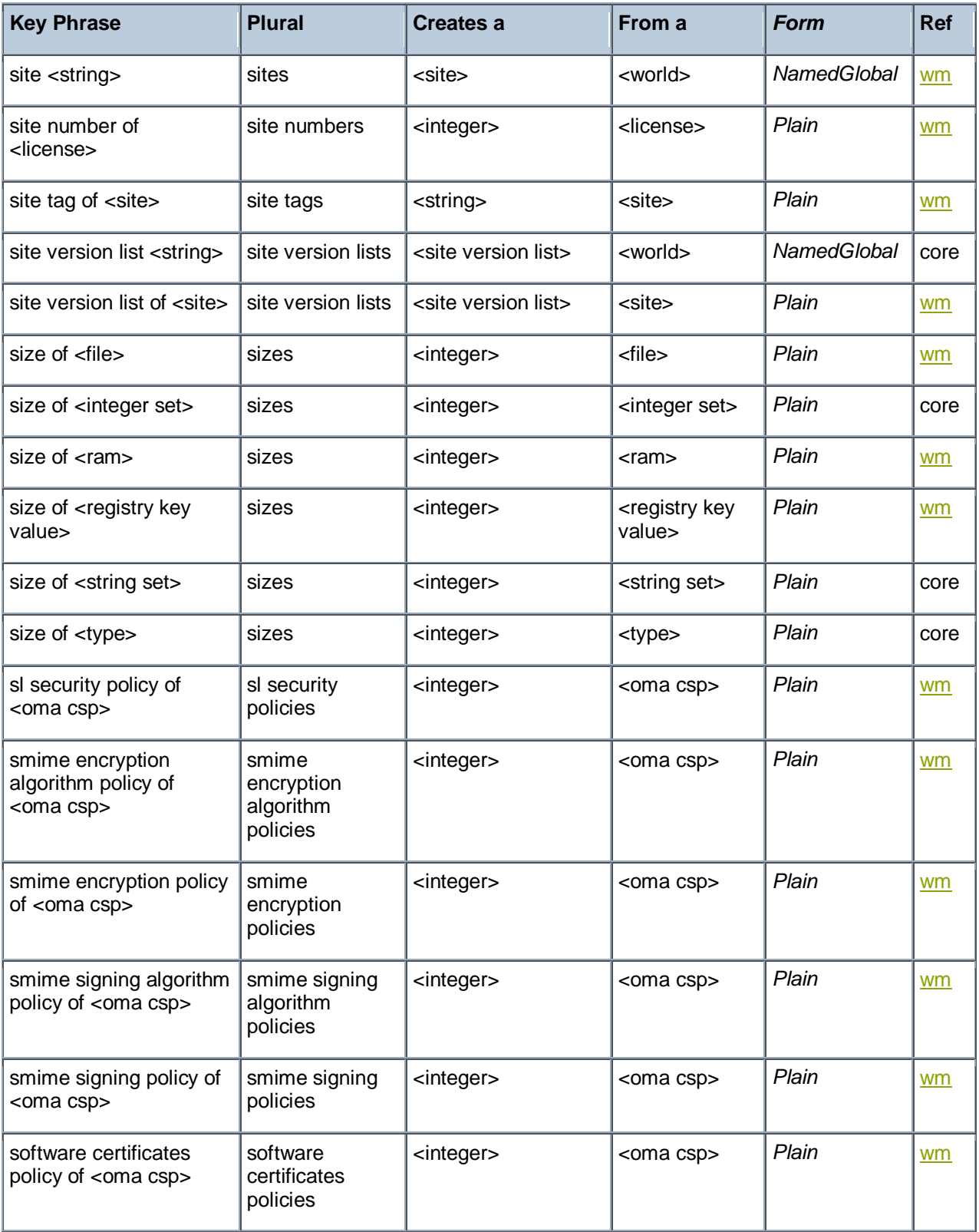

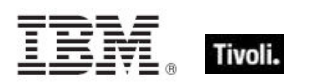

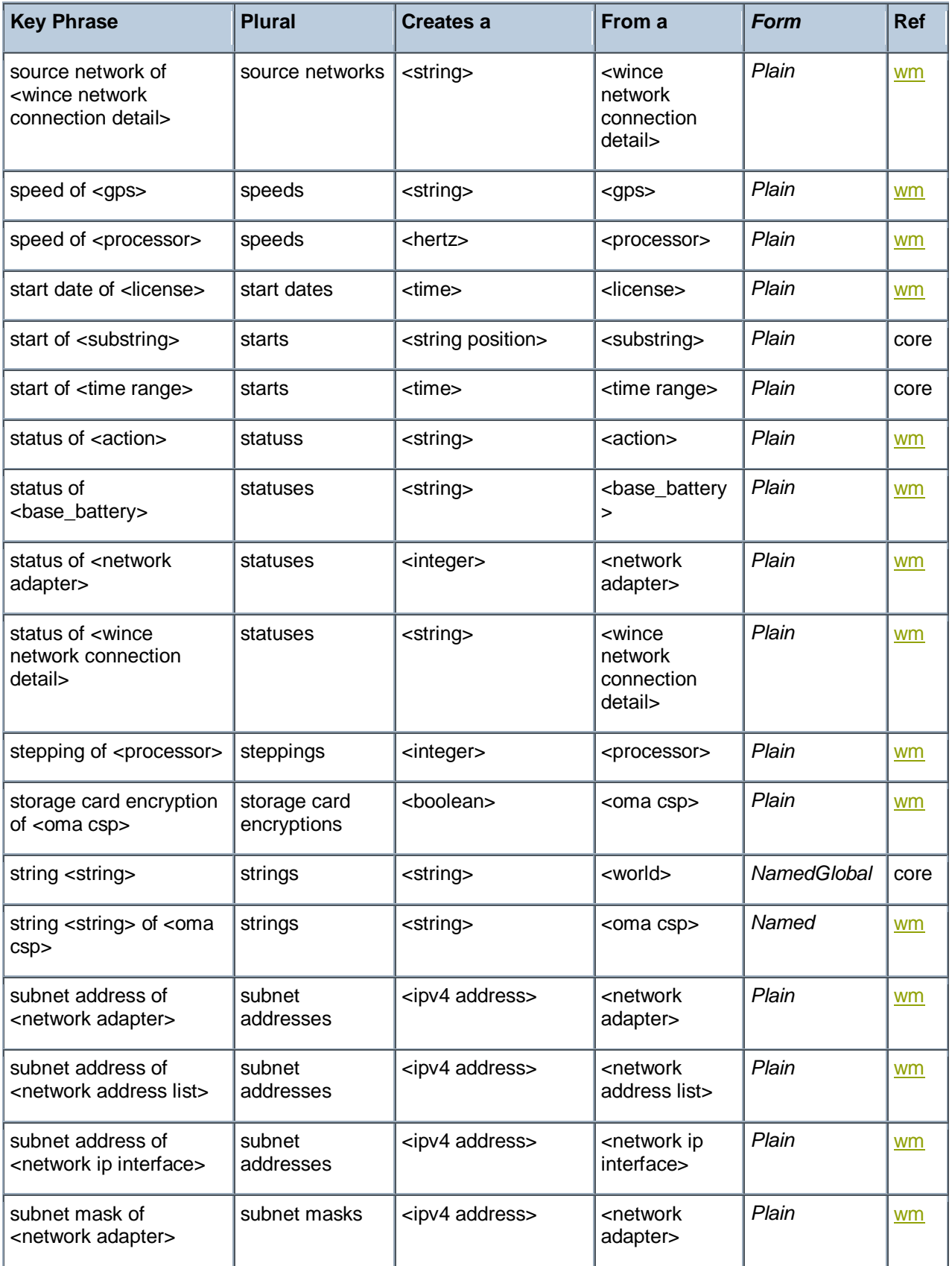

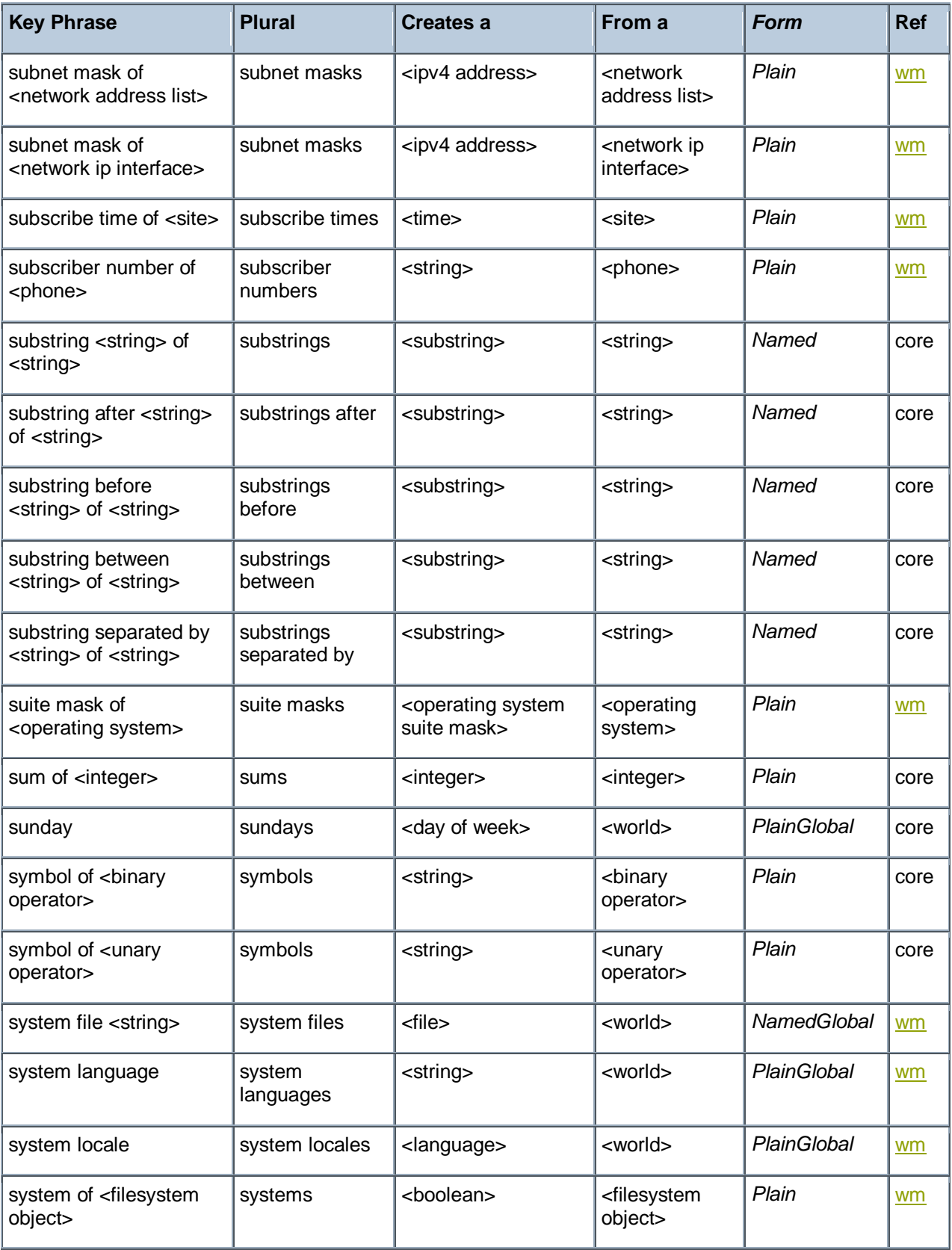

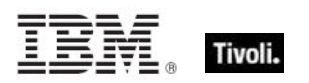

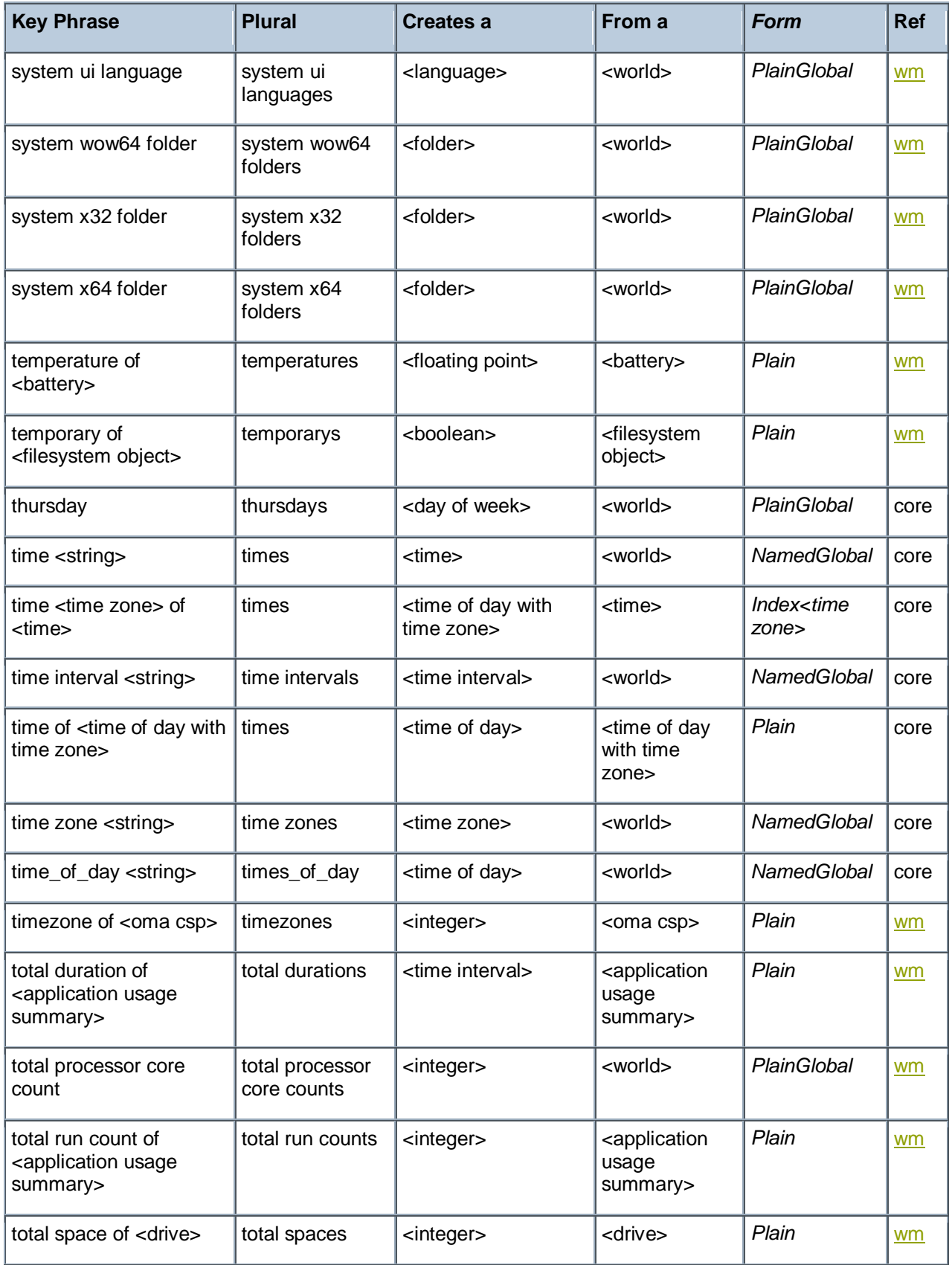

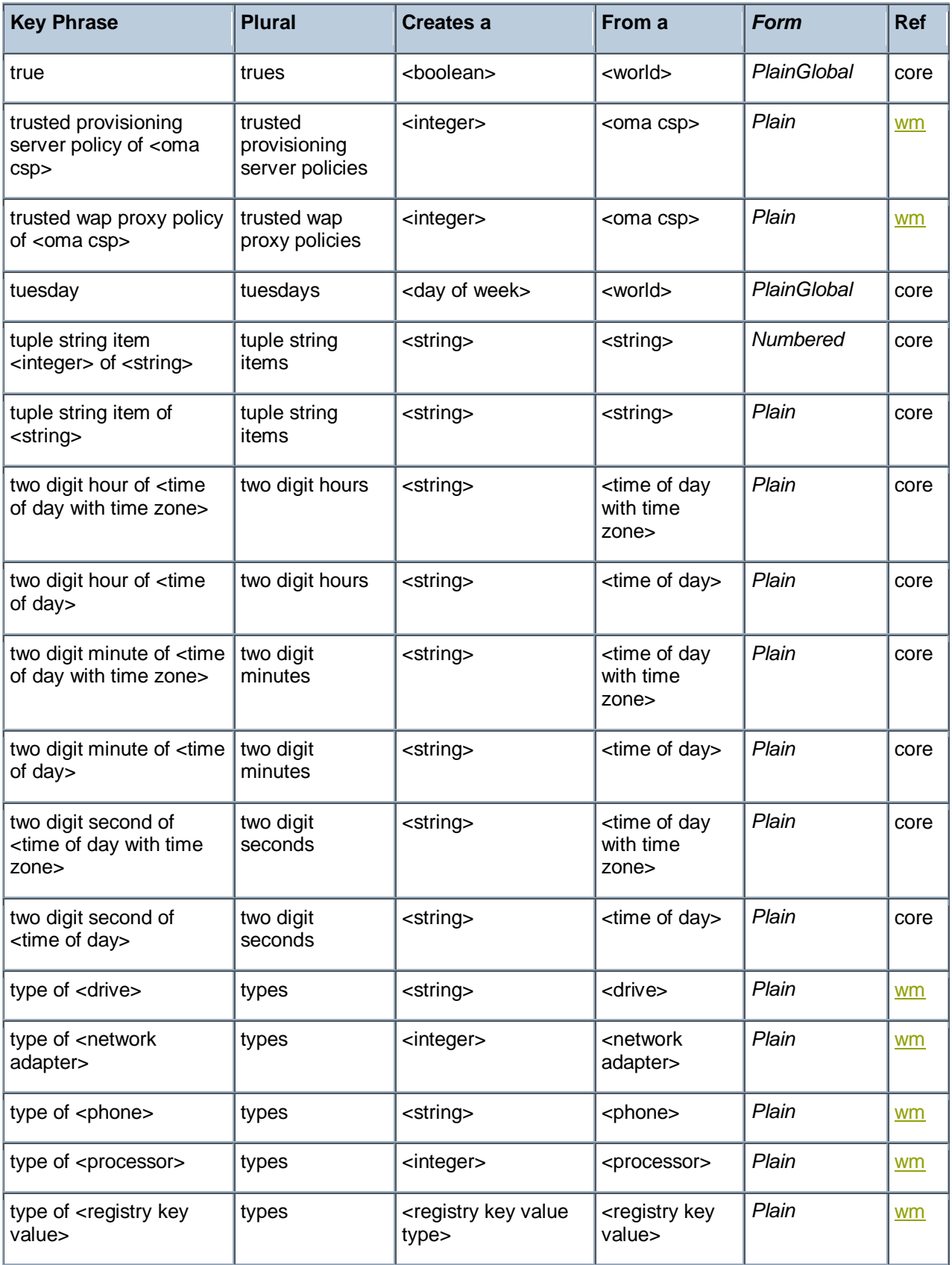

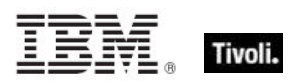

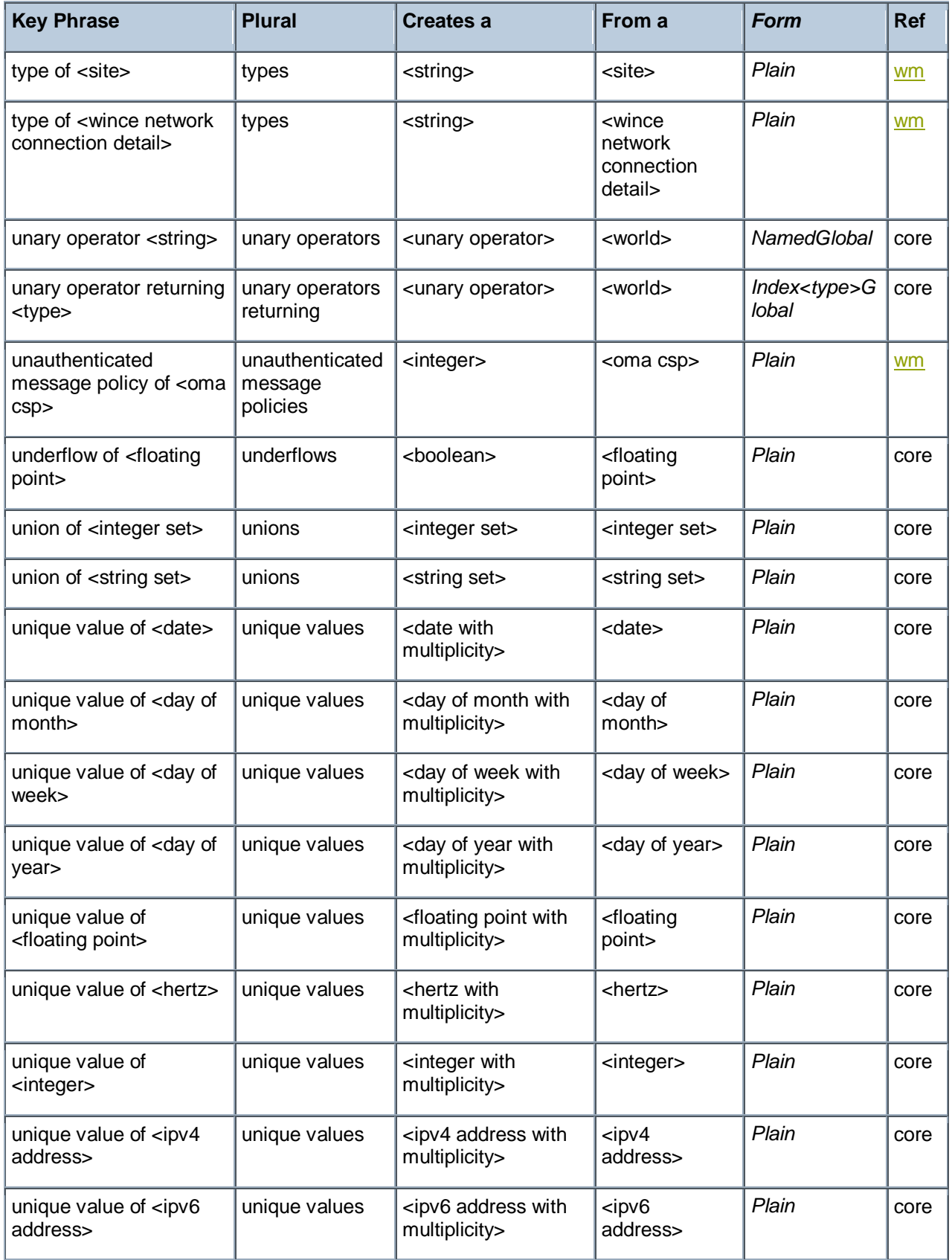

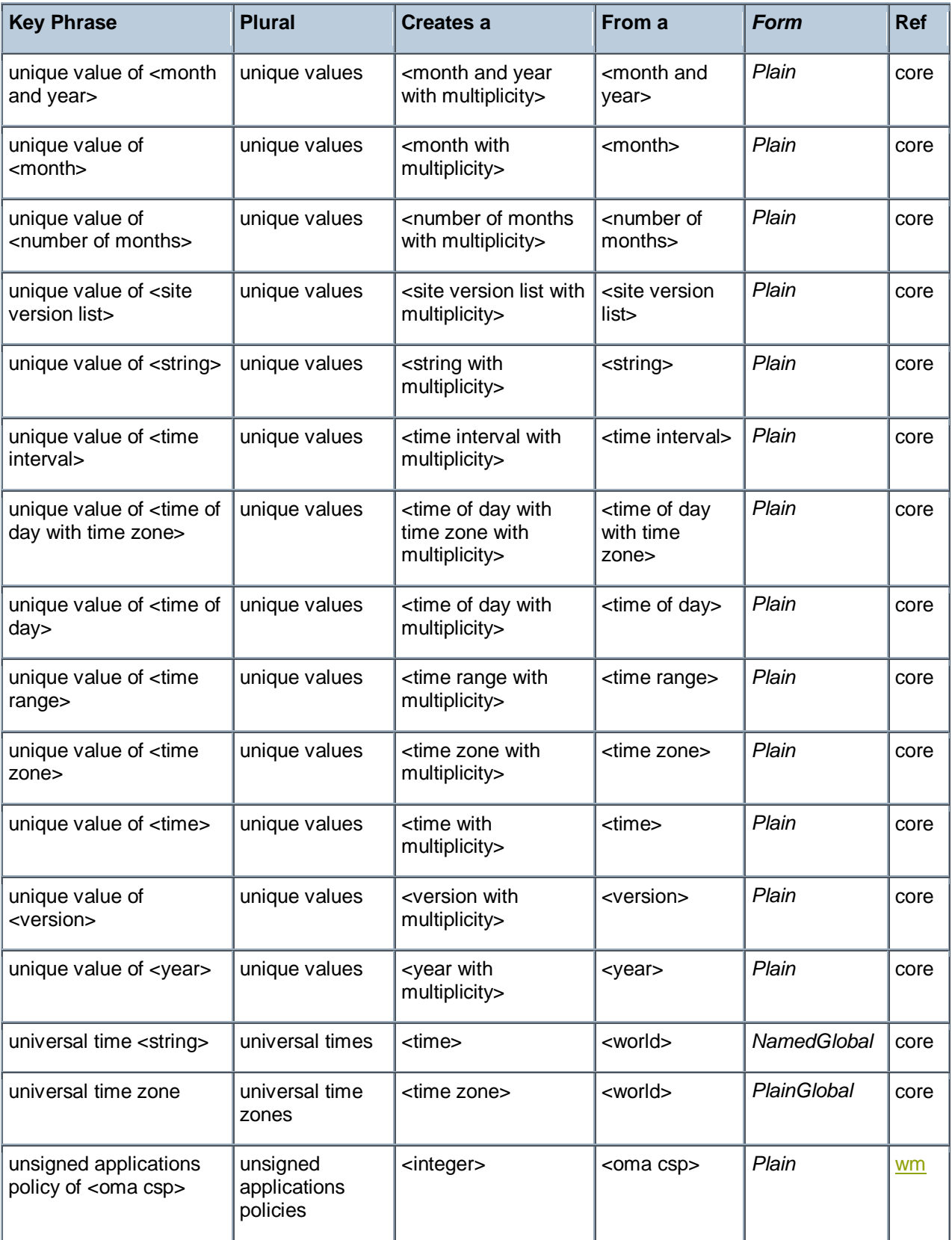

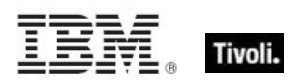

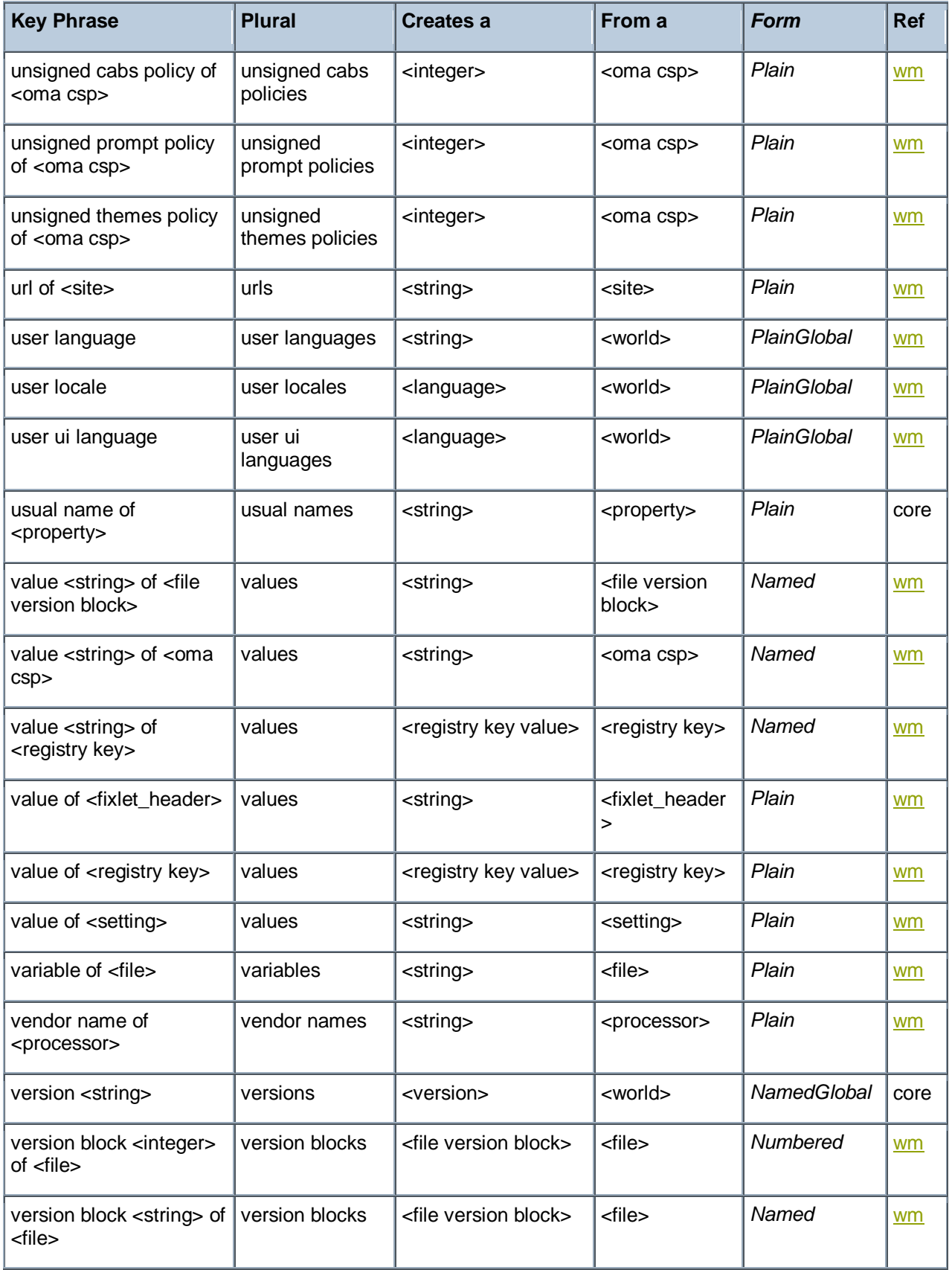

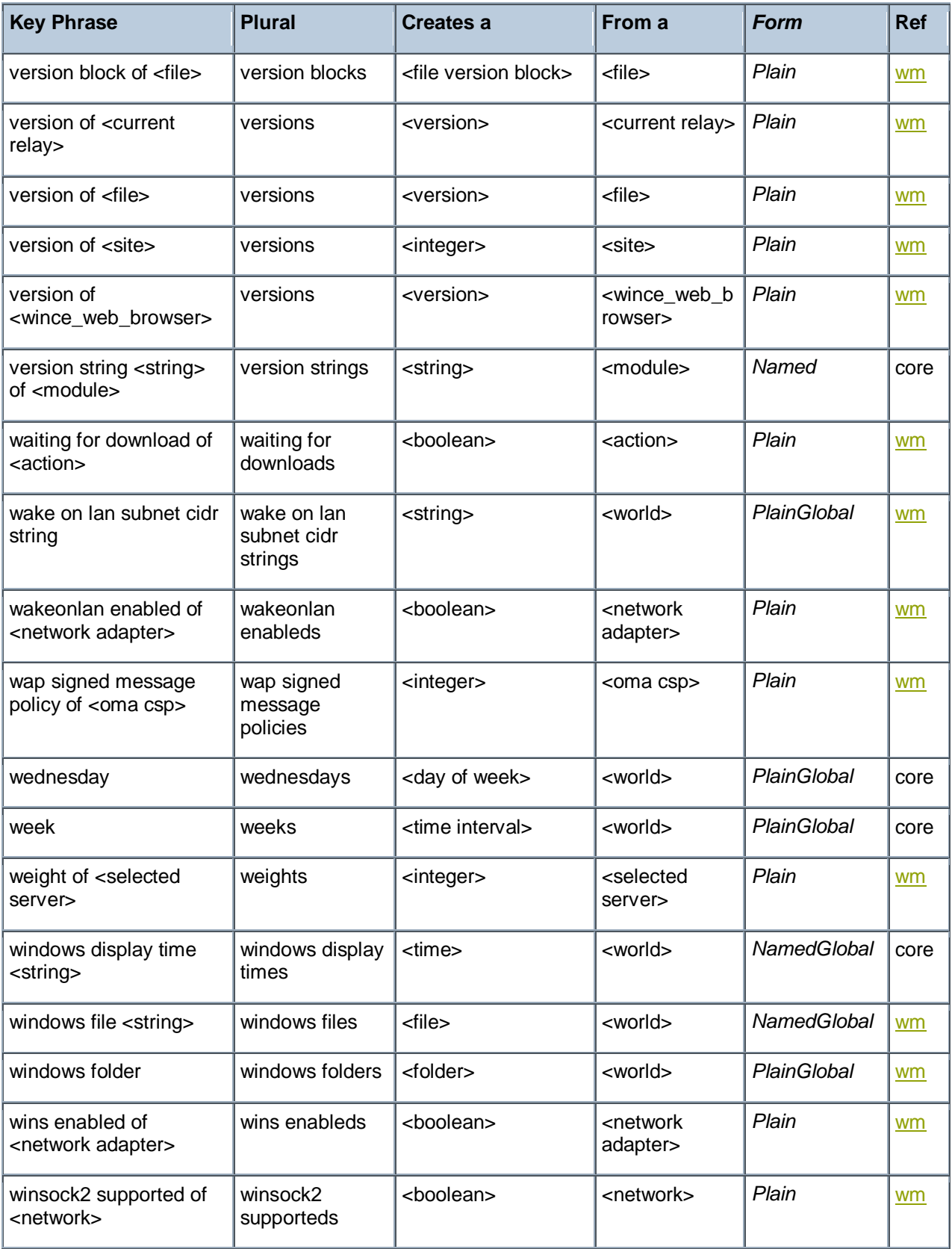

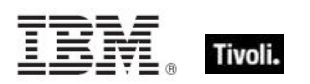

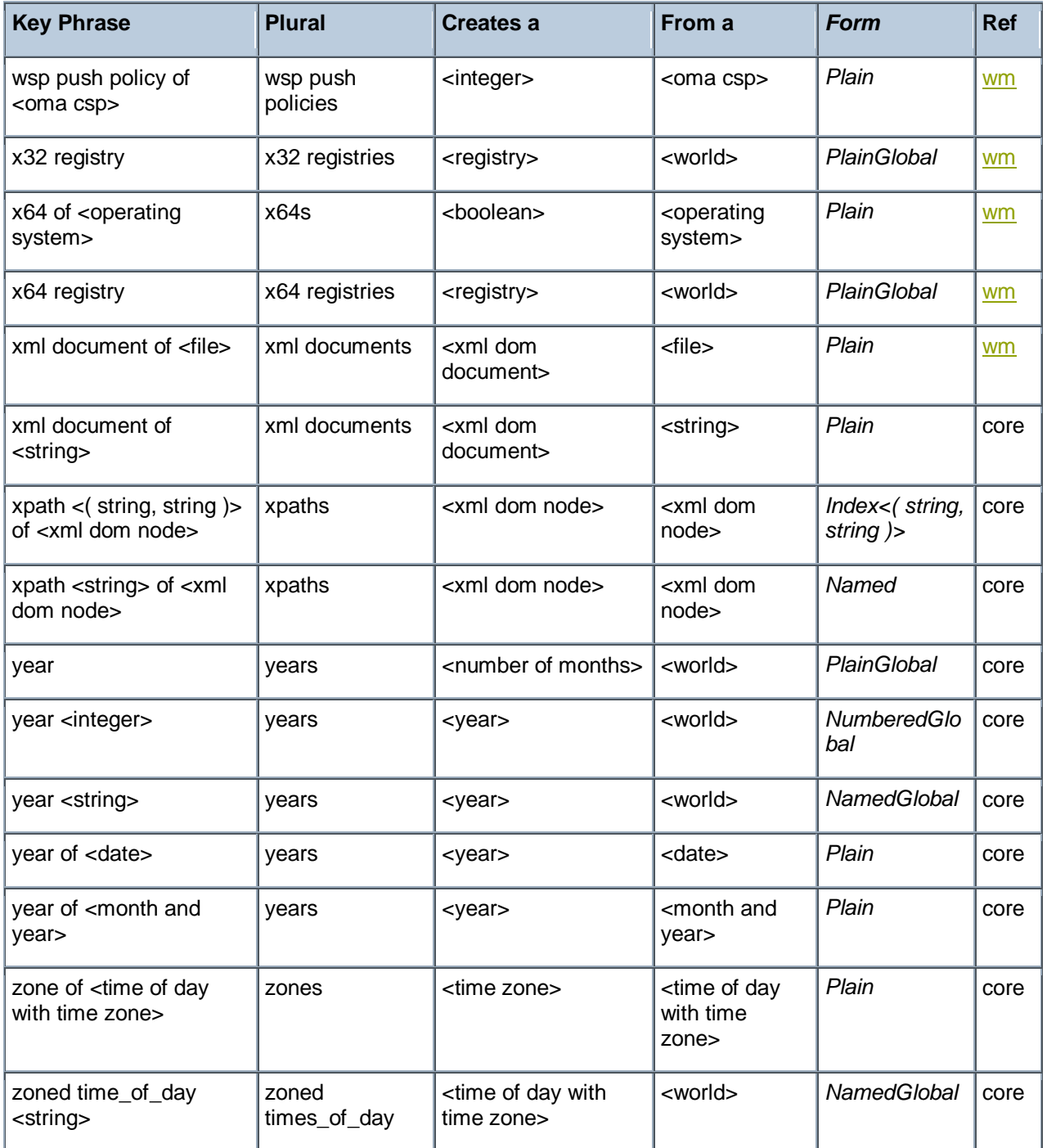

### Casting Operators

Casting operators help you to convert one object type into another. This section contains those casting operators pertinent to this guide, as well as the core and regex inspectors, which are available in all contexts.

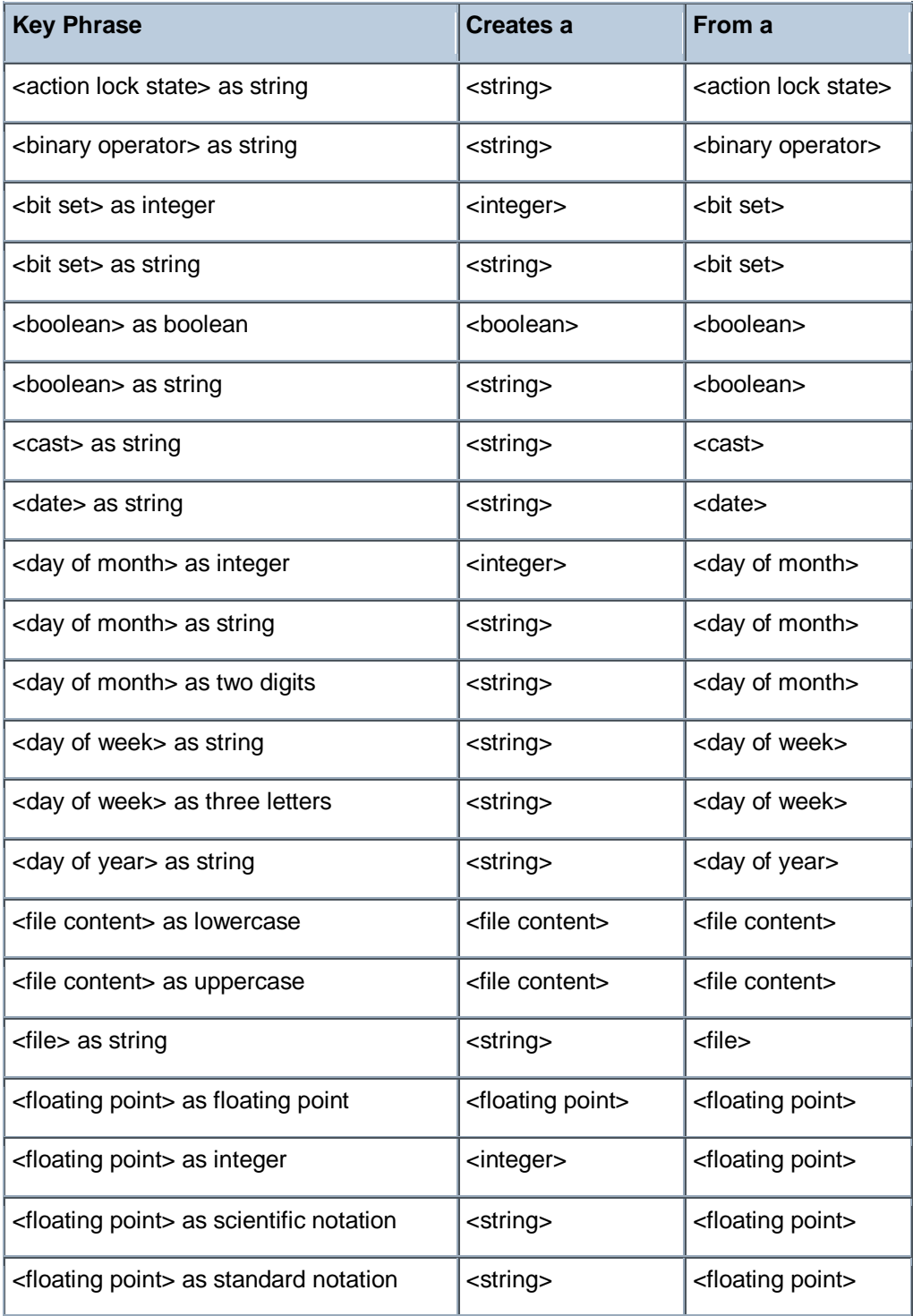

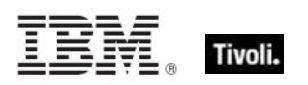

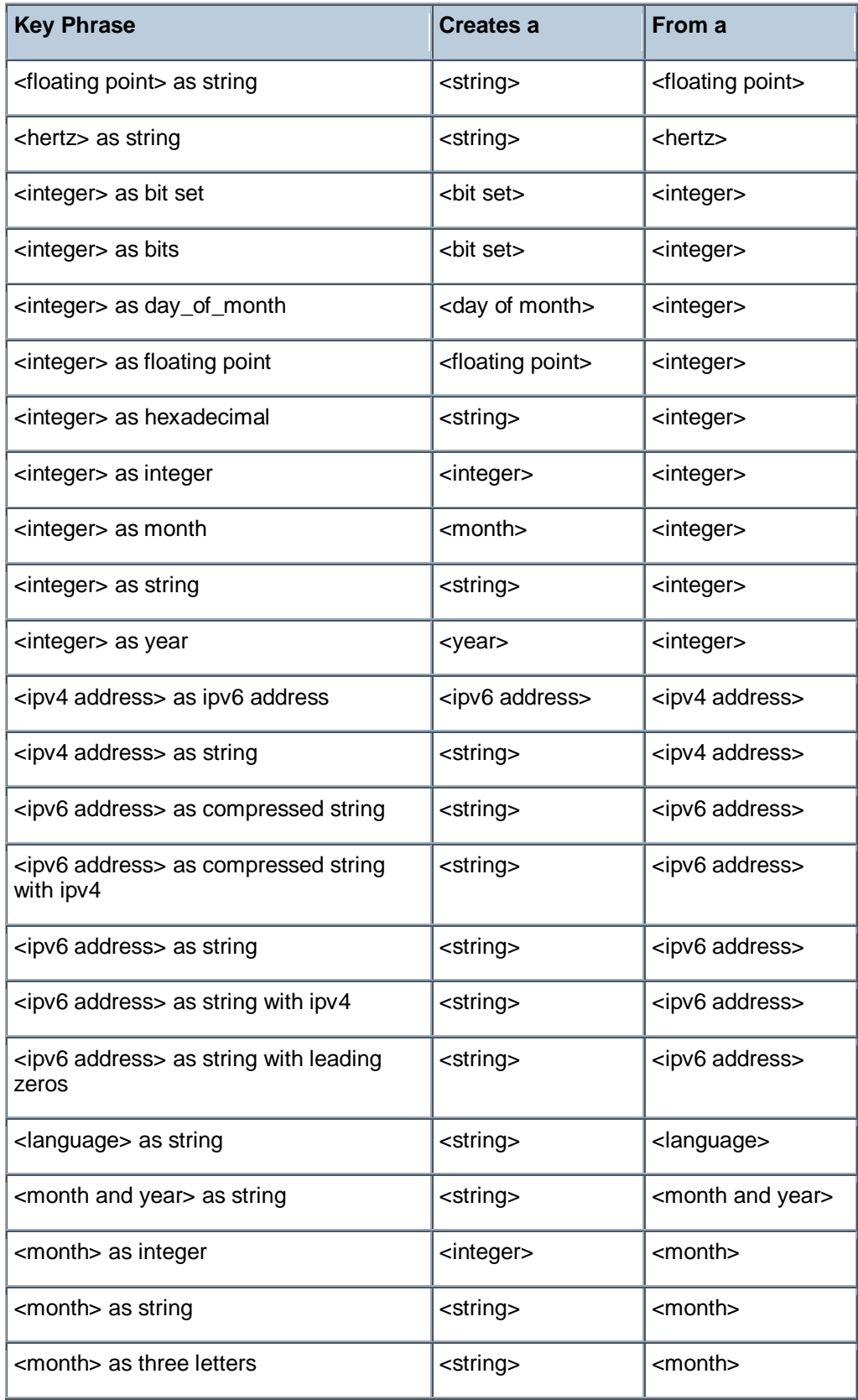

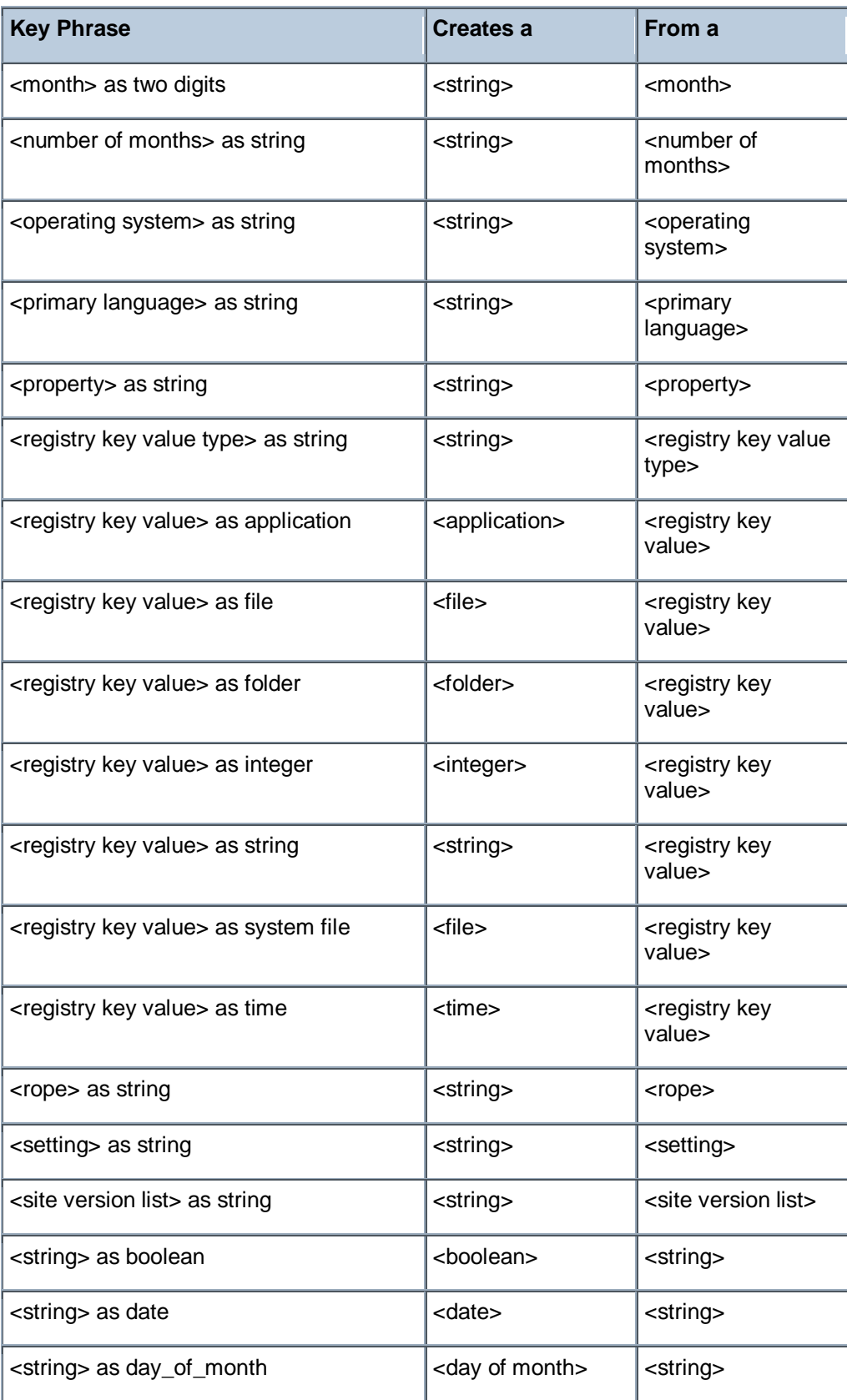

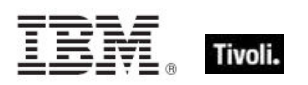

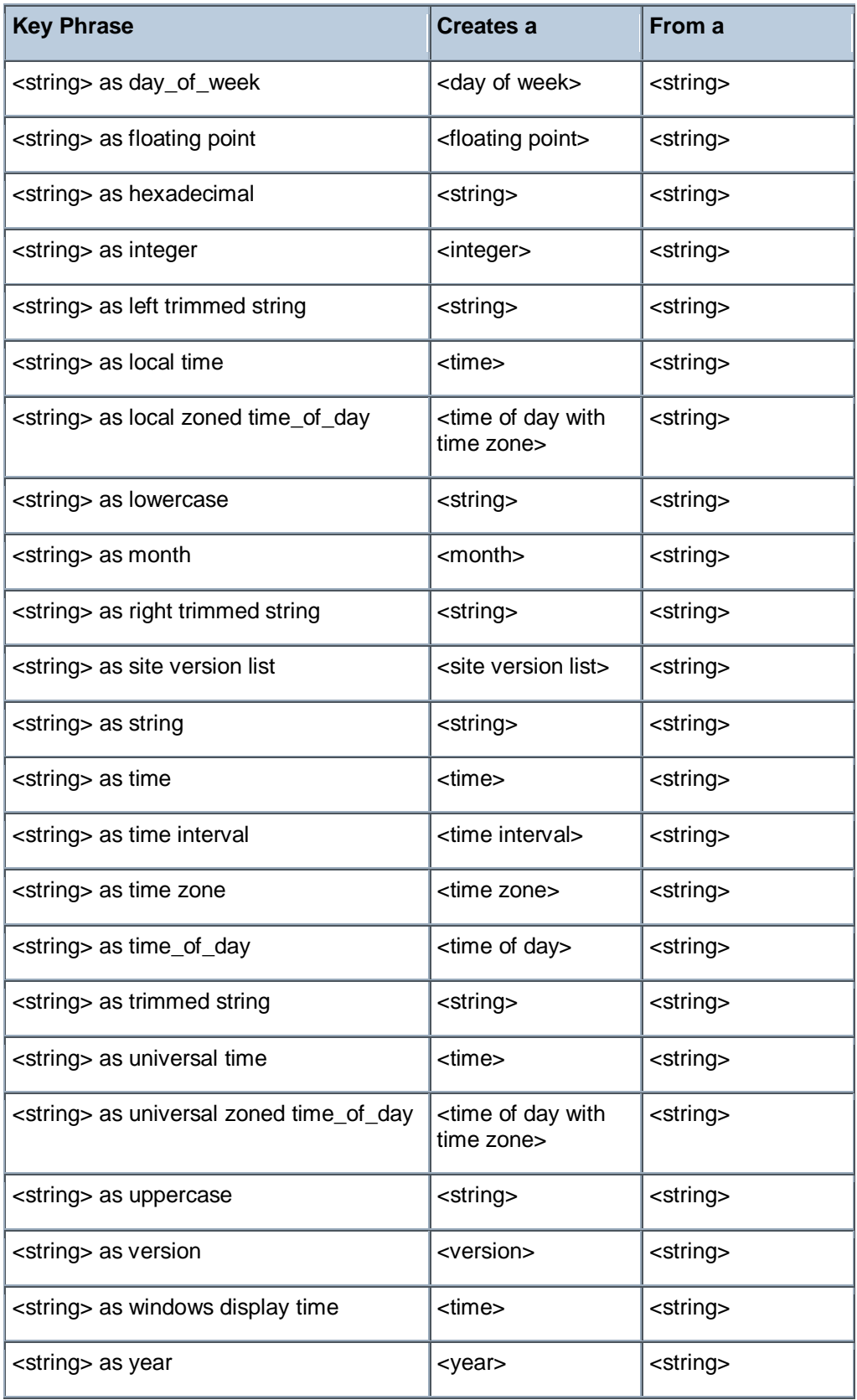

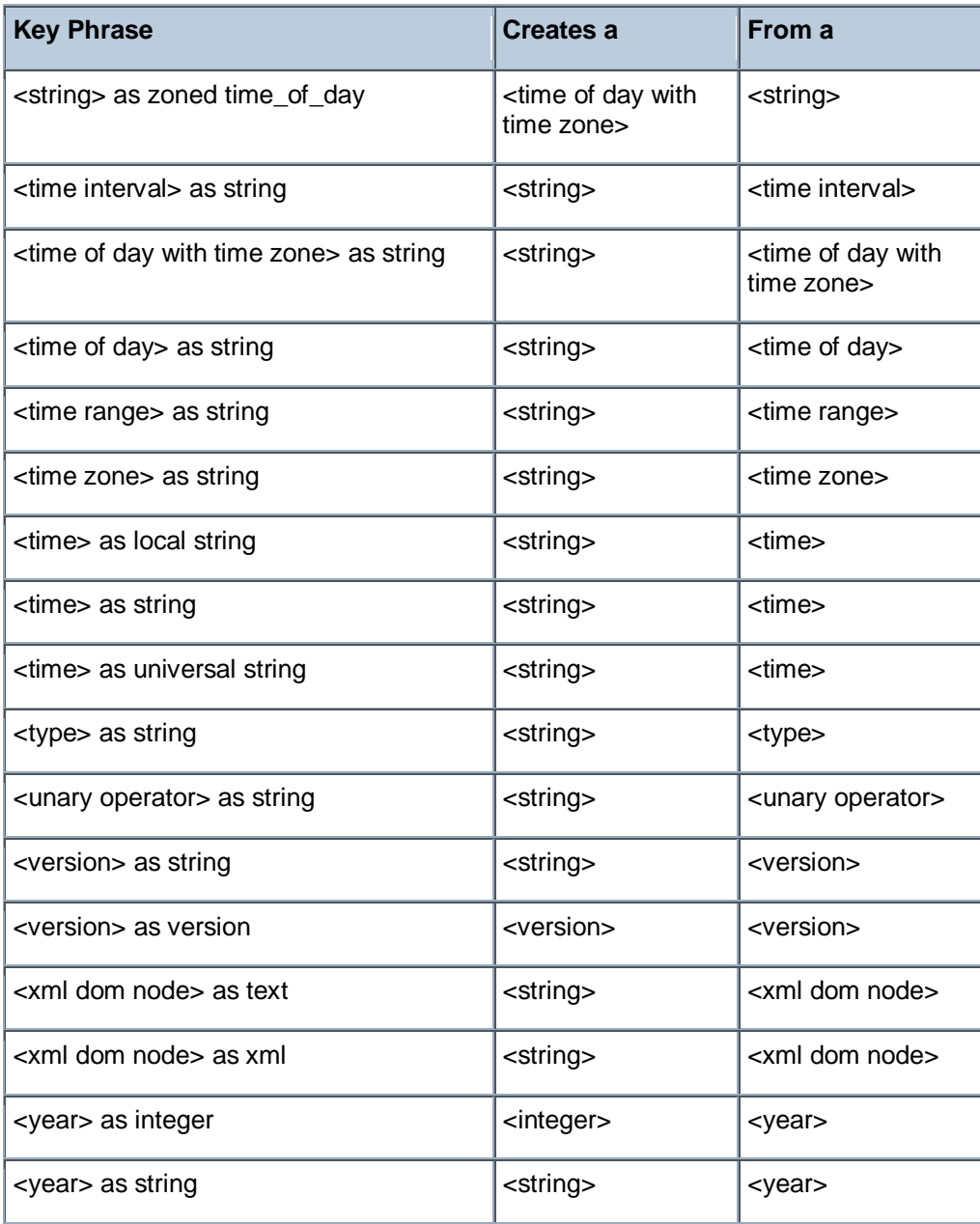

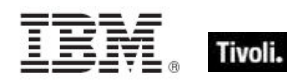

**Part Three** 

## **Resources**

#### Processors

On Windows machines, including mobile devices, the Vendor Name, Family, Type, Model, Extended Family, Extended Model and stepping are calculated using the CPUID instruction. The results depend upon the processor and the vendor of the processor. The Inspectors return values based upon the Intel specification for the CPUID instruction. Other vendors or older processors may behave differently. An attempt is made to identify the Family and Family name for processors that do not support the CPUID instruction. You can depend upon the vendor name to distinguish the different vendors except that early versions of the 80486 from AMD are completely indistinguishable from an Intel processor. In this case "AmbiguousCPU" is returned for the vendor name. A complete list of bit values returned by the feature masks property is available in the Intel documentation. These can be found online at the Intel web site.

The speed is measured using a timed sequence of instructions. The speed returned may differ from the expected amount by a couple of MHz.

The CPUID instruction is executed with 1 in the EAX register to compute:

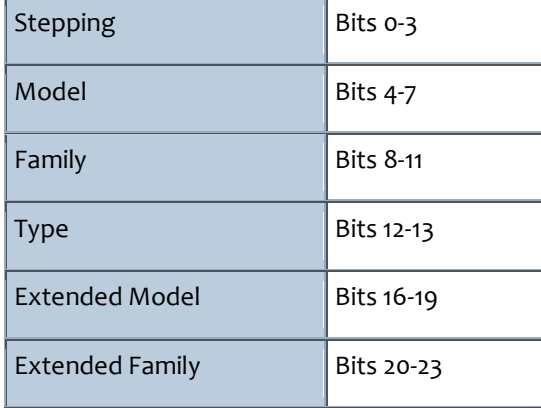

Numeric values returned for family of processor and string values returned by family name of processor are computed using the table below. For an unidentified family name, the "brand string" is returned, if available.

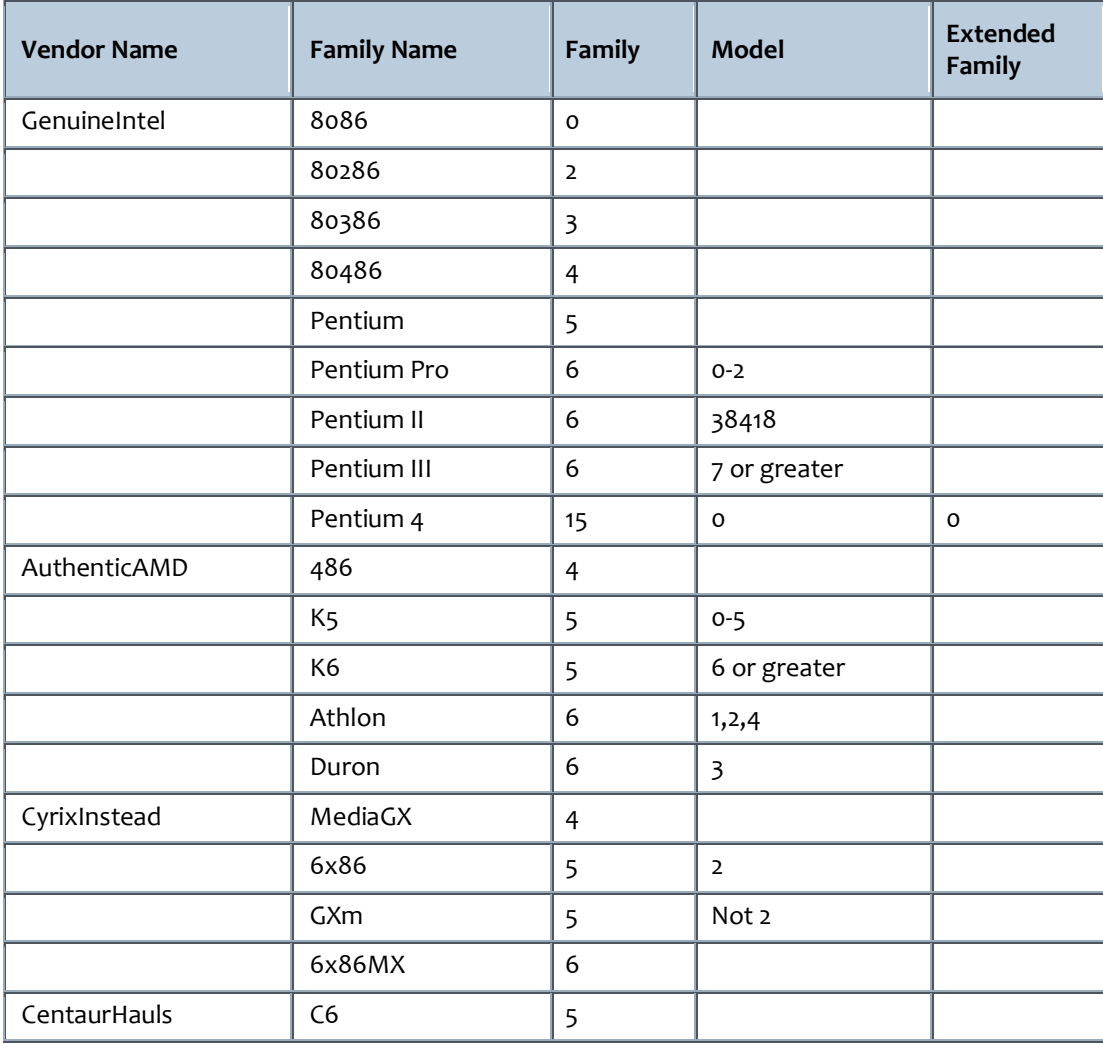

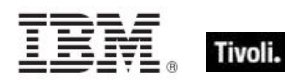

#### Folders on Windows Devices

On Windows machines, including mobile devices, numeric identifiers can be used to locate a wide range of system folders. INF files are used to install system software components and device drives. INF files contain sections entitled DestinationDirs. This section is used with the corresponding CopyFiles section to specify destination locations for files placed on the system during the install. The Number identifies the directory. The numbers are sometimes called LDIDs and sometimes called DIRIDs. We call them install folders. Below is a table of install folders and the method Tivoli Endpoint Manager uses to calculate the location.

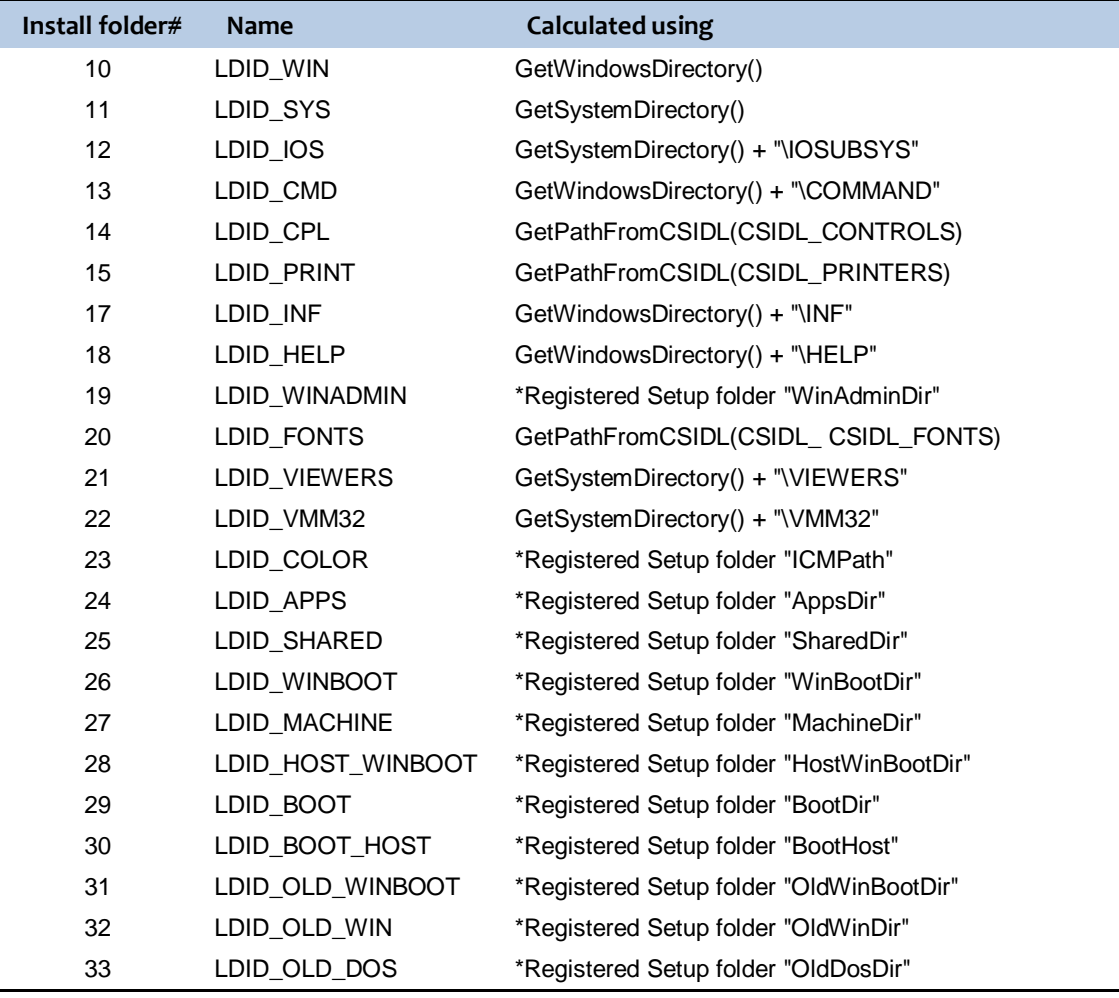

\*Registered Setup folders are stored in the Windows registry under the key:

HKEY\_LOCAL\_MACHINE\SOFTWARE\Microsoft\Windows\CurrentVersion\SETUP

An adjustable set of target locations has been added to the Windows Registry under the key: HKEY\_LOCAL\_MACHINE\SOFTWARE\Microsoft\Windows\CurrentVersion\SETUP\VarLDID

Each value stored under this key is a string whose name is the VarLDID and whose value contains a path to a folder. For example, if the value named 28701 contains C:\Program Files, then install folder "28701" would return a folder corresponding to that location.

Part Four

# **Notices**

IBM may not offer the products, services, or features discussed in this document in other countries. Consult your local IBM representative for information on the products and services currently available in your area. Any reference to an IBM product, program, or service is not intended to state or imply that only that IBM product, program, or service may be used. Any functionally equivalent product, program, or service that does not infringe any IBM intellectual property right may be used instead. However, it is the user's responsibility to evaluate and verify the operation of any non-IBM product, program, or service.

IBM may have patents or pending patent applications covering subject matter described in this

document. The furnishing of this document does not grant you any license to these patents. You can send license inquiries, in writing, to:

IBM Director of Licensing IBM Corporation North Castle Drive Armonk, NY 10504-1785 U.S.A.

For license inquiries regarding double-byte (DBCS) information, contact the IBM Intellectual Property Department in your country or send inquiries, in writing, to:

Intellectual Property Licensing Legal and Intellectual Property Law IBM Japan Ltd. 1623-14, Shimotsuruma, Yamato-shi Kanagawa 242-8502 Japan

The following paragraph does not apply to the United Kingdom or any other country where such

provisions are inconsistent with local law: INTERNATIONAL BUSINESS MACHINES CORPORATION PROVIDES THIS PUBLICATION "AS IS" WITHOUT WARRANTY OF ANY KIND, EITHER EXPRESS OR IMPLIED, INCLUDING, BUT NOT LIMITED TO, THE IMPLIED WARRANTIES OF NON-INFRINGEMENT, MERCHANTABILITY OR FITNESS FOR A PARTICULAR PURPOSE. Some states do not allow disclaimer of express or implied warranties in certain transactions, therefore, this statement may not apply to you.

This information could include technical inaccuracies or typographical errors. Changes are periodically made to the information herein; these changes will be incorporated in new editions of the publication. IBM may make improvements and/or changes in the product(s) and/or the program(s) described in this publication at any time without notice.

Any references in this information to non-IBM Web sites are provided for convenience only and do not in any manner serve as an endorsement of those Web sites. The materials at those Web sites are not part of the materials for this IBM product and use of those Web sites is at your own risk.

IBM may use or distribute any of the information you supply in any way it believes appropriate without incurring any obligation to you
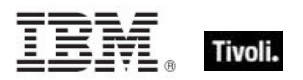

Licensees of this program who wish to have information about it for the purpose of enabling: (i) the exchange of information between independently created programs and other programs (including this one) and (ii) the mutual use of the information which has been exchanged, should contact:

IBM Corporation

2Z4A/101

11400 Burnet Road

Austin, TX 78758 U.S.A.

Such information may be available, subject to appropriate terms and conditions, including in some cases payment of a fee.

The licensed program described in this document and all licensed material available for it are provided by IBM under terms of the IBM Customer Agreement, IBM International Program License Agreement or any equivalent agreement between us.

Information concerning non-IBM products was obtained from the suppliers of those products, their

published announcements or other publicly available sources. IBM has not tested those products and cannot confirm the accuracy of performance, compatibility or any other claims related to non-IBM products. Questions on the capabilities of non-IBM products should be addressed to the suppliers of those products.

#### COPYRIGHT LICENSE:

This information contains sample application programs in source language, which illustrate programming techniques on various operating platforms. You may copy, modify, and distribute these sample programs in any form without payment to IBM, for the purposes of developing, using, marketing or distributing application programs conforming to the application programming interface for the operating platform for which the sample programs are written. These examples have not been thoroughly tested under all conditions. IBM, therefore, cannot guarantee or imply reliability, serviceability, or function of these programs. The sample programs are provided "AS IS", without warranty of any kind. IBM shall not be liable for any damages arising out of your use of the sample programs.

#### TRADEMARKS:

IBM, the IBM logo, and ibm.com are trademarks or registered trademarks of International Business Machines Corporation in the United States, other countries, or both.

If these and other IBM trademarked terms are marked on their first occurrence in this information with a trademark symbol (® or ™), these symbols indicate U.S. registered or common law trademarks owned by IBM at the time this information was published. Such trademarks may also

be registered or common law trademarks in other countries. A current list of IBM trademarks is available on the Web at "Copyright and trademark information" at [http://www.ibm.com/legal/copytrade.shtml.](http://www.ibm.com/legal/copytrade.shtml)

Adobe, the Adobe logo, PostScript, and the PostScript logo are either registered trademarks or trademarks of Adobe Systems Incorporated in the United States, and/or other countries.

Java and all Java-based trademarks and logos are trademarks or registered trademarks of Oracle and/or its affiliates.

Microsoft, Windows, Windows NT, and the Windows logo are trademarks of Microsoft Corporation in the United States, other countries, or both.

Linux is a registered trademark of Linus Torvalds in the United States, other countries, or both.

UNIX is a registered trademark of The Open Group in the United States and other countries.

Other company, product, and service names may be trademarks or service marks of others.

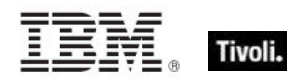

#### Part Five

Index

## *A*

ac of <br/> <br/>battery> · 95, 117 accessed time of <filesystem object> · 19, 117 action · 5, 7, 8, 21, 30, 56, 61, 66, 67, 103, 104, 105, 117, 122, 123, 126, 127, 133, 134, 137, 139, 148, 149, 150, 158, 165, 167 action <integer> $\cdot$  103, 117 action lock state · 117, 123, 126, 127, 139, 167 Action Objects · 103 active action · 103, 117 active of <action> $\cdot$  104, 117 active of  $\leq$ logged on user $>$   $\cdot$  102, 117 active start time of <action> $\cdot$  104, 117 adapter name of <wince network connection detail>  $\cdot$  91, 117 adapter of <network> $\cdot$  106, 110, 117 address list of <network adapter> · 109, 110, 117 address of  $\leq$ network adapter $>$   $\cdot$  110, 113, 118 address of <network address list > $\cdot$  109, 113, 118 address of <network ip interface> $\cdot$  108, 113, 118 administrator <string> of <client> $\cdot$  60, 61, 118 administrator of <client> $\cdot$  60, 61, 118 altitude of <gps> · 98, 118 analysis  $\cdot$  1 ancestor of <filesystem object> · 19, 29, 118 ansi code page · 6, 118 apparent registration server time  $\cdot$  6, 118 application · 8, 10, 11, 12, 13, 14, 21, 26, 27, 28, 29, 31, 35, 37, 40, 60, 65, 66, 77, 81, 93, 118, 119, 130, 137, 145, 153, 154, 160, 169, 176 application <string> · 10, 11, 26, 27, 31, 118 application <string> of <folder> $\cdot$  26, 31, 118 application <string> of <registry key>  $\cdot$  11, 26, 118 application <string> of <registry> $\cdot$  10, 27, 118 application folder <string> of <registry key> · 11, 29, 118 application folder <string> of <registry> $\cdot$  10, 29, 118 application folder of <registry key >  $\cdot$  11, 29, 118 application of <registry key >  $\cdot$  12, 27, 118 application of <registry> $\cdot$  10, 27, 119 application usage summary · 65, 119, 130, 137, 145, 154, 160 application usage summary  $\langle$ string $\rangle \cdot 65$ , 119 archive of <filesystem object>  $\cdot$  19, 119 Authorization Objects · 100 autorun policy of <oma csp>  $\cdot$  72, 119 available of <ram> · 50, 119 average interval of <br/>battery>  $\cdot$  95, 119 average milliamps of <br/>battery>  $\cdot$  96, 120

## *B*

backup battery · 94, 95, 96, 97, 120 backup\_battery · 120 base\_battery · 95, 97, 132, 138, 141, 158 battery · 94, 95, 96, 97, 117, 119, 120, 121, 141, 160 bes license · 66, 68, 120 block incoming calls of  $\leq$ oma csp>  $\cdot$  72, 120 block outgoing calls of  $\leq$ oma csp>  $\cdot$  72, 120 bluetooth mode of <oma  $csp$  >  $\cdot$  72, 120 bluetooth policy of <oma csp>  $\cdot$  73, 120 boolean <string> of <oma  $csp$ > $\cdot$  73, 120 brand id of <processor> · 48, 120 brand string of  $<$ processor $>$   $\cdot$  48, 120 broadcast address of <network ip interface> $\cdot$  108, 113, 120 broadcast support of <network ip interface> $\cdot$  108, 121 build number high of <operating system> $\cdot$  44, 121 build number low of <operating system >  $\cdot$  45, 121 byte <integer> of <file> $\cdot$  22, 121

## *C*

call waiting enabled of <oma  $csp$  >  $\cdot$  73, 121 Casting Operators · 167 casts · 121 chemistry of <br/>battery> · 96, 121 cidr string of <network adapter> · 110, 121 cidr string of <network address list> $\cdot$  109, 121 cidr string of <network ip interface> $\cdot$  108, 121 client · 1, 5, 6, 9, 18, 25, 29, 32, 37, 48, 50, 54, 56, 60, 61, 63, 64, 65, 66, 67, 100, 105, 115, 118, 121, 122, 125, 126, 156 client cryptography · 100, 122 client folder of <site> · 29, 54, 122 client license · 66, 122 Client Objects · 60 client\_cryptography · 122, 125, 126 codepage of  $\leq$  file version block >  $\cdot$  39, 122 common name of <license> $\cdot$  66, 122 competition size of <selected server> $\cdot$  62, 122 competition weight of <selected server> $\cdot$  62, 122 complete time of <action> $\cdot$  104, 122 compressed of <filesystem object> · 19, 122 computer id  $\cdot$  6, 122 computer name · 6, 122 constrained of <action> $\cdot$  104, 122

#### Tivoli Endpoint Manager

construct xml <string> of <oma csp> · 73, 122 content of <file>  $\cdot$  22, 36, 122 controller of <action lock state> · 123 Conventions Used in this manual · 2 creation time of <filesystem object> · 19, 123 csd version of <operating system> · 45, 123 csidl folder <integer> · 29, 123 current relay · 64, 123, 165 current site · 25, 54, 56, 123 current user · 102, 123 custom site subscription effective date <string> · 6, 123

#### *D*

 $date \cdot 2$ default value of <registry key> · 12, 14, 124 default web browser · 38, 93, 124 descendant folder of <folder> · 30, 31, 124 descendant of <folder> · 21, 31, 124 description of <network adapter> · 110, 124 description of <wince network connection detail> · 91, 124 desired encrypt report of <client\_cryptography> · 100, 125 desktop quick connect authentication policy of <oma csp>  $.73, 125$ destination network of <wince network connection detail>  $.91, 125$ dhcp enabled of <network adapter> · 110, 125 dhcp server of <network adapter> $\cdot$  111, 113, 125 distance of <selected server> · 62, 125 dns name · 6, 125 dns server of <network adapter> · 109, 111, 125 dns server of <network> · 106, 109, 125 dns suffix of <network adapter> · 111, 125 download file <string> · 21, 125 download folder · 7, 21, 30, 32, 125 download path <string> · 7, 125 drive · 18, 19, 30, 33, 34, 35, 125, 126, 129, 130, 132, 145, 147, 154, 160, 161 drive <string> · 19, 126 drive of <filesystem object> · 19, 33, 126 drm security policy of <oma csp>  $\cdot$  73, 126

#### *E*

effective date of <action lock state> · 126 effective date of <setting> · 61, 126 email address of <license> · 66, 126 enabled of <gps> · 98, 126 enabled of <setting>  $\cdot$  61, 126 encrypt removable storage policy of <oma csp> · 74, 126 encrypt report failure message of <client\_cryptography> · 100, 126 encrypt report of  $\le$ client cryptography>  $\cdot$  100, 126 encryption certificate of <license> · 67, 101, 126 escape of  $\langle$ string $>$  $\cdot$  5, 15, 127 evaluation of <license> · 67, 127

executable file format of <file> · 22, 127 execution · 7, 30, 103 expiration date of <action lock state> $\cdot$  127 expiration date of <license> · 67, 127 expiration state of <license> · 67, 127 extended family of <processor>  $\cdot$  48, 127 extended model of <processor> · 48, 127

#### *F*

family name of <processor>  $\cdot$  48, 128 family of <network interface> · 107, 128 family of <processor>  $\cdot$  49, 128 feature mask of <processor> · 49, 128 file · 1, 2, 4, 7, 9, 10, 11, 12, 13, 14, 15, 18, 19, 20, 21, 22, 23, 24, 25, 26, 27, 28, 29, 30, 31, 32, 33, 35, 36, 37, 38, 39, 40, 42, 43, 44, 55, 56, 80, 101, 112, 121, 122, 124, 125, 127, 128, 129, 130, 132, 134, 137, 138, 139, 140, 146, 148, 150, 151, 152, 153, 156, 157, 159, 164, 165, 166, 167, 169 file <string> · 21, 31, 128 file <string> of <folder> $\cdot$  21, 31, 128 file content · 21, 22, 36, 122, 167 file extension <string> of <registry> $\cdot$  10, 11, 128 file line · 23, 42, 43, 138, 139, 146, 151 file of <folder> $\cdot$  22, 32, 129 file system type of <drive> $\cdot$  33, 129 file type <string> of <registry> $\cdot$  10, 11, 129 file version block · 23, 24, 40, 122, 130, 134, 137, 148, 152, 164, 165 file version of <file> · 23, 25, 37, 129 file\_supports\_encryption of <drive> $\cdot$  33, 129 file\_supports\_object\_ids of <drive>  $\cdot$  33, 129 file\_supports\_reparse\_points of <drive> · 33, 129 file\_supports\_sparse\_files of <drive>  $\cdot$  33, 129 file\_volume\_quotas of <drive> · 33, 129 filesystem · 18, 19, 20, 21, 27, 29, 31, 33, 117, 118, 119, 122, 123, 126, 134, 139, 143, 145, 147, 148, 149, 150, 153, 159, 160 filesystem object · 18, 19, 20, 21, 27, 29, 31, 33, 117, 118, 119, 122, 123, 126, 134, 139, 143, 145, 147, 148, 149, 150, 153, 159, 160 Filesystem Objects · 18 find file <string> of <folder> · 22, 32, 129 fips mode of <license>  $\cdot$  67, 129 first raw version block of  $\langle$  file>  $\cdot$  23, 38, 130 first start time of <application usage summary>  $\cdot$  65, 130 fixed dialing enabled of <oma csp>  $\cdot$  74, 130 fixlet · 54, 55, 58, 59, 130, 133, 134, 145, 149, 153, 164 Fixlet Objects · 58 fixlet of <site> · 54, 58, 130 fixlet header  $\cdot$  58, 133, 145, 164 flags of <wince network connection detail> · 91, 130 folder · 7, 10, 11, 14, 15, 19, 20, 21, 22, 25, 26, 28, 29, 30, 31, 32, 33, 34, 35, 36, 54, 55, 56, 118, 122, 123, 124, 125, 128, 129, 130, 135, 149, 154, 160, 165, 169, 174 folder <string> · 30, 32, 33, 130

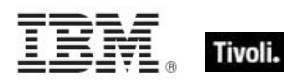

folder <string> of <drive> $\cdot$  30, 33, 130 folder <string> of <folder> · 30, 32, 130 folder of  $<$  folder $>$   $\cdot$  30, 32, 130 forward all calls enabled of <oma csp>  $\cdot$  74, 131 forward all calls of <oma  $csp$  >  $\cdot$  74, 131 forward all calls timeout of <oma  $csp$  >  $\cdot$  74, 131 forward all calls to of <oma csp>  $\cdot$  74, 131 forward calls enabled when busy of  $\leq$ oma csp>  $\cdot$  74, 131 forward calls enabled when no answer of  $\leq$ oma csp>  $\cdot$  74, 131 forward calls enabled when unavailable of  $\leq$ oma csp>  $\cdot$  75, 131 forward calls timeout when busy of  $\leq$ oma csp>  $\cdot$  75, 131 forward calls timeout when no answer of  $\leq$ oma csp>  $\cdot$  75, 131 forward calls timeout when unavailable of  $\leq$ oma csp>  $\cdot$  75, 131 forward calls to when busy of  $\leq$ oma csp>  $\cdot$  75, 131 forward calls to when no answer of  $\leq$ oma csp>  $\cdot$  75, 131 forward calls to when unavailable of  $\le$ oma csp>  $\cdot$  75, 132 forward calls when busy of  $\leq$ oma csp>  $\cdot$  75, 132 forward calls when no answer of  $\leq$ oma csp>  $\cdot$  75, 132 forward calls when unavailable of  $\langle$ oma csp>  $\cdot$  75, 132 free space of <drive> · 33, 132 friendly name of <network adapter> · 111, 132 fs\_case\_is\_preserved of <drive> · 33, 132 fs\_case\_sensitive of <drive> · 33, 132 fs\_file\_compression of <drive> · 33, 132 fs persistent acls of <drive>  $\cdot$  34, 132 fs unicode stored on disk of <drive>  $\cdot$  34, 132 fs\_vol\_is\_compressed of <drive> · 34, 132 full life of <br/>base\_battery> · 94, 132 full status of <gps> · 98, 132

## *G*

gateway address <integer> of <selected server> · 63, 115, 132

gateway address of <selected server> $\cdot$  63, 115, 133 gateway list of <network adapter> $\cdot$  109, 111, 133 gateway of <network adapter> · 111, 113, 133 gather schedule authority of  $\text{~size}$   $\cdot$  54, 133 gather schedule time interval of  $\text{~size}\cdot\text{~}54,133$ gather url of <license>  $\cdot$  67, 133 gps · 98, 99, 100, 118, 126, 132, 133, 137, 139, 146, 154,

158 grant manager policy of <oma csp>  $\cdot$  76, 133 grant user authenticated policy of <oma csp> · 76, 133 group <integer> of <site> $\cdot$  54, 56, 133 group leader of  $\leq$  action $>$   $\cdot$  104, 133

## *H*

header <string> of <fixlet> · 58, 59, 133 header of <fixlet> · 58, 59, 133 heading of <gps> · 98, 133

hidden of <filesystem object> · 20, 134 host name of <root server> · 64, 134 hostname · 7, 134 html message policy of <oma csp>  $\cdot$  76, 134 hyperthreading capable · 7, 134 hyperthreading enabled · 7, 134

#### *I*

ia64 of <operating system> $\cdot$  45, 134 id of <action> $\cdot$  104, 134 id of <file version block> · 39, 134 id of <fixlet> $\cdot$  58, 134 id of <root server> · 64, 134 id of <site group> · 57, 135 identifier of  $<$ phone>  $\cdot$  68, 135 install folder <integer> · 30, 135 integer <string> of <oma  $csp$ >  $\cdot$  76, 135 interface <integer> of <network> $\cdot$  106, 107, 135 interface of <network> · 106, 107, 135 ip address of <selected server> · 63, 116, 136 ip addresses of <wince network connection detail> · 91, 136 ip interface <integer> of <network> · 106, 107, 136 ip interface of <network> · 106, 108, 136 ipv6 address of <network adapter> $\cdot$  111, 115, 136 ipv6 dns server of <network adapter> · 111, 115, 136

## *K*

key <string> of <registry key>  $\cdot$  11, 12, 137 key <string> of <registry> $\cdot$  10, 11, 137 key of <registry key> $\cdot$  11, 12, 137 Key Phrases (Inspectors) · 117 keywords · 1, 2, 4, 9, 13, 18, 44, 54, 103, 106, 117

## *L*

language · 1, 4, 5, 6, 8, 23, 37, 38, 39, 40, 42, 48, 51, 52, 137, 151, 159, 160, 164, 168, 176 language of <file version block> · 39, 137 last change time of  $\leq$  action $>$   $\cdot$  104, 137 last connected of <wince network connection detail> · 91, 137 last gather time of <site> · 55, 137 last start time of <application usage summary>  $\cdot$  65, 137 last time seen of <application usage summary >  $\cdot$  65, 137 latitude of <gps> · 98, 137 lease expires of <network adapter> · 111, 138 lease obtained of <network adapter> · 111, 138 license · 66, 67, 68, 120, 122, 126, 127, 129, 133, 141, 149, 153, 154, 157, 158, 175 License Objects · 66 life of  $<$ base\_battery>  $\cdot$  94, 138 life percent of <br/>base\_battery> · 94, 138

line <integer> of <file> · 23, 42, 138 line containing <string> of <file> · 23, 42, 138 line number of <file line> · 43, 139 line of <file> · 23, 43, 139 line starting with <string> of <file> $\cdot$  23, 43, 139 link speed of <network adapter> · 111, 139 load of <ram> · 50, 139 location of <filesystem object> · 20, 139 lock string of <action lock state> $\cdot$  139 locked of <action lock state> · 139 logged on user · 102, 117, 123, 139, 146, 153 logical processor count · 7, 139 longitude of <gps> · 99, 139 loopback of <network ip interface> · 108, 139

### *M*

mac address of <network adapter> · 111, 139 main processor · 48, 50, 139 major version of <operating system> $\cdot$  45, 139 manufacturer of <phone> $\cdot$  68, 139 masthead of  $\text{~size}\rightarrow$  22, 55, 140 maximum seat count of <license> $\cdot$  67, 141 maximum transmission unit of  $\leq$ network adapter $> 112$ , 141  $may \cdot 172$ member of <site group> · 57, 141 message authentication retry number policy of <oma csp>  $.76, 141$ message encryption negotiation policy of  $\leq$ oma csp>  $\cdot$  77, 141 milliamps of <br/> <br/>battery> · 96, 141 milliamps per hour of <br/> <br/>battery> · 96, 141 millivolts of <br/>base\_battery> · 94, 141 minor version of <operating system> $\cdot$  45, 142 model of  $<$ phone>  $\cdot$  68, 143 model of <processor> · 49, 143 modification time of <filesystem object> · 20, 143 multicast support of <network ip interface> · 108, 143

## *N*

name of <application usage summary >  $\cdot$  65, 145 name of <drive> · 34, 145 name of <filesystem object> · 20, 145 name of <fixlet header>  $\cdot$  59, 145 name of  $<$ gps>  $\cdot$  99, 146 name of <logged on user > $\cdot$  103, 146 name of <network adapter> · 112, 146 name of <operating system> $\cdot$  45, 146 name of <registry key value >  $\cdot$  15, 146 name of <registry key>  $\cdot$  12, 146 name of <selected server> · 63, 146 name of <setting>  $\cdot$  61, 146 name of  $<$ site $>$  $\cdot$  55, 146 native registry · 9, 10, 146

network · 1, 2, 6, 7, 77, 78, 87, 88, 90, 91, 92, 93, 106, 107, 108, 109, 110, 111, 112, 113, 114, 117, 118, 120, 121, 124, 125, 128, 132, 133, 135, 136, 138, 139, 141, 143, 146, 148, 151, 154, 158, 159, 161, 165 network adapter · 106, 109, 110, 111, 112, 113, 114, 117, 118, 121, 124, 125, 132, 133, 136, 138, 139, 141, 146, 151, 154, 158, 161, 165 network address list · 106, 109, 110, 111, 114, 117, 118, 121, 125, 133, 158, 159 network connection · 90, 91, 92, 93, 146 network interface · 106, 107, 114, 128, 135 network ip interface · 106, 107, 108, 114, 118, 120, 121, 136, 139, 143, 151, 158, 159 network pin prompt policy of <oma csp> · 77, 146 network type of <oma csp> · 77, 146 Networking Objects · 106 next line of <file line> · 43, 146 normal of <filesystem object> · 20, 147 numeric type of <drive> · 34, 147

## *O*

obex enabled of <oma csp> · 77, 147 oem code page · 7, 147 offer accepted of <action> · 104, 148 offer of <action> · 104, 148 offline of <filesystem object> · 20, 148 oma cp network pin policy of  $\leq$ oma csp>  $\cdot$  77, 148 oma cp user network pin policy of  $\langle$ oma csp>  $\cdot$  78, 148 oma cp user pin policy of  $\leq$ oma csp>  $\cdot$  78, 148 oma csp · 71, 72, 84, 85, 86, 87, 88, 89, 90, 119, 120, 121, 122, 125, 126, 130, 131, 132, 133, 134, 135, 141, 146, 147, 148, 149, 150, 151, 152, 155, 156, 157, 158, 160, 161, 162, 163, 164, 165, 166 oma csp <  $\left($  string, string  $\right)$  >  $\cdot$  71, 148 oma csp <( string, string, string )> · 71, 148 oma csp < ( string, string, string, string )>  $\cdot$  72, 148 oma csp <string> · 72, 148 only raw version block of  $\langle$  file>  $\cdot$  23, 38, 148 only version block of <file> · 23, 38, 148 operating system · 1, 2, 3, 5, 7, 8, 12, 13, 26, 31, 44, 45, 47, 48, 53, 121, 123, 134, 139, 142, 146, 148, 149, 150, 151, 152, 153, 155, 159, 166, 169 operating system product type · 47, 53, 149, 152 operating system product type  $\langle$ integer> · 53, 149 operating system suite mask · 47, 159 operator name of  $<$ phone>  $\cdot$  69, 149 organization of <license> · 67, 149 origin fixlet id of <action>  $\cdot$  104, 149 ota provisioning policy of <oma csp>  $\cdot$  78, 149 owner address of <phone> $\cdot$  69, 149 owner company of  $<$ phone $>$   $\cdot$  69, 149 owner email of <phone> $\cdot$  69, 149 owner name of <phone> $\cdot$  69, 149 owner notes of <phone> $\cdot$  69, 149

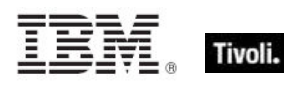

### *P*

parameter <string> · 8, 105, 149 parameter <string> of <action> $\cdot$  8, 105, 149 parent folder of <filesystem object> · 20, 30, 149 password required policy of  $\leq$ oma csp $>$   $\cdot$  78, 150 pathname of <filesystem object> · 20, 150 pem encoded certificate of <file> · 23, 101, 150 pending login  $\cdot$  8, 105, 150 pending login of  $\langle \text{action} \rangle \cdot 105$ , 150 pending of  $\langle \text{action} \rangle \cdot 105$ , 150 pending restart · 8, 105, 150 pending restart <string> · 8, 150 pending restart of  $\leq$  action  $>$   $\cdot$  105, 150 pending time of  $\langle \text{action} \rangle \cdot 105$ , 150 performance counter frequency of <operating system> · 45, 150 performance counter of <operating system> $\cdot$  45, 150 phone · 68, 69, 70, 71, 77, 87, 89, 90, 98, 135, 139, 143, 149, 150, 152, 153, 154, 155, 156, 159, 161 phone number of  $<$ phone $>$  $\cdot$  69, 150 physical processor count · 7, 8, 150 platform id of <operating system> $\cdot$  45, 150 point to point of <network ip interface> $\cdot$  108, 151 port number of <selected server> $\cdot$  63, 151 previous line of <file line> · 43, 151 primary language · 51, 52, 151, 169 primary language of <language> · 52, 151 primary wins server of <network adapter> $\cdot$  112, 113, 151 Primitive Objects · 5 priority of <selected server> · 63, 151 privileged applications policy of  $\leq$ oma csp> · 79, 151 process xml query <string> of <oma csp>  $\cdot$  79, 151 processor · 7, 8, 48, 49, 50, 120, 127, 128, 139, 143, 151, 158, 161, 164, 172, 173 processor <integer> · 48, 151 product info numeric of <operating system >  $\cdot$  46, 151 product info string of <operating system> $\cdot$  46, 151 product type of <operating system> $\cdot$  47, 53, 152 product version of <file>  $\cdot$  23, 37, 152 property · 172

#### *R*

ram · 50, 51, 119, 139, 152, 157 random access memory · 50, 51, 152 rapi policy of <oma csp> · 79, 152 rated speed of  $<$ phone>  $\cdot$  69, 152 raw file version of <file>  $\cdot$  24, 37, 152 raw product version of <file> · 24, 37, 152 raw version block <integer> of <file> · 24, 38, 152 raw version block <string> of <file> · 24, 38, 152 raw version block of <file> · 24, 38, 152 raw version of <file> · 24, 37, 153 readonly of <filesystem object> · 20, 153 recent application · 27, 153

recent application <string> · 27, 153 regapp · 26, 27, 28, 29, 35, 42, 153 regapp <string> · 27, 29, 153 registrar number of <license> · 67, 153 registration server · 6 registry · 5, 8, 9, 10, 11, 12, 13, 14, 15, 16, 17, 21, 26, 27, 28, 29, 102, 118, 119, 124, 128, 129, 137, 146, 153, 157, 161, 164, 166, 169, 174 registry key · 5, 10, 11, 12, 14, 15, 17, 21, 26, 27, 28, 29, 118, 124, 128, 129, 137, 146, 157, 161, 164, 169 registry key value · 5, 12, 14, 15, 17, 21, 26, 29, 124, 146, 157, 161, 164, 169 registry key value type · 15, 17, 161, 169 Registry Objects · 9 release of <operating system> $\cdot$  47, 153 Relevance Language · 2 relevance of <fixlet> · 58, 153 relevant fixlet of <site> · 55, 58, 153 remote of <logged on user> · 103, 153 revision of <phone> · 69, 153 roaming status of <phone> $\cdot$  69, 154 root folder of <drive> · 30, 34, 154 root server · 23, 37, 64, 101, 134, 154 running application · 27, 28, 154 running application <string> · 27, 154 running of <application usage summary > $\cdot$  65, 154

### *S*

sample time of <gps> · 99, 154 seat count state of <license> · 67, 154 seat of <license> · 67, 154 secondary wins server of <network adapter> · 112, 113, 154 secure of <wince network connection detail> · 91, 155 security policy of <oma csp> · 79, 155 selected server · 62, 63, 115, 122, 125, 132, 133, 136, 146, 151, 155, 165 send caller id of <oma csp> · 79, 155 serial number of <phone> $\cdot$  69, 155 service indication message policy of  $\langle$ oma csp>  $\cdot$  80, 155 service loading message policy of <oma csp>  $\cdot$  80, 155 service pack major version of <operating system> $\cdot$ 47, 155 service pack minor version of <operating system> $\cdot$  47, 155 setting · 5, 55, 60, 61, 62, 65, 73, 74, 75, 76, 77, 78, 79, 80, 81, 82, 83, 84, 118, 126, 146, 156, 164, 169 setting <string> of <client>  $\cdot$  60, 61, 156 setting <string> of <site> · 55, 61, 156 setting of <client>  $\cdot$  60, 61, 156 setting of  $<$ site $>$   $\cdot$  55, 61, 156 sha1 of <file> $\cdot$  24, 156 sharepoint access policy of  $\leq$ oma csp>  $\cdot$  80, 156 signal quality of <wince network connection detail>  $\cdot$  91, 156 signal strength of <phone> $\cdot$  69, 156 site · 6, 22, 29, 31, 54, 55, 56, 57, 58, 59, 61, 62, 66, 67, 80, 84, 122, 123, 128, 130, 133, 135, 137, 140, 141, 142,

144, 146, 153, 156, 157, 159, 162, 163, 164, 165, 169, 170, 172 site <string> · 54, 157 site group · 54, 57, 133, 135, 141 site number of <license> · 67, 157 Site Objects · 54 site tag of <site> · 55, 157 site version list of <site> · 55, 57, 157 size of <file> $\cdot$  24, 157 size of <ram> $\cdot$  51, 157 size of <registry key value> $\cdot$  15, 157 sl security policy of <oma csp>  $\cdot$  80, 157 smime encryption algorithm policy of <oma csp>  $\cdot$  81, 157 smime encryption policy of <oma csp>  $\cdot$  81, 157 smime signing algorithm policy of <oma csp>  $\cdot$  81, 157 smime signing policy of <oma csp>  $\cdot$  81, 157 software certificates policy of <oma csp>  $\cdot$  82, 157 source network of <wince network connection detail> · 92, 158 speed of <gps> · 99, 158 speed of <processor> · 49, 158 start date of <license> · 68, 158 status of <action> $\cdot$  105, 158 status of <br/>base\_battery>  $\cdot$  94, 158 status of <network adapter> · 112, 158 status of <wince network connection detail> · 92, 158 stepping of <processor> · 49, 158 storage card encryption of  $\leq$ oma csp>  $\cdot$  82, 158 string · 173, 174 string <string> of <oma csp> · 82, 158 subnet address of <network adapter> · 112, 114, 158 subnet address of <network address list> · 110, 114, 158 subnet address of <network ip interface> $\cdot$  108, 114, 158 subnet mask of <network adapter> · 112, 114, 158 subnet mask of <network address list> · 110, 114, 159 subnet mask of <network ip interface> · 108, 114, 159 subscribe time of <site> · 55, 159 subscriber number of <phone>  $\cdot$  70, 159 suite mask of <operating system> · 47, 53, 159 system file <string> · 22, 159 system folder · 174 system language · 8, 159 system locale · 51, 52, 159 System Objects · 44 system of <filesystem object> · 20, 159 system ui language · 51, 160 system wow64 folder · 31, 160 system x32 folder · 31, 160 system x64 folder · 31, 160

#### *T*

temperature of  $$ temporary of <filesystem object>  $\cdot$  20, 160 timezone of <oma csp>  $\cdot$  82, 160 total duration of <application usage summary > $\cdot$  66, 160 total processor core count · 8, 160

total run count of <application usage summary > $\cdot$  66, 160 total space of <drive> · 34, 160 trusted provisioning server policy of <oma csp>  $\cdot$  82, 161 trusted wap proxy policy of <oma csp>  $\cdot$  82, 161 type of <drive> $\cdot$  34, 161 type of <network adapter> · 112, 161 type of  $<$ phone $>$   $\cdot$  70, 161 type of <processor>  $\cdot$  49, 161 type of <registry key value>  $\cdot$  15, 17, 161 type of  $<$ site $>$   $\cdot$  55, 162 type of <wince network connection detail> · 92, 162

## *U*

unauthenticated message policy of  $\langle$ oma csp>  $\cdot$  83, 162 unsigned applications policy of  $\leq$ oma csp>  $\cdot$  83, 163 unsigned cabs policy of <oma csp>  $\cdot$  83, 164 unsigned prompt policy of <oma csp>  $\cdot$  83, 164 unsigned themes policy of <oma csp>  $\cdot$  84, 164 url of <site> · 56, 164 user language · 8, 164 user locale · 51, 164 User Objects · 102 user ui language · 51, 164

#### *V*

value <string> of <file version block>  $\cdot$  39, 164 value <string> of <oma  $csp$ >  $\cdot$  84, 164 value <string> of <registry key>  $\cdot$  12, 14, 164 value of <fixlet\_header>  $\cdot$  59, 164 value of <registry key>  $\cdot$  12, 14, 164 value of <setting>  $\cdot$  62, 164 variable of <file> · 24, 164 vendor name of <processor>  $\cdot$  49, 164 version $\cdot$  2, 3 version block <integer> of <file> · 24, 38, 164 version block <string> of <file> · 24, 39, 164 version block of <file> · 24, 39, 165 version of <current relay> · 37, 64, 165 version of <file> · 25, 37, 165 version of <site> · 56, 165 version of <wince\_web\_browser> · 37, 93, 165

#### *W*

waiting for download of  $\leq$  action  $>$   $\cdot$  105, 165 wake on lan subnet cidr string · 9, 165 wakeonlan enabled of <network adapter> · 112, 165 weight of <selected server> $\cdot$  63, 165 wince network connection detail · 117, 124, 125, 130, 136, 137, 146, 155, 156, 158, 162 wince web browser  $\cdot$  124, 165 windows file <string> · 22, 165 windows folder · 28, 31, 38, 165

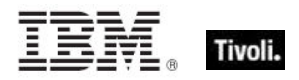

Windows Mobile Device Objects · 68 wins enabled of <network adapter> · 113, 165 winsock2 supported of <network> · 106, 165 World Objects · 6 wsp push policy of  $\leq$ oma csp>  $\cdot$  84, 166

# *X*

x32 registry · 9, 10, 166

x64 of <operating system> · 47, 166 x64 registry · 9, 10, 166 xml document of <file> · 25, 44, 166

## *Y*

year · 2